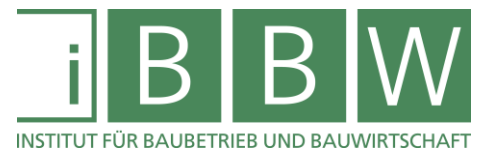

# **DISSERTATION**

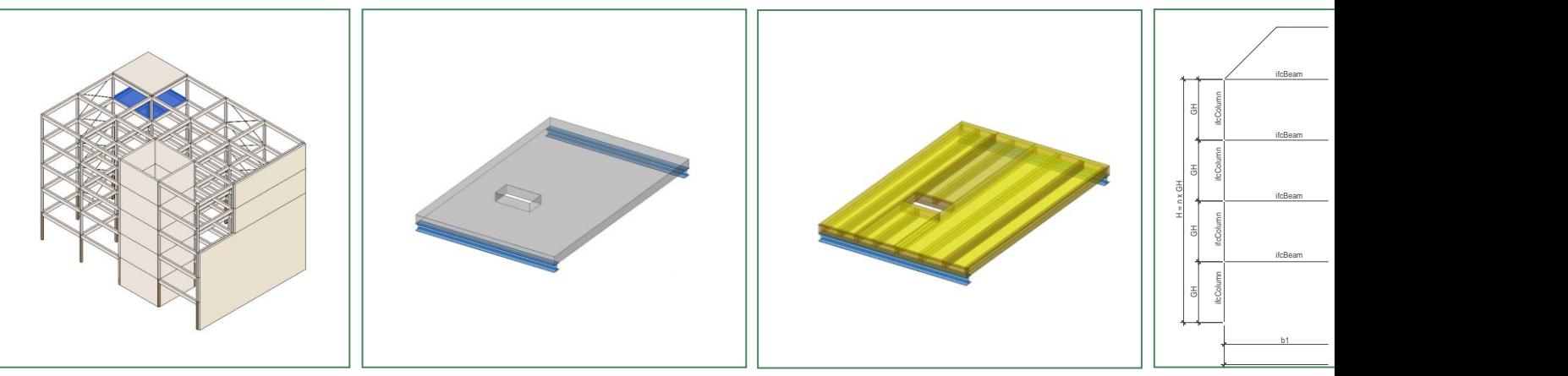

# MATERIAL- UND SYSTEMUNABHÄNGIGE BESTIMMUNG VON DECKENELEMENTEN IM DIGITALEN GEBÄUDEMODELL

Planung – Bemessung – Ausschreibung

Dipl.-Ing. Samuel Blumer

Vorgelegt am Institut für Baubetrieb und Bauwirtschaft

> Betreuung und Erstbegutachtung Univ.-Prof. Dr.-Ing. Detlef Heck

> Zweitbegutachtung Univ.-Prof. Dr.-Ing. Danijel Rebolj

Drittbegutachtung Univ.-Prof. Dr.-Ing. Jakob Beetz

Graz am 14.08.2020

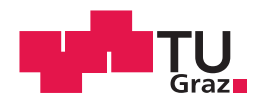

# **EIDESSTATTLICHE ERKLÄRUNG**

Ich erkläre an Eides statt, dass ich die vorliegende Arbeit selbstständig verfasst, andere als die angegebenen Quellen / Hilfsmittel nicht benutzt und die den benutzten Quellen wörtlich und inhaltlich entnommenen Stellen als solche kenntlich gemacht habe.

Graz, am …………………………. ……………………………… 14.08.2020

(Unterschrift)

# **STATUTORY DECLARATION**

I declare that I have authored this thesis independently, that I have not used other than the declared sources / resources, and that I have explicitly marked all material which has been quoted either literally or by content from the used sources.

Graz, ……………………………. ……………………………… 14.08.2020

(signature)

#### **Anmerkung**

In der vorliegenden Dissertation wird auf eine Aufzählung beider Geschlechter oder die Verbindung beider Geschlechter in einem Wort zugunsten einer leichteren Lesbarkeit des Textes verzichtet. Es soll an dieser Stelle jedoch ausdrücklich festgehalten werden, dass allgemeine Personenbezeichnungen für beide Geschlechter gleichermaßen zu verstehen sind.

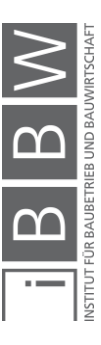

## **Vorwort des Verfassers und Danksagung**

Bauwerke werden komplexer, Normen und Richtlinien zahlreicher und die Produktivität im Bausektor stagniert. Von Seiten der Projektbeteiligten wird ein stetig größer werdendes Fachwissen erfordert und die Erstellung von Ausschreibungsunterlagen gewinnt an Komplexität.

Dies weckte in mir die Motivation, den Zustand genauer zu untersuchen und eine Methode zu entwickeln, die eine produktoffene Ausschreibung von tragenden Deckenelementen ermöglicht. Dabei verfolgte ich das Ziel, den Ausschreibungsprozess mit der Digitalisierung im Baubereich zu kombinieren und gleichzeitig die Ausführungsmöglichkeiten durch eine Verbreiterung der Produktpalette zu vervielfachen.

Diese Forschungsarbeit entstand während meiner beruflichen Tätigkeit als selbstständiger Tragwerksplaner für Holz-, Stahl- und Betonbau im Zeitraum von Januar 2017 bis August 2020 als externe Dissertation am Institut für Baubetrieb und Bauwirtschaft der Technischen Universität Graz.

An dieser Stelle möchte ich all jenen meinen Dank aussprechen, die mich während der Bearbeitung meiner Dissertation begleitet haben und mir mit Rat und Tat zur Seite gestanden sind.

Mein besonderer Dank gilt meinem Betreuer, Herrn Univ.-Prof. Dr.-Ing. Detlef Heck, der mir die Möglichkeit gegeben hat, meine Dissertation am Institut für Baubetrieb und Bauwirtschaft als externer Dissertant zu schreiben und mich während der gesamten Zeit durch seine umfangreiche praktische und fachliche Erfahrung intensiv betreut hat.

Ebenso möchte ich Herrn Univ.-Prof. Dr.-Ing. Danijel Rebolj von der Universität in Maribor für die Übernahme der Zweitbetreuung herzlich danken. Die konstruktiven sowie zielgerichteten Anmerkungen und Inputs haben mir bei der Erstellung der vorliegenden Arbeit sehr geholfen.

Ebenfalls danke ich Herrn Univ.-Prof. Dr.-Ing. Jakob Beetz von der Technischen Hochschule in Aachen für die Übernahme des dritten Gutachtens.

Mein persönlicher Dank gilt auch meiner Familie, besonders meiner Frau Claudia, für die Unterstützung und die Geduld während der Erstellung meiner Dissertation.

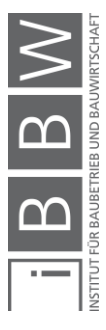

# **Kurzfassung**

Im Building Information Modeling werden Gebäudedaten aus unterschiedlichen Gewerken in einem digitalen und dreidimensionalen Modell verknüpft. Diese Forschungsarbeit befasst sich mit der produktoffenen Bestimmung von tragenden und vorgefertigten Deckenelementen in Geschossbauten vor der Ausschreibung.

Die Methodenentwicklung erfolgt in drei Schritten: Zunächst wird die geeignete Bauart und das Bausystem ermittelt, anschließend die Modellierungsregeln festgelegt und die Bauprodukte anhand ihrer Leistungsanforderung definiert.

Der Datenaustausch und die Darstellung der Modelldaten erfolgen über ein neutrales und standardisiertes Datenformat der *Industry Foundation Class* (IFC). Den Volumenkörpern im digitalen Gebäudemodell werden Anforderungen aus dem interdisziplinären Planungsumfeld als Eigenschaften (engl.: *property sets*) zugeordnet, sodass für die Deckenelemente bis zur Ausschreibung eine größtmögliche System- und Materialfreiheit ermöglicht wird.

Erhöht man die Dicke und das Eigengewicht der modellierten *IfcSlab* Elemente, so lässt sich auch die Anzahl der möglich einzusetzenden Bauprodukte erhöhen. Die Unterkonstruktion – das offene Baukastensystem sollte auf die höheren Lasten ausgelegt werden. Der Einfluss dieser beiden Parameter und deren Auswirkungen wird mithilfe von Prototypenberechnungen analysiert.

Die Zahl der möglichen Bieter kann durch die Produktoffenheit maximiert und die Wettbewerbssituation so verbessert werden. Durch die Einbindung der Produktdaten kann das Fachwissen der Bieter ohne wettbewerbsmindernde Vorabvergaben in den Planungsprozess eingebracht und ein Sollbruch in der digitalen Prozesskette vermieden werden.

#### **Schlüsselwörter**

Building Information Modeling, Industry Foundation Class (IFC), IfcSlab, Deckensysteme, Elementdecke, funktionale Äquivalenz, Ausschreibung, Leistungsverzeichnis, Bauprodukt

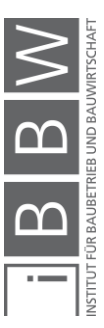

## **Abstract**

With Building Information Modeling (BIM), different building data from various disciplines such as architecture, structural engineering, building services and other fields are collected. This data is represented in a threedimensional model. This research project deals with a model-based determination of prefabricated, load-bearing ceiling systems in multi-store buildings during the different stages of the planning phase prior to the tendering process.

The development of the method takes place in three steps: First, die appropriate construction type and system are determined, then the modeling rules are defined, and the construction products are defined based on their performance requirement.

The exchange of data and the presentation of model data are achieved by a neutral data format, called *Industry Foundation Class* (IFC). Requirements of the interdisciplinary planning context are associated by using property sets attached to the volume elements with the aim to provide independence of system and material during the tendering process. Thus, the number of bidders and their products will be maximized.

The number of building products that can be used is determined by the height and the weight of the *IfcSlab* element. By increasing the values, the substructure should be designed for the higher loads. The influence of these parameters is analysed by different prototype calculation.

Due to the 'product open' tendering system, the expertise of the bidders can be included in the planning process without including them contractually in the early design phase. The crack in the digital process chain during tendering and procurement can be avoided.

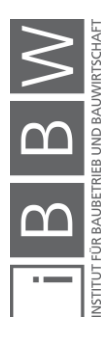

## **Keywords**

Building Information Modeling, Industry Foundation Class (IFC), IfcSlab, slab systems, functional equivalence, tendering, specifications, building product

# Inhaltsverzeichnis

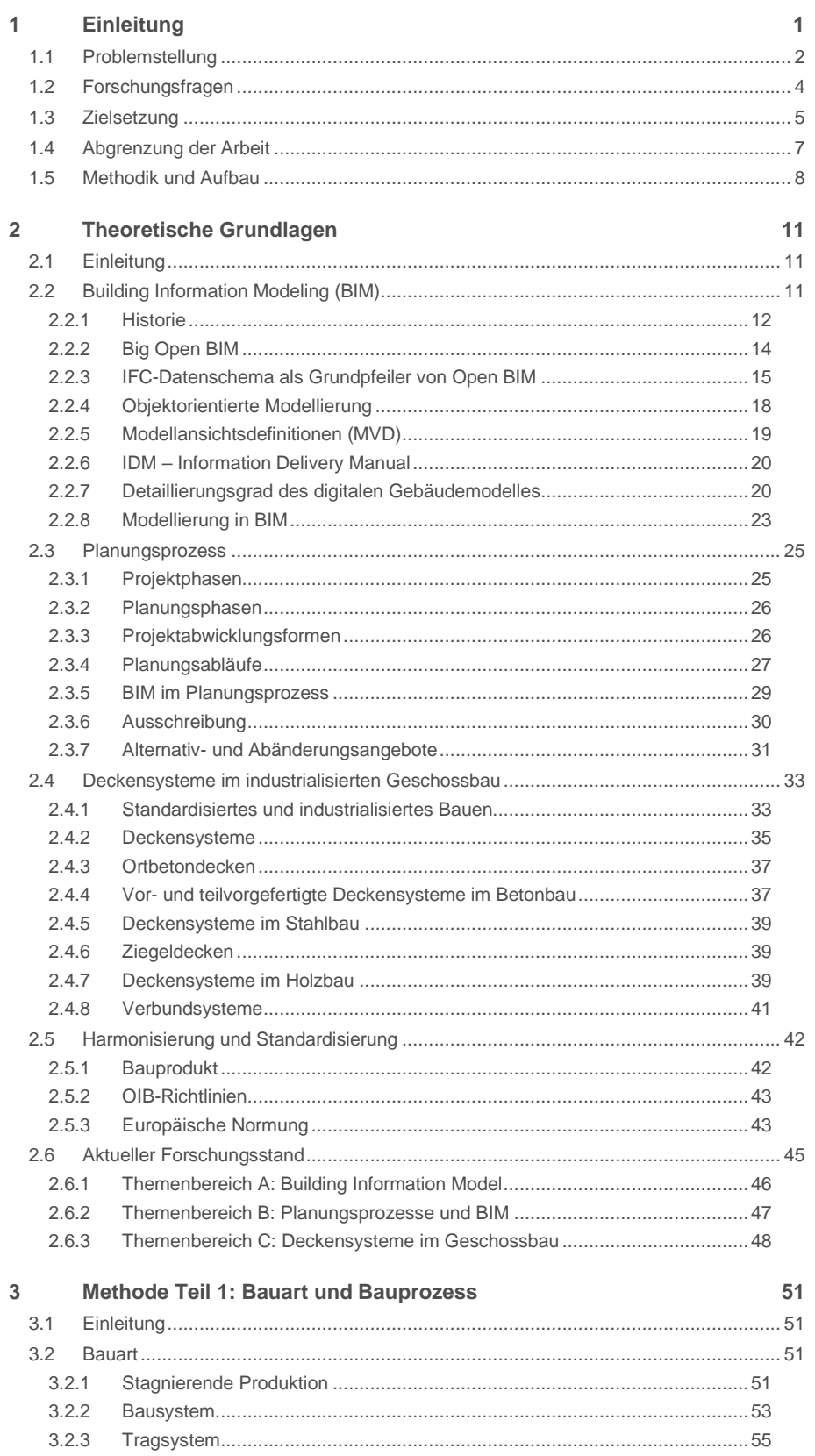

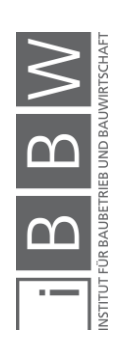

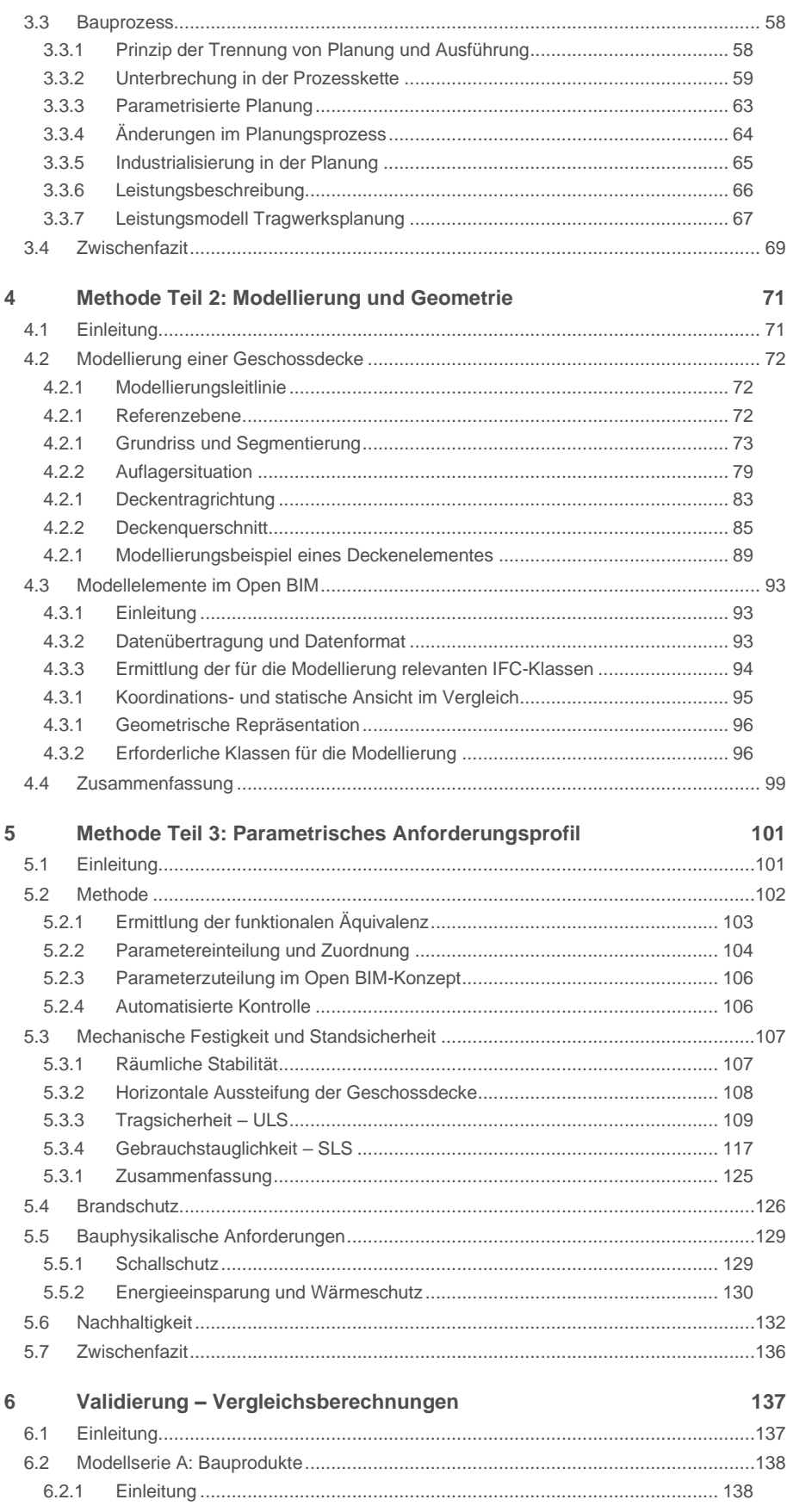

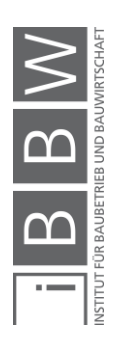

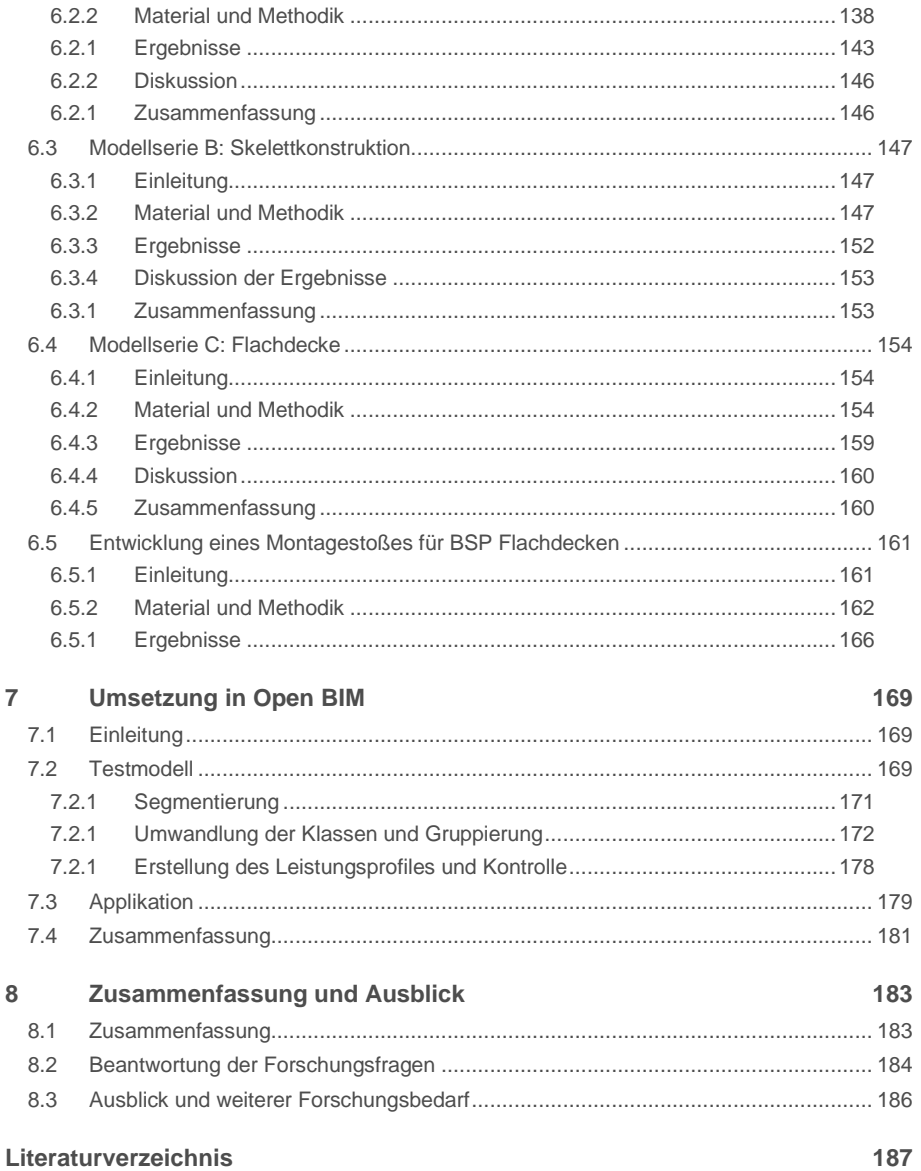

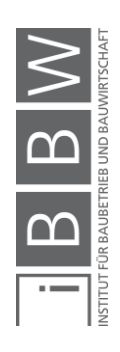

# **Abbildungsverzeichnis**

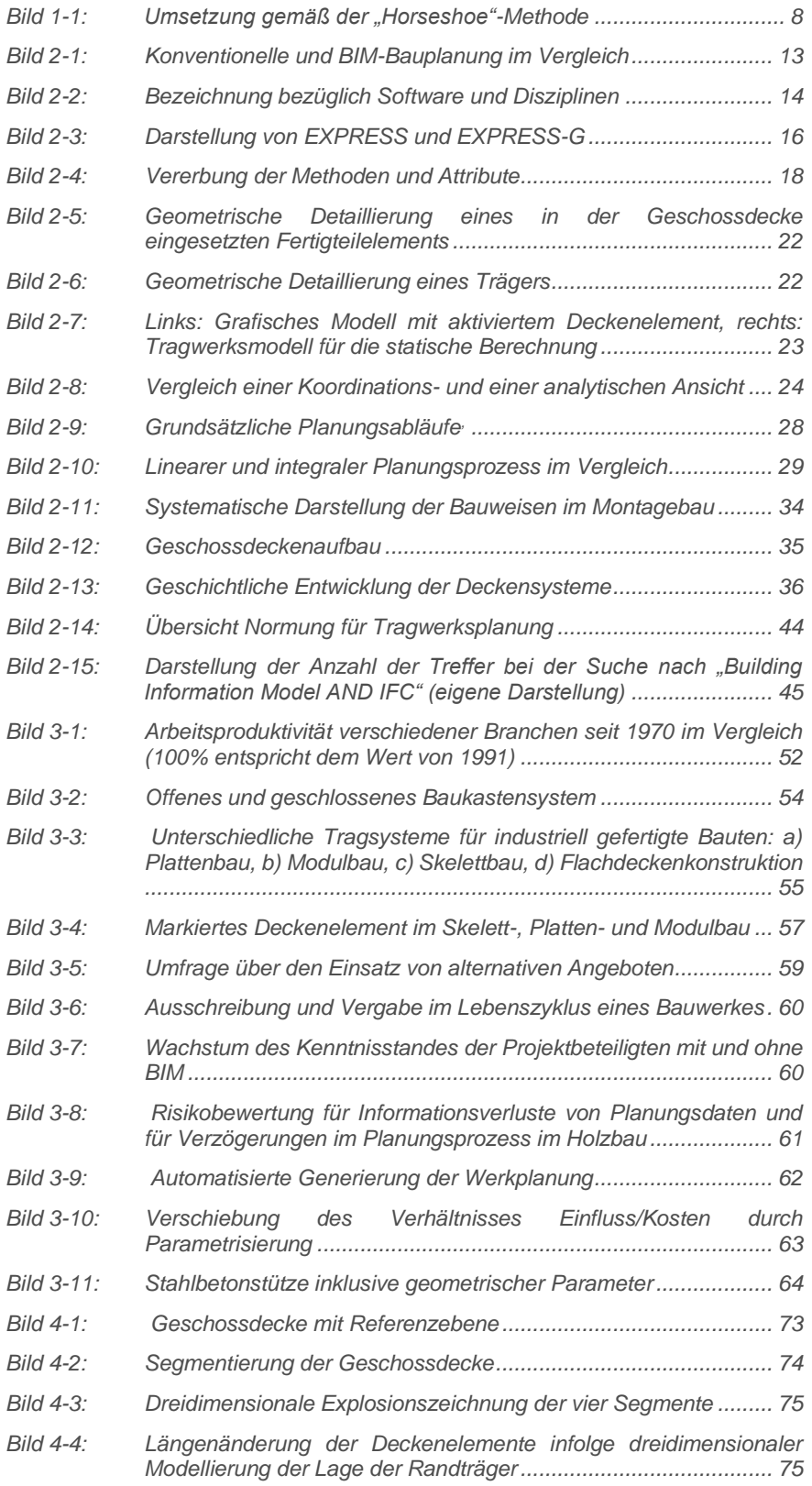

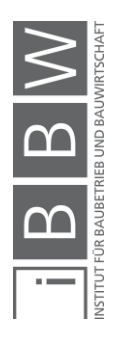

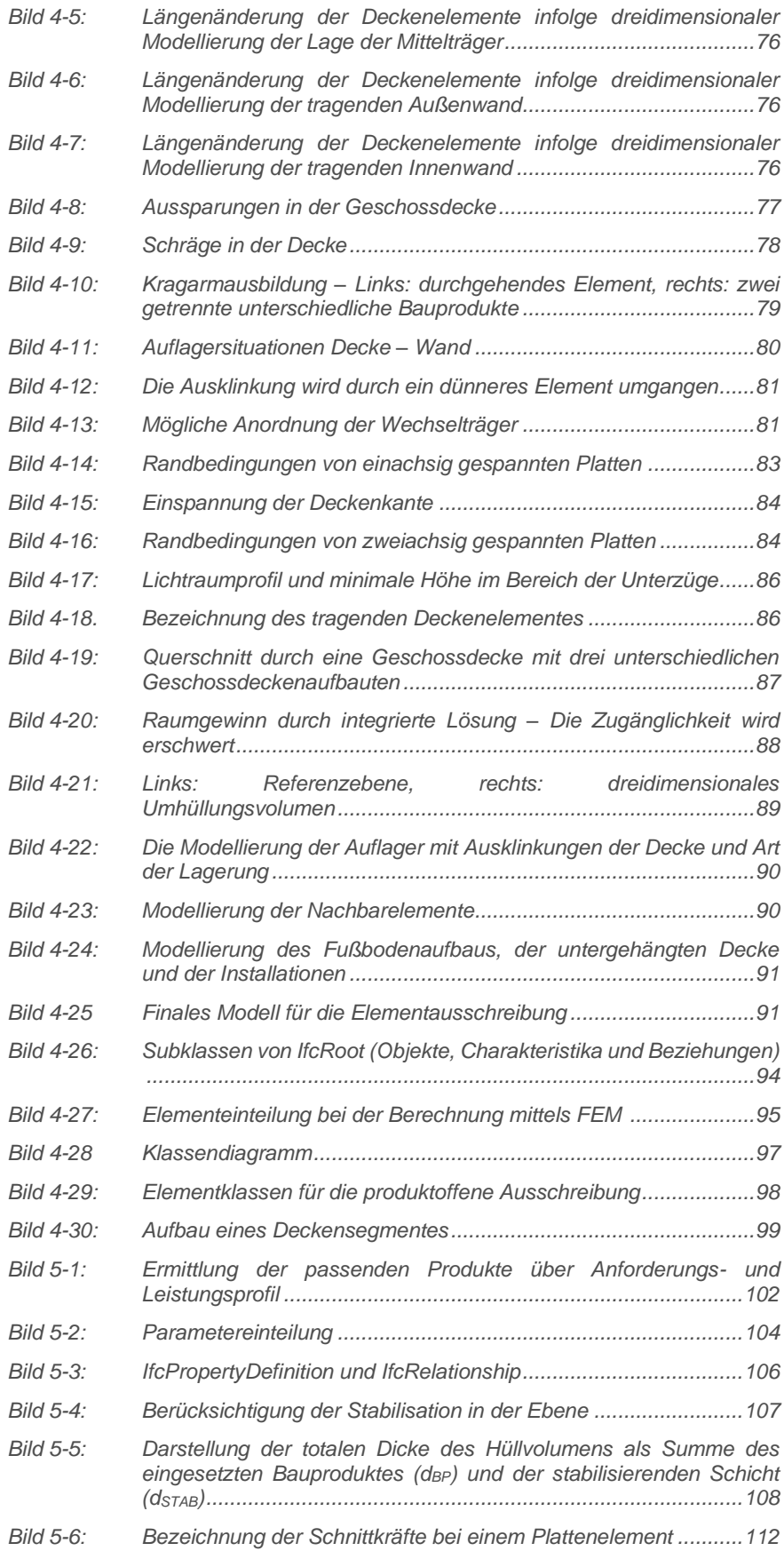

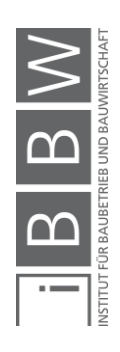

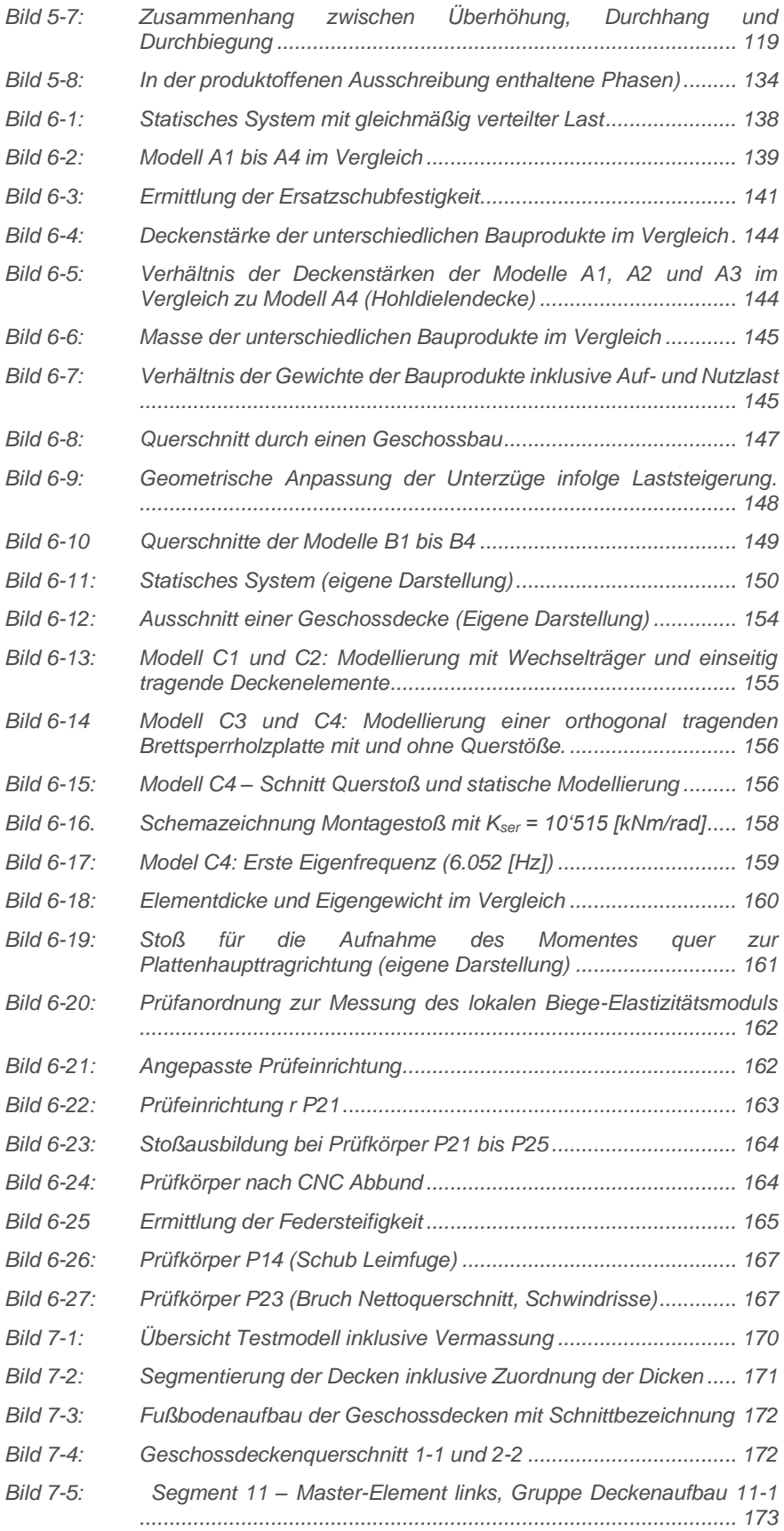

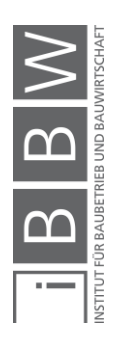

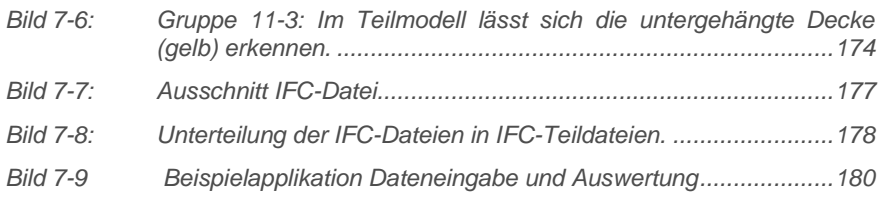

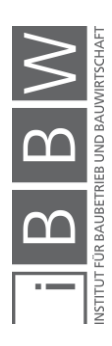

# **Tabellenverzeichnis**

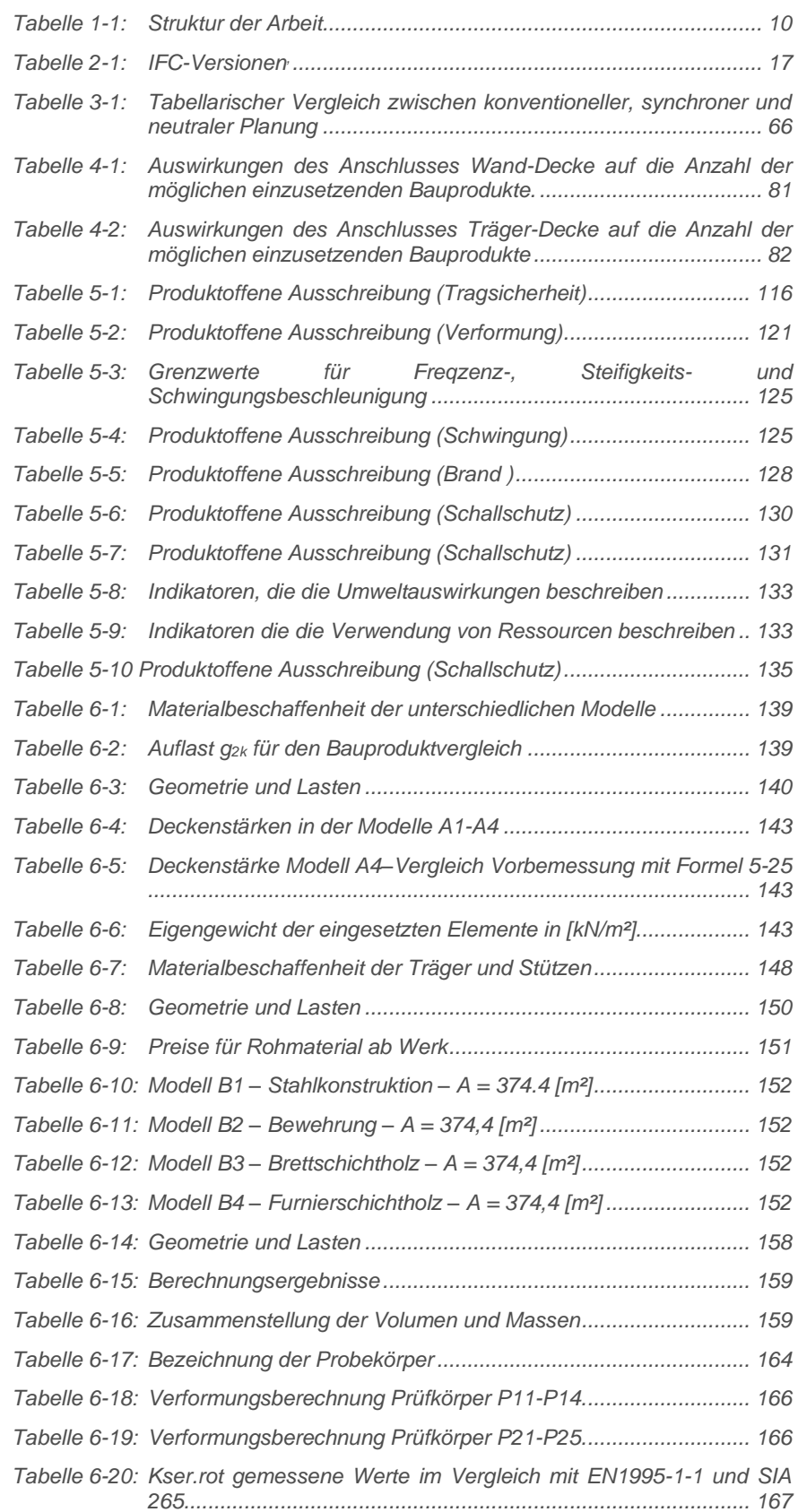

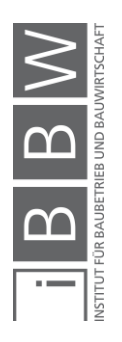

*Tabelle 7-1: [Maximierte Deckenstärke des tragenden Bauproduktes](#page-185-1) .............170*

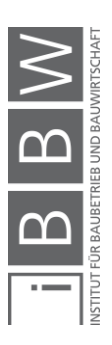

# **Abkürzungsverzeichnis**

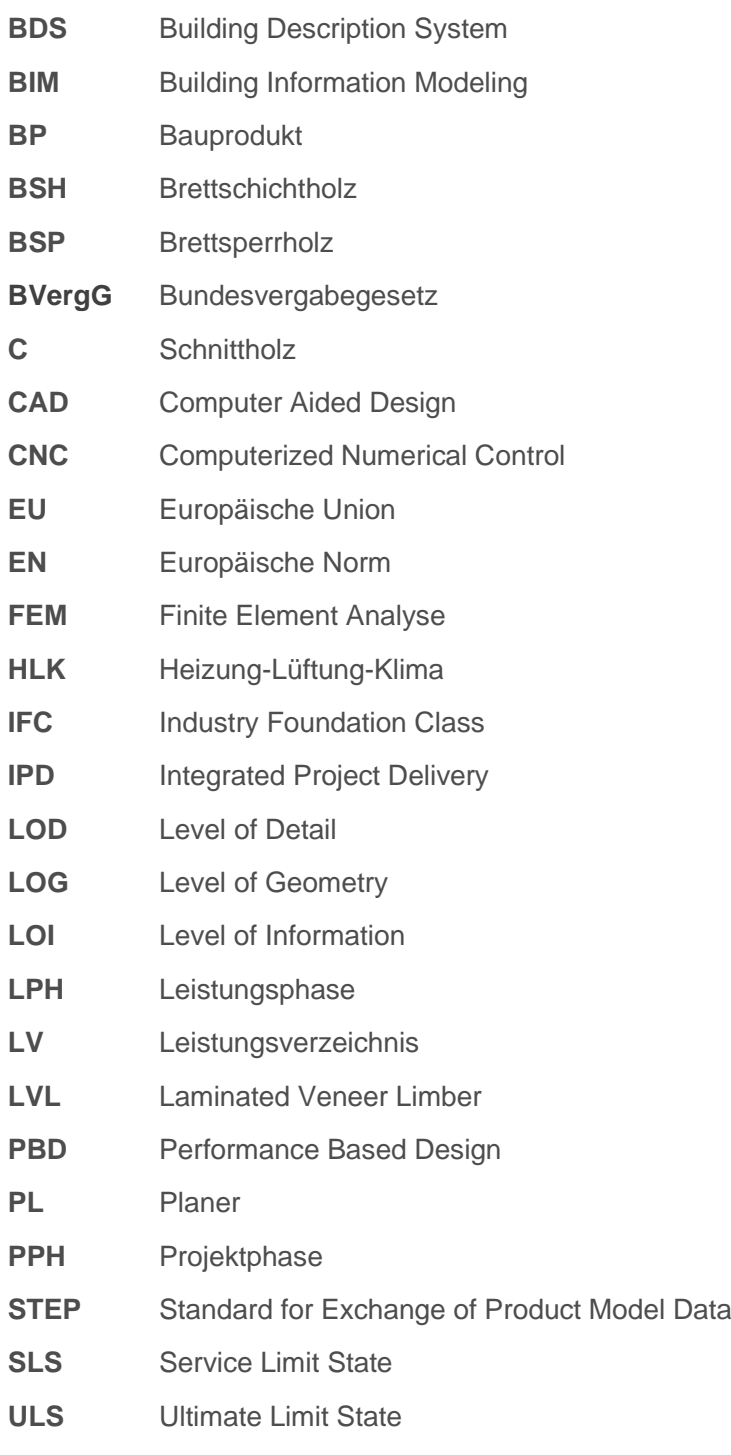

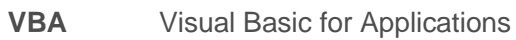

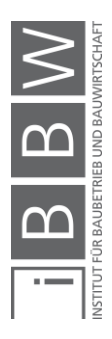

# <span id="page-16-0"></span>**1 Einleitung**

Ein Bauwerk wird im *Building Information Modeling* (BIM) in Form eines digitalen, dreidimensionalen Modells dargestellt. Einzelne Bauteile werden als Volumenobjekte modelliert und durch einen zusätzlichen Informationsgehalt (beispielsweise durch zugeordnete Eigenschaften) erweitert. Zeitliche Planungsabläufe, Kostenentwicklung, Nachhaltigkeit sowie Informationen über den Betrieb des Bauprojektes – um nur einige wenige Beispiele zu nennen – können vor der Erstellung eines Gebäudes simuliert und in den Planungsprozess eingebunden werden.

Die zunehmende Digitalisierung in der Baubranche bringt – vorausgesetzt, sie wird mit Bedacht angegangen – neue Möglichkeiten, bestehende Planungsprozesse zu vereinfachen und Vorgänge durch Automatisierung zu beschleunigen. Sie wird für den Tragwerksplaner von vergleichbarer Bedeutung sein wie die Einführung von *Computer Aided Design* (CAD) oder computergestützter Berechnungsmethoden wie beispielsweise der **F**inite-**E**lemente-**M**ethode (FEM)

Bestehende Planungsprozesse müssen an die neue, integrale Planungsmethode BIM angepasst werden. Dafür sind grundlegende Modifikationen notwendig. Industrialisierte Produktionsverfahren und Vorfertigung setzen sich im Bausektor – mit leichter Verspätung im Vergleich zum Automobil-, Schiffs- und Anlagenbau – zusehends durch. Die Vorteile einer von der Witterung unabhängigen Produktion, hoher Präzision und beschleunigter Montage ermöglichen eine Effizienzsteigerung. Serien- oder Massenfertigung setzt sich in der Bauindustrie bei der Erstellung von großformatigen Bauteilen wie Modulen, Decken und Fassaden vermehrt durch. Der wachsende Markt der Bauprodukte und die unterschiedlichen Anforderungen setzen ein stetig größer werdendes, umfangreiches und interdisziplinäres Fachwissen seitens des Planers voraus. Dieses muss bereits in frühen Planungsphasen eingebracht und für die Ausschreibung berücksichtigt werden.

Bezüglich Wirtschaftlichkeit und Konformität eines Bauprojektes spielen die Geschossdecken eine bedeutende Rolle. Ein Kostenanteil von ungefähr einem Drittel der Rohbaukosten, entsprechend 5 % bis 10 % der Gesamtbaukosten, entfällt auf die Wahl der eingesetzten Deckensysteme.<sup>1</sup> Als Teil der Tragstruktur bilden sie einen wesentlichen Teil der Primärstruktur eines Gebäudes und sind zudem wegen des großen Baustoffbedarfs von erheblicher Bedeutung für die Nachhaltigkeitsbetrachtung.<sup>2</sup>

Die Ausschreibung und Vergabe von Bauprodukten im BIM-Prozess sollte auf Grundlage von klaren Modellierungsleitlinien und der Zuordnung von Eigenschaftsparametern erfolgen. Letztere werden als Anforderungen von

<sup>1</sup> Vgl. SUTTROP, W.; HEGGER, J.; BÜLTE, S. u. a.: Stahlgeschossbau - Deckensysteme, in: Bauen mit Stahl, 2005, S. 3.

<sup>2</sup> Vgl. DREßEN, T: Deckensysteme für flexible Nutzung als Beitrag zur Nachhaltigkeit von Gebäudestrukturen, Dissertation echnische Hochschule Aachen, Aachen 2011, S.

der Planung vorgegeben. Die zu erarbeitende Methode wird auf der leistungsbezogenen Definition der Bauprodukte aufgebaut (*Performance Based Design*, kurz PBD).<sup>3</sup> Der Planer übersetzt die Vorgaben des Bauherren und der anderen Projektbeteiligten in eine technische Sprache und erstellt ein Anforderungsprofil. Der Hersteller erstellt mit den Eigenschaften des Deckenelementes ein Leistungsprofil und wählt ein entsprechendes Bauprodukt aus.

Der Informations- und Datenaustausch erfolgt applikationsunabhängig über ein offenes Datenformat, die *Industry Foundation Class* (IFC), die einen offenen, im internationalen Kontext eingesetzten Standard für den Datenaustausch in der Bauindustrie bietet. Bereits in der Planungsphase kann mittels Definition von Abgrenzungsparametern für die Deckensysteme eine möglichst produktoffene, system- und materialunabhängige Ausschreibung ermöglicht werden. Mit dem IFC-Datenformat ist es möglich, dies zu erreichen, ohne in Abhängigkeit von bestimmten Planungswerkzeugen für die Modellierung zu geraten.

# <span id="page-17-0"></span>**1.1 Problemstellung**

Seit 40 Jahren stagniert in der Baubranche die Arbeitsproduktivität. Bauwerke werden als Unikate entworfen, und die Industrialisierung und Automatisation im Bauwesen führt bis dato nicht zur erhofften Produktivitätssteigerung. Die zunehmende Anzahl an unterschiedlichen Bauprodukten sowie die große Zahl an Anforderungen, welche an Geschossdecken gestellt werden, erschweren es dem Tragwerksplaner in zunehmendem Maße, das für den Bauherrn bestmögliche Deckensystem zu bestimmen.

Die Materialisierung und Systemwahl wird üblicherweise bereits in den Planungsphasen vor der Ausschreibung entschieden. Zudem sind gemäß §106 (1) des Bundesvergabegesetzes (BVerG)<sup>4</sup> die technischen Spezifikationen einer Ausschreibung so zu definieren, dass allen Bewerbern und Bietern der gleiche Zugang zum Vergabeverfahren gewährt wird. Im Planungsprozess eingesetzte, von den Herstellern zur Verfügung gestellte Produktinformationen sowie produktspezifische, parametrische Modellelemente oder Ausschreibungstexte widersprechen dem vergaberechtlich geforderten Gleichbehandlungsprinzip und schränken die Systemwahl ein. Die Bieter von Bauleistungen treten diesem Umstand teilweise entgegen, indem sie eine Unternehmervariante inklusive einer Haftungsübernahme anbieten.

Für die Ausarbeitung dieser Alternativen sind oft wesentliche Planungsaufwendungen erforderlich. Darüber hinaus gibt es bei eingereichten Unternehmervarianten keine Garantie dafür, bei einer

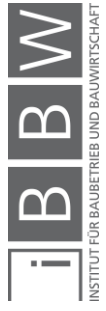

<sup>&</sup>lt;sup>3</sup> Performance based design of buildings or building products (PDB) ist eine Möglichkeit, die Leistungsanforderung eines<br>Bauproduktes zu definieren, die erfüllt werden soll. Eine genauere Definition und Erklärung erfolgen

<sup>4</sup> BVergG: Bundesgesetz über die Vergabe von Aufträgen, Wien 2018, Abs. 106.

Vergleichbarkeitsprüfung zu bestehen. In der Literatur<sup>5</sup> wird beispielsweise eine Lösung mittels Einbindung der Unternehmer in den Planungsprozess vorgeschlagen. Eine frühe Teilnahme der ausführenden Betriebe an der Planung widerspricht allerdings dem Prinzip der Trennung zwischen Planung und Ausführung.<sup>6</sup> Dies kann zu einer frühen Abhängigkeit des Bauherrn gegenüber den Bietern führen. Bei der Beibehaltung des Prinzips der Trennung von Planung und Ausführung entsteht allerdings das Risiko eines Sollbruches in der digitalen Prozesskette.<sup>7</sup> Solche Störungen im Planungsprozess führen zu ressourcenaufwendigen Neumodellierungen, erhöhen die Fehleranfälligkeit und verlängern den Planungsablauf durch zusätzlich erforderliche Wiederholungsschritte. Die dreidimensionale Modellerstellung und die erforderlichen Abstimmungen im interdisziplinären Planungsumfeld des BIM-Prozesses führen – verglichen mit der traditionellen, zweidimensionalen Planung – zu einem zusätzlichen Aufwand für die Tragwerksplaner.<sup>8</sup>

Die Umsetzung traditioneller Planungsprozesse bedingt eine multiple Modellierung. Die im Laufe der Planung erstellten Modelle unterschiedlicher Detaillierungsgrade werden nicht rückgekoppelt, sodass die vorhergehende Planung verloren geht. BIM-Modelle und die vereinfachten IFC-Modelle werden momentan nicht multiskalar aufgebaut. Elemente digitaler Gebäudemodelle können für die Ausschreibung mit ergänzenden Informationen versehen werden. Im Open BIM-Konzept wird vermehrt auf das standardisierte Datenschema der *Industry Foundation Class* (IFC) zurückgegriffen. Die mangelnde Interoperabilität zwischen den unterschiedlichen Softwareprodukten und die unzureichende Implementierung des IFC-Datenformates erschweren die Nutzung einer gemeinsamen Datenbank. Zudem sind die standardmäßig vorgegebenen Klassen, Attribute und Eigenschaften im IFC-Datenformat hinsichtlich des Informationsgehaltes für einen produktoffenen Ausschreibungsprozess nicht ausreichend definiert.

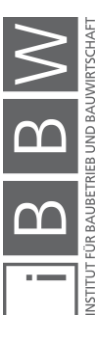

<sup>5</sup> Vgl. BOLDT, A.; NÜNEMANN, C.: Building Information Modeling: "Es braucht keine neuen Regelungen, sondern ein Umdenken", 2016, <https://www.juve.de/nachrichten/namenundnachrichten/2016/07/building-information-modeling-esbraucht-keine-neuen-regelungen-sondern-ein-umdenken>, Stand: 22.10.2017.

<sup>6</sup> Vgl. THIEL, F.; GEHBAUER-SCHUMACHER, B.: Building Information Modeling (BIM), in: Vergabe 24, 2017, S. 8. Online: <https://www.vergabe24.de/blog/wp-content/uploads/V24-2017-1794-White-Paper-SCREEN.pdf>, Stand: 21.01.2018.

<sup>7</sup> Vgl. SCHWERDTNER, P.: Nutzung von BIM in der Angebotsbearbeitung: Eine Sollbruchstelle in der digitalen Prozesskette?, in: Bautechnik 95, 2018, S. 222–228.

<sup>8</sup> Vgl. LEITE, F.; AKCAMETE, A.; AKINCI, B. u. a.: Analysis of modeling effort and impact of different levels of detail in building information models, in: Automation in Construction 20 (5), Elsevier, 2011, S. 601–609.

#### <span id="page-19-0"></span>**1.2 Forschungsfragen**

Aus der in Abschnitt 1.1 beschriebenen Problemstellung werden folgende Forschungsfragen abgeleitet:

#### *Forschungsfrage 1 (RQ1)*

# *Wie können vorfabrizierte Deckenelemente in einer Geschossdecke im digitalen Gebäudemodell definiert*<sup>9</sup> *werden, um eine material- und systemunabhängige Ausschreibung im Open BIM zu ermöglichen?*

In einem sequenziell aufgebauten, linearen Planungsprozess mit Trennung von Ausführung und Planung liegt bei öffentlich ausgeschriebenen Projekten die Schwierigkeit in einer vergaberechtlich korrekten Einbindung der Informationen ausführender Gewerke in die Planungsphase vor der Ausschreibung. Bei der integralen Planung, einem kooperativen Planungsprozess, können Hersteller in den Planungsprozess eingebunden und somit Herstellerinformationen berücksichtigt werden. Der Ansatz, die Vorteile konventioneller und integraler Planungsprozesse miteinander zu verbinden, wird in Forschungsfrage 2 formuliert.

#### *Forschungsfrage 2 (RQ2)*

# *Wie können Herstellerinformationen und Bauproduktdaten in den Planungsprozess vor der Ausschreibung integriert werden, ohne die ausführenden Betriebe miteinzubeziehen?*

Vergleiche unterschiedlicher Materialien und Systeme erfordern eine gemeinsame funktionale Äquivalenz. Unterschiede in den normtechnischen Vorgaben, der Einsatz verschiedener Werkstoffe sowie die statischen Systeme erschweren diese Ermittlung. Eine Vergleichsuntersuchung von Deckenelementen während des Modellierungs- und Planungsprozesses durch Variation der geometrischen und parametrischen Randbedingungen sollte es dem Tragwerksplaner zeitnah ermöglichen, die Einflüsse aus dem interdisziplinären Projektumfeld zu berücksichtigen und die Randbedingungen auf solch eine Weise festzulegen, dass die Zahl der Bieter maximiert werden kann. Die geometrischen und parametrischen Informationen sollten Werte enthalten, die eine flexible Bauproduktwahl ermöglichen. Daraus wird die dritte Forschungsfrage abgeleitet.

#### *Forschungsfrage 3 (RQ3)*

*Welche Einflüsse üben die in der Planungsphase zugeordneten Parameter Deckendicke und Eigengewicht von statisch tragenden Deckenelementen auf die Unterkonstruktion und die Wettbewerbssituation bei Bauprodukten aus?*

Die dritte Forschungsfrage wird im Rahmen einer Parameterstudie im Zuge der Methodenverifizierung beantwortet.

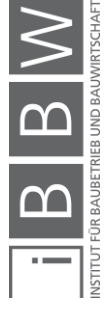

<sup>9</sup> "Definiert" im Sinne des Building Information Modeling Prozesses bedeutet die Beschreibung der Objektdaten in Bezug auf die geometrische Detaillierung und den nicht geometrischen Informationsgehalt infolge der Zuordnung von Attribute

#### <span id="page-20-0"></span>**1.3 Zielsetzung**

Die vorliegende Arbeit verfolgt das Ziel, anwendbare Ansätze zu eruieren, mit denen sowohl die Tragwerksplanung als auch die Ausschreibung im BIM-Prozess system- und produktoffen gestaltet werden können. Analysiert werden hierfür vorgefertigte Bauprodukte, die als statisch tragende Elemente in Geschossdecken im Bereich Skelett-, Platten- oder Modulbau eingesetzt werden. Die auszuschreibenden Bauprodukte werden durch den Planer mit einem leistungsorientierten Anforderungsprofil versehen, welches der Bieter für die angebotenen Elemente zu erfüllen hat.

Ein Vergleich unterschiedlicher zur Auswahl stehender Deckenelemente erfordert funktional gleichwertige Systeme. Die Problematik der Ermittlung dieser funktionalen Äquivalenz wird als Forschungslücke identifiziert. Die zu entwickelnde Methode sieht vor, durch Zuordnung von Attributen an geometrisch abstrakte, dreidimensionale Modellelemente der Klasse *ifcSlab* ein für die Ausschreibung optimales Anforderungsprofil zu erstellen. Dies geschieht mittels einer Verknüpfung vorgegebener Instanzen bereits bestehender IFC-Klassen und *property sets* im *Building Information Model*. Darüber hinaus wird eine durchgängige digitale Prozesskette angestrebt. Die Methodenentwicklung im Planungsprozess ist als übergeordnete Zielsetzung des vorliegenden Forschungsprojektes mit den folgenden fünf Teilzielen verbunden:

#### • **Teilziel 1 – Definition der Methodenumgebung**

Die Verwendung von BIM erfordert ein Umdenken bestehender Bau- und Planungsprozesse. Im ersten Schritt werden die für die Entwicklung der Methode notwendigen bauwirtschaftlichen Randbedingungen und Planungsprozesse untersucht. Die Kompatibilität der Planungsprozesse zum BIM muss sichergestellt werden.

#### • **Teilziel 2 – Modellierung**

Für die Einführung und Verbreitung von BIM als Planungsmethode sind klare Modellierungsregeln erforderlich. Diese müssen sowohl für die grafische als auch für die statische Modellierung Gültigkeit besitzen. Die erstellten Informationen müssen zusammengefügt, auf eine einfache Form reduziert und für das Schnittstellendateiformat optimiert werden. Hierfür sind bestimmte Konventionen erforderlich. Die Modellierung erfolgt nach dem Open BIM-Prinzip mittels Datenformat der *Industry Foundation Class*. Zudem werden Optimierungspotentiale in der Modellbildung evaluiert.

#### • **Teilziel 3 – Identifikation**

An Deckensysteme werden unterschiedliche Anforderungen aus dem interdisziplinären Planungsumfeld gestellt. Mit dem Ziel der digitalen Weiterverarbeitung müssen diese Anforderungen mittels des bestehenden IFC-Datenschemas zugeordnet oder als zusätzliche Parameter definiert werden. Hierfür sollten so weit wie möglich die bestehenden Klassen der *Industry Foundation Class* genutzt werden. Reicht das aktuelle IFC-Datenschema für die Methode nicht aus, so werden zusätzliche Eigenschaften den Klassen als *property sets* zugeordnet.

#### • **Teilziel 4 – Ermittlung der funktionalen Äquivalenz**

Vergleiche unterschiedlicher Bauprodukte haben auf Basis ihrer funktionalen Äquivalenz zu erfolgen. Unterschiede in der Materialbeschaffenheit, Systemwahl und Normierung müssen auf denselben Nenner gebracht werden. Anhand von vereinfachten Berechnungsmodellen werden die Äquivalenzparameter detektiert, klassifiziert und zugeordnet. Der Vorgang der Anfrage hat direkt zu erfolgen. Bei der Ausschreibung sind Rückfragen und Rückiterationen zu vermeiden. Die Anforderungsparameter werden durch den Planer, die Leistungsparameter der Bauprodukte durch die Hersteller definiert.

#### • **Teilziel 5 – Verifikation**

Die Option, dass unterschiedliche Bauprodukte zum Einsatz kommen können, sollte im Planungsprozess vor der Ausschreibung offengehalten werden. Die Eigenschaften, welche sich auf die Wahl der Deckensysteme auswirken, werden mittels Parameterstudien untersucht und klassifiziert. Anhand vereinfachter Prototypen werden Vergleichsuntersuchungen getätigt. Die Untersuchungsergebnisse bilden die Grundlage für die Vorgabeparameter einer produktoffenen Ausschreibung. Des Weiteren liefern sie den Herstellern von Deckenelementen die Grundlagen, webbasierte Datenbanken sowie BIM-konforme Produktinformationen zu erstellen.

Das Alleinstellungsmerkmal der vorliegenden Arbeit besteht darin, dass vorgefertigte, in Geschossdecken eingesetzte Bauprodukte unterschiedlicher Systeme und Materialien noch vor der Ausschreibung miteinander verglichen sowie in den digitalen Planungsprozess integriert werden können. Um der stetig zunehmenden Datenmenge entgegenzuwirken, werden der geometrische Detaillierungsgrad der Volumenkörper und die Anzahl der Eigenschaften auf das Notwendigste minimiert.

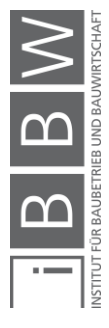

#### <span id="page-22-0"></span>**1.4 Abgrenzung der Arbeit**

Diese Forschungsarbeit hat zum Ziel, eine Möglichkeit der system- und produktoffenen Ausschreibung von Bauprodukten im digitalen Gebäudemodell aufzuzeigen. Die Methodenentwicklung beschränkt sich dabei auf vorfabrizierte, in einem offenen Baukastensystem eingesetzte Deckenelemente in einer Geschossdecke. Die Argumentation dieser Abgrenzung wird im dritten Kapitel geliefert.

Die Vergleichsparameter ergeben sich primär auf Basis von mechanischer Festigkeit, Standsicherheit und Gebrauchstauglichkeit. Anforderungen aus dem interdisziplinären Umfeld wie Brandschutz, Bauphysik, Nachhaltigkeit, Ästhetik und HLK<sup>10</sup> werden sekundär und somit ergänzend behandelt. Die Vergleichsberechnungen erfolgen anhand allgemeingültiger europäischer Eurocode-Normung. Es werden vereinfachte Berechnungsansätze auf Basis einer Vordimensionierung verwendet. Der Datenaustausch erfolgt produktoffen nach dem Open BIM-Konzept. Es wird das standardisierte Datenformat der *Industry Foundation Class* (IFC) verwendet.

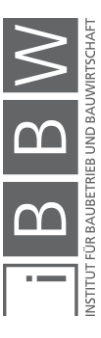

<sup>10</sup> HLK wird als Abkürzung für Heizung-Lüftung-Klima verwendet.

#### <span id="page-23-0"></span>**1.5 Methodik und Aufbau**

Die zu entwickelnde Methode sieht vor, eine Elementausschreibung nicht traditionell mittels Leistungsverzeichnis, sondern mittels IFC-Datei zu erstellten. Die Vorteile der geometrischen Modellierung als Beilage zum Leistungsverzeichnis werden durch die Methodenentwicklung evaluiert.

In dieser Forschungsarbeit wird die vom CIFE (*Center for Integrated Facility Engineering*) an der Universität Stanford entwickelte .Horseshoe'-Methode verwendet. Das CIFE ist eines der ersten Forschungszentren, welches sich auf virtuelles Planen und Konstruieren in der Architektur und dem Bauingenieurwesen spezialisiert hat.<sup>11</sup> Die CIFE-, Horseshoe'-Forschungsmethode liefert das Grundgerüst für die Planung und Durchführung theoretischer Forschung mittels wissenschaftlicher Methoden und der Entwicklung neuer Ingenieurprojekte und Methoden.<sup>12</sup> In der nachfolgenden Abbildung wird der Ablauf der Forschung schematisch dargestellt.

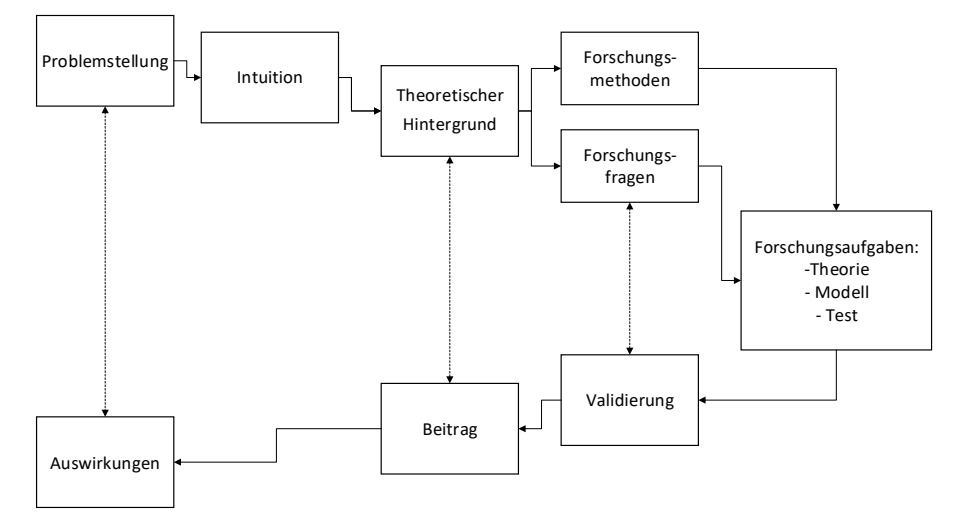

<span id="page-23-1"></span>**Bild 1-1:** Umsetzung gemäß der "Horseshoe"-Methode<sup>13</sup>

Die Arbeit gliedert sich wie folgt:

In Kapitel Zwei werden die theoretischen Hintergründe der Bereiche *Building Information Modeling*, Planungsprozesse und Deckenelemente getrennt voneinander erarbeitet. Der letzte Abschnitt stellt den aktuellen Forschungsstand der Themenbereiche .Durchgehende Prozesskette in der Planung', Interoperabilität, Bauprodukte und deren Planung in BIM sowie die Anforderungen an Deckensysteme dar.

In Kapitel Drei werden die für die Methodenentwicklung notwendigen Randbedingungen der Bereiche Bauart, Tragsystem und Planungsprozesse analysiert. Der erste Teil enthält Definitionen der Struktur, der Produktionsart und der Bauteilklasse für weitere Untersuchungen. Im zweiten

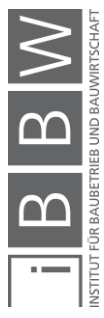

<sup>11</sup> CIFE: Center for Integrated Facility Engineering, 2019, S. 1–2, <https://cife.stanford.edu/about/about-us>, Stand: 24.04.2020.

<sup>12</sup> KUNZ, J.: CIFE Research Questions and Methods, Center for Integrated Facility Engineering, Stanford 2012, S. 2.

<sup>&</sup>lt;sup>13</sup> Eigene Darstellung in Anlehnung an ebd.

Teil wird die Eingliederung der Methode in bestehende Bauprozesse analysiert und werden Vorschläge für Anpassungen präsentiert.

Kapitel Vier umfasst erarbeitete Regeln für die Modellbildung und Segmentierung von statisch relevanten Deckenelementen innerhalb einer Geschossdecke. Sie liefern die geometrische Grundlage für die weitere Bearbeitung im darauffolgenden Kapitel. Die Modellierung erfolgt nach dem Open BIM-Konzept.

In Kapitel Fünf werden die Anforderungen an Deckenelemente aus dem interdisziplinären Planungsumfeld definiert. Ausgehend von vereinfachten Berechnungsformeln werden, die für die Definition von Deckensystemen erforderlichen Parameter nach dem Leistungsprinzip ermittelt.

Kapitel Sechs dient der Methodenvalidierung, welche eine Analyse mittels vereinfachter Berechnungsverfahren dreier Deckenelemente aus unterschiedlichen Materialien enthält. Die Ergebnisse werden ausgewertet und die in Kapitel fünf erarbeiteten funktionalen Äquivalenzparameter verifiziert. Die getätigten Parameterstudien ermöglichen es, die Werte der variablen und offenen Parameter so abzugrenzen, dass die Ausschreibung ohne Rückfragen der Bieter erfolgen kann.

In Kapitel Sieben erfolgt die finale Umsetzung im BIM-Prozess, welche anhand eines Prototyps getestet wird. Inhalt des Prototyps sind Aufbau und Struktur der verwendeten IFC-Dateien.

Im letzten Kapitel werden die gewonnenen Erkenntnisse zusammengefasst, die Forschungsfragen beantwortet und die entwickelte Methode kritisch hinterfragt. Zudem wird der weitere Forschungsbedarf aufgezeigt und Schlussfolgerungen gezogen. Eine kurze Zusammenfassung der zu erwartenden Auswirkungen schließt die Arbeit ab.

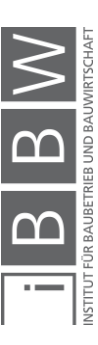

Die Struktur der Dissertation ist in folgender Tabelle dargestellt:

| <b>Einleitung</b>                                      |                  |               |                     |   |
|--------------------------------------------------------|------------------|---------------|---------------------|---|
| Problemstellung                                        | Forschungsfragen | Zielsetzung   | Methodik und Aufbau |   |
| <b>Theoretische Grundlagen</b>                         |                  |               |                     |   |
| <b>Building Information Modeling</b>                   |                  |               |                     |   |
| Planungsprozess                                        |                  |               |                     |   |
| Deckensysteme im industrialisierten Geschossbau        |                  |               |                     |   |
| Harmonisierung und Standardisierung                    |                  |               |                     |   |
| Aktueller Forschungsstand                              |                  |               |                     |   |
| <b>Methode Teil 1: Bauart und Bauprozess</b>           |                  |               |                     | 3 |
| <b>Bauart</b>                                          |                  |               |                     |   |
| <b>Bauprozess</b>                                      |                  |               |                     |   |
| Zwischenfazit                                          |                  |               |                     |   |
| Methode Teil 2: Modellierung und Geometrie             |                  |               | 4                   |   |
| Modellierung einer Geschossdecke                       |                  |               |                     |   |
| Modellelemente in Open BIM                             |                  |               |                     |   |
| Methode Teil 3: Parametrische Anforderungen            |                  |               | 5                   |   |
| Mechanische Festigkeit und Standsicherheit             |                  |               |                     |   |
| <b>Brandschutz</b>                                     |                  |               |                     |   |
| Nachhaltigkeit                                         |                  |               |                     |   |
| Bauphysikalische Anforderungen                         |                  |               |                     |   |
|                                                        |                  | Zwischenfazit |                     |   |
| Vergleichsuntersuchung von Deckenelementen             |                  |               |                     | 6 |
| Modellserie A: Bauprodukt                              |                  |               |                     |   |
| Modellserie B: Skelettkonstruktion                     |                  |               |                     |   |
| Modellserie C: Flachdecke                              |                  |               |                     |   |
| Entwicklung eines Montagestoßes für BSP-Flachdecken    |                  |               |                     |   |
| <b>Umsetzung in Open BIM mittels IFC Schnittstelle</b> |                  |               |                     |   |
| Testmodell                                             |                  |               |                     |   |
| <b>Zusammenfassung und Ausblick</b>                    |                  |               |                     |   |
| Beantwortung der Forschungsfragen                      |                  |               |                     |   |
| Ausblick und weiterer Forschungsbedarf                 |                  |               |                     |   |

<span id="page-25-0"></span>*Tabelle 1-1: Struktur der Arbeit*

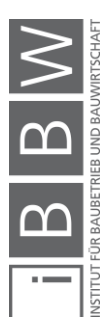

# <span id="page-26-0"></span>**2 Theoretische Grundlagen**

#### <span id="page-26-1"></span>**2.1 Einleitung**

In diesem Kapitel werden die theoretischen Grundlagen der Bereiche *Building Information Modeling*, Planungsprozesse, Tragwerkssysteme im industrialisierten Hochbau und vorgefertigte Deckenelemente erarbeitet. Im letzten Teil des Kapitels wird der Stand der Forschung anhand aktueller Publikationen zusammengefasst. Die Verknüpfung der Bereiche untereinander und die dazu erforderlichen Grundlagen werden in den entsprechenden Kapiteln und Abschnitten gesondert behandelt.

#### <span id="page-26-2"></span>**2.2 Building Information Modeling (BIM)**

*Building Information Modeling* (BIM) ist eine auf die Digitalisierung abgestimmte Arbeitsmethode für die Erstellung und Verwaltung von Informationen in Bauprojekten. Unterschiedliche Blickwinkel und Bearbeitungsfelder der BIM-Beteiligten erschwerten bis dato die einheitliche Definition des Begriffes. Unter anderem werden *Building Information Modeling*, *Building Information Model* und *Building Information Management* synonym gebraucht.14,15 Die Verwendung von BIM als Akronym für *Building Information Modeling* wird von buildingSMART, einem internationalen Verein, welcher sich für offene Standards und Spezifikationen einsetzt, wie folgt definiert:

> *"BIM (Building Information Modeling), die zeitgemäße Arbeitsmethode für das Planen und Realisieren von Bauvorhaben, basiert auf der aktiven Vernetzung aller am Bau Beteiligten. Für die damit verbundenen Prozesse und Schnittstellen zwischen den Beteiligten sind klar definierte Konventionen erforderlich."* <sup>16</sup>

Analog dazu wird das Kürzel, BIM' in dieser Forschungsarbeit als Akronym für *Building Information Modeling* verwendet. Als deutsche Übersetzung kann gemäß der Norm der Begriff , Bauwerksinformationsmodellierung<sup>17</sup> verwendet werden. In diesem Zusammenhang gilt es festzuhalten, dass BIM sich nicht auf eine Software reduziert, sondern eine neue Dimension der interdisziplinären Zusammenarbeit von unterschiedlichen Projektbeteiligten darstellt.

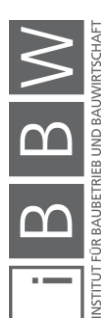

<sup>14</sup> Vgl. BOTH, P. VON; KOCH, V.; KINDSVATER, A.: BIM - Potentiale, Hemmnisse und Handlungsplan, Freunhofer IRB n. Bom, m. von, noon,<br>'erlag, Karlsruhe 2013, S. 9.

<sup>15</sup> Vgl. HAUSKNECHT, K.; LIEBICH, T.: BIM-Kompendium, Stuttgart 2016, Abb. 18.

<sup>16</sup> BUILDINGSMART: BIM Methode, 2019, <https://www.buildingsmart.de/bim-knowhow>, Stand: 04.06.2019.

<sup>17</sup> Vgl. EN ISO 19650-1, "Organisation von Daten zu Bauwerken - Informationsmanagement mit BIM Teil1: Konzepte und Grundsätze", 2019 Seite 12.

#### <span id="page-27-0"></span>**2.2.1 Historie**

Nachdem die Entwicklung von Computern in den frühen sechziger Jahren viele neue Forschungsfelder eröffnete, wurden erste wissenschaftliche Arbeiten über die dreidimensionale Modellierung und die parametrische Beschreibung von Bauwerken verfasst. Daraus folgten erste Softwareprototypen, zum Beispiel das von Charles Eastman veröffentlichte *Building Description System* (BDS). 18

In der Forschung von Nederven und Tolmann<sup>19</sup> wird erstmals auf den Begriff der Modellierung Bauwerksinformationen im heutigen Sinne eingegangen. Die Methode wurde allerdings bereits früher unter anderen Bezeichnungen verwendet. Es dauerte einige Zeit, bis eine erste *Building-Information-Modeling*-fähige Software die Anwendung forcierte. Im Jahr 2000 wurde die Software Revit von Leonid Raiz sowie Gàbor Bojar entwickelt und auf den Markt gebracht. Das Produkt wurde 2002 von Autodesk übernommen und fortlaufend - bis hin zur aktuellen Version 2021 - weiterentwickelt und aktualisiert. Unterschiedliche Projektbeteiligte arbeiten dabei an einem virtuellen Modell, einem sogenannten digitalen Zwilling des zu errichtenden Bauwerkes.

BIM basiert auf der aktiven Vernetzung aller Projektbeteiligten über den gesamten Lebenszyklus eines Gebäudes. Dies bringt den Vorteil, dass Prozesse bereits im Vorfeld simuliert und Auswirkungen von Entscheidungen früher abgeschätzt werden können. Im BIM-Prozess sollen die Zusammenarbeit sowie die Integration der Rollen aller am Projekt beteiligten Parteien ermöglicht und die Kommunikation somit vereinfacht werden. Die Anzahl der Kommunikationswege wird durch die zentrale Positionierung des digitalen Gebäudemodelles reduziert. Damit erhofft man sich, Konfliktsituationen deutlich zu verringern, die Anzahl der Fehlerquellen zu reduzieren und das Gesamtergebnis zu verbessern. Der integrative und zielgerichtete Planungsprozess einer Gruppe von Experten unterschiedlicher Planungsdisziplinen wird auch als integrale oder integrierte Planung bezeichnet. Die Wirtschaftskammer Bundesinnung Bau definiert integrale Planung in ihrem Leitfaden wie folgt:

> *"Integrale Planung ist ein ganzheitlicher Planungsansatz, der alle relevanten Erfolgsfaktoren des nachhaltigen und lebenszyklusorientierten Bauens berücksichtigt. Dazu werden einerseits alle Fachplanungsbereiche bereits in frühen Planungsphasen berücksichtigt bzw. eingebunden und andererseits wird ein besonderer Fokus auf die Ansprüche der Nutzer in der Betriebsphase gelegt."* 20

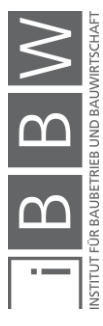

<sup>18</sup> Vgl. EASTMAN, C. M.: The Use of Computer Instead of Drawings In Building Design, in: AIA Journal March (January), 1975, S. 46–50.

<sup>19</sup> Vgl. NEDERVEEN, G. A. VAN; TOLMANN, F. P.: Modelling multiple views on buildings, in: Automation in Construction (3), 1992, S. 215–224

<sup>&</sup>lt;sup>20</sup> WIRTSCHAFTSKAMMER ÖSTERREICH: Integrale Planung, WKO Bundesinnung Bau, Wien 2014, S. 3.

Speziell für die Umsetzung der integralen Planung ist BIM eine zugeschnittene Methode. Der Unterschied zwischen konventioneller bzw. traditioneller Planung einerseits sowie integrierter respektive BIM-Planung andererseits wird in der folgenden Abbildung 2-1 dargestellt. Kovacic<sup>21</sup> sieht die Zusammenstellung eines integralen, fachlich und sozial kompetenten Planungsteams als erstes wichtiges Projektziel, das jedoch oftmals unterschätzt wird. Das Gelingen des BIM-Projektes hängt stark von dieser Zusammensetzung ab.

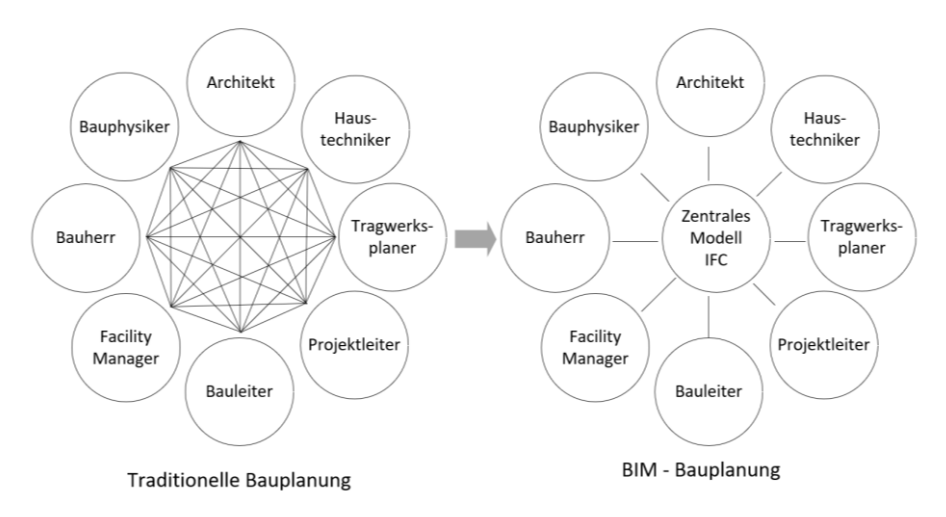

<span id="page-28-0"></span>*Bild 2-1: Konventionelle und BIM-Bauplanung im Vergleich***<sup>22</sup>**

Gemäß Azhar<sup>23</sup> ist es von Relevanz, BIM nicht als reine Software zu definieren, sondern als eine Kombination eines Prozesses und eines Computerprogrammes. Die Integration aller Beteiligten in ein Bauprojekt wird durch das zentrale Modell sowohl gefördert als auch gefordert. Aus den von Eastman<sup>24</sup> aufgezeigten Punkten bezüglich dessen was BIM nicht ist, werden die Anforderungen, die an eine BIM-Anwendung gestellt werden, abgeleitet:

- Geometrie und Daten müssen modelliert werden können ein geometrisches Modell allein ist für BIM nicht ausreichend.
- Parametrische Modellierung muss möglich sein.
- Die Modelle müssen dreidimensional konstruiert werden können ein aus zweidimensionalen Ebenen zusammengesetztes Modell ist nicht ausreichend.

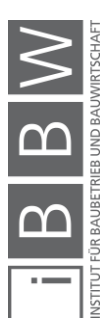

<sup>&</sup>lt;sup>21</sup> Vgl. KOVACIC, I.; ACHAMMER, C.; MÜLLER, C. u. a.: Integrale planung, Wien 2012, S. 32.

<sup>&</sup>lt;sup>22</sup> Eigene Darstellung angelehnt an HAUSKNECHT; LIEBICH: BIM-Kompendium, 2016, Abb. 47.

<sup>23</sup> Vgl. AZHAR, S.; KHALFAN, M.; MAQSOOD, T.: Building information modeling (BIM): Now and beyond, in: Australian Journal of Construction Economics and Building 12 (4), 2012, S. 1.

<sup>&</sup>lt;sup>24</sup> Vgl. What ist not BIM Technology EASTMAN, C.; TEICHOLZ, P.; SACKS, R. u. a.: BIM Handbook - A Guide to Building Information Modeling, New Jersey 2011, S. 19

- Die generierten Details, Schnitte und Grundrisse dürfen vom nativen Modell nicht entkoppelt werden, Anpassungen müssen in allen Ansichten und Schnitten direkt übernommen werden.

## <span id="page-29-0"></span>**2.2.2 Big Open BIM**

Als , Little BIM' wird das fachspezifische Arbeiten in einem Büro, isoliert von anderen Planern, mit BIM-Werkzeugen bezeichnet. Bei dieser sogenannten Insellösung werden die Vorteile der Nutzung der interdisziplinären Zusammenarbeit zwischen den unterschiedlichen Projektbeteiligten nicht genutzt. Vernetzen sich mehrere Planer untereinander, kann sich eine interdisziplinäre und fachübergreifende Interaktion entwickeln. In diesem Fall wird von , Big BIM' (auch , Social BIM') gesprochen.

Neben dem eingangs erwähnten , Open BIM' gibt es noch , Closed BIM'. Dieser Begriff bezieht sich auf die eingesetzte Softwarelösung. Im , Closed BIM' wird eine Software ohne Ansprüche an Kompatibilität verwendet. Im Open BIM hingegen wird die nahtlose Zusammenarbeit von unabhängigen heterogenen Systemen – also Softwareprogrammen – angestrebt und über offene Datenschnittstellen kommuniziert. Die Fähigkeit, dass unterschiedliche BIM-Applikationen dasselbe Datenformat verwenden, wird auch als *Interoperabilität* bezeichnet.

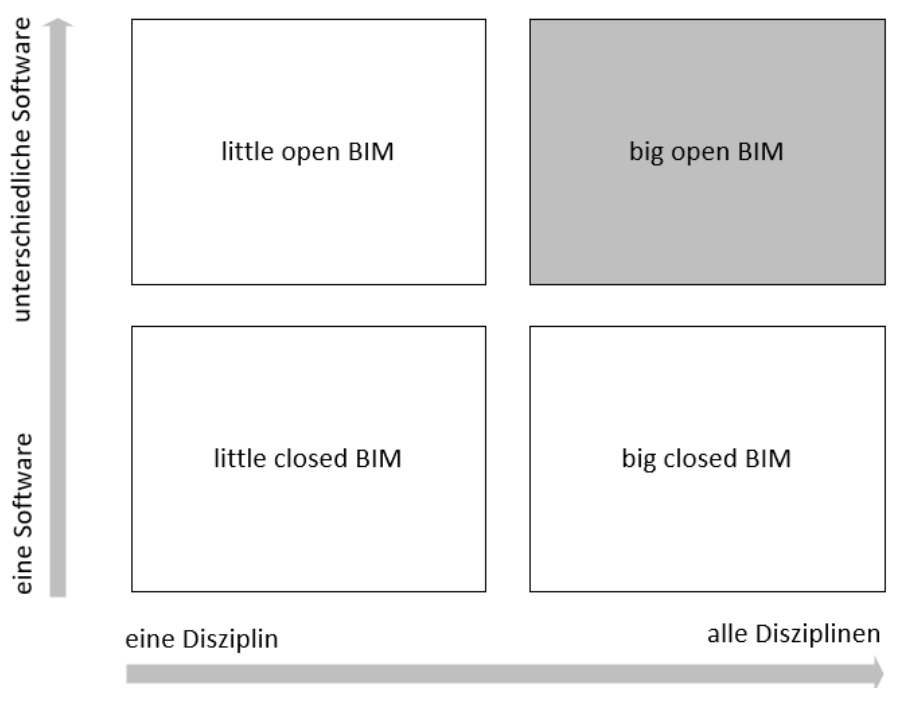

<span id="page-29-1"></span>

*Bild 2-2: Bezeichnung bezüglich Software und Disziplinen***<sup>25</sup>**

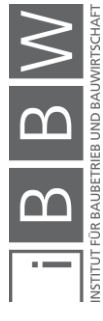

<sup>&</sup>lt;sup>25</sup> Eigene angepasste Darstellung angelehnt an LIEBICH, T.; SCHWEER, C. S.; WERNIK, S.: Die Auswirkungen von Building<br>Information Modeling auf die Leistungsbilder und Vergütungsstrukturen für Architekten und Ingenieure so

In einer 2018 von der Wirtschaftskammer Österreich veröffentlichten Studie<sup>26</sup> wird die Entwicklung eines konkreten Stufenplans für die Einführung von .Big Open BIM' empfohlen. Damit sollen die Entwicklung und Verbreitung von BIM in Österreich wie auch in anderen Ländern beschleunigt werden. Open BIM ist zudem gemäß BVergG<sup>27</sup> §106 Abs. 5 anzustreben. Wird vom Auftraggeber ein bestimmtes Planungswerkzeug vorgeschrieben, so muss die Möglichkeit zur Verwendung eines gleichwertigen Produktes gegeben sein. Grundvoraussetzung für eine produkt- und systemunabhängige Zusammenarbeit sind zudem offene und funktionierende Schnittstellen und Datenformate. Das Gelingen von Open BIM hängt stark von dieser Interoperabilität ab.

Als Basis für Vergleichsuntersuchungen und Kollisionsprüfungen wird auch in der Literatur auf das Datenformat der Industry Foundation Class (IFC) verwiesen.<sup>28</sup> Die Einführung des IFC-Datenschemas hat zur Lösung von Interoperabilitätsproblemen beigetragen, weist aber noch immer Lücken auf.<sup>29</sup> Für den Austausch von Datenmodellen repräsentiert IFC den Standard für offenes BIM. Das IFC-Datenformat hat sich bis dato als gute Möglichkeit zur Speicherung und Übertragung von Hochbau-Gebäudemodellen herauskristallisiert. Die Datenschnittstelle der *Industry Foundation Class* wird in dieser Forschungsarbeit als Datentransferformat verwendet.

#### <span id="page-30-0"></span>**2.2.3 IFC-Datenschema als Grundpfeiler von Open BIM**

Normen und Standards sind für die Produktentwicklung von wesentlicher Bedeutung. Für den Produktdatenaustausch wurde STEP (*Standard for Exchange of Product Model Data*) entwickelt und im Zuge der Normenreihe ISO 10303 eingeführt. Mit STEP wurde die Möglichkeit geschaffen, im Gegensatz zu früheren, rein geometrischen Austauschformaten, auch nicht-geometrische Daten zu übertragen. Eine einheitliche Produktdatenbasis reduziert die für den Austausch notwendigen Schnittstellen deutlich 30

STEP eignet sich für unterschiedliche Anwendungsbereiche wie beispielsweise *Computer Aided Design* (CAD), *Computer Aided Manufacturing* (CAM), *Computer Aided Engineering* (CAE) und Produktdatenmanagement (PDM). Teil 106 der ISO 10303<sup>31</sup> definiert die Datenstruktur des Produktlebenszyklus im Hochbau, wobei die Begriffe Produkte, Prozesse,

<sup>26</sup> Vgl. GOGER, G.; PISKERNIK, M.; URBAN, H.: Studie: Potenziale der Digitalisierung im Bauwesen Empfehlungen für zukünftige Forschung und Innovationen, WKO (Wirtschaftskammer Österreich), Bundesministerium für Verkehr, Innovation und Technologie, Wien 2018.

<sup>&</sup>lt;sup>27</sup> BVergG: Bundesgesetz über die Vergabe von Aufträgen, 2018.

<sup>28</sup> Vgl. EASTMAN, C.; LEE, J.; JEONG, Y u. a.: Automatic rule-based checking of building designs, in: Automation in Construction 18 (8), 2009, S. 1011–1033.

<sup>&</sup>lt;sup>29</sup> Vgl. AZHAR; KHALFAN; MAQSOOD: Building information modeling (BIM): Now and beyond, 2012, S. 24.

<sup>&</sup>lt;sup>30</sup> Vgl. ANDERL, R.; TRIPPNER, D.: STEP Standard for the Exchange of Product Model Data - Eine Einführung in die<br>Entwicklung, Implementierung und industrielle Nutzung der Normenreihe ISO 10303, Stuttgart, Leipzig 2000, S.

Ressourcen und Kontrollen hervorzuheben sind. Im Bereich des Bauwesens wurde die Entwicklung und Standardisierung des Teils 106 ("*Building Construction Core Model*") eingestellt und – auf STEP aufbauend – das Konzept der *Industry Foundation Classes* (IFC) weiterverfolgt. Die Entwicklung von IFC wurde somit aus der ISO-Standardisierung 10303 herausgelöst, die zugrundeliegenden Technologien wurden allerdings beibehalten.

EXPRESS, eine deklarative und programmsprachenunabhängige Datenmodellierungssprache für die Produktdatenmodellierung, ist im STEP Standard Teil 11<sup>32</sup> definiert. In EXPRESS werden die aus der objektorientierten Programmierung bekannten Klassen als Entity-Typ bezeichnet. Die graphische Erweiterung von EXPRESS wird als EXPRESS-Graphics bezeichnet und definiert die graphische Notation zur Beschreibung von Produktdatenmodellen.

SCHEMA Modell Strecke;

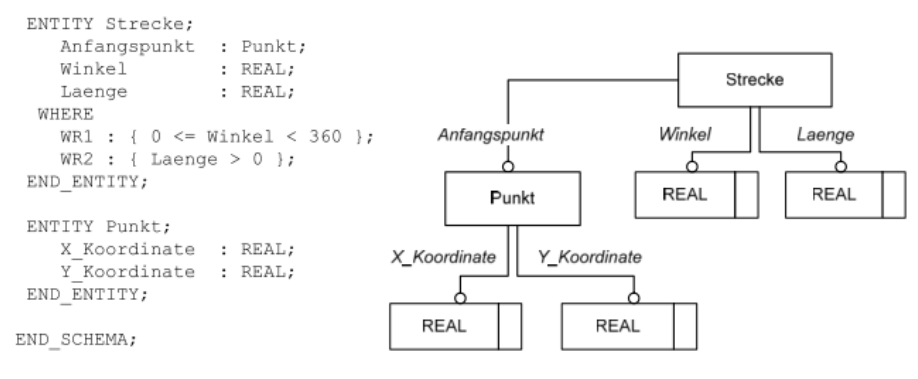

<span id="page-31-0"></span>*Bild 2-3: Darstellung von EXPRESS und EXPRESS-G***<sup>33</sup>**

Die *Industry Foundation Classes*, kurz IFC, bieten eine Grundlage für die Umsetzung eines herstellerneutralen Datenaustausches. Das Datenmodell wird von buildingSMART, vormals *International Alliance for Interoperability* (IAI), seit 1997 fortlaufend bis hin zur aktuellen Version 4.1 gewartet und weiterentwickelt. Die Datei mit der Endung \*.IFC basiert auf ASCCI<sup>34</sup> (*American Standard Code for Information Interchange*) und kann mit einem üblichen Texteditor geöffnet sowie editiert werden. Die offen zugängliche Definition und die Datenstruktur des IFC-Formates ermöglichen einen langlebigen, programmneutralen und plattformunabhängigen Datenaustausch zwischen unterschiedlichen BIM-Anwendungen. Die Merkmalsdefinitionen unterteilen sich in statisch im Datenschema vordefinierte Attribute und dynamisch erzeugbare Eigenschaften (engl. *properties*).

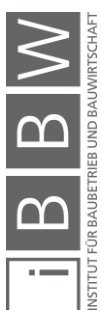

<sup>&</sup>lt;sup>32</sup> Vgl. ISO 10303-11: Industrial automation system and integration - Product data representation and exchange - Part 11: Description methods the EXPRESS language reference manual, 2004.

<sup>&</sup>lt;sup>33</sup> Abbildung entnommen aus WEISE, M.: Ein Ansatz zur Abbildung von Änderungen in der modell-basierten Objektplanung, Dissertation TU Dresden, Dresden 2006, Abb. 2–3.

<sup>34</sup> Als ASCCI wird eine leserliche Decodierung verstanden.

In der folgenden Tabelle 2-1 werden die Entwicklungsphasen der IFC-Schnittstelle dargestellt. Im Jahr 2013 wurde die IFC-Version 4.0 standardisiert und als ISO 16739:2013<sup>35</sup> verabschiedet. Die aktuelle ISO 16739-1:2018<sup>36</sup> wurde in der Version IFC4 ADD2 TC1 (4.0.2.1) berücksichtigt. Aktuell gültig ist die definitive Version IFC 4.1 (4.1.0.0).<sup>37</sup>

| Charakterisierung    | <b>IFC-Version</b> | veröffentlicht | Nutzungsperiode |
|----------------------|--------------------|----------------|-----------------|
| frühe Prototypen     | <b>IFC 1.0</b>     | 1997           |                 |
|                      | <b>IFC 1.5</b>     | 1998           | 1999-2002       |
|                      | <b>IFC 2.0</b>     | 1999           | 2000-2002       |
| frühe Anwender       | IFC <sub>2x</sub>  | 2000           | 2002-2008       |
|                      | IFC 2x2            | 2003           | 2005-2010       |
| praktische Anwendung | IFC 2x3            | 2007           | 2008-2018       |
| Standardisierung     | IFC <sub>4</sub>   | 2013           | ab 2016/17      |
| aktuelle Version     | <b>IFC 4.1</b>     | 2018           | ab 2018         |

<span id="page-32-0"></span>*Tabelle 2-1: IFC-Versionen***<sup>38</sup>***,***<sup>39</sup>**

Gemäß Bormann<sup>40</sup> besteht die objektorientierte Modellierung aus drei aufeinander aufbauenden Prozessen: der objektorientierten Analyse, dem objektorientierten Design und der objektorientierten Programmierung. Das umfangreiche**,** komplexe und objektorientierte Datenmodell der *Industry Foundation Classes* wird in vier hierarchisch angeordnete Schichten (engl. *layers*) eingeteilt:

• *Resource Layer*

Der Resource Layer ist die niedrigste Ebene in der IFC-Hierarchie und beinhaltet die grundlegenden Informationen des IFC-Modelles. Eigenschaften wie Geometrie, Material und Kosten können als Beispiele genannt werden.

• Core Layer

Der Core Layer definiert den grundlegenden Aufbau des Modelles. Diese Ebene beinhaltet Informationen über die Projektbeteiligten, die Zusammenhänge und das Projekt im Allgemeinen.

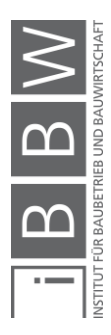

<sup>35</sup> Vgl ISO 16739: Industry Foundation Classes (IFC) for data sharing in the construction and facility management industries, 2013.

<sup>36</sup> Vgl. ISO 16739-1: Preview Industry Foundation Classes (IFC) for data sharing in the construction and facility management industries -- Part 1: Data schema, 2018.

<sup>37</sup> Vgl. BUIDLINGSMART: Version 4.1.0.0 ©, 2019, <https://standards.buildingsmart.org/IFC/RELEASE/IFC4\_1/FINAL/HTML/>, Stand: 24.11.2019.

<sup>38</sup> Eigene Tabelle nach Vorlage von HAUSKNECHT; LIEBICH: BIM-Kompendium, 2016, S. 88.

<sup>39</sup> In der Tabelle werden vorläufige Testversionen nicht gelistet

<sup>40</sup> Vgl. BORMANN, A.; KÖNIG, M.; KOCH, C. u. a.: Building Information Modeling, Wiesbaden 2015, S. 45.

• Interoperability Layer

Der Interoperability Layer beschreibt die zweithöchste Ebene, auf welcher Informationen im interdisziplinären Planungsumfeld ausgetauscht werden. Hierbei werden beispielsweise Bauteilelemente wie *ifcSlab*, *ifcWall*, *ifcBeam* oder *ifcColumn* dargestellt.

• Domain Layer

Die höchste Ebene beinhaltet die disziplinabhängigen Eigenschaften aus beispielsweise Architektur-, Tragwerks- und Heizungs-Lüftungs-Klimadaten (HLK).

#### <span id="page-33-0"></span>**2.2.4 Objektorientierte Modellierung**

Analog zu anderen objektorientierten Datenmodellen spielt die Vererbungshierarchie im IFC-Datenformat eine zentrale Rolle. Die Vererbung dient dazu, aufbauend auf gegebenen Klassen neue zu schaffen. Dabei soll eine dauerhafte Beziehung vom Ursprung zur Neuerung aufrechterhalten werden. Dies ermöglicht es, die Übersichtlichkeit zu erhöhen und Mehrfachdefinitionen zu vermeiden. Die objektorientierte Methodik erleichtert es, gleichartiges Verhalten verschiedener Klassen in einer einfacheren Klasse zusammenzufassen. Das gemeinsame Verhalten muss nicht neu interpretiert werden, sondern kann von der abstrakteren Klasse (Elternklasse) vererbt (übernommen) werden. Durch dieses Prinzip wird Programmieraufwand eingespart, die Wartung erleichtert und das Ergebnis übersichtlicher.

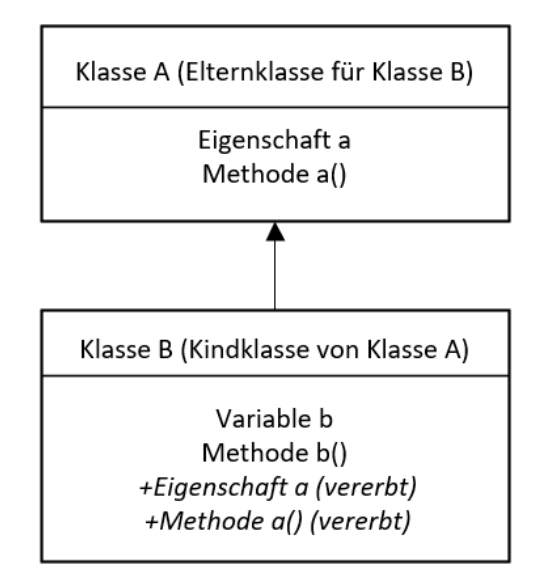

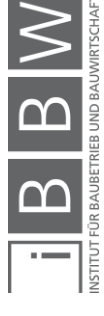

<span id="page-33-1"></span>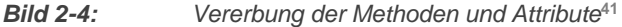

<sup>41</sup> Eigenes Beispiel dargestellt in UML. Die *Unified Modeling Language* ist eine grafische Modellierungssprache zur Spezifikation, Konstruktion und Dokumentation von Software-Teilen und anderen Systemen.

#### <span id="page-34-0"></span>**2.2.5 Modellansichtsdefinitionen (MVD)**

MVD steht für *Model View Definition* (deutsch: ,Modellansichtsdefinition'), die Teilmengen der IFC-Dateien definiert, welche erforderlich sind, um fachspezifische Austauschanforderungen (engl. *exchange requirements*) zu erfüllen.

Die Eingrenzung des IFC-Datenmodelles erleichtert den Datenaustausch zwischen den Softwareanwendungen. Die transferierte Datenmenge wird reduziert und für die Koordination unnötige Informationen werden ausgeblendet. Die MVD beziehen sich immer auf eine bestimmte IFC-Dateiversion wie beispielsweise IFC2x3 oder IFC4. Die Entwicklung der MVD wird von buildingSMART koordiniert und dient den Anwendungsentwicklern als Grundlage (eine Art Pflichtenheft) für die Implementierung der IFC-Schnittstelle. Diese Methode basiert auf dem Handbuch der Informationslieferungen (ISO 29481<sup>42</sup>). Die für den Modellaustausch gebräuchlichsten Modellansichtsdefinitionen werden auf der Homepage von building-SMART<sup>43</sup> gelistet:

• IFC4-Referenzdarstellung (engl. *reference view*)

Der Hauptzweck der IFC4-Referenzansicht ist es, eine standardisierte Teilmenge des IFC4-Schemas zu definieren, welche auf Referenzmodellen basiert, bei denen der Austausch überwiegend einseitig erfolgt. Änderungsbescheide an den Ersteller werden über eine unidirektionale Anpassungsanforderung abgewickelt.

• IFC4-Designübertragungsansicht (engl. *design transfer view*)

Bei einem per Designübertragungsansicht ausgetauschten Modell können Änderungen vorgenommen werden. Weiterverarbeitungen werden dadurch ermöglicht.

• IFC2x3 Koordinationsansicht 2.0 *(engl. coordination view)*

Die Koordinationsansicht war die erste von buildingSMART International entwickelte Ansichtsdefinition und ist derzeit das meistgenutzte IFC-Ansichtsschema. Es dient vor allem dem Austausch und der Koordination zwischen den Hauptdisziplinen Architektur, Bauingenieurwesen und Gebäudetechnik in den frühen Planungsphasen.

• IFC2x3 Statische Ansicht *(engl. structural analysis view)*

Die statische Ansicht ermöglicht es, Daten zwischen unterschiedlichen Berechnungsprogrammen auszutauschen. Sie ist grundsätzlich

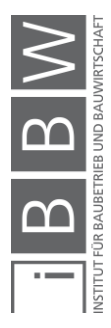

<sup>42</sup> ISO 29481.

<sup>43</sup> "Model View Definition Summary — Welcome to BuildingSMART-Tech.Org", accessed April 29, 2019, http://www.buildingsmart-tech.org/specifications/ifc-view-definition.

materialunabhängig und umfasst das statische Modell mit Lasten, Lastkombinationen, statisch relevanten Balken und Flächen sowie Randkonditionen und Verbindungen von unterschiedlichen Bauteilen.

• IFC2x3 Basic FM - Facility Management (handover view)

Die Facility-Management-Ansicht wird vor allem für Gebäudeinformation während des gesamten Lebenszyklus des Gebäudes verwendet.

# <span id="page-35-0"></span>**2.2.6 IDM – Information Delivery Manual**

Damit BIM in der Anwendung eine Effizienzsteigerung im Bereich der Planung hervorruft, sollten die Abläufe festgelegt werden. Als zentrales Steuerungswerkzeug beschreibt das *Information Delivery Manual* (IDM) projektspezifisch, wer welche Arbeit wann und in welchem Detaillierungsgrad verrichtet sowie wer wann an wen liefert. Die detaillierte Beschreibung der Geschäftsprozesse, die Definition der Informationsanforderungen für die Durchführung eines Geschäftsprozesses, die Beschreibung der beteiligten Akteure und eingesetzten Softwareanwendungen für die Datenverarbeitung sowie die detaillierte Dokumentation dieser sind die wesentlichen Inhalte eines *Information Delivery Manuals*. 44

# <span id="page-35-1"></span>**2.2.7 Detaillierungsgrad des digitalen Gebäudemodelles**

Der Detaillierungsgrad eines digitalen Gebäudemodells bezeichnet die Präzision der Geometrie von Modellelementen und deren Informationsgehalt in Abhängigkeit des Planungsfortschrittes. Das *American Institute of Architects* veröffentlichte 2008 das Modellierungsprotokoll E202. <sup>45</sup> Darin wurde die Umsetzung unterschiedlicher LODs (*Level of Details*) für verschiedene Bauteile im BIM festgelegt. Der Detaillierungsgrad für jedes Modellelement ist noch nicht einheitlich definiert. Die Einteilung kann beispielsweise folgendermaßen aussehen:

- LOD 100: konzeptionelle Darstellung,
- LOD 200: ungefähre Geometrie,
- LOD 300: genaue Geometrie,
- LOD 400: Fertigungszeichnung,
- LOD 500: Bestandsdokumentation.

Eine Spezifikation der Modellierungstiefe anhand unterschiedlicher Beispiele wird jährlich durch das "Bimforum", dem amerikanischen Teil von

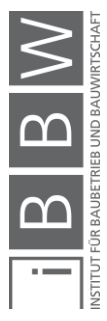

<sup>44</sup> Vgl. https://www.baunetzwissen.de/bim/fachwissen/standardisierung/standardisierte-informationsanforderungen-mit-idm-5288165, Zugriff 13.08.2019

<sup>45</sup> AIA E202, "BIM Protocol Exhibit", 2008, 1–9. Ebd.
buildingSmart International, herausgegeben.<sup>46</sup> LOD wird zum Teil auch als Detaillierungsgrad definiert. Eine klare Unterscheidung zwischen Präzision der geometrischen Modellierung und dem Informationsgehalt der Modellelemente wird in der Literatur vorgeschlagen. <sup>47</sup> Die Summe der Informationstiefe LOI und des geometrischen Detaillierungsgrades LOG ergibt den gesamten Detaillierungsgrad LOD des Modellelementes. Diese Bezeichnung wird in der vorliegenden Arbeit verwendet.

$$
LOD = LOG + LOI \tag{2-1}
$$

mit

LOD *Detaillierungsgrad (*Level of Detail*)* LOG *Geometrische Detaillierung (*Level of Geometry*)* LOI *Informationsgehalt* (Level of Information*)*

Der in Formel 2.1 definierte Informationsgehalt kann bei der IFC-Schnittstelle über sogenannte *property sets* (Eigenschaften) übermittelt werden. Jedem Modellelement lassen sich Attribute und Eigenschaften zuweisen. Einige gebräuchliche *property sets* sind in der IFC-Schnittstelle bereits am Beispiel *ifcSlab* als *Pset\_SlabCommon* vordefiniert: Bauteiltyp, Status, Schallschutzklasse, Feuerwiderstandsklasse, Dachflächenneigung, brennbares Material, Brandverhalten, Brandtrennelement, Außenbauteil, Wärmedurchgangskoeffizient sowie die Angabe, ob das jeweilige Bauteil tragend ist oder nicht. Werden zusätzliche Parameter benötigt, können diese für die entsprechende Bauteilklasse manuell definiert und zugeordnet werden.

Die Konzepte der Beschreibung der *Level of Development* unterscheiden sich voneinander. Sie lehnt sich aber meist an die vom "Bimforum" herausgegebenen Spezifikationen an. <sup>48</sup> Die LOG und LOI für die jeweilige Projektphase werden unter Berücksichtigung der Projektziele aus den vom Auftraggeber vorgegebenen Anforderungen zwischen den Projektbeteiligten vereinbart.

Eine skizzenhafte Darstellung des geometrischen Detaillierungsgrades am Beispiel eines vorfabrizierten Deckenelementes (*IfcSlab*) und Trägers wird in Bild 2-5 und Bild 2-6 aufgezeigt. Die Abbildung zeigt die Verfeinerung des digitalen Gebäudemodelles von einer zweidimensionalen und einfachen Geometrie hin zu einer detaillierten Modellierung.

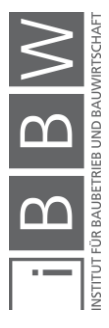

<sup>46</sup> Vgl. BIMFORUM: Level of Development (LoD) Spedification Part I & Commentary, The American Institute of Architects, 2018.

<sup>47</sup> Vgl. HAUSKNECHT; LIEBICH: BIM-Kompendium, 2016, S. 137.

<sup>48</sup> Vgl. BIMFORUM: Level of Development (LoD) Spedification Part I & Commentary, 2018.

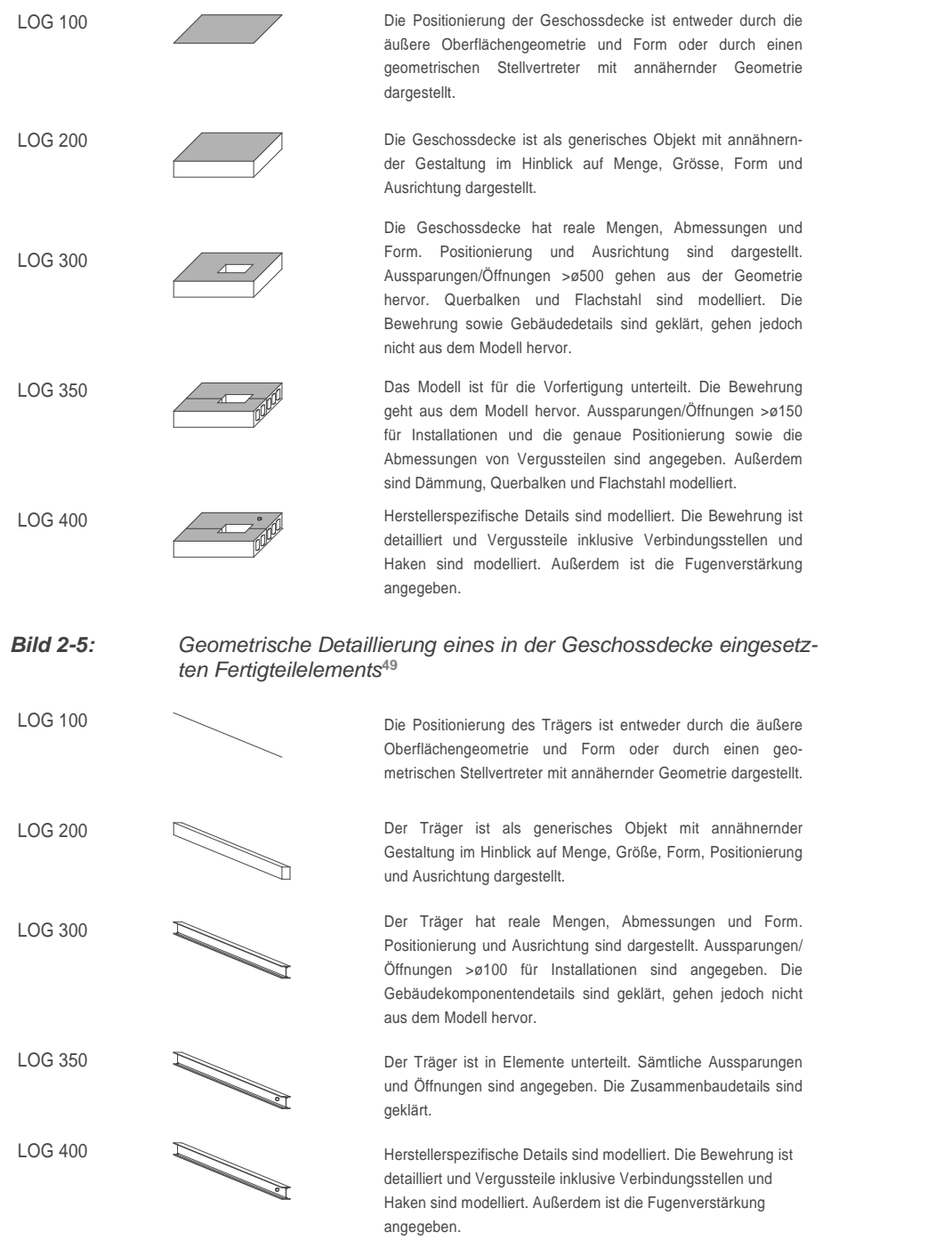

*Bild 2-6: Geometrische Detaillierung eines Trägers* **50**

Es gilt anzumerken, dass der Detaillierungsgrad keinen internationalen Standard darstellt und projekt- respektive länderspezifisch definiert werden kann. Im weiteren Verlauf der Arbeit werden die Detaillierungsgrade

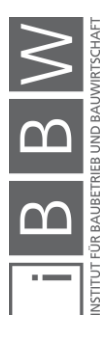

<sup>49</sup> Eigene Darstellung nach Vorlage von MTHHOJGAARD: Gebäudekomponentenkatalog mit LOD-Fertigstellungsgraden, Soborg 2017, S. 37.

<sup>50</sup> Eigene Darstellung nach Vorlage von ebd., S. 42.

LOG 100 bis LOG 300 für Decken und Balken zur Anwendung kommen. In Kapitel vier wird bei der Untersuchung der geometrischen Modellierungstiefe im Zusammenhang mit der produktoffenen Ausschreibung vertieft darauf eingegangen.

# **2.2.8 Modellierung in BIM**

Die Modellierungswerkzeuge im *Building Information Modeling* basieren auf dem Prinzip der objektorientierten Modellierung. Die unterschiedlichen Elemente werden zu einem Gesamtmodell zusammengesetzt. Die Analogie zum Skelett- oder Plattenbau mit der Trennung von tragenden und raumabschließenden Bauteilen spiegelt sich in einer klar vorgegebenen Modellierungsstruktur und Einteilung der Bauteile in unterschiedliche Klassen wider. Der Tragwerksplaner modelliert die unterschiedlichen Elemente wie Fundamente, Stützen, Balken, Wände und Decken getrennt voneinander, welche teilweise parametrisiert werden können.

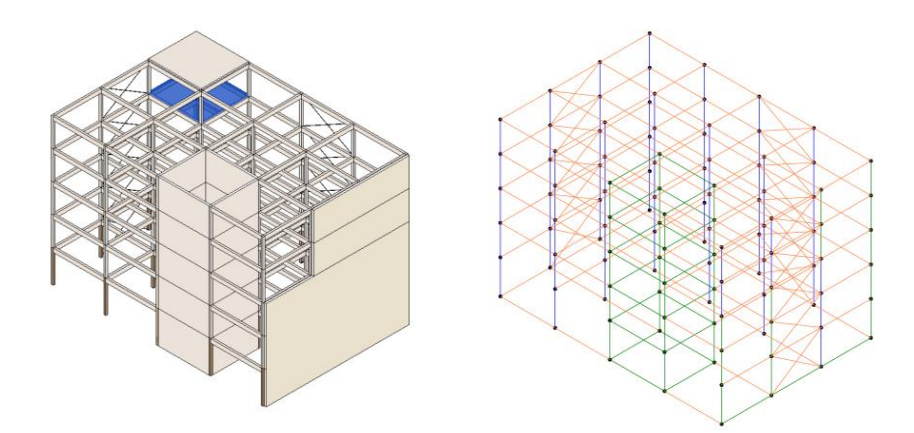

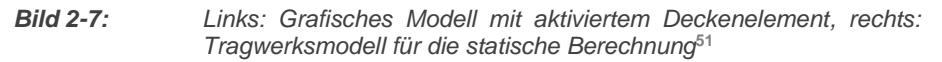

Die für die Strukturanalyse vorgesehene statische Ansicht rechts unterscheidet sich deutlich von der Koordinationsansicht links. Werden die unterschiedlichen Ansichten übereinandergelegt, so lassen sich die Unterschiede, wie in Bild 2-8 dargestellt, erkennen. Die in der statischen Darstellung sichtbaren Klassen *ifcStructuralSurfaceMember* und *ifcStructural-CurveMember* unterscheiden sich von den in der Koordinationsdarstellung sichtbaren Klassen *IfcSlab* und *IfcColumn*. Für Kollisionskontrollen und Datenaustausch zwischen den unterschiedlichen Planern im interdisziplinären Planungsumfeld stellt sich das graphische, aus dreidimensionalen Volumen bestehende Modell als geeignet heraus während die statische Ansicht vorwiegend aus Flächen und Linien besteht.

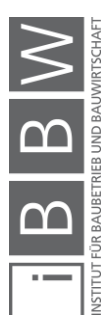

<sup>51</sup> Eigene Darstellung

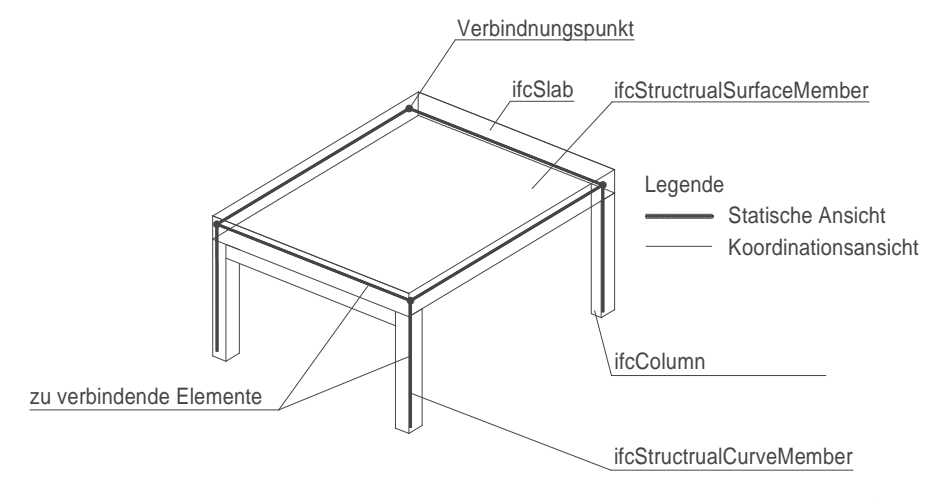

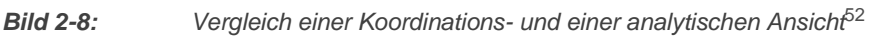

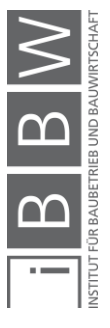

 $^{52}$  Eigene Darstellung angelehnt an RAMAJI, I.; MEMARI, A.: Interpretation of structural analytical models from the coordination view in building information models, in: Automation in Construction 90 (February), Elsevi

### **2.3 Planungsprozess**

In einem Planungsprozess werden Ziele für ein Bauprojekt festgelegt und verfeinert. Anschließend daran wird der Ablauf, welcher zur Umsetzung des Projektziels notwendig ist, definiert. Nach dem Abschluss des Initialisierungs- und Definitionsprozesses folgt der Planungsprozess.

Der traditionelle Planungsprozess in Österreich gemäß LM.TW<sup>53</sup> und in Deutschland gemäß HOIA<sup>54</sup> ist ein linearer Prozess, welcher eine Trennung zwischen Planung und Ausführung<sup>55</sup> vorsieht. Im deutschsprachigen Raum hat sich – auch aufgrund von Vergaberichtlinien oder Kammerregeln – dieser sequenziell aufgebaute Planungsprozess etabliert. <sup>56</sup> Auf der Baustelle wird allerdings diese strikte Trennung oftmals nicht eingehalten und die Ausführungsplanung während der Bauausführung fertiggestellt.<sup>57</sup> Bei einem Bauprojekt wird zwischen Projektphasen und Planungsphasen unterschieden, welche in den nächsten Abschnitten näher erläutert werden

### **2.3.1 Projektphasen**

Projekte können je nach Größe in unterschiedliche Abschnitte gegliedert werden. Aus Sicht des Auftraggebers oder Projektsteuerers erfolgt die Abwicklung eines Bauprojektes üblicherweise in fünf Projektphasen (PPH):

- Projektvorbereitung (PPH 1),
- Planung (PPH 2),
- Ausführungsvorbereitung (PPH 3).
- Ausführung (PPH 4),
- Projektabschluss (PPH5).

Zwischen den verschiedenen Projektphasen können an strategischen Entscheidungspunkte der Projektablauf kontrolliert und erforderliche Anpassungen vorgenommen werden. Die fünf Projektphasen definieren die Struktur der Projektabwicklung. Nach Beendigung der letzten Phase folgen Objektnutzung und Objektbetrieb über den Lebenszyklus eines Bauwerkes hinweg.

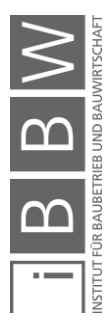

<sup>53</sup> Vgl. LECHNER, H.; HECK, D.: Leistungsmodell Tragwerksplanung [LM.TW], PMTools Software-Seminare Verlag 2014, Graz 2014.

<sup>&</sup>lt;sup>54</sup> Vgl. BMJV – Bundesministerium der Justiz und für Verbraucherschutz", Honorarordnung für Architekten und Ingenieure<br>(HOAI) vom 10. Juli 2013 (BGBI. I S. 2276)" (2013), https://www.gesetze-im-internet.de/hoai\_2013/HOAI.

<sup>55</sup> Vgl. SOMMER, H.: Projektmanagement im Hochbau, Berlin 2016, S. 80 ff.

 $^6$  Vgl. STIEGLMEIER, M.; SCHUSTER, S.; BINDER, G.: Holzbaugerecht planen heißt vordenken statt nacharbeiten, in: Zuschnitt (70), 2018, S. 6.

<sup>57</sup> Vgl. ESCHENBRUCH, K.; LEUPERTZ, S.: BIM und Recht, Köln 2016, S. 75.

# **2.3.2 Planungsphasen**

Die Planung ist die vorausschauende Entwicklung und Darstellung von Entscheidungsvorlagen zur Erreichung der vorgegebenen Zielsetzung. Vor Beginn der Bautätigkeit ist die Planungsphase zu überwinden. Die für die Planer wichtigste und bedeutsamste Projektphase PPH2 wird in neun Planungsphasen unterteilt: 58

- Grundlagenanalyse Tragwerksplanung (LPH 1),
- Vorentwurf (LPH 2),
- Konstruktionsentwurf (LPH 3).
- Einreichplanung (LPH 4),
- Ausführungsplanung (LPH 5),
- Mitwirkung an Ausschreibung (und Vergabe) (LPH 6),
- Begleitung der Bauausführung (LPH 7),
- Mitwirkung örtliche Bauaufsicht (LPH 8),
- Objektbetreuung (LPH 9).

Die Inhalte der Leistungsphasen sind durch Aufzählungen von Aufgaben und Ergebnissen definiert. Diese ermöglichen es dem Auftraggeber, parallel zur Detaillierung die Arbeitsergebnisse zu überprüfen und falls erforderlich zu korrigieren. Die hier aufgelistete, 'klassische' Projektabwicklung beachtet die Grundprinzipien der Trennung von Planung und Ausführung sowie die Einzelvergabe der Planungs- und Bauleistungen entsprechend der Gewerbestruktur der Bauwirtschaft und der Befugnisse der Planer.

#### **2.3.3 Projektabwicklungsformen**

Bei einem traditionellen Bau- und Planungsprozess überträgt der Bauherr die Planung und Ausführung über Einzelvergaben an Planer sowie Unternehmen. Die ausführenden Unternehmer übernehmen die Ergebnisse der Ausführungsplanung und fertigen anhand dieser die Werkstattzeichnungen an. Der Unternehmer trägt keine Gesamtverantwortung für das Projekt, sondern ist lediglich für seinen Teilbereich verantwortlich.<sup>59</sup>

Anstelle von Einzelvergaben an die Planer können die Leistungen auch an einen Generalplaner übergeben werden. Dieser erbringt alle zur Erstellung eines Bauwerks erforderlichen Architektur-, Ingenieur- und Fachplanerleistungen. Er ist alleiniger Vertragsnehmer für Planerleistungen und trägt gegenüber dem Bauherrn die volle rechtliche Verantwortung dafür. Die Fachplaner wiederum sind im Modell des Generalplaners als Subplaner vertraglich an diesen gebunden. Ein direktes Vertragsverhältnis

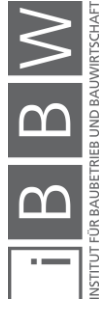

<sup>58</sup> Vgl. LECHNER; HECK: Leistungsmodell Tragwerksplanung [LM.TW], 2014.

<sup>59</sup> Vgl. GIRMSCHEID, G.: Projektabwicklung in der Bauwirtschaft, 2007, S. 156.

zwischen Fachplanern und Bauherr besteht nicht und der Generalplaner kann ein für den BIM-Einsatz geeignetes, interdisziplinäres Planungsumfeld gestalten. Übernimmt der Unternehmer die Alleinverantwortung für die schlüsselfertige Erstellung gegenüber dem Bauherrn, so wird damit die Position eines Generalunternehmers besetzt. Eine weitere Stufe der Integration des Bauprozesses wird mit dem Totalunternehmer erreicht. Ein solcher vereinigt die Funktion des Generalplaners und des Generalunternehmers. Er führt die schüsselfertige Erstellung auf Basis von Vorentwurfsplänen (TU I) oder Genehmigungsplanung und Raumbuch (TU II) durch. 60

Für alternative, innovative Abwicklungs- und Vergabemodelle wie *Partnering*, *Alliancing*, PPP (*Public Private Partnerships*), *Construction Management* (CM), Garantierter Maximalpreis (GMP), *Integrated Project Delivery*  (IPD) etc. wird auf weiterführende Literatur verwiesen.

### **2.3.4 Planungsabläufe**

'Zuerst planen und dann bauen' ist das schlüssigste Konzept. Die Planung kann von Hand mittels Handskizzen, zweidimensionalen CAD-Plänen oder digitaler Gebäudedatenmodellierung erfolgen. Aufgrund von Termindruck, Unentschlossenheit oder nicht vorhersehbaren Ereignissen kann es jedoch vorkommen, dass die Planung bei Ausführungsbeginn nicht oder nur teilweise fertiggestellt ist. Beim Automobilbau unvorstellbar, ist dies bei Bauprojekten jedoch durchaus üblich. Gemäß Greiner<sup>61</sup> werden drei unterschiedliche Planungsabläufe definiert. Diese unterscheiden sich primär in der Dauer der Übergangsphase zwischen Planung und Ausführung während der Ausschreibung sowie in der Vergabe der Aufträge (LPH 6).

### **Konventionelle Planung**

Als konventionelle Planung wird das Konzept bezeichnet, wonach zuerst geplant und dann gebaut wird.<sup>62</sup> Diese Planungsform erfordert die längste Vorlaufzeit, ermöglicht klar definierte Ausschreibungsunterlagen und bietet den Vorteil einer frühen Planungs- und Kostensicherheit. Nach Lechner <sup>63</sup> GREINERsollten 95% der Ausführungsplanung vor der Ausschreibung fertiggestellt sein, damit die Baukosten frühzeitig kontrolliert werden können. Die fortgeschrittene Planung erleichtert die Vergabe, den Preisvergleich und die Endabrechnung. Enge Terminpläne und laufende Projektmodifikationen führen jedoch meist zu terminlicher Überlappung der

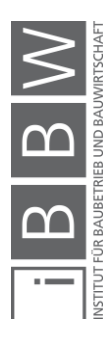

<sup>60</sup> Vgl. GIRMSCHEID, G.: Industrielles Bauen, Zürich 2007, S. 173.

<sup>&</sup>lt;sup>61</sup> Vgl. GREINER, P.; MAYER, R. E.; STARK, K.; Baubetriebslehre — Projektmanagement, Wiesbaden 2005, S. 15 ff.

 $62$  Im Englischen nennt man die lineare Abfolge von Planen – Ausschreiben – Bauen "design – bid – build".

<sup>63</sup> Vgl LECHNER, H.: Koordination und Integration im Projektverlauf, Graz 2019, S. 125.

einzelnen Planungsphasen, sodass dieser Vorschlag in der Praxis nur selten eingehalten werden kann.

# **Synchronplanung**

Bei der baubegleitenden Planung handelt es sich um eine sogenannte Synchronplanung. Als großer Vorteil ist der Zeitgewinn anzusehen, da bei Beginn der Ausführung die Ausschreibung noch nicht abgeschlossen sein muss. Diese Art der Planung ist flexibel bei Änderungen oder Anpassungen, erleichtert das Einbringen von Abänderungsangeboten von Seiten der Auftragnehmer, welche während der Ausführung vorgenommen werden. Ein wesentlicher Nachteil ist, dass die unzureichende Definition der auszuführenden Leistungen zu Unklarheiten, Kostenunsicherheit und Nachforderungen führen.

# **Neutralplanung**

Bei der Neutralplanung werden Leistungen auf solch eine Weise geplant, dass mehrere unterschiedliche Ausführungsvarianten bei der Ausschreibung ermöglicht werden. Leistungen können dabei produktoffen ausgeschrieben sein. Diese Form der Planung findet zurzeit vor allem bei der industrialisierten Bauweise Anwendung. Sie ermöglicht es, einen breiten Wettbewerb anzusprechen. Die planerischen Individuallösungen werden allerdings eingeschränkt. Schematisch wird der Unterschied der drei Planungsabläufe in Bild 2-7 dargestellt:

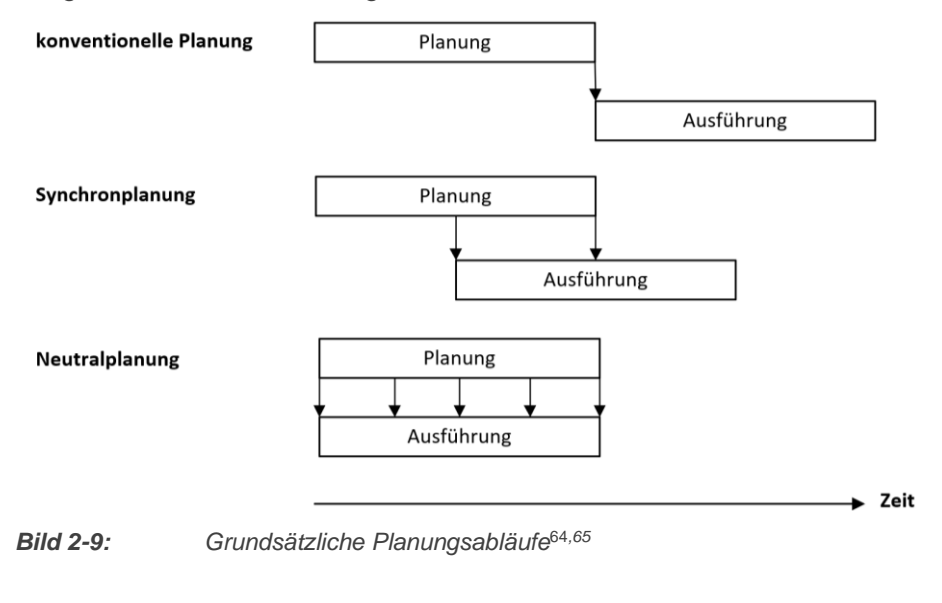

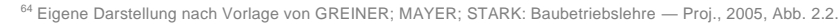

<sup>&</sup>lt;sup>65</sup> Vgl. KLAHM, R.: Entwicklung eines Verfahrens zur Prozesssteuerung mittels Indikatoren für die Realisierung von Bauvorhaben im Hochbau, Dissertation Universität Kassel, Kassel 2018, S. 31–32.

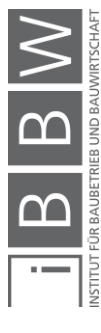

# **2.3.5 BIM im Planungsprozess**

Die zunehmende Komplexität der zu erstellenden Bauwerke und die Spezialisierung führen in der Planungsphase vermehrt zu integralen und kooperativen Ansätzen. BIM etabliert sich zunehmend als Werkzeug für die interdisziplinäre Zusammenarbeit der Projektbeteiligten, beispielsweise in durchgeführten Kollisionskontrollen sowie der Koordination in frühen Projektphasen.<sup>66</sup> Beim integralen Planungsprozess wird versucht, die Planungsbeteiligten so früh wie möglich einzubinden und die Zusammenarbeit im Planungsumfeld zu verstärken. Dies kann beispielsweise durch den Einsatz von BIM als zentraler Drehscheibe ermöglicht werden. Ein wesentlicher Vorteil der integralen Planung besteht darin, dass bereits in einer frühen Projektphase viele Beteiligte über Modifikationen informiert werden können. Projektänderungen, -anpassungen und -optimierungen haben in einer frühen Planungsphase einen wesentlich größeren Einfluss auf die Funktionalität und Leistungsfähigkeit eines Bauprojektes. Spätere Änderungen bedingen hingegen eine Erhöhung der Folgekosten.

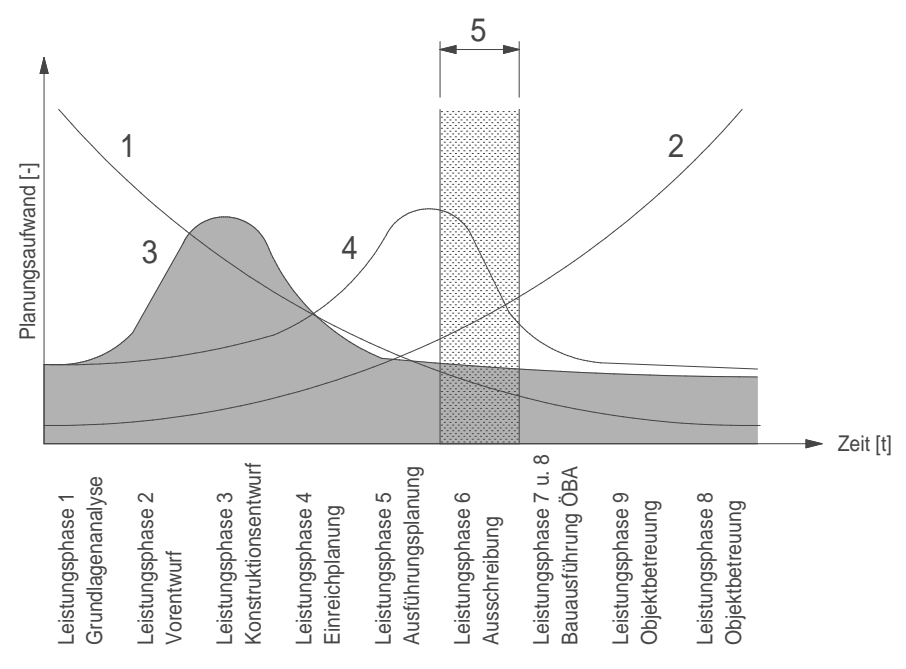

**<sup>67</sup>***Bild 2-10: Linearer und integraler Planungsprozess im Vergleich***<sup>68</sup>**

Legende zum Bild:

- 1) Einfluss auf Gestaltung und Kosten des Gebäudes
- 2) Kosten durch Planungsänderungen
- 3) Integraler Planungsansatz (IPD, BIM)
- 4) Konventioneller Planungsansatz
- 5) Leistungsphase 6 -> Ausschreibung und Vergabe

<sup>67</sup> BORMANN u. a.: Building Information Modeling, 2015.

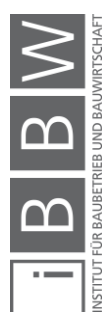

<sup>66</sup> Vgl. beispielsweise KOPPELHUBER, J.: Bauprozessmanagement im industriellen Holzbau Ableitung eines Bauprozessmodells zur Prozess- und Bauablaufoptimierung im Holzsystembau, Dissertation TU Graz, Graz 2018, S. 455.

<sup>&</sup>lt;sup>68</sup> Eigene Darstellung der McLeamy-Kurve, entnommen aus ebd.

# **2.3.6 Ausschreibung**

Am 28. März 2014 veröffentlichte die Europäische Union ein Legislativpaket mit dem Ziel, das gemeinschaftliche Vergaberecht auf eine neue rechtliche Basis zu heben. Für die drei Richtlinien (RL 2014/23/EU, 2014/24/EU und 2014/25/EU) wurde eine Umsetzungsfrist bis zum 18. April 2018 gewährt. In Österreich wurde das aus dem Jahre 2006 stammende Bundesvergabegesetz<sup>69</sup> (kurz BVergG) einer Totalrevision unterzogen. Seitdem ist in Österreich die öffentliche Auftragsvergabe im seit 2018 gültigen BVerG geregelt.<sup>70</sup> Die Bestimmungen des BVergG sind von öffentlichen Auftraggebern für Bau- und andere Leistungen zwingend einzuhalten. Im BVerG<sup>71</sup> wird der Begriff, Ausschreibung' wie folgt definiert:

> *"Ausschreibung ist die an eine bestimmte oder unbestimmte Zahl von Unternehmern gerichtete Erklärung des Auftraggebers, in der er festlegt, welche Leistung er zu welchen Bedingungen erhalten möchte (Bekanntmachung sowie Ausschreibungs- und Wettbewerbsunterlagen)."*

Unterschieden wird dabei zwischen *konstruktiver* und *funktionaler* Ausschreibung. Erstere erfolgt über Leistungsverzeichnisse, bei letzterer werden hingegen lediglich die Randbedingungen vorgegeben, damit ein Konzeptwettbewerb entstehen kann.

Das Gesetz verpflichtet bei der Ausschreibung den öffentlichen Auftraggeber bezüglich der Leistungsverzeichnisse zur Vollständigkeit, Eindeutigkeit und Neutralität. Die in Art. 22 Abs. 4 der RL 2014/24/EU<sup>72</sup> eingeräumte Möglichkeit, spezifische elektronische Instrumente für Gebäudedatenmodellierung bei öffentlichen Bauaufträgen und Wettbewerben zu verlangen, wird im BVerG nicht in Anspruch genommen. Gemäß Kurbos<sup>73</sup> ist das BVerG als Vorreiter für die Digitalisierung anzusehen. § 18 BVerG 2018 regelt die elektronische Kommunikation und § 96 BVerG 2018 die obligatorische Zurverfügungstellung auf ausschließlich elektronischem Weg im Oberschwellenbereich.<sup>74</sup> Die verpflichtende Verwendung von BIM wird im BVerG nicht gefordert. In Österreich wurden die technischen Grundlagen für BIM mit den ÖNORM A 6241-1<sup>75</sup> und ÖNORM A 6241-2<sup>76</sup> festgelegt.

 $\begin{array}{c|c|c|c} \multicolumn{3}{|c|}{B} & \multicolumn{3}{|c|}{M} \end{array}$ 

<sup>&</sup>lt;sup>69</sup> BVergG: Bundesgesetz über die Vergabe von Aufträgen, Wien 2006.

<sup>70</sup> Vgl. E-BVergG: Erläuterungen zu BVergG 2018, Wien 2018.

<sup>71</sup> BVergG: Bundesgesetz über die Vergabe von Aufträgen, 2018.

<sup>72</sup> Vgl. EUROPÄISCHES PARLAMENT: Festlegung harmonisierter Bedingungen für die Vermarktung von Bauprodukten und zur Aufhebung der Richtlinie 89/106/EWG des Rates, EU 2011, Abs. 22 Absatz 4.

<sup>73</sup> Vgl. KURBOS, R.: Baurecht, Wien 2018, S. 31.

<sup>74</sup> Oberschwellenbereich gemäß §185 BVerG 2018 sind Bauaufträge über 5.548.000€ und 1.000.000€ respektive 443.000€ für Lieferungs- und Dienstleistungsverträge.

<sup>75</sup> ÖNORM A 6241-2, "Digitale Bauwerksdokumentation – Teil 2: Building Information Modeling (BIM) ― Level 3-IBIM", 2015. <sup>76</sup> Ebd.

Wie die Ausschreibung mit BIM zum jetzigen Zeitpunkt durchgeführt werden kann, zeigt Sommer<sup>77</sup> in drei unterschiedlichen Varianten:

# **Variante 1: normale Ausschreibung mit Mengen und Massen in BIM**

Die Leistungsverzeichnisse werden auf Basis einer BIM-Planung erstellt. Das BIM-Modell dient als Grundlage für die Massenauszüge. Durch die Bieter kann die geplante Ausführungsvariante anhand der dreidimensionalen Modellierung besser abgeschätzt werden. Bei dieser Variante wird ein Teil des digitalen Gebäudemodells (die Ergebnisse aus der dreidimensionalen Modellierung), nicht aber die parametrischen Informationen genutzt.

### **Variante 2: modulare Ausschreibung**

Zusätzlich zu den in Variante 1 übergebenen graphischen Informationen werden weitere produktions- und terminorientierte Informationen weitergeleitet. Das Einpflegen der Werkstatt- und Montageplanung wird durch die Bieter im Modell ergänzt. Falls die Planer bereits mit parametrischen Modellen gearbeitet haben, kann dieser Vorgang durch Automatisierung in naher Zukunft beschleunigt werden.

### **Variante 3: IPD (Integrated Project Delivery)**

Die besten Ergebnisse werden laut Sommer<sup>78</sup> erzielt, indem alle Beteiligten – auch die ausführenden Firmen – bereits früh in den Planungsprozess miteinbezogen werden. Der kooperative Bauprozess ermöglicht frühzeitige Festlegungen mit einer großen Anzahl an Beteiligten.

#### **2.3.7 Alternativ- und Abänderungsangebote**

Im Vergabeverfahren wird der Bieter evaluiert, welcher die ausgeschriebenen Leistungen ausführen kann. Wird die Ausschreibung aus der Sicht des Unternehmers als verbesserungswürdig eingestuft, so kann der Bieter eine Leistungserbringung oder Lieferung als Alternativangebot vorschlagen. Gemäß BVerG<sup>79</sup> kann der Auftraggeber (AG) solche Alternativangebote zulassen. Wird keine Angabe über die Zulässigkeit getätigt, so sind Alternativen nicht zulässig. Ein Abänderungsangebot muss im Gegensatz zum Alternativangebot nicht zugelassen sein, kann aber im Vorhinein ausgeschlossen werden. <sup>80</sup> Der Auftraggeber kann die Zulässigkeit auf bestimmte Positionen beschränken oder Mindestanforderungen festlegen. Die Unterschiede werden in der folgenden Auflistung dargestellt:

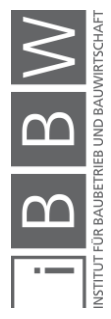

<sup>77</sup> SOMMER: Projektmanagement im Hochbau, 2016, S. 152 ff.

<sup>78</sup> Vgl. ebd., S. 152.

<sup>79</sup> Vgl. BVergG: Bundesgesetz über die Vergabe von Aufträgen, 2018, Abs. §206 (1).

<sup>80</sup> Ebd., Abs. §267.

|                                  | Alternativangebot                                             | Abänderungsangebot                                                                      |  |
|----------------------------------|---------------------------------------------------------------|-----------------------------------------------------------------------------------------|--|
| Zulassung                        | Der AG muss Alterna-<br>tivangebote ausdrücklich<br>zulassen. | Legt der AG nichts ande-<br>res fest, sind Abände-<br>rungsangebote<br>zugelas-<br>sen. |  |
| Nichtzulassung                   | Ohne Angabe von Grün-<br>den in Ausschreibung<br>möglich      | Ohne Angabe von Grün-<br>den in Ausschreibung<br>möglich                                |  |
| ausschreibungsgemäßes<br>Angebot | Erforderlich, sofern der<br>AG nichts anderes fest-<br>legt.  | Nicht erforderlich, sofern<br>der AG nichts anderes<br>festlegt.                        |  |
| Beschränkung                     |                                                               | Beschränkung auf<br>ein-<br>zelne Positionen möglich                                    |  |
| Mindestanforderungen             | Zwingende<br>Angabe<br>Vergleichsprü-<br>zwecks<br>fung       | Nicht zwingend erforder-<br>lich                                                        |  |

*Tabelle 2-1: Vergleichstabelle Alternativangebot und Abänderungsangebot***<sup>81</sup>**

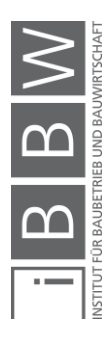

<sup>&</sup>lt;sup>81</sup> Eigene Tabelle als Zusammenfassung von WIRTSCHAFTSKAMMER ÖSTERREICH: Alternativ- und<br>Abänderungsangebote im Vergabeverfahren, <https://www.wko.at/service/wirtschaftsrecht-gewerberecht/Alternativ-<br>\_oder\_Abaenderungsang

# **2.4 Deckensysteme im industrialisierten Geschossbau**

#### **2.4.1 Standardisiertes und industrialisiertes Bauen**

Die in der zweiten Hälfte des letzten Jahrhunderts einsetzende Industrialisierung und der demographische Wandel durch Abwanderung von Arbeitskräften vom Land in die Ballungszentren führten zu einem erhöhten Wohnraumbedarf. Dieser wurde vermehrt durch industrielle Bauweisen gedeckt. In der ehemaligen Deutschen Demokratischen Republik konnten statisch optimierte Bausysteme diesen Bedarf befriedigen. Ausgehend von der Wohnbauserie P2 entwickelte sich der Standard fortlaufend weiter. Eine hohe Wirtschaftlichkeit wurde durch einfache Geometrien, vorfabrizierte Systeme und klare Systemtrennung erreicht. Zumeist ging dies aber auf Kosten der Individualität einzelner Nutzer oder der architektonischen Freiheit. Im Zeitraum von 1958 bis 1990 wurden auf dem Gebiet der ,neuen' Bundesländer gemäß Nagora<sup>82</sup> 2,17 Mio Wohnungen industriell gefertigt. Die Plattenbauweise nimmt dabei mit zwei Dritteln den höchsten Anteil am industriellen Wohnungsbau ein.

Im Gegensatz zu den Branchen der Automobil- und Maschinenindustrie hat die Bauindustrie Schwierigkeiten damit, schnelle Entwicklungsschritte vorzunehmen. Die Produktivität stagniert und eine Steigerung dieser kann lediglich durch intensive Industrialisierung und Automatisation ermöglicht werden.<sup>83</sup> Obwohl sich die Anforderungen an Gebäude in den letzten Jahrzehnten stark veränderten, hat sich der Planungs- und Bauprozess nur marginal weiterentwickelt.<sup>84</sup> Die Trends in der Bauindustrie reichen von schneller industrieller Fertigung zu Beginn der sechziger Jahre über die Anpassung von Nutzungsbedürfnissen, CO2-Reduktion von der Wiege zur Bahre (*cradle to grave*) bis zur aktuellen Tendenz von geschlossenen Stoffkreisläufen (*cradle to cradle*).<sup>85</sup> Bauwerke werden als Zwischenlager für Bauprodukte verwendet.

Zu Beginn des industriellen Bauens im Jahre 1960 wurde mit großen Energie- und Ressourcenaufwendungen eine Vielzahl an Bauten ohne Rücksichtnahme auf die Materialisierung und Bedürfnisse der Bewohner erstellt. Durch die Industrialisierung und Steigerung der Vorfertigung konnten die früher als ganze Systeme konzipierten Bauwerke in einzelne Teilelemente respektive Bauprodukte aufgelöst und durch den Skaleneffekt kostengünstig in Serie hergestellt werden.

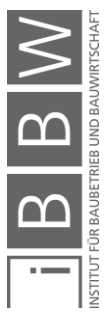

<sup>&</sup>lt;sup>82</sup> Vgl. NAGORA, A.: Demontage von Plattenbauten unter Berücksichtigung der Wiederverwendung ( Remontage ) ausgewählter Fertigteile aus baubetrieblicher und bauwirtschaftlicher Sicht, dargestellt am Beispiel der Plattenba

<sup>83</sup> WARSZAWSKI, A.: Industrialized and Automated Building Systems: A Managerial Approach, Oxfordshire 1999, S. 1.

<sup>84</sup> Vgl. SOMMER: Projektmanagement im Hochbau, 2016, S. 4.

<sup>85</sup> SOMMER: Projektmanagement im Hochbau, 2016

Gemäß Warszawski<sup>86</sup> wird bei der industrialisierten Bauweise zwischen linearen und planaren Systemen sowie vorgefertigten Raummodulen oder Raumzellen unterschieden. Bei der Raumzellenbauweise ermöglicht die werkseitige Verlagerung der Produktion gesamter Zellen inklusive Hülle und technischer Ausrüstung eine wesentliche Beschleunigung der Montagezeit. Doppelte Elemente bei Trenndecken und -wänden mindern die Wirtschaftlichkeit. Im Hotel- und temporären Wohnbau beispielsweise kann die Modulproduktion aufgrund des Zeitgewinnes bei der Montage und Steigerung des Vermietungsintervalls durchaus Potential aufweisen.

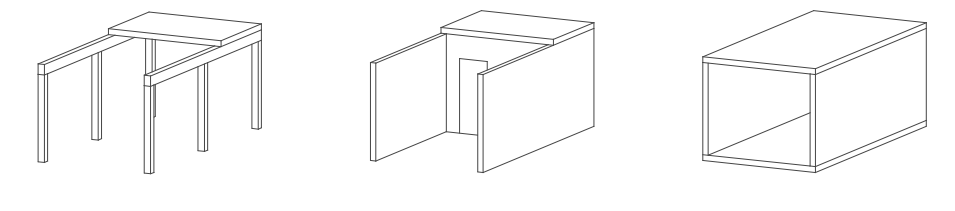

Skelettbauweise Plattenbauweise Raumzellenbauweise

*Bild 2-11: Systematische Darstellung der Bauweisen im Montagebau***<sup>87</sup>**

Die Formen des Skelett- und Plattenbaus weisen die höchste Flexibilität bezüglich des Einsatzes von unterschiedlichen Deckensystemen auf. Im Falle der Skelettbauweise (Bild 2-11 links) wird zwischen der tragenden Struktur und der abschließenden Gebäudehülle unterschieden. Die Trennung der Gebäudeteile gemäß ihrer Funktion und Lebensdauer erleichtert zukünftige Nutzungsänderungen, Sanierungen und die Abbrucharbeiten, einschließlich der Wiederverwertung der eingesetzten Baumaterialien. Gemessen an den Rohbaukosten<sup>88</sup> und der erheblichen Bedeutung in puncto Nachhaltigkeitsbewertung<sup>89</sup> sind Deckensysteme als tragende Elemente von essenzieller Bedeutung.

Bei der industrialisierten Bauweise wird die Montage von einzelnen Bauteilen durch montagefreundliche Verbindungssysteme erleichtert. Dadurch können Montagezeiten reduziert und die Baukosten gesenkt werden. Dank der flexiblen Gestaltung des Skelettes können die einzelnen Bauteile in Serie gefertigt werden. Diese industrielle Bauart wird als serielles Bauen bezeichnet. Ein Gebäude wird in seine Einzelteile zerlegt, welche durch den Skaleneffekt kostengünstiger produziert werden.

<sup>86</sup> Vgl. WARSZAWSKI: Industrialized and Automated Building Systems: A Managerial Approach, 1999, Kap. 2.

<sup>87</sup> Eigene Darstellung entnommen aus STAIB, G.; DÖRRHÖFER, A.; ROSENTHAL, M.: Elemente und Systeme - Modulares Bauen, Basel Boston Berlin 2008, Abb. B9.

<sup>88</sup> Vgl. SUTTROP u. a.: Stahlgeschossbau - Deckensysteme, 2005, S. 3.

<sup>&</sup>lt;sup>89</sup> Vgl. DREßEN: Deckensysteme für flexible Nutzung als Beitrag zur Nachhaltigkeit von Gebäudestrukturen, 2011, S. 23.

# **2.4.2 Deckensysteme**

Das Marktangebot an Decken für den mehrgeschossigen Wohn-, Industrie- und Gewerbebau umfasst eine Vielzahl von wirtschaftlich und technisch ausgereiften Systemen unterschiedlicher Materialien inklusive deren Kombinationen. Eine Geschossdecke hat die Aufgaben, die Nutzfläche durch Stapelung zu erhöhen, den Lastabtrag zu den Wänden und Stützen sicherzustellen sowie den vertikalen Raumabschluss zu gewährleisten.<sup>90</sup> Sie muss darüber hinaus den Anforderungen an den Schallschutz, den Brandschutz, den Wärmeschutz und die Ästhetik entsprechen. Die Anforderungen können sich teils sogar widersprechen. So ist es möglich, dass die Statik fördernde Maßnahmen beispielsweise den Schallschutz verschlechtern oder umgekehrt eine Erhöhung des Schall- und Brandschutzes die erforderlichen Querschnitte vergrößert und folglich die Wirtschaftlichkeit mindert. Die optimale Wahl der Deckenelemente ist immer ein durch den Planer gewählter Kompromiss, welcher die Notwendigkeiten der verschiedenen Anforderungen vereint. Für die Nachhaltigkeitsbetrachtung haben Geschossdecken eine erhebliche Bedeutung, da sie einen wesentlichen Beitrag für einen ressourcenschonenden Einsatz von Bauprodukten leisten. Bei durchdachter Detailausbildung können die Einbauteile wiederwendet werden. Bei der Planung, Nutzungsflexibilität, Herstellung und Entsorgung besteht hierbei ein großes Ressourceneinsparpotential.<sup>91</sup>

Damit die vielfältigen Anforderungen, welche an ein Geschossdeckensystem gestellt werden, erfüllt werden können, empfiehlt es sich, die Hauptfunktion, das Tragen, von anderen Funktionen wie Dämmen oder Schützen zu lösen. Des Weiteren sollte der Aufbau ein-, zwei-, drei- oder mehrschichtig ausgeführt werden. Die einzelnen Schichten werden als Oberschicht (Fußbodenaufbau), Tragschicht (tragende Schicht) und Unterschicht (untergehängte Decke) bezeichnet.

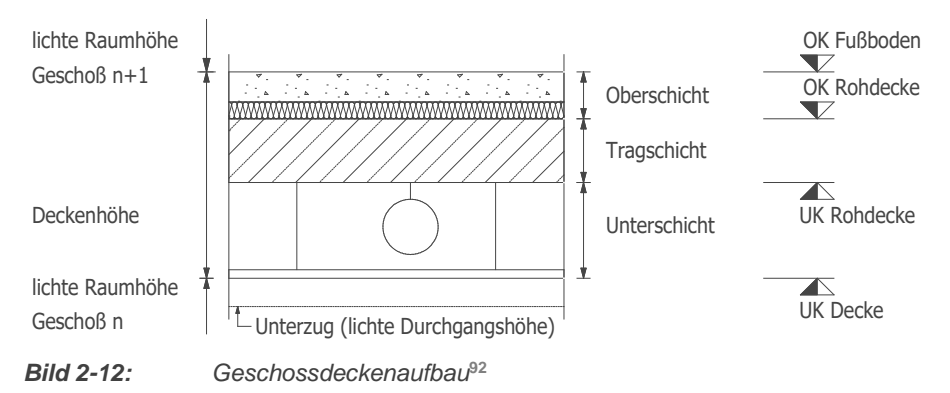

Seitdem die ersten Menschen sesshaft wurden, ist die Erstellung von Behausungen eine unserer grundlegenden Fertigkeiten. Bei Pfahlbauten

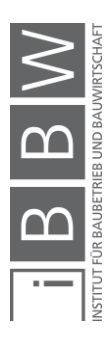

<sup>&</sup>lt;sup>90</sup> PECH, A.; KOLBITSCH, A.; ZACH, F.; Decken, Wien 2006, S. 1.

<sup>91</sup> Vgl. DREßEN: Deckensysteme für flexible Nutzung als Beitrag zur Nachhaltigkeit von Gebäudestrukturen, 2011, S. 23.

<sup>92</sup> Eigene Darstellung angelehnt an PECH; KOLBITSCH; ZACH: Decken, 2006, Abb. 050.1-02.

wurden Decken als Raumabschluss zur Generierung von Nutzfläche über dem Wasser verwendet. Es wurden dafür in der Natur vorkommende und leicht zu transportierende Materialien wie Holz eingesetzt. Später wurde auch Stein bei gewölbeartiger Ausführung und größeren Bauwerken in den Anfängen des Städtebaus genutzt. Der Wohnbedarf stieg durch die Zunahme der Bevölkerung an und so wurden immer wieder neue Systeme entwickelt. In Abhängigkeit vom lokalen Ressourcenaufkommen und von Erfahrungen mit Bränden und Dauerhaftigkeit setzten sich unterschiedliche Deckensysteme am Markt durch.

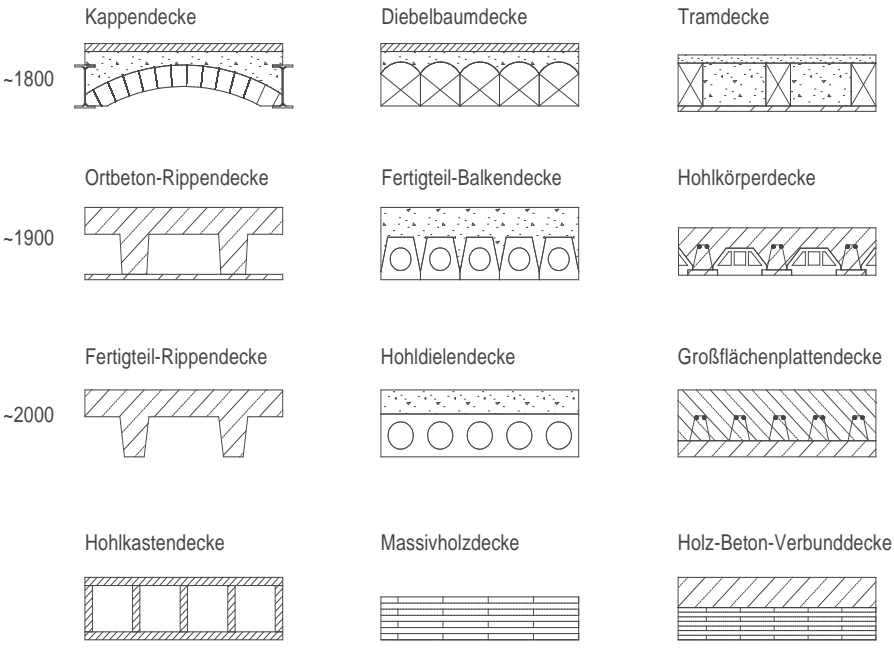

*Bild 2-13: Geschichtliche Entwicklung der Deckensysteme***<sup>93</sup>**

Die im vorletzten Jahrhundert verwendeten Holzdecken wurden vermehrt durch mineralische Lösungen ersetzt. Ursache dafür waren Fäulnis sowie Schädlings- und Pilzbefall des Materials. Ausgehend von Betonfertigteilen entwickelten sich ab den achtziger Jahren auch vorgefertigte Deckenelemente auf Holzwerkstoffbasis und lösten die im Zimmerhandwerk üblichen traditionellen Balkendecken vermehrt ab. Die Vorteile der Vorfertigung von Deckenelementen lassen sich mit Qualitätsverbesserung, Verringerung der Herstellungskosten und Verkürzung der Bauzeit aufzählen. Werden Teile der Decken auf der Baustelle produziert, kann von Teilfertigprodukten gesprochen werden. Etwaige Mischformen werden beispielsweise im Betonbau als Elementplatten eingesetzt. In Verbindung mit dem Ortbeton entsteht somit eine homogene Deckenplatte. Die Schalung kann bei Elementdecken eingespart werden. Halbfertigteile werden auch im Holz- und Stahlbau – vor allem in Kombination mit Beton – eingesetzt.

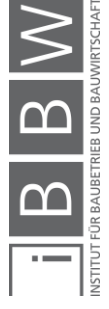

<sup>93</sup> Eigene Darstellung angelehnt an ebd., Abb. 050.1-03.

Decken werden in unterschiedlichen Konstruktionsvariationen wie Riegelbau, Skelettbau, Plattenbau und Modulbau genutzt. Der Riegelbau ist ein traditionelles, vor allem im Holzbau eingesetztes Konstruktionsverfahren, welches mit großem Arbeitsaufwand verbunden ist. Aus Hallenkonstruktionen hat sich die Skelettbauweise entwickelt. Wirtschaftlich ist diese vor allem durch die Systematisierung der Gebäudestruktur sowie die Trennung zwischen Tragkonstruktion und Gebäudehülle. Durch einfache und demontierbare Verbindungssysteme werden die Umbaufähigkeit, der Rückbau und das Recycling des Bauwerks ermöglicht.<sup>94</sup>

In Geschossbauten können unterschiedliche Deckensysteme eingesetzt werden. Ein Auszug dieser mit Gliederung anhand ihrer Materialbeschaffenheit wird in den folgenden Abschnitten dargestellt.

### **2.4.3 Ortbetondecken**

Ortbetondecken werden seit knapp einem Jahrhundert eingesetzt. Zu Beginn der Nutzung wurden Deckensysteme aus Trägern und aufliegenden, orthogonal zu den Trägern tragenden Deckenelementen konzipiert. Dabei wird zuerst die Bewehrung auf die Schalung verlegt und anschließend vor Ort auf der Baustelle betoniert. Es werden folgende Tragstrukturen unterschieden:

- kreuzweise und einachsig gespannte Platten über Überzüge,
- Flachpilzdecke,
- orthogonale Rippendecke,
- Plattenbalkendecke,
- Flachdecke.

Eine bessere Ausnutzung der Betondruckfestigkeit und die damit verbundene verbesserte Tragwirkung kann durch Vorspannung erreicht werden. Die zunehmende Industrialisierung im Baubereich und die Tendenz zur Vorfertigung spiegeln sich in der vermehrten Verwendung von teil- und vorfabrizierten Elementen wider. Aus diesem Grund wird in dieser Forschungsarbeit nicht weiter auf die Ortbetondecke eingegangen.

# **2.4.4 Vor- und teilvorgefertigte Deckensysteme im Betonbau**

Im Folgenden werden die häufigsten Halb- und Fertigteile im Betonbau kurz vorgestellt sowie die gängigsten Elemente gelistet. Alle Spezialformen werden nicht erwähnt, weshalb diesbezüglich auf weiterführende Literatur verwiesen wird.

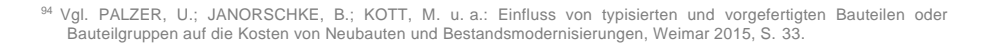

### **Vollplatten**

Vollplatten werden häufig als Balkonplatten oder als Elemente für kleinere Deckenspannweiten verwendet. Sie werden wie monolithische Deckenplatten bemessen und bewehrt.

# **Spannbetonhohlplatten**

Hohlplatten sind leistungsfähige, in hoher Stückzahl produzierte und wirtschaftliche Bauteile. Durch die Querschnittsöffnungen reduziert sich das Gewicht um bis zu 50% im Vergleich zu Massivplatten.

#### **Stahlbetonhohlplatten**

Stahlbetonhohlplatten werden im Gegensatz zu Spannbetonhohlplatten nicht vorgespannt. Sie können mit ortsbetonähnlicher Längs-, Quer- und Bügelbewehrung ausgeführt werden.

### **Elementdecken**

Elementdecken sind Halbfertigteile, welche nachträglich mit einer Ortsbetonschicht ergänzt werden. Die Vorteile der Vorfertigung werden mit denjenigen der Ortbetonbauweise verbunden.

#### **Vorgespannte Elementdecken**

Mit vorgespannten Elementdecken lassen sich im Vergleich zu herkömmlichen Elementdecken größere Spannweiten überbrücken. Die Berechnung wird über Zulassungen geregelt.

# **Deckenplatten mit Stegen (TT-Platten)**

Bei hohen Lasten und großen Spannweiten werden Deckenplatten mit Stegen verwendet. Sie finden größtenteils im großformatigen Industriebau Anwendung.

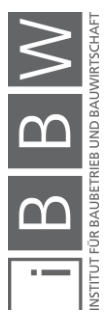

# **2.4.5 Deckensysteme im Stahlbau**

Gemäß Suttrop<sup>95</sup> haben sich bei Stahldeckensystemen zwei Ausführungsarten durchgesetzt:

- Stahlverbundbauweise,
- Stahlflachdeckenbauweise.

Es handelt sich hierbei um Decken, welche vor allem im Industriebau ihre Verwendung finden.

# **2.4.6 Ziegeldecken**

Ziegeldecken bestehen aus Betonträgern oder vorgespannten und dazwischenliegenden Ziegelelementen. Diese Konstruktionsart wird vor allem im Einfamilienhausbau verwendet. Auch hierbei handelt es sich um ein teilvorgefertigtes Deckensystem.

# **2.4.7 Deckensysteme im Holzbau**

Geschossdecken auf Holzbasis gehören zusammen mit Stahlbetonverbunddecken und Stahlbetondecken zu den häufigsten Ausführungen von Deckensystemen im Geschossbau. Mit der Entwicklung von Holzwerkstoffen wurden immer mehr unterschiedliche Systeme auf den Markt gebracht.

# **Holzbalkendecke**

Horizontale Balken aus Schnittholz oder Holzwerkstoffen bilden zusammen mit einer flächigen Tragschicht eine Decke. Diese traditionelle Bauweise wurde bereits in den Anfängen des Holzbaus angewendet.

#### **Rippendecke**

Bei einer Rippendecke wird – abweichend von der Holzbalkendecke – die flächige Tragschicht statisch mit den Rippen verschraubt oder mittels Schraubpressklebung beziehungsweise industrieller Klebeverbindung zusammengefügt. Durch die Beplankung lässt sich die Deckendicke im Vergleich zur Holzbalkendecke vermindern.

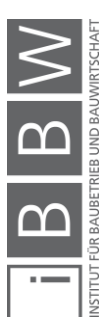

<sup>95</sup> Vgl. SUTTROP u. a.: Stahlgeschossbau - Deckensysteme, 2005, S. 8.

### **Hohlkastendecke**

Im Gegensatz zur Rippendecke werden die Rippen bei einer Hohlkastendecke oben und unten statisch mit flächigen Tragschichten verbunden. Diese Verbindung erfolgt analog mittels Verschraubung, Schraubpressverklebung oder industriell gefertigter Klebeverbindung. Die Hohlräume können für Beschwerung und Installationen genutzt oder frei gelassen werden. Die Konzentration des Materials an der Ober- respektive Unterseite führt zu höherer Materialeffizienz. Die Hohlkastendecken sind mit den Hohlplattendecken aus Stahlbeton vergleichbar.

# **Massivholzdecke mit Nut und Kamm**

Profilierte Vollholzbalken und Brettschichtholzträger werden mittels Nut und Kamm miteinander verbunden. Die Dielen werden untereinander nicht schubfest verbunden. Falls eine Schubaufnahme gefordert wird, erfolgt diese zumeist an der Oberkante mittels OSB oder Spanplatte.

# **Massivholzplatte – Brettsperrholz**

Anfang der 90er-Jahre wurde nach Anwendungsmöglichkeiten von Abschnitten in der Sägerei- und Leimbauindustrie gesucht. Durch das Verleimen mehrerer im Winkel von 90° zueinander liegenden Schichten wurden plattenförmige Elemente geschaffen. Die unterschiedliche Richtung der Lamellen sowie die sperrende Wirkung bedingen eine Reduzierung der Schwind- und Quellwirkungen auf ein Minimum.

#### **Massivholzplatte – Furnierschichtholz**

Im Unterschied zu Brettsperrholz wird Furnierschichtholz aus etwa 3mm dicken Furnieren hergestellt. Durch die hohe Anzahl an Schichten entsteht ein homogener Holzwerkstoff. Als Deckenelement wird Furnierschichtholz nur bei geringen Abständen der Auflager verwendet. Aufgrund der hohen mechanischen Festigkeit eignen sich Platten aus Furnierschichtholz hervorragend als Beplankung, für Stege bei Rippen- und Hohlkastendecken oder für Zugelemente im Holzbetonverbund.

### **Massivholzdecke aus Vollholz**

Vollholzdecken setzen sich aus einzelnen, ohne Zwischenspalt nebeneinanderliegenden Vollholzträgern zusammen. Die Urform der Vollholzdecke ist die Diebelbaumdecke. Diese Form wird allerdings in der industriellen Fertigung nicht mehr verwendet. Bei der Gebäudesanierung wie z. B: einer Dachbodensanierung trifft der Tragwerksplaner vermehrt auf diese

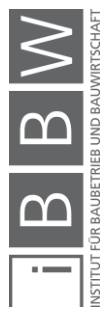

Art der Decken. Sie können beispielsweise mit einer zusätzlichen Betonschicht zu einer Verbundkonstruktion verstärkt werden.

### **2.4.8 Verbundsysteme**

Verbundsysteme kombinieren die vorteilhaften Eigenschaften von unterschiedlichen Materialien miteinander. Eines der ersten Verbundsysteme der Geschichte ist der bereits erwähnte Stahlbetonbau. Bei einer einfachen Biegung übernimmt in diesem System der Beton die Druck- und der Stahl die Zugkomponente der resultierenden Kräfte. Obwohl es sich bei der Stahlbetondecke um eine Verbundkonstruktion handelt, wird diese nicht als Verbundbau im heutigen Sinne angesehen.

An dieser Stelle sollen Stahlbetonverbunddecken, Stahlflachdecken und Holzbetonverbunddecken kurz behandelt werden.

#### **Stahlbetonverbundsysteme**

Die traditionelle Verbundkonstruktion besteht aus Stahlprofilen mit Betonergänzung. Sie wird oftmals bei der Rahmenkonstruktion verwendet.

#### **Stahlflachdeckenbauweise**

Durch den Einsatz von Stahlprofilen im Verbund mit Stahlbeton kann die statische Höhe der Wechselprofile reduziert werden. Schlanke Deckenstärken ohne störende Unterzüge werden dadurch auch in der vorgefertigten Bauweise ermöglicht.

### **Holzbetonverbund**

Die Holz-Beton-Verbundtechnologie hat bereits vor einigen Jahrzehnten am Anfang als Verstärkungs- und Ertüchtigungsmaßnahme von bestehenden Holzbalkendecken - Einzug in die Baubranche genommen. Etwaige Druckkräfte eines Deckenelementes werden durch die obere Schicht (meist Beton) die Zugkräfte an der Elementunterseite durch Massivholzplatten, Brettschichtholzelemente oder Rippen übernommen. Das Verbinden der unterschiedlichen Materialien kann durch Verschraubung, Kerben, Verdübelung oder eingeklebte Stahlbleche geschehen. Es entsteht ein nachgiebiger Verbund zwischen den unterschiedlichen Materialen. Die Entwicklung neuer Holzwerkstoffe mit erhöhter Querdruck- und Biegefestigkeit auf Laubholzbasis ermöglicht es, mehr Lasten quer zur Faser zu übertragen. Holzbetonverbunddecken können aus diesem Grund heute für immer größere Spannweiten eingesetzt werden.

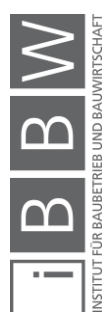

### **2.5 Harmonisierung und Standardisierung**

Die wachsende Anzahl an Bauprodukten auf dem Markt und die verschiedenen Systeme sowie Materialien erschweren es dem Planer zunehmend, das für den Bauherrn optimale Produkt zu wählen. Um unterschiedliche Systeme miteinander zu vergleichen, sind gemeinsame technische Regelungen vonnöten. Damit im Bau eingesetzte Decken die geforderte Funktionalität erfüllen, wurde gesamteuropäisch die Bauproduktverordnung eingeführt.

# **2.5.1 Bauprodukt**

Gemäß der EU-Verordnung Nr. 305/2011<sup>96</sup> des europäischen Parlamentes und des Rates vom 9.3.2011 zur Festlegung harmonisierter Bedingungen für die Vermarktung von Bauprodukten und zur Aufhebung der Richtlinie 89/106/EWG des Rates wird in Art. 2 Pkt. 1 der Begriff ,Bauprodukt' wie folgt definiert:

> *'Bauprodukt' bezeichnet jedes Produkt oder jeden Bausatz, das beziehungsweise der hergestellt und in Verkehr gebracht wird, um dauerhaft in Bauwerke oder Teile davon eingebaut zu werden, und dessen Leistung sich auf die Leistung des Bauwerks im Hinblick auf die Grundanforderungen an Bauwerke auswirkt."* 97

Gemäß Kapitel II Art. 4 hat der Hersteller für seriengefertigte Bauprodukte eine Leistungserklärung zu erstellen und die Europäische Konformität mittels CE-Kennzeichnung zu bestätigen. In allen Staaten des Europäischen Wirtschaftsraums (EWR) ist diese beim erstmaligen Einsatz eines Bauproduktes, für welches eine CE-Kennzeichnung erforderlich ist, Pflicht. Zudem sollte in Bezug auf die wesentlichen Merkmale von Seiten der Hersteller eine Leistungserklärung mit den wesentlichen Merkmalen beigefügt werden. 98

In Anhang I werden die Grundanforderungen an Bauwerke definiert. Bei einem Deckenelement handelt es sich um ein Bauprodukt im Sinne der Bauproduktverordnung, wenn es dauerhaft in ein Bauwerk eingebaut und mit diesem verbunden wird. Folgende Aspekte werden in einem Gebäude dadurch beeinflusst:

- 1. Mechanische Festigkeit und Standsicherheit,
- 2. Brandschutz,

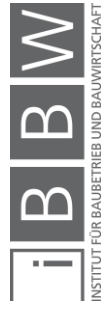

<sup>96</sup> Vgl. EUROPÄISCHE KOMMISSION: Verordnung (EU) Nr. 305/2011 des Europäischen Parlaments und des Rates vom 9. März 2011 zur Festlegung harmonisierter Bedingungen für die Vermarktung von Bauprodukten -- Bauprodukteverordnung, in: Amtsblatt Nr. L 88 (9.3.2011), 2011.

<sup>97</sup> EUROPÄISCHES PARLAMENT: Festlegung harmonisierter Bedingungen für die Vermarktung von Bauprodukten und zur<br>Aufhebung der Richtlinie 89/106/EWG des Rates, 2011, Abs. 2.

<sup>&</sup>lt;sup>98</sup> Vgl. EUROPÄISCHE KOMMISSION: Verordnung (EU) Nr. 305/2011 des Europäischen Parlaments und des Rates vom 9.<br>- März – 2011 – zur – Festlegung – harmonisierter – Bedingungen – für – die – Vermarktung – von – Bauprodukten

- 3. Hygiene, Gesundheit und Umweltschutz,
- 4. Sicherheit und Barrierefreiheit in der Nutzung,
- 5. Schallschutz,
- 6. Energieeinsparung und Wärmeschutz,
- 7. nachhaltige Nutzung der natürlichen Ressourcen.

Von der Bauprodukteverordnung betroffen sind die Hersteller, Händler und Importeure von Bauprodukten.<sup>99</sup>

# **2.5.2 OIB-Richtlinien**

Die OIB-Richtlinien werden vom Österreichischen Institut für Bautechnik herausgegeben und dienen einer Harmonisierung der bautechnischen Vorschriften des Landes. Von diesen kann gemäß den Bestimmungen in den Verordnungen der Bundesländer abgewichen werden, wenn der Bewerber nachweist, dass das Schutzniveau nicht unterboten wird. Der Aufbau der OIB-Richtlinien entspricht den Grundanforderungen für Bauwerke der Bauprodukteverordnung <sup>100</sup> mit Ausnahme der Grundanforderung "Nachhaltige Nutzung der natürlichen Ressourcen". Diese Anforderung wird jedoch in naher Zukunft ergänzt werden. In den OIB-Richtlinien wird auf die Anwendung der Europäischen Normung verwiesen. Die aktuelle Fassung ist die OIB-Richtlinie 2019.<sup>101</sup>

### **2.5.3 Europäische Normung**

Mit dem Ziel, Handelshemmnisse im Baubereich zu beseitigen, führte ein Kommissionsentscheid im Jahre 1980 zu den europäischen Normen, den sogenannten Eurocodes. Dabei handelt es sich um europaweit vereinheitlichte Regeln für die Bemessung von Baukonstruktionen, welche durch das europäische Komitee für Normung (CEN) ausgearbeitet wurden. Ihre Anwendung ist heutzutage rechtsverbindlich. Zurzeit existieren zehn unterschiedliche Normensammlungen, welche jeweils einen Bereich des Bauwesens abdecken. Nationale Anhänge ermöglichen es den Mitgliedstaaten aber, länderspezifische Eigenheiten bei bestimmten Parametern beizubehalten. Die neue Europäische Norm hat seit 2010 auch in Österreich Normstatus. Eine Harmonisierung ist mit der europaweiten Verwendung weit fortgeschritten.

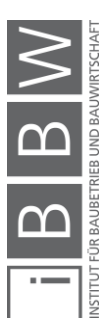

<sup>99</sup> Vgl. MIKULITS, R.: CE-Kennzeichnung und Bauprodukte Wegweiser für die Vermarktung, Linz 2015, S. 4.

<sup>&</sup>lt;sup>100</sup> Vgl. Abschnitt 2.5.2 "Bauprodukt".

<sup>101</sup> OIB RICHTLINIE 1: Mechanische Festigkeit und Standsicherheit, 2019, Österreich ; OIB RICHTLINIE 2: Brandschutz, 2019, Osterreich ; OIB RICHTLINIE 3: Hygiene, Gesundheit und Umweltschutz, 2019, Osterreich ; OIB RICHTLINIE 4:<br>Nutzungssicherheit und Barrierefreiheit, 2019, Österreich ; OIB RICHTLINIE 5: Schallschutz, 2019, Österreich ;

Das im Eurocode verwendete semiprobabilistische Sicherheitskonzept beruht auf der Verwendung von Teilsicherheitsbeiwerten. Zum einen werden die Einwirkungen und zum anderen die Bauteilwiderstände mit Teilsicherheitsfaktoren multipliziert.

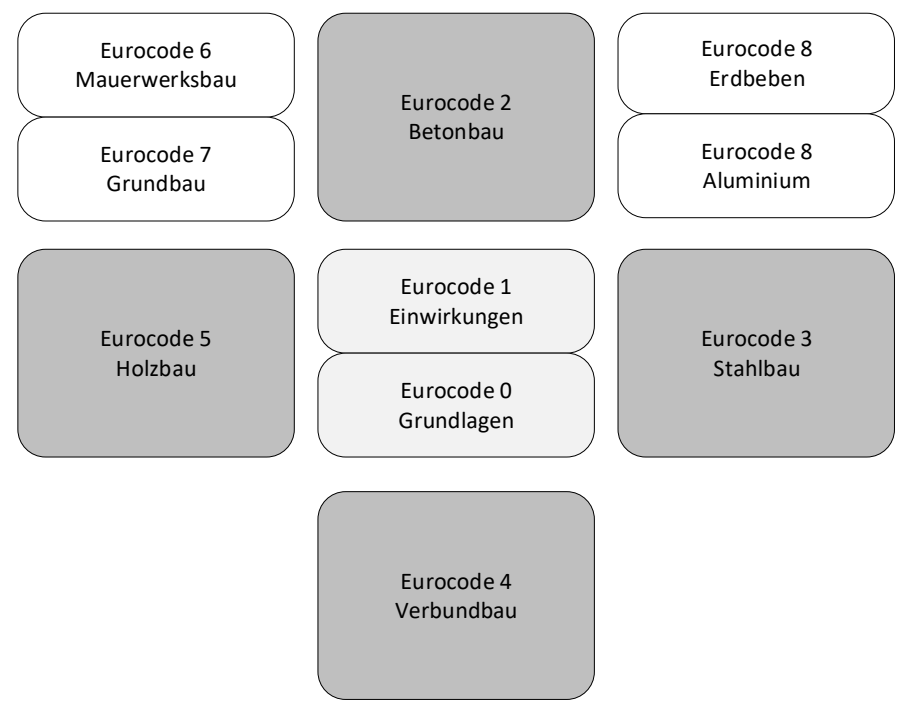

*Bild 2-14: Übersicht Normung für Tragwerksplanung<sup>102</sup>*

Die in Bild 2-14 dunkelgrau hinterlegten Normen sind für die untersuchten Deckensysteme relevant. Eurocode 0 und Eurocode 1 beinhalten die Grundlagen der Tragwerksplanung sowie Lasten.<sup>103</sup> Für die Deckensysteme relevante Berechnungsnormen sind Eurocode 2 bis 5.<sup>104</sup> Sie sind material- und systemunabhängig ausgelegt. In Österreich ersetzten die im Juli 2019 verbindlich eingeführten Normen die alten Österreichischen Regelwerke.

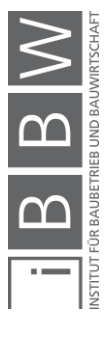

<sup>102</sup> Eigene Darstellung

<sup>103</sup> EN 1990: Grundlagen der Tragwerksplanung, 2013 ; EN 1991-1-1: Einwirkungen auf Tragwerke Teil 1-1, 2011.

<sup>104</sup> EN 1992-1-1: Bemessung und Konstruktion von Stahlbeton- und Spannbetontragwerken Teil 1-1, 2015 ; EN 1993-1-1: Bemessung und Konstruktion von Stahlbauten Teil 1-1, 2014 ; EN 1994-1-1: Bemessung und Konstruktion von Verbundtragwerken aus Stahl und Beton, 2009 ; EN 1995-1-1: Bemessung und Konstruktion von Holzbauten Teil 1-1, 2015.

# **2.6 Aktueller Forschungsstand**

In diesem Abschnitt wird der aktuelle Forschungsstand, welcher als initiale Grundlage für diese Dissertation erarbeitet wurde, dokumentiert.

Die Aktualität des Themengebietes der Digitalisierung im Baubereich und BIM spiegelt sich in der Anzahl der angezeigten Publikationen in den letzten zehn Jahren wider. Hierfür wurden bei diesem Beispiel die Suchterme "Building Information Model AND IFC" auf der Wissenschaftsdatenbank scopus.com<sup>105</sup> eingegeben.

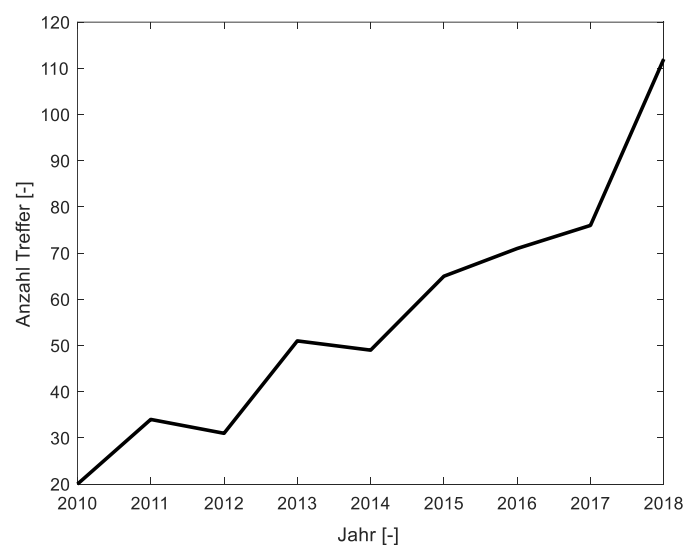

**Bild 2-15:** Darstellung der Anzahl der Treffer bei der Suche nach "Building In*formation Model AND IFC" (eigene Darstellung)*

Aufgrund der in Kapitel Eins gelisteten Forschungsfragen ergeben sich in weiterer Folge die angeführten Themenbereiche für die detaillierte Literaturrecherche, welche sich inhaltlich teilweise überschneiden. Im Rahmen der Methodenentwicklung in den Kapiteln Drei bis Fünf wird die zusätzlich erforderliche Literatur im Kontext dokumentiert. Übersichtshalber werden die Themenbereiche in die folgenden drei Kategorien unterteilt:

#### **Themenbereich A: Building Information Modeling**

- Modellierung und Interoperabilität
- Digitale Prozesskette und Datenbankanbindung

#### **Themenbereich B: Planungsprozesse und BIM**

Building Modeling und Ausschreibung

### **Themenbereich C: Deckensysteme im Geschossbau**

Vergleich von Deckensystemen

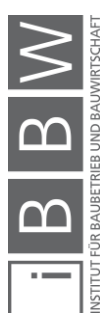

<sup>&</sup>lt;sup>105</sup> Suchergebnis auf www.scopus.com mit den Suchworten "Building Information Modeling AND IFC". Die Ergebnisse wurden nach Jahren sortiert.

# **2.6.1 Themenbereich A: Building Information Model**

# **Modellierung und Interoperabilität**

Bei Both<sup>106</sup> werden die Hemmnisse bei der Umsetzung von *Building Information Modeling* in der deutschen Baubranche mittels Umfrage ermittelt. Die mangelnde Interoperabilität zwischen den unterschiedlichen Softwareprodukten, die unzureichende Implementation des IFC-Datenformates und die Lücken in diesem erschweren die Umsetzung der Planungsmethode BIM. Der verlustfreie Datenaustausch ist allerdings eine Grundvoraussetzung für den Aufbau eines gemeinsamen und konsistenten Gebäudemodelles. Der Vorteil der BIM-Methode wird meist lediglich unternehmensintern genutzt und kooperative Prozesse werden noch nicht als effizient genug angesehen.

Eastman<sup>107</sup> untersucht das IFC-Datenformat als Grundlage für die automatisierte Modelluntersuchung und Regelprüfung. Er identifiziert das IFC-Datenformat als zurzeit beste offene Datenschnittstelle für diesen Zweck. Die automatisierte Regelprüfung ist ein aufwendiges Unterfangen, das in vier Schritten durchgeführt wird: Interpretation und logische Strukturierung der Regeln, Modellvorbereitung, Prüfungsphase und Dokumentation der Ergebnisse.

Santos<sup>108</sup> verbindet die LCA- und LCC-Bewertung mit digitalen Gebäudemodellen. Er ordnet Elementen Eigenschaften zu und ermöglicht es, Nachhaltigkeitsaspekte parametrisch über die offene IFC-Datenschnittstelle weiterzugeben.

In den Arbeiten von Belsky<sup>109</sup> wird das IFC-Datenformat bezüglich der Anwendbarkeit zum Datenaustausch untersucht. Es bietet unterschiedliche Möglichkeiten, um Informationen zu transportieren. Die IFC-Koordinationsansichtsimporte werden mit Parametern erweitert.

Leite<sup>110</sup> analysiert den Modellierungsaufwand im Verhältnis zum Detaillierungsgrad. An zwei Beispielprojekten wurde der Aufwand für die Modellierung derselben Modelle in LOG 300 und LOG 400 dargestellt. Es konnte eine signifikante Zunahme vom Faktor 2 bis Faktor 11 der Aufwendungen festgestellt werden. Eine detailliertere Modellierung in früheren Planungsphasen kann Entscheidungen im Entwurf unterstützen und zu vermehrtem Nutzen führen.

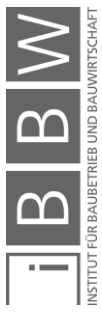

<sup>106</sup> VON BOTH; KOCH; KINDSVATER: BIM - Potentiale, Hemmnisse und Handlungsplan, 2013.

<sup>&</sup>lt;sup>107</sup> EASTMAN u. a.: Automatic rule-based checking of building designs, 2009.

<sup>108</sup> SANTOS, R.; COSTA, A.; SILVESTRE, J. u. a.: Integration of LCA and LCC analysis within a BIM-based environment, in: Automation in Construction 103 (February), Elsevier, 2019, S. 127–149.

<sup>109</sup> BELSKY, M.; SACKS, R.; BRILAKIS, I.: Semantic Enrichment for Building Information Modeling, in: Computer-Aided Civil and Infrastructure Engineering 31 (4), 04.2016, S. 261–274.

<sup>110</sup> LEITE u. a.: Analysis of modeling effort and impact of different levels of detail in building information models, 2011.

Davis<sup>111</sup> vergleicht in seiner Forschungsarbeit die parametrische Architektur mit der Softwareentwicklung. Durch Parametrisierung können Entscheidungen im Bauprozess später getätigt werden.

#### **Digitale Prozesskette und Datenbankanbindung von Bauprodukten**

Salvado<sup>112</sup> zeigt in ihrer Untersuchung die Möglichkeit der Verbindung von BIM mit einem gegebenen Datenbanksystem ProNIC (*Protocol for the Standardisation of Construction Technical Information*) auf. Dadurch kann die Auswahl von Bauprodukten im BIM-Planungsprozess beschleunigt werden. Hierbei wird die Verifikation anhand von Fenstern durchgeführt. Die Integration von BIM-Modellen mit bestehenden Datenbanken wird als Forschungsfeld erkannt.

Costa<sup>113</sup> nimmt sich in seiner Arbeit des ineffizienten Informationsaustauschs zwischen unterschiedlichen BIM-Softwareanwendungen an. Interoperabilität hat für die Anwender zurzeit keine Priorität. Mittels semantischer Web-Technologien kann die Datenintegration unterschiedlicher Quellen ermöglicht werden. Er untersucht in seiner Arbeit die Einbindung von Bauproduktdaten am Beispiel von Betonfertigteilen und befasst sich mit der Frage, wie die Hersteller in den Planungsprozess eingebunden werden können. Die Datenbanken sind noch nicht BIM-konform und müssen zurzeit noch aufgearbeitet werden. In einer darauf aufbauenden Arbeit setzt er auf eine RDF-Anbindung.

Hyun<sup>114</sup> entwickelte eine Methode, um automatisierte Betonschalung zu definieren und die Parameter mittels IFC-Dateiformat zu übertragen. In diesem Zusammenhang wurden Vorschläge für die Erweiterung des IFC-Schemas unterbreitet. Die Schalungskonstruktion konnte dadurch verbessert und optimiert werden. Eine Einschränkung ist, dass diese Methode gemäß Publikation lediglich an vereinfachten Modellen getestet wurde. Vorschläge für eine Betonschalungskonstruktion können zeitnah und inklusive einer Kostenschätzung erstellt werden.

# **2.6.2 Themenbereich B: Planungsprozesse und BIM**

### **Building Information Modeling und Ausschreibung**

Die dreidimensionale Modellierung ermöglicht es der ausschreibenden Stelle, Mengen wie Volumina und Flächeninhalte mit der Erstellung von

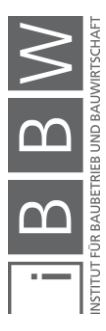

<sup>111</sup> DAVIS, D.: Modelled on Software Engineering: Flexible Parametric Models in the Practice of Architecture, Dissertation RMIT Merlbourne, Melbourne 2013.

<sup>112</sup> SALVADO, F.; SILVA, M.; COUTO, P. u. a.: Standardization of BIM Objects: Development of a Proposal for Portugal, in: Open Journal of Civil Engineering 6, 2016, S. 469–474.

<sup>113</sup> COSTA, G.: Integration of building product data with BIM modelling: a semantic-based product catalogue and rule checking system, Dissertation Ramon Lull Universitat, Barcelona 2017.

<sup>114</sup> HYUN, C.; JIN, C.; SHEN, Z. u. a.: Automated optimization of formwork design through spatial analysis in building information modeling, in: Automation in Construction 95, 11.2018, S. 193–205.

Leistungsverzeichnissen zu verknüpfen. Dadurch kann die bisher auf zweidimensionalen Plänen basierende händische Ermittlung in BIM durch eine modellgestützte ersetzt werden. Auch bei der Angebotsangabe erleichtert ein 3D-Modell die Aufwandsermittlung.<sup>115</sup> Das Fehlerrisiko vermindert sich durch die dreidimensionale Modellierung planer- und herstellerseitig.

Auf die Durchgängigkeit der Prozesskette während der Ausschreibung über die Vergabe und den Beginn der Ausführung geht Schwerdtner<sup>116</sup> ein. Die in der deutschen Bauwirtschaft und dem Vergaberecht verankerte Trennung von Planung und Ausschreibung widerspricht der Einbindung von Unternehmern in den Planungsprozess. Die ressourcenaufwendige Modellierung bei Angebotseingabe wird kritisch betrachtet. Darüber hinaus wird eine eindeutige Parameterdeklaration für die Ausschreibung gefordert.

Als Möglichkeit für eine produktoffene Ausschreibung kann die leistungsbezogene Beschreibung von Bauprodukten oder Gebäuden gesehen werden (PED). In der Projektarbeit von Spekking<sup>117</sup> werden die Potentiale und Möglichkeiten von *Performance Based Design* zusammengefasst.

Ma<sup>118</sup> implementiert ein halbautomatisches, auf IFC basierendes System für die Kostenschätzung vor der Ausschreibung. Durch den Einsatz von BIM und das speziell dafür entwickelte Programm *BIM-Estimate* können Kostenschätzungen genauer und mit weniger Fehlern durchgeführt werden.

### **2.6.3 Themenbereich C: Deckensysteme im Geschossbau**

# **Vergleich unterschiedlicher Deckenelemente**

Stepan<sup>119</sup> untersucht in seiner Arbeit den Einfluss von Stützenstellungen und Deckenrandverstärkungen auf die Verformung und erforderliche Plattendicken von Deckensystemen in Stahlbetonskelettbauten. Die Arbeit zeigt Optimierungspotentiale hinsichtlich der Wahl der Rastereinteilung auf.

In Classens Texten<sup>120</sup> wird auf die Wichtigkeit der Wahl optimaler Deckensysteme hingewiesen. Er hebt hervor, dass eine Entscheidung sowohl

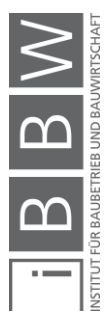

<sup>115</sup> BORMANN, J.; LANG, W.; PETZOLD, F.: Digitales Planen und Bauen Schwerpunkt BIM, Vereinigung der Bayrischen Wirtschaft e. V., München 2018.

<sup>116</sup> SCHWERDTNER: Nutzung von BIM in der Angebotsbearbeitung: Eine Sollbruchstelle in der digitalen Prozesskette?, 2018.

<sup>117</sup> SPEKKINK, D.; JASUJA, M.: Performance Based Design of Buildings, IEEE transactions on systems, man, and cybernetics. Part B, Cybernetics : a publication of the IEEE Systems, Man, and Cybernetics Society, Rotterdam 2005.

<sup>&</sup>lt;sup>118</sup> MA, Z.; WEI, Z.; ZHANG, X.: Semi-automatic and specification-compliant cost estimation for tendering of building projects<br>based on IFC data of design model, in: Automation in Construction 30, Elsevier, 01.03.2013, S.

<sup>119</sup> STEPAN, K: Verlgleichende Untersuchungen von Deckensystemen des Stahlbeton Skelettbaus, Dissertation TU München, München 2004.

<sup>120</sup> CLASSEN M. et al., "Nachhaltigkeitsbewertung von Deckensystemen mit großen Spannweiten", *Bauingenieur*, no. March (2014): 125–33. Ebd.

ökonomisch als auch ökologisch weitreichende Konsequenzen mit sich bringt. Verglichen wurden Stahlverbunddecken mit Spannbeton-Hohlplatten und einem neu entwickelten Deckensystem. Als Vergleichsparameter wurde das Globale Erwärmungspotential GWP, ein Anteil nicht erneuerbarer Energie (PENRT) über die Stufen A1-A3, C3, C4 und D verwendet. Alle Schichten eines Deckenquerschnittes sollten in der Vergleichsstudie berücksichtigt werden. Ein Vergleich auf Bauteilebene ist nicht zielführend.

Dreßen<sup>121</sup> führt die Nachhaltigkeitsbewertung an Deckensystemen aus Stahlbeton durch. Die ökologische Bilanz von Spannbetonplatten unterschiedlicher Spannweiten und einer flexiblen Bürokonstruktion wurde erstellt und verglichen. Mit flexiblen Gebäudestrukturen kann es gelingen, die Gesamtnutzungsdauer der technischen Lebensdauer des Tragwerks anzugleichen.

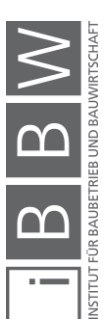

<sup>121</sup> DREßEN: Deckensysteme für flexible Nutzung als Beitrag zur Nachhaltigkeit von Gebäudestrukturen, 2011.

# **3 Methode Teil 1: Bauart und Bauprozess**

# **3.1 Einleitung**

Obwohl stetig technische Neuerungen und Verbesserungen in der Baubranche etabliert werden, stagniert die Produktivität. Um angesichts der Herausforderungen bezahlbaren Wohnraum zu schaffen, werden auch Möglichkeiten in der Serienproduktion gesucht. Standardlösungen in den Planungs- und Bauprozessen führen oft zu monotonen und unflexiblen Resultaten. Die system- und produktoffene Ausschreibung wird als eine Möglichkeit angesehen, ohne die erwähnten Nachteile die Produktivität zu erhöhen. Industrialisierung und Automatisierung können dem stagnierenden Baugewerbe neue Impulse zur Effizienzsteigerung liefern. Der variable Einsatz unterschiedlicher Bauprodukte erfordert offene und flexible Bausysteme sowie BIM-konforme Planungsprozesse.

Dieses Kapitel ist lediglich der erste von drei Teilen der Methodenentwicklung. Die Planungsmethode BIM mit Bezugnahme auf die Ausschreibung erfordert ein Umdenken in den Bereichen Bauart, Tragsystem und Planungsprozesse. Im ersten Teil werden die Struktur, die Produktionsart und die Bauteilklasse für weitere Untersuchungen definiert. Der integrale Planungsansatz der BIM-Methode setzt Änderungen im Bereich der Planungsprozesse voraus. Im zweiten Abschnitt dieses Kapitels werden mögliche ressourcenschonende Anpassungen im Planungsprozess mit der BIM-Methode erarbeitet. Zum Abschluss dieses Kapitels werden die Leistungsbilder der LM.TW<sup>122</sup> analysiert und Anpassungsvorschläge für eine material- und systemoffene Planung gemacht.

# **3.2 Bauart**

#### **3.2.1 Stagnierende Produktion**

Die in den siebziger Jahren einsetzende dritte industrielle Revolution brachte die Erstellung digitaler Gebäudemodelle und eine Automatisierung von Produktionsprozessen. Die vierte industrielle Revolution um die Jahrtausendwende brachte die Vernetzung, Analyse und Optimierung von Produktion und Prozessen mit sich. BIM liefert die Grundwerkzeuge für die Modellierung, Automatisierung und Vernetzung in der Bauindustrie. Die Produktivität im Bausektor hat sich jedoch im Vergleich zu anderen Sektoren nicht verbessert. In Bild 3-1 ist die stagnierende, im Vergleich zum Jahr 1991 sogar leicht rückläufige Arbeitsproduktivität im Baugewerbe zu erkennen. Der stetige Kostendruck und die gestiegenen

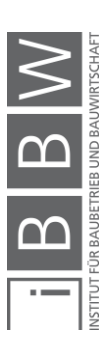

<sup>122</sup> Vgl. LECHNER; HECK: Leistungsmodell Tragwerksplanung [LM.TW], 2014.

Anforderungen an die Bauwerke schmälern den Gewinn und damit verbunden auch die Innovationskraft der Branche. Die durchschnittliche Arbeitsproduktivität wird in Stobbe<sup>123</sup> wie folgt definiert:

 [3-1]

Wird die Arbeitsleistung im Nenner der Gleichung 3-1 in effektiv geleisteter Arbeitszeit gemessen, so werden die Schwankungen bei der Zahl der Arbeitstage und sonstige Ausfallzeiten wie Krankheiten oder Unfälle berücksichtigt.<sup>124</sup> Die technischen Neuerungen und Innovationen tragen bei alternativen Sparten wie Automobil- und Schiffbau zur Steigerung der Produktivität bei. Um die Arbeitsproduktivität auch im Baubereich zu erhöhen, wird im Rahmen dieser Forschungsarbeit ein kosteneffizientes und einfaches Bauverfahren für die Umsetzung der zu entwickelnden Methode gesucht.

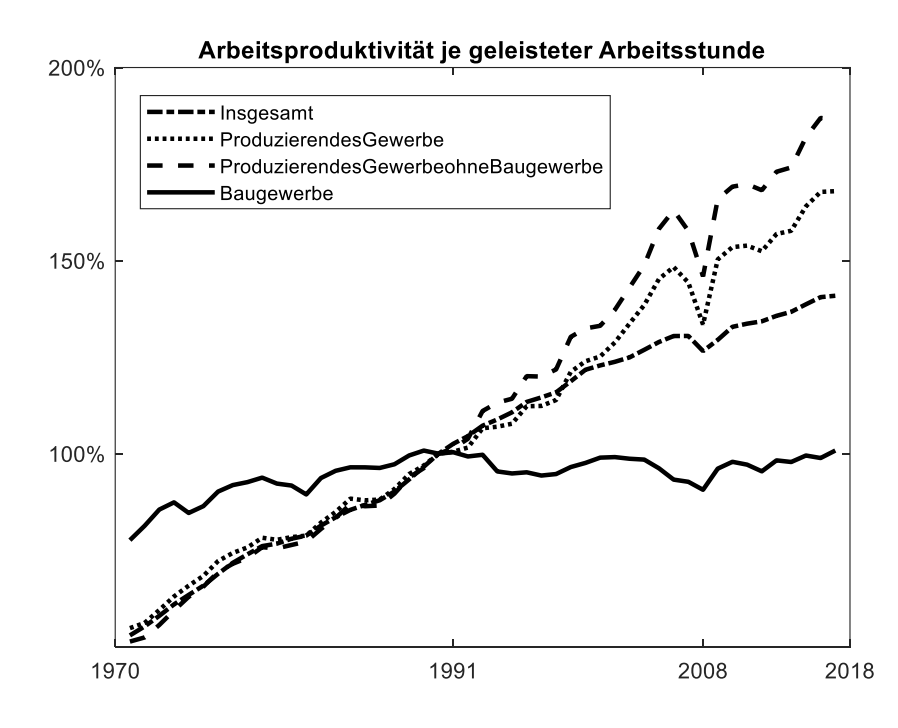

*Bild 3-1: Arbeitsproduktivität verschiedener Branchen seit 1970 im Vergleich (100% entspricht dem Wert von 1991) 125*

Warszawski<sup>126</sup> sieht die Einführung von industriellem Bauen als die wichtigste Überlegung, um die Wirtschaftlichkeit von Bauwerken zu verbessern. Die örtliche Trennung von Herstellungsort und Baustelle erhöht

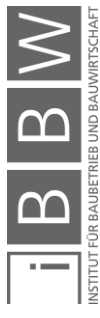

<sup>&</sup>lt;sup>123</sup> Vgl. STOBBE, A.: Volkswirtschaftliches Rechnungswesen, Berlin Heidelberg 1989 Formel 7.1.

<sup>124</sup> Vgl. ebd. Seite 323.

<sup>125</sup> Vgl. STATISTISCHES BUNDESAMT DEUTSCHLAND: Volkswirtschaftliche Gesamtrechnungen Fachserie 18 Reihe 1.5 - Ilandsproduktberechnung Lange Reihen ab 1970, Volkswirtschaftliche Gesamtrechnungen, Berlin 2019 Tabelle 2.13.

<sup>&</sup>lt;sup>126</sup> Val. WARSZAWSKI: Industrialized and Automated Building Systems: A Managerial Approach, 1999, Kap. 10.

allerdings die Komplexität und den Koordinationsbedarf. Koskela<sup>127</sup> stellt die Hypothese auf, dass schlecht kontrollierte und koordinierte Planungs-, Vorfertigungs- und Standortprozesse die theoretischen Vorteile der Industrialisierung oftmals wieder rückgängig machen. Damit die Baubranche den Anschluss an andere Branchen nicht verliert, sind koordinative Maßnahmen unabdingbar. Der Einsatz von BIM wird heute und auch in Zukunft mit fortschreitender Digitalisierung die koordinativen Möglichkeiten im Baugewerbe erweitern und die Vorteile erhalten. Durchgängige und störungsfreie Prozessketten, die Automatisierung der Planung und Montage sowie einfache und strukturierte Datenbanken sollten zu einer Produktivitätssteigerung führen. Die Anzahl der Koordinationsprobleme kann schon heute mit BIM verringert werden. Die entstandenen Möglichkeiten sollten nun zielgerichtet genutzt werden.

### **3.2.2 Bausystem**

Integrale Planung und BIM sind Lösungsmöglichkeiten, um bestehende Planungsprozesse bezüglich ihrer Effizienz und Fehleranfälligkeit zu verbessern. Unter der Annahme der Hypothese, dass Probleme bei den Koordinationsprozessen mittels BIM minimiert werden, eröffnet sich nun die Möglichkeit, durch industrialisierte Bauweisen Kosteneinsparpotentiale aufzudecken. Ein anderer Kostentreiber ist die zunehmende Komplexität, bedingt durch gesetzliche Änderungen. Auch erhöhte Qualitätsanforderungen, Veränderung des Planungs- und Bauprozesses sowie der Entwicklung der Preise von Bauleistungen sind für Mehrkosten verantwortlich.<sup>128</sup>

Die Serienfertigung von einzelnen Bauteilen oder Bauprodukten kann eine Produktivitätssteigerung bewirken. <sup>129</sup> In einer Studie über kosteneffizienten Wohnbau werden die Potentiale serieller Fertigungen aufgezeigt.<sup>130</sup> Damit tragende Elemente mittels Anforderungen ausgeschrieben werden können, muss für den Einsatz variabler Bauprodukte im Bauwerk ein flexibles Grundgerüst, ein sogenanntes Baukastensystem131, konzipiert werden. Ein Baukasten legt die Rahmenbedingungen fest, welche den Einsatz unterschiedlicher Bauprodukte ermöglichen. Die Definition eines Baukastens lautet gemäß Nasvytis<sup>132</sup> wie folgt:

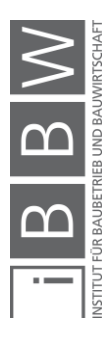

<sup>&</sup>lt;sup>127</sup> Vgl. KOSKELA, L.: Application of the new production philosophy to construction, Center for Integrated Facility Engineering, Stanford 1992, S. 36.

<sup>128</sup> Vgl. NEITZEL, M.: Baukosten und Energieeffizienz Nachweis des Einflusses von Energie- Baukosten, Bochum 2017.

<sup>129</sup> Vgl. HECK, D.; KOPPELHUBER, J.: Mit Holzsystembau den Marktanteil erhöhen – eine baubetriebliche und bauwirtschaftliche Betrachtung Increasing the market share with timber systems –, in, 2015, S. 4.

<sup>130</sup> Vgl. BENZE, A.; GILL, J.; HEBERT, S.: Studie - Serieller Wohnungsbau - Standardisierung der Vielfalt, Berlin 2013, S. 97. <sup>131</sup> GIRMSCHEID: Industrielles Bauen, 2007, S. 6.

<sup>132</sup> NASVYTIS, A.: Die Gesetzmäßigkeiten kombinatorischer Technik, Berlin Heidelberg 1953, S. 86.

*"Ein Baukasten ist eine Sammlung einer gewissen Anzahl verschiedener Elemente (Bausteine), aus welchen sich verschiedene Dinge zusammensetzen lassen. Diese entstehen, indem man* 

*a) aus den vorhandenen Elementen immer andere auswählt*

*b) verschiedene Anzahlen derselben Elemente nimmt*

*c) dieselbe Anzahl derselben Elemente der verschiedenen räumlichen Anordnungen zusammenstellt."*

Anhand von Systemoffenheit und Flexibilität wird ein Baukastensystem als offen oder geschlossen bezeichnet.

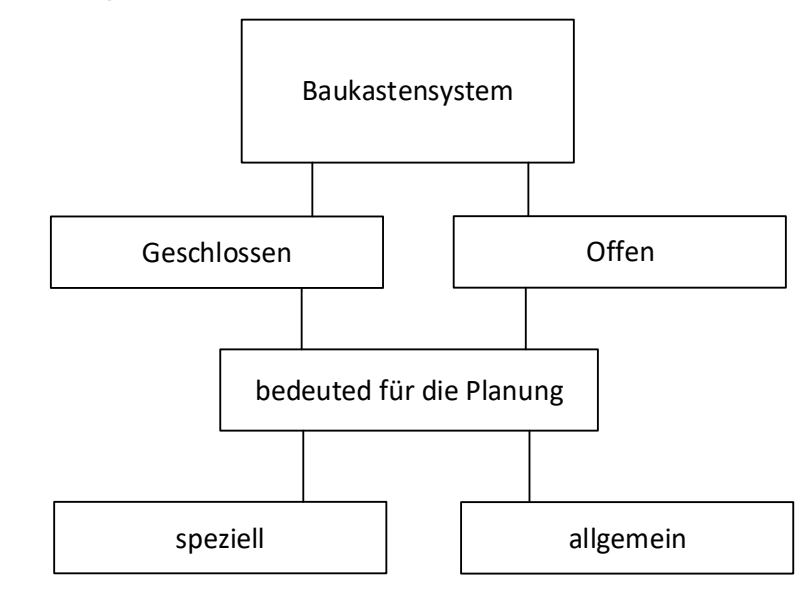

*Bild 3-2: Offenes und geschlossenes Baukastensystem<sup>133</sup>*

In einem geschlossenen Baukastensystem können die Subsysteme nicht variiert werden. Systemfremde Bauprodukte finden darin keine Verwendung. Die Bauprodukte können im geschlossenen Baukastensystem von unterschiedlichen Produzenten hergestellt werden. Die Produktoffenheit wird teilweise gewährt, die Systemoffenheit aufgrund der vorgegebenen hohen Kompatibilitätsansprüche jedoch nicht. Beim offenen Baukastensystem können austauschbare Subsysteme unterschiedlicher Hersteller verwendet werden. Die Kompatibilität wird durch Schnittstellendefinitionen gewährleistet. Anpassungen an eine Veränderung der Nutzung oder an neue Anforderungen können durch Modifikation oder Austausch einzelner Subsysteme ermöglicht werden. Im Gegensatz zum geschlossenen kann beim offenen System die Produkt- und Systemoffenheit besser gewährleistet werden, da eine systembedingte Flexibilität vorliegt. Die Anzahl der potenziell einsetzbaren Bauprodukte fällt höher aus. Dies verbessert die Konkurrenzsituation auf dem Markt und damit verbunden die Wettbewerbssituation. Für ein offenes Baukastensystem hat die Planung

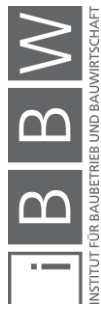

<sup>133</sup> Eigene Darstellung entnommen aus WINTER, S.; LECHNER, M.; BRECH, J. u. a.: Bauen mit Weitblick – Systembaukasten für den industrialisierten sozialen, München 2019, Abb. 14.

allgemein und parametrisch zu erfolgen. Eine weitere wesentliche Voraussetzung für kosteneffizientes Bauen ist die Trennung von Tragkonstruktion, Hülle und technischer Ausrüstungsstruktur aufgrund unterschiedlicher Lebenszyklen. 134

### **3.2.3 Tragsystem**

In einer Studie des finnischen Betonindustrieverbands, entnommen aus dem Werk von Warszawski<sup>135</sup>, wurden in einem ersten Schritt die Kosten unterschiedlicher Konstruktionsprinzipien aus Betonfertigteilen verglichen. Die Studie umfasste die Herstellungs- und Montagekosten von Skelett-, Plattenbauten und Flachdeckenkonstruktionen. Dabei stellte sich jene mit tragenden Scheiben als kostengünstigste Lösung heraus. Der für Herstellung und Montage von fünf Firmen angefragte Preis betrug 67 [Finnmark/m²]. Die Skelettkonstruktion mit 99 [Finnmark/m²] war um 50% teurer als die Plattenkonstruktion, die Flachdeckenkonstruktion mit 133 [Finnmark/m²] sogar um 100%. Die Kostenangaben sind in der heutigen Zeit nicht mehr relevant, die Verhältnisse können jedoch für den Vergleich herangezogen werden. Die vierte in Bild 3-3 dargestellte Bauweise, der Modulbau (b), wurde im Kostenvergleich nicht berücksichtigt.

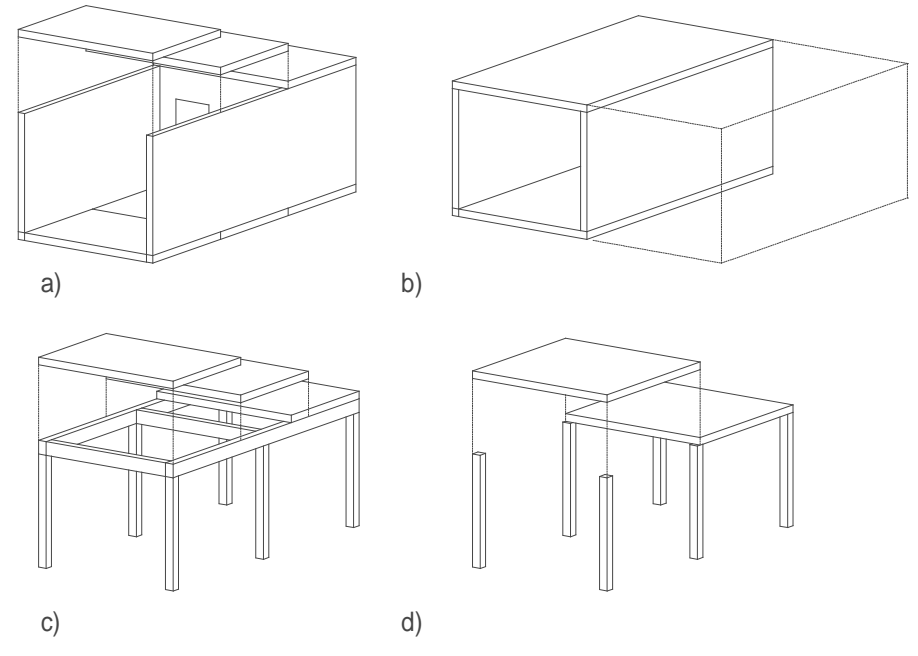

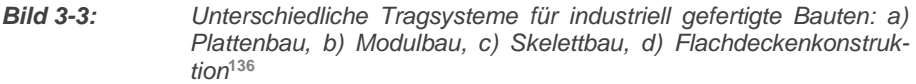

<sup>134</sup> Vgl. PALZER u. a.: Einfluss von typisierten und vorgefertigten Bauteilen oder Bauteilgruppen auf die Kosten von Neubauten und Bestandsmodernisierungen, 2015, S. 43.

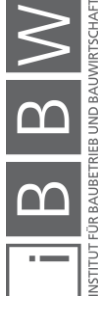

<sup>135</sup> WARSZAWSKI: Industrialized and Automated Building Systems: A Managerial Approach, 1999. Die Studienzusammenfassung wurde übernommen.

<sup>136</sup> Eigene Abbildung nach Vorlage von ebd., Abb. 10.5.

In einem zweiten Vergleich wurden die Planer, Hersteller und Nutzer in verschiedenen Kategorien – hauptsächlich bezüglich Planungsflexibilität, Anpassungsfähigkeit nach erfolgter Montage und Potential für weitere Entwicklung der Nutzung – befragt. Für diese Expertenbefragung wurde der Modulbau aus Bild 3-3 dem Vergleich hinzugefügt.

|            | Plattenbau (a) | Modulbau (b) | Skelettbau (c) | Flachdeckenbau (d) |
|------------|----------------|--------------|----------------|--------------------|
| Planer     | 3294           | 2892         | 3154           | 2695               |
| Hersteller | 3233           | 2854         | 3104           | 2439               |
| Nutzer     | 2943           | 2884         | 3027           | 2528               |
| Total      | 9470           | 8630         | 9282           | 7662               |
|            | 100%           | 91%          | 98%            | 88%                |

*Tabelle 3-1: Planungsflexibilität, Anpassungsfähigkeit und Weiterentwicklungspotential im Vergleich***<sup>137</sup>**

Platten- und Skelettbauweise mit Betonfertigteilen lieferten gemäß der Studie die wirtschaftlich und qualitativ besten Ergebnisse. Würde eine Raumzelle als einzelnes Bauprojekt modelliert, so bestünde diese aus Platten und/oder Stäben. Auch in diesem Fall ist ein Platten- oder Skelettbau vorzufinden. Die horizontale oder vertikale Anordnung mehrerer Module zu einem Bauwerk führt zu doppelten Trenndecken und/oder -wänden und mindert die Kosteneffizienz. Die Flachdeckenkonstruktion erfordert einen zweidimensionalen Lastabtrag der Deckenelemente. Dies bildet im vorfabrizierten Geschossbau aufgrund der geometrischen Einschränkungen beim Transport die Ausnahme. Eine nachträgliche Koppelung der einzelnen Elemente, um zweiseitige Tragwirkung zu erreichen, ist vor Ort zu erstellen, wäre kostenintensiv und entspricht nicht dem Paradigma der industrialisierten Bauweise.

In Walbergs Arbeit<sup>138</sup> wurden die Bauwerkskosten des individuellen, typisierten und seriellen Bauens untereinander verglichen. Der Medianwert der Bauwerkskosten (Kostengruppe 300/400 gemäß DIN 276:2018-12<sup>139</sup>) betrug für das typisierte Bauen (Mauerwerk) 1950 [€/m² Wohnfläche], für das serielle Bauen 2080 [€/m² Wohnfläche] und 2300 [€/m² Wohnfläche] für das individuelle Bauen. In diesem Zusammenhang beschreibt der Begriff, typisiertes Bauen' das rationalisierte Bauen mit einer gewissen Konstruktions- und Materialoffenheit. Es handelt sich um erprobte Grundrisse mit einem sich wiederholenden Raster, welches den Einsatz von flexiblen Materialien und Systemen ermöglicht. Das in Abschnitt 3.2.2 beschriebene offene Baukastensystem weist in etwa die gleichen Eigenschaften auf.

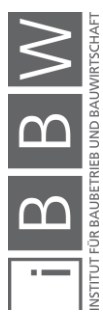

<sup>137</sup> Ebd., S. 289.

<sup>138</sup> Vgl. WALBERG, D.: Wohnungsbau in Deutschland, Standards und Bauweisen, in: DBZ Deutsche Bauzeitschrift 06, 2019, Abb. 08.

<sup>139</sup> "DIN 276 – Kosten im Bauwesen" (2018).
Auch in einer vom Verband norddeutscher Wohnungsunternehmen veröffentlichen Marktstudie<sup>140</sup> über serielles Bauen werden die Potentiale der industriellen Fertigung aufgezeigt. Serielle Ansätze im Ausschreibungsprozess werden durch eine speziell ausgelegte Ausschreibung ermöglicht. Diese soll auch verstärkt dazu genutzt werden, Hersteller in einen Wettbewerb treten zu lassen. 141

Die Verbesserung der Wettbewerbssituation ist ein Ziel dieser Forschungsarbeit. Aufbauend auf der getätigten Recherche wird die zu entwickelnde Methode im offenen Baukastensystem auf die Konstruktionsart Skelett- oder Plattenbauweise angewendet. Wird ein Modul als einzelnes Bauwerk betrachtet, ist damit auch die Modulbauweise berücksichtigt. Bei vorfabrizierten Deckenelementen haben sich orthogonal lastabtragende Platten noch nicht durchgesetzt. Sie werden im Rahmen dieser Arbeit nicht weiter untersucht. Die Erarbeitung der Methode für system- und materialoffene Ausschreibungen wird an einem Bauprodukt bzw. Bauelementtyp durchgeführt. Dieser soll einen hohen Baukostenanteil aufweisen, als tragendes Element eingesetzt werden und möglichst viele Anforderungen erfüllen. Aufgrund der folgenden Überlegungen fällt die Wahl auf vorfabrizierte Deckenelemente:

- hoher Anteil an den Rohbaukosten (ökonomisches Interesse)142,143
- Einsatz als tragendes Element und hohe Anforderung bezüglich Schwingungen und Akustik (technisches Interesse),
- raumtrennende Funktion (funktionales Interesse),
- hohe Gewichtung bei Nachhaltigkeitsbewertung<sup>144</sup> (ökologisches Interesse),
- Einsatz in einer Vielzahl von Bauweisen (quantitatives Interesse).

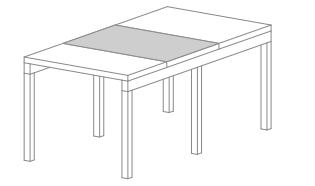

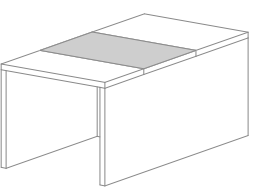

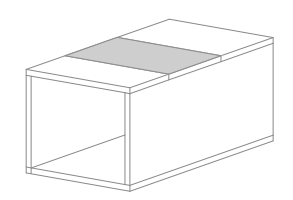

*Bild 3-4: Markiertes Deckenelement im Skelett-, Platten- und Modulbau***<sup>145</sup>**

<sup>140</sup> Vgl. ANALYSE UND KONZEPTE: Marktstudie 2017 - Serielles Bauen, Hamburg 2017.

<sup>141</sup> Vgl. ebd. Seite 13.

<sup>142</sup> Vgl. SUTTROP u. a.: Stahlgeschossbau - Deckensysteme, 2005.

<sup>143</sup> Vgl. FASTABEND, M.; ALBERT, M.; STELLER, V.: Optimierungskonzepte für Deckensysteme – von Halbfertigteilen bis zur Fertigteilbauweise, in: Beton- und Stahlbetonbau 109, 2014, S. 1.

<sup>144</sup> Vgl. DREßEN: Deckensysteme für flexible Nutzung als Beitrag zur Nachhaltigkeit von Gebäudestrukturen, 2011.

<sup>145</sup> Eigene Darstellung

## **3.3 Bauprozess**

Der Bauprozess für die Methode der system- und produktoffenen Ausschreibung in der industrialisierten, standardisierten und typisierten Bauweise wird in diesem Abschnitt der Dissertation erarbeitet. Die erforderlichen Randbedingungen müssen bereits in den frühen Planungsphasen vor der Ausschreibung definiert werden. Bei einem Gebäudeentwurf steigern variierende Abmessungen, uneinheitliche Systeme und eine hohe Anzahl von verschiedenen Bauprodukten dessen Komplexität.<sup>146</sup> Die Reduktion Letzterer wird, wie in den vorhergehenden Abschnitten beschrieben, durch das industrialisierte Bauen und vordefinierte, BIM-konforme Baukastensysteme ermöglicht.

## **3.3.1 Prinzip der Trennung von Planung und Ausführung**

Beim sequenziell aufgebauten, konventionellen und linearen Planungsablauf wird die Ausführungsplanung idealerweise zum großen Teil vor der Anfertigung der Ausschreibungsunterlagen fertiggestellt. Die Bieter treten als neue Vertragsnehmer in die Ausführungsphase eines Bauprojektes ein und die Planer übernehmen die Begleitung der Ausführung sowie die Bauaufsicht.

In der deutschen<sup>147</sup> und österreichischen Bauwirtschaft<sup>148</sup> ist dieses Prinzip der übliche Fall. Dessen Einhaltung durch baukulturelle Leitlinien, 149 welche 2017 vom Bundeskanzleramt herausgegeben wurden, wird empfohlen. Auch eine Empfehlung des Rechnungshofes zur Verbesserung des Managements von öffentlichen Aufträgen sieht das Vier-Augen-Prinzip als wichtiges Werkzeug zur Sicherstellung der geforderten Qualität.<sup>150</sup>

Im Gegensatz zur Empfehlung, Hersteller in den Planungsprozess einzubinden, wird die zu erarbeitende Methode so entwickelt, dass das Grundprinzip der Trennung von Planung und Ausführung im Zusammenspiel mit BIM ermöglicht wird. Dieses Prinzip ist in Österreich und Deutschland verankert und diese Hypothese wird, angelehnt an die zweite Forschungsfrage, in dieser Dissertation festgelegt.

*Forschungsfrage 2 (RQ2): Wie können Herstellerinformationen und Bauproduktdaten in den Planungsprozess vor der Ausschreibung integriert werden, ohne die ausführenden Betriebe miteinzubeziehen?*<sup>151</sup>

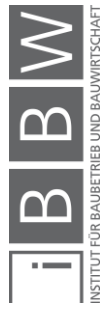

<sup>146</sup> Vgl. SOMMER: Projektmanagement im Hochbau, 2016, S. 138 ff.

<sup>147</sup> Vgl. SCHWERDTNER: Nutzung von BIM in der Angebotsbearbeitung: Eine Sollbruchstelle in der digitalen Prozesskette?, 2018, S. 2.

<sup>148</sup> Vgl. ZIVILTECHNIKERKAMMER: Ziviltechniker(innen), <https://wien.arching.at/ziviltechnikerinnen/wer\_sind\_ziviltechnikerinnen.html>, Stand: 21.10.2019.

<sup>149</sup> Vgl. "Baukulturelle Leitlinien des Bundes" (Wien, 2017), no. Leitlinie 12.

<sup>150</sup> Vgl. ebd., S. 12.

<sup>151</sup> Vgl. Kapitel 1 - Einleitung.

Als erste prozessrelevante Randbedingung für die Methode der systemund produktoffenen Ausschreibung wird die Beibehaltung des Grundprinzips der Trennung von Planung und Ausschreibung definiert. In den nächsten Schritten werden Unterbrechungen in der Prozesskette detektiert.

#### **3.3.2 Unterbrechung in der Prozesskette**

Nach erfolgter Ausschreibung werden die ausführenden Unternehmer in den Planungsprozess eingebunden. Der im Auswahlverfahren zum Zuge gekommene Unternehmer muss sich nach erfolgtem Zuschlag das erarbeitete Planungswissen zuerst aneignen und produktions- sowie montagebedingte Modifikationen durchführen. Im Idealfall kann er die Ausführungsplanung ohne signifikante Anpassungen übernehmen. Dies ist bei einer traditionellen Ortbetondecke oder einer von Hand abgebundenen Balkendecke meist der Fall. Bei Vorfertigungen oder Bauprodukten werden diese zum Großteil angepasst.

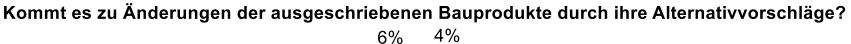

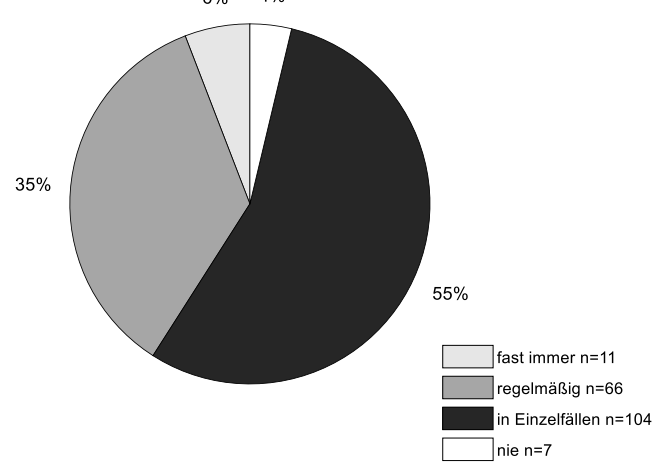

*Bild 3-5: Umfrage über den Einsatz von alternativen Angeboten<sup>152</sup>*

In der Studie "Holz&BIM"<sup>153</sup> wurden 188 Holzbaubetriebe befragt, ob sie ausgeschriebene Bauprodukte durch Alternativvorschläge ersetzen. Ohne Miteinbezug anderer Materialien nehmen 44% aller Befragten beinahe immer oder regelmäßig einen entsprechenden Austausch nach der Ausschreibung (Alternativvariante) vor. Durch diesen Einsatz alternativer und nicht ausgeschriebener Bauprodukte kann ein Sollbruch in der Prozesskette entstehen.

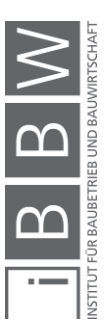

<sup>152</sup> Vgl. KAUFMANN, H.; SCHUSTER, S.; STIEGLMEIER, M. u. a.: Holz&BIM - Building Information Modelling (BIM) als Planungsmethode im modernen Holzbau - eine Standortbestimmung zur Identifizierung von Anforderungen und Hemnissen, München 2019 Frage 14.

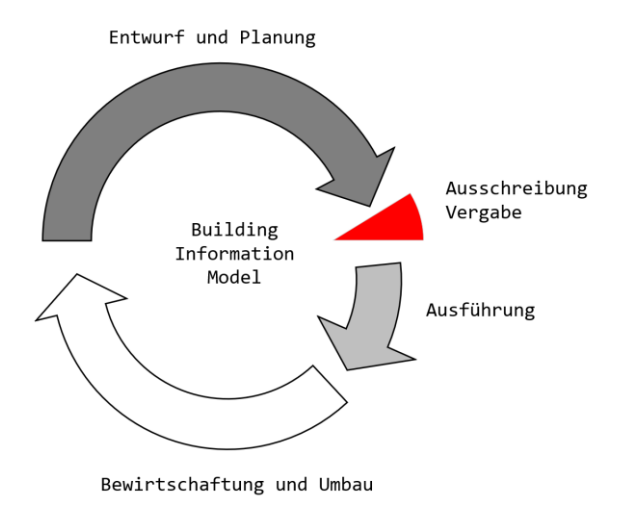

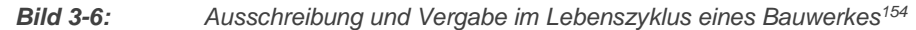

Die Ausschreibung eines bestimmten Erzeugnisses ist gemäß §106 (6) BVerG<sup>155</sup> mit dem Zusatz "oder gleichwertig" und der Angabe der maßgeblichen Kriterien für die Prüfung der Gleichwertigkeit zulässig. Eine möglichst vollständige Ausführungsplanung als Grundlage für die Erstellung des Leitungsverzeichnisses kann zu einer nachtrags- und friktionsarmen Bauabwicklung<sup>156</sup> führen. Allfällige Alternativ- oder Abänderungsangebote haben jedoch eine Sollbruchstelle in der Prozesskette zur Folge.

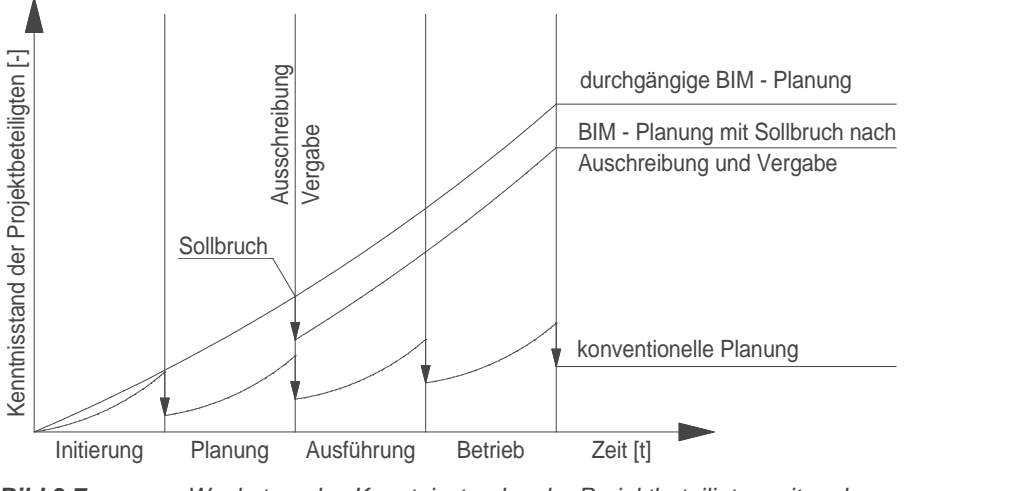

*Bild 3-7: Wachstum des Kenntnisstandes der Projektbeteiligten mit und ohne BIM<sup>157</sup>*

Informationsverluste zwischen den einzelnen Planungsphasen sind vor allem bei der Ausschreibung und Vergabe ein bekanntes Problem. In der

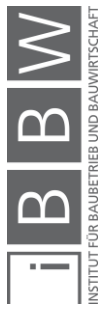

<sup>154</sup> Eigene Darstellung in Anlehnung an SCHWERDTNER: Nutzung von BIM in der Angebotsbearbeitung: Eine Sollbruchstelle in der digitalen Prozesskette?, 2018, Abb. 2.

<sup>155</sup> BVergG: Bundesgesetz über die Vergabe von Aufträgen, 2018, Abs. 106 (6).

<sup>156</sup> Vgl. LECHNER: Koordination und Integration im Projektverlauf, 2019, S. 125.

<sup>157</sup> Eigene Darstellung angelehnt an SCHWERDTNER: Nutzung von BIM in der Angebotsbearbeitung: Eine Sollbruchstelle in der digitalen Prozesskette?, 2018, Abb. 6.

Masterarbeit von Aberger<sup>158</sup> wurde das Risiko eines Informationsverlustes oder einer Verzögerung in einer Umfrage mit 34 Teilnehmern beschrieben. Die Schnittstellen zwischen Ausführungsplanung und Ausschreibung sowie Ausschreibung und Werksplanung wiesen für die Teilnehmer der Umfrage die höchsten Risiken auf. Die Entstehung einer Sollbruchstelle wird möglich.

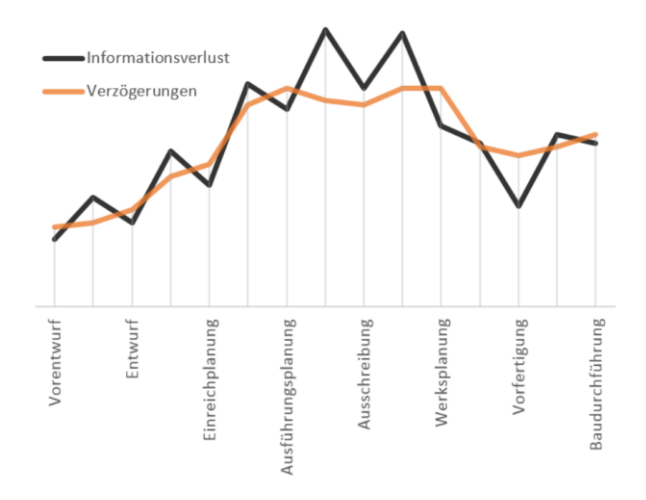

*Bild 3-8: Risikobewertung für Informationsverluste von Planungsdaten und für Verzögerungen im Planungsprozess im Holzbau<sup>159</sup>*

In Anbetracht dessen stellt sich nun die Frage, wie dieser Sollbruch in der Prozesskette eliminiert oder zumindest abgeschwächt werden kann. Schwerdtner sieht zwei Wege, um den sogenannten Lückenschluss zu gewährleisten. Als erste und längerfristige Lösung wird die Weiterentwicklung der Standards, der Modellierung und des Datenaustauschs im BIM-Prozess gesehen. Als zweiter Weg sollten alternative Vergabemodelle wie *Partnering* oder *Alliancing* kurzfristig eher zu einer befriedigenden Lösung führen. Eine Minimierung der Sollbruchstelle bedingt hierbei das Eintreten der Hersteller in den Planungsprozess.

Boldt<sup>160</sup> schlägt ein System der Einbindung des Unternehmers in den Planungsprozess mittels Vorvergabe vor. Die Gefahr besteht hierbei darin, dass ein planender Hersteller sein wirtschaftliches Interesse vor das Projektinteresse stellt, eigene Bauprodukte einsetzt und Montageabläufe seinen Vorlieben entsprechend optimiert. Zudem hat eine von einem Unternehmer mitgeplante Ausschreibung eine abschreckende Wirkung auf die Mitbewerber auf dem Markt. Diese Integration des ausführenden Unternehmers in die Planung lässt sich nicht mit dem Grundsatz der Trennung von Planung und Ausführung vereinbaren. Es müssen diesbezüglich also alternative Lösungen gefunden werden.

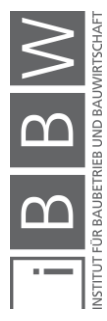

<sup>158</sup> Vgl. ABERGER, E.: Building Information Modeling als Methode des integralen Planungsprozesses im Holzbau, Masterarbeit TU Graz, Graz 2017.

<sup>&</sup>lt;sup>159</sup> Diagramm entnommen aus ebd., Abb. 4-2.

<sup>160</sup> Vgl. BOLDT; NÜNEMANN: Building Information Modeling: "Es braucht keine neuen Regelungen, sondern ein Umdenken", 2016.

Eine zweite Möglichkeit zur Verminderung der Sollbruchstelle kann durch Automatisierung erreicht werden. Unter Berücksichtigung der Hypothese, dass die modellierten Grundelemente als Grundlage für die automatisierte Werkplanung dienen und die Modelle multiskalar aufgebaut sind, ist es möglich, die Zeit für die Planung durch Automatisierung zu reduzieren. Hierfür wird durch den Planer ein umhüllendes Element vorgegeben. Das eingesetzte Bauprodukt darf diese Hülle keinesfalls verlassen, da ansonsten eine Kollision mit dem Gesamtmodell die Folge sein kann und die Problematik der Sollbruchstelle nicht gelöst wird. Ragt das Bauprodukt nicht über das vorgegebene Volumen hinaus, so ist der Hersteller frei in der Geometriewahl, solange er das Anforderungsprofil erfüllt. 161

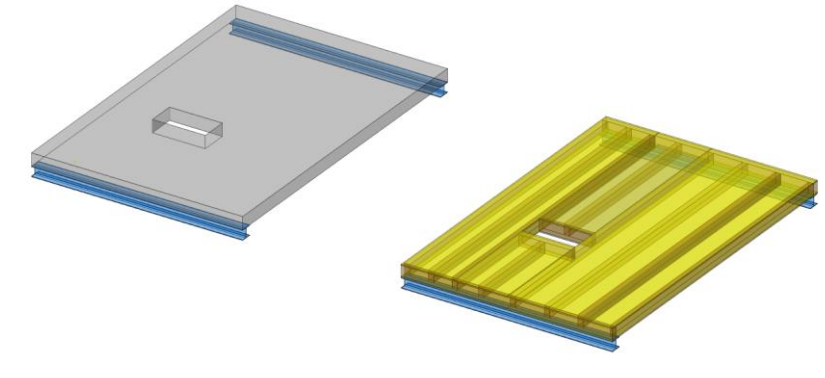

*Bild 3-9: Automatisierte Generierung der Werkplanung***<sup>162</sup>**

Mit dem Hüllenmodell als Grundlage für die automatisierte Werkplanung können Planungsressourcen eingespart werden. Dies reduziert den Sollbruch in der Prozesskette.

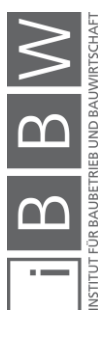

<sup>161</sup> Vgl. Kapitel 5.

<sup>162</sup> Eigene Darstellung

#### **3.3.3 Parametrisierte Planung**

Als Grundvoraussetzung für die BIM-Planung müssen Programme verwendet werden, welche eine Parametrisierung auch zulassen.<sup>163</sup> Erst Letztere ermöglicht es den Planern, die McLeamy-Kurve zu beeinflussen. Das Offenhalten von Optionen und Varianten wirkt sich günstig auf die Möglichkeit aus, die Modellierung zeitlich zu verschieben. Tritt eine Änderung ein, so kann die Bearbeitungszeit durch Parametrisierung deutlich reduziert werden – vorausgesetzt aber, dass Abhängigkeiten geschaffen werden. Durch die Verwendung von "intelligenten" Bauteilen im digitalen Gebäudemodell wird die Modellflexibilität erhöht und die Einflussnahme bzw. Kostenkurve verschiebt sich. Endgültige Entscheidungen können folglich hinausgezögert werden.<sup>164</sup>

Davis hat in seiner Forschungsarbeit die Verschiebung des Planungsaufwands grafisch interpretiert:

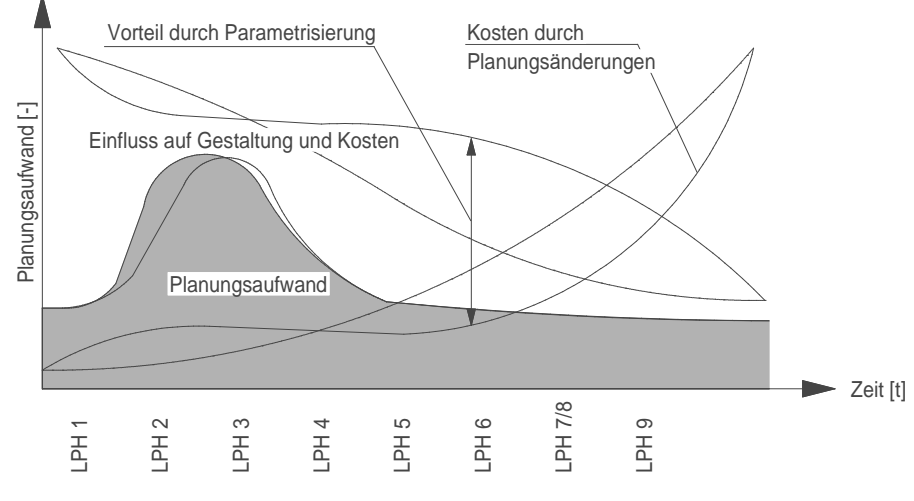

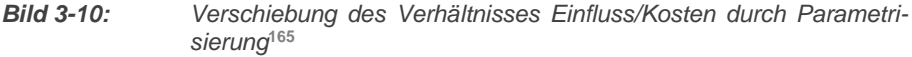

Die parametrische Gebäudedatenmodellierung verursacht bei ihrer Erstellung einen Mehraufwand. Abhängigkeiten müssen geschaffen, parametrische Elemente programmiert und die Koordination mit den restlichen Planern sichergestellt werden. In Bild 3-10 wird die neue graue Kurve daher nach links verschoben.

Die Parametrisierung kann im BIM durch parametrisierte Lösungen – beispielsweise als Familien – in *Revit* implementiert werden. Die dargestellten Parameter in Bild 3-11 sind Breite, Tiefe und Abstand zu den Referenzebenen oben und unten. Die Stütze wird an die untere und obere Referenzebene gekoppelt. Die Parametrisierung ermöglicht es dem Nutzer,

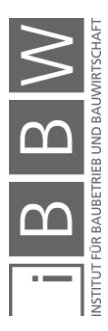

<sup>163</sup> EASTMAN u. a.: BIM Handbook - A Guide to Building Information Modeling, 2011.

<sup>164</sup> Vgl. ZWIELEHNER, T.; SPREITZER, P.: Warum BIM (noch) nicht die erwartete Produktivitätssteigerung bringt, in: Stahlbau 88 (5), 2019, S. 503.

<sup>165</sup> Eigene Darstellung nach Vorlage von DAVIS: Modelled on Software Engineering: Flexible Parametric Models in the Practice of Architecture, 2013, Abb. 80.

die Geometrie ohne zusätzlichen Modellierungsaufwand mittels alphanumerischer Eingabe anzupassen. Durch das Festlegen von Abhängigkeiten wird der Anwender befähigt, die Geometrie eines Elementes zu verändern und alle anschließenden Elemente zu berücksichtigen.

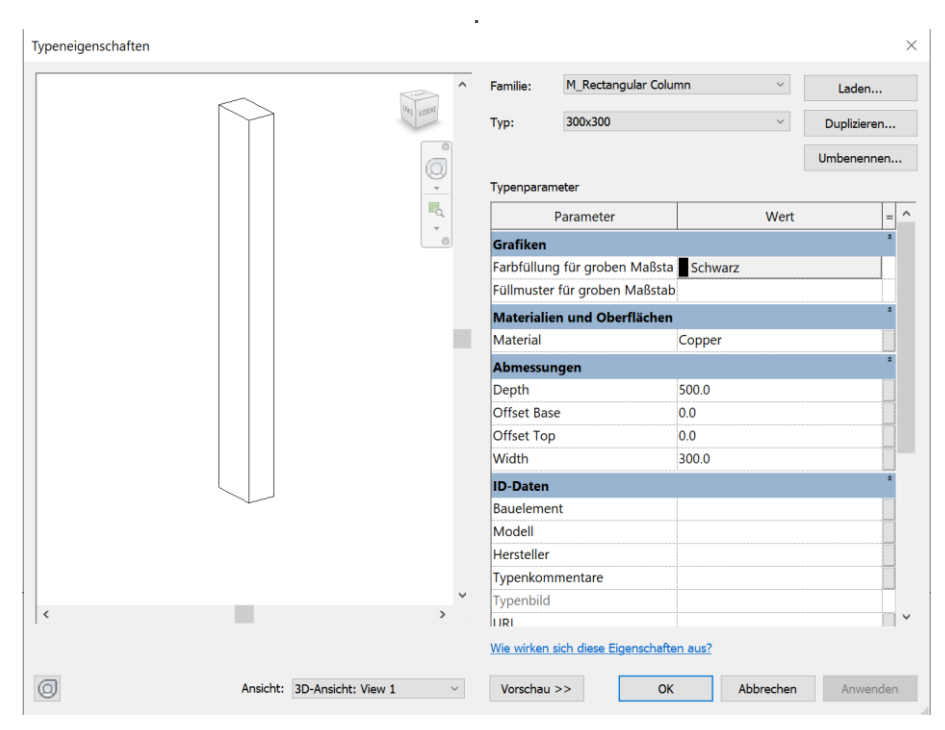

*Bild 3-11: Stahlbetonstütze inklusive geometrischer Parameter***<sup>166</sup>**

Bauproduktehersteller stellen für die Planung komplette Modelle zur Verfügung, welche einfach in die digitalen Gebäudemodelle implementiert werden können. Das Einfügen solcher Modelle vor der Ausschreibung kann die Gleichwertigkeitsprüfung bei einem Alternativprodukt erschweren. Zusätzlich zu den parametrischen Vorgaben müsste bei der Vergleichsprüfung auch die Geometrie anhand von einfachen Hüllvolumen überprüft werden.

## **3.3.4 Änderungen im Planungsprozess**

Motzko<sup>167</sup> hat in seinem Gutachten die Entwicklung der Planungsprozesse im Zeitraum von 1992 bis 2012 untersucht. Die Planungsstruktur hat sich von einem linearen zu einem iterativen und integralen Prozess gewandelt. Die ansteigende Komplexität der Bauprojekte erfordert eine frühe interdisziplinäre Zusammenarbeit, da Ergebnisse von Fachplanungen teilweise bereits in frühen Planungsphasen eingebracht werden müssen. Werden diese Abklärungen und Iterationen in einer frühen

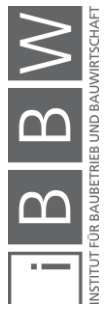

<sup>&</sup>lt;sup>166</sup> Eigenschaftenfenster der Stützenfamilie im Programm Revit Struc-ture v2020

<sup>167</sup> Vgl. MOTZKO, C.; KOCHENDÖRFER, B.; LOHR, M. u. a.: Gutachten Qualitative Entwicklung der Planungsprozesse im Zeitraum 1992 bis 2012, Berlin 2012, S. 144 ff.

Projektphase nicht getroffen, führt dies zu steigenden Änderungskosten im späteren Planungsverlauf. Auch ohne BIM ist aufgrund der zunehmenden Komplexität der Bauprojekte der Wechsel vom traditionellen, linearen Planungsprozess hin zu einer integralen Planungspraxis durchzuführen.<sup>168</sup>

BIM ist eine Methode, welche die geforderte Umsetzung der integralen Planung beinhaltet. Damit ein integriertes Planungsteam in der Praxis Erfolg haben kann, sollte der Bauherr die Zusammensetzung gewissenhaft planen. <sup>169</sup> Um eine Ausschreibung bei einer konventionellen Planung zu ermöglichen, sollten die Planer das Fachwissen haben, die Bauprodukte einzusetzen, welche auch in der Herstellung verwendet werden. Dies ist beim Holzbau eine große Herausforderung, da eine Systemharmonisierung der Bauprodukte und Verbindungsmittel bis dato nur bedingt stattgefunden hat. Die Anzahl an unterschiedlichen Bauprodukten sowie die wachsende Normierung und Standardisierung erschweren es dem Planer zunehmend, die Ausführungsplanung so zu gestalten, dass die erarbeiteten Details und Systeme übernommen werden können.

#### **3.3.5 Industrialisierung in der Planung**

Der Zeitpunkt der Erfüllung der Planungsleistungen ist ein zentraler Bestandteil für eine Kostensenkung. Eine frühe Fertigstellung der Ausführungsplanung reduziert das Risiko von Folgekosten, vermindert allerdings die System- und Produktflexibilität. Bei einer Synchronplanung ist Flexibilität hingegen über einen längeren Zeitraum gewährleistet. Der Unternehmer kann aufgrund der noch immer laufenden Planung nach der Vergabe in das interdisziplinäre Planungsumfeld und damit in den BIM-Prozess eintreten. Für die industrialisierte Planung mit vorgefertigten Bauprodukten kann auch eine Neutralplanung Anwendung finden. Diese Art der Planung hat sich allerdings im Bausektor aufgrund der Individualität und Verschiedenheit der einzelnen Bauwerke (ausgenommen einige standardisierte Industrie- oder Modulbauten) noch nicht durchgesetzt. Im Automobil- und Schiffsbau ist dies jedoch bereits der Fall. Nachteilig wirkt sich dagegen die Einschränkung der architektonischen Freiheit aus. Um die Neutralplanung zu forcieren, werden Baukastensysteme gefordert. Die Herausforderung dabei ist, trotz der eingeschränkten Planungsflexibilität die architektonische Freiheit zu wahren und nicht in industrialisierte Planungsschemen zu verfallen. Dies war zum Teil bei den optimierten Plattenbauten der Fall. Die Systeme sollen aber nicht einschränkend, sondern flexibel sein.

In der folgenden Tabelle werden die Vor- und Nachteile der konventionellen, der synchronen und der Neutralplanung zusammengefasst.

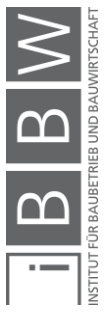

<sup>168</sup> Vgl. KOVACIC u. a.: Integrale planung, 2012, S. 4.

<sup>169</sup> Vgl. KOVACIC u. a.: Integrale planung, 2012.

| Art der Planung        | Vorteile                                                                   |
|------------------------|----------------------------------------------------------------------------|
| konventionelle Planung | hohe Kostensicherheit durch fixe Systeme                                   |
|                        | minimale System- und Produktoffenheit                                      |
|                        | eingeschränkte Wettbewerbssituation                                        |
|                        | hohe Flexibilität bezüglich Architektur                                    |
|                        | Minimierung der Nachforderungen                                            |
| Synchronplanung        | Beschleunigung der Planung durch Uberlappung<br>von Planung und Ausführung |
|                        | Kostenrisiko durch teildefinierte Systeme                                  |
|                        | Einbindung von Herstellerwissen möglich                                    |
|                        | eingeschränkte Wettbewerbssituation                                        |
|                        | hohe Flexibilität bezüglich Architektur                                    |
| Neutralplanung         | Reduktion der Planungszeit durch Vereinheitli-<br>chung und Harmonisierung |
|                        | system- und produktoffene Ausschreibung                                    |
|                        | verbesserte Wettbewerbssituation                                           |
|                        | eingeschränkte architektonische Flexibilität                               |
|                        | optimiert für BIM-Planung                                                  |

*Tabelle 3-1: Tabellarischer Vergleich zwischen konventioneller, synchroner und neutraler Planung***<sup>170</sup>**

Um die Trennung zwischen Planung und Ausführung ohne Flexibilitätsverlust beizubehalten, erfordert die system- und produktoffene Ausschreibung die Anwendung eines synchronen oder neutralen Planungsablaufes. Der konventionelle, sequenziell aufgebaute Planungsablauf kann aufgrund des hohen Fertigstellungsgrades ausgeschlossen werden. Der Einsatz einer Neutralplanung sollte bei einem Bauprodukt in einem offenen Baukastensystem angewandt werden. In der vorliegenden Forschungsarbeit wird der Ansatz erarbeitet, die Ausschreibung von einer konventionellen Planung hin zu einer Neutralplanung zu wandeln.

### **3.3.6 Leistungsbeschreibung**

Im vorhergehenden Abschnitt wurde auf die Unterbrechung der Prozesskette im linearen Planungsverfahren während der Ausschreibung eingegangen. Die ausführenden Firmen werden ab diesem Zeitpunkt in den Bauprozess integriert, partizipieren als Beteiligte im interdisziplinären Planungsumfeld und bringen ihr Fachwissen ein. Um eine Teilüberlappung von Planung und Produktion zu ermöglichen, schlägt Sommer<sup>171</sup> eine elementbezogene Beschreibung von Leistungen vor. Bei nicht tragenden Bauprodukten wie Fenstern, Türen, nicht tragenden Trennwänden und

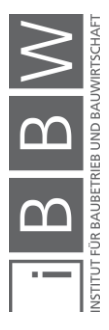

<sup>&</sup>lt;sup>170</sup> Eigene Tabelle

<sup>171</sup> Vgl. SOMMER: Projektmanagement im Hochbau, 2016, S. 94.

abgehängten Decken ist dies zum Teil bereits der Fall. Die elementbezogene Leistungsbeschreibung führt in der Regel zu günstigeren Preisen.<sup>172</sup>

Die datenbankbezogenen Anforderungen eines Fensters wurden in der ProNIC-Datenbank (*Protocol for the Standardisation of Construction Technical Information*) aufgezeigt. <sup>173</sup> Die elementbezogene Leistungsbeschreibung wird für Gebäude auch als *Performance Based Design* (PBD) bezeichnet. <sup>174</sup> Sie sieht vor, die geforderte Leistung mittels eines Anforderungsprofils festzulegen. . Auch bei einem kooperativen Modell wie beispielsweise einem General- oder Totalunternehmer kann der Besteller – hierbei der ausführende Unternehmer – seine Bauprodukte mit einem leistungsorientierten Anforderungsprofil gezielt und in einem größeren Marktumfeld bestellen. Die im Vergaberecht so bezeichnete "funktionale Leistungsbeschreibung"<sup>175</sup> bezieht sich im beschriebenen Fall nicht auf das Gesamtprojekt, sondern auf das einzelne Bauprodukt.

Zusammengefasst setzt sich die konstruktive Leistungsbeschreibung aus der Summe der funktionalen Leistungsbeschreibungen der einzelnen Bauprodukte zusammen.

 $Konstruktives LV = \sum Funktionales LV von BP$  [3-2]

- *BP Bauprodukt*
- *LV Leistungsverzeichnis*

Wie in Formel 3-2 dargestellt, muss von einer konstruktiven Leistungsbeschreibung im Falle der elementbezogenen Ausschreibung nicht zwingend abgewichen werden. Die einzelnen Bauprodukte werden mittels Einzelvergabe ausgeschrieben und vergeben. Dies ist bei Einbauteilen wie Fenster oder Türen bereits der Fall.

# **3.3.7 Leistungsmodell Tragwerksplanung**

Die geforderte Produktoffenheit wurde im Leistungsmodell für die Tragwerksplanung bisher nicht vorgesehen, die Produktoffenheit bei der Ausschreibung kann aber durch Ergänzungen ermöglicht werden – und zwar, ohne das Modell komplett umzustellen. Anpassungsvorschläge werden in der folgenden Tabelle zusammengefasst:

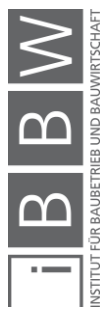

<sup>172</sup> Vgl. ebd., S. Seite 95.

<sup>173</sup> SALVADO u. a.: Standardization of BIM Objects: Development of a Proposal for Portugal, 2016, Abb. 4.

<sup>174</sup> SPEKKINK; JASUJA: Performance Based Design of Buildings, 2005 ; WARSZAWSKI: Industrialized and Automated Building Systems: A Managerial Approach, 1999, Kap. 4.

<sup>&</sup>lt;sup>175</sup> BVergG: Bundesgesetz über die Vergabe von Aufträgen, 2018.

| Leistungsphasen                          | LM.TW (Original)                                                                                                    | Ergänzungsvorschläge                                                                                                    |
|------------------------------------------|----------------------------------------------------------------------------------------------------|----------------------------------------------------------------------------------------------------|
| LPH1                                     |                                                                                                    | Zusammenstellung<br>des<br>interdisziplinären<br>Pla-<br>nungsteams                                                                                                    |
| LPH <sub>2</sub><br>Vorentwurf           | Mitwirken beim Erarbei-<br>ten eines Planungskon-<br>zepts einschließlich Un-<br>tersuchung der Lösungs-<br>möglichkeiten des Trag-<br>werks unter gleichen Ob-<br>jektbedingungen mit skiz-<br>zenhafter<br>Darstellung,<br>Klärung und Angabe der<br>für das Tragwerk wesent-<br>lichen konstruktiven Fest-<br>legungen für z.B. Dimen-<br>sionierungen, Baustoffe,<br>Bauarten<br>und Herstel-<br>lungsverfahren, Konstruk-<br>Grün-<br>tionsraster und<br>dungsart | Der Baustoffbezug kann<br>entfernt werden. Im Leis-<br>tungsmodell für Trag-<br>werksplanung wird dieser<br>nur als Beispiel angege-<br>ben.<br>Festlegungen<br>für<br>z.B.<br>Bauarten und<br>Herstel-<br>lungsverfahren, Konstruk-<br>tionsraster<br>Grün-<br>und<br>dungsart |
| LPH <sub>3</sub><br>Konstruktionsentwurf | Festlegung der konstruk-<br>tiven Details und Haupt-<br>abmessungen des Trag-<br>werks für z.B. tragende<br>Querschnitte, Aussparun-<br>gen und Fugen; Ausbil-<br>dung der Auflager- und<br>Knotenpunkte sowie der<br>Verbindungsmittel, Mate-<br>rialangaben, ev. Herstel-<br>lungsanweisungen                                                                                                    | Festlegung der Typenan-<br>schlüsse, Lager und Un-<br>terzüge                                                                                                    |
| LPH4<br>Einreichplanung                  |                                                                                                    | Die materialoffene Aus-<br>schreibung benötigt die<br>biophysikalischen und<br>brandrelevanten Parame-<br>ter.                                                                                                    |
| LPH <sub>5</sub><br>Ausführungsplanung   | Zeichnerische<br>Darstel-<br>lung der Konstruktionen<br>mit Einbau- und Verle-<br>geanweisungen, zum Bei-<br>spiel Bewehrungspläne,<br>Stahlbau- oder Holzkon-<br>struktionspläne mit Leit-<br>details                                                                                                    | Modellierung<br>der<br>De-<br>ckenumhüllungsvolumen<br>mit Angabe der Tragrich-<br>tung                                                                                                    |

*Tabelle 3- 2: Analyse Leistungsmodell Tragwerksplanung inklusive Ergänzungsvorschläge***<sup>176</sup>**

<sup>176</sup> Eigene Darstellung angelehnt an LECHNER; HECK: Leistungsmodell Tragwerksplanung [LM.TW], 2014 mit Ergänzung<br>der dritten Spalte.

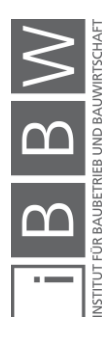

Im LM.TW werden die Material- und Systembezüge lediglich als Beispiele angefügt. Einzig bei der Einreichplanung kann von Seiten der Behörden die Materialisierung erforderlich sein. Hierbei kann ein Referenzmaterial mit dem Hinweis, dass der Einsatz von vorgefertigten Bauprodukten einen Materialwechsel induzieren kann, angegeben werden.

## **3.4 Zwischenfazit**

Die Planung mit BIM-Werkzeugen erfordert ein Umdenken für bestehende Planungsprozesse. Eine integrale Planung mit Beteiligung unterschiedlicher Planer bringt wesentliche Vorteile mit sich, die Probleme bei den Schnittstellen und Kommunikation müssen allerdings gelöst werden. Die Definition der Bauart und des Bautyps der in dieser Forschungsarbeit verwendeten Methode für eine möglichst system- und produktoffene Ausschreibung erfolgte in diesem Kapitel. Analog zum industrialisierten Bauen kann die serielle Fertigung von Bauelementen Kosten einsparen. Die Weiterentwicklung der Methode in den Kapiteln Vier und Fünf erfolgt auf Grundlage der folgenden, in diesem Kapitel erarbeiteten Hypothesen:

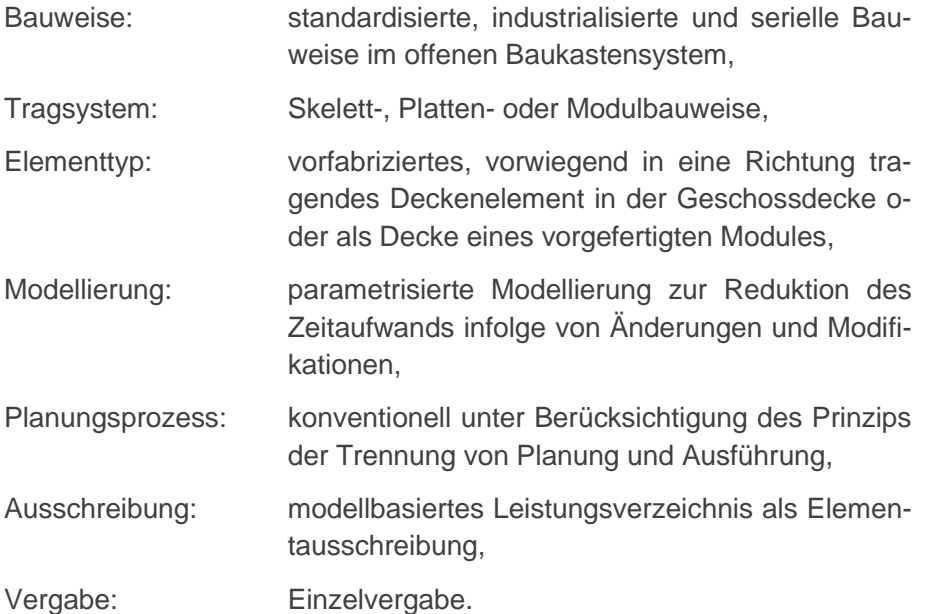

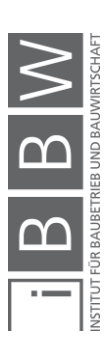

# **4 Methode Teil 2: Modellierung und Geometrie**

## **4.1 Einleitung**

Die dreidimensionale Modellierung als wichtiger Bestandteil von BIM sollte auch für produktoffene Ausschreibungen genutzt werden. Geschossdecken werden als Teil der primären Tragstruktur eines Gebäudes in einer frühen Planungsphase im BIM erstellt. Ausgehend von einer zweidimensionalen Grundfläche wird die dritte Dimension hinzugefügt und das entstandene Volumenmodell im Laufe des Planungsprozesses bis hin zur Ausschreibung zunehmend verfeinert und mit zusätzlichen Attributen und Informationen vervollständigt.

In diesem Kapitel werden die geometrischen Eigenschaften von aus vorfabrizierten Deckenelementen bestehenden Geschossdecken im mehrgeschossigen Hochbau analysiert. Um die produktoffene Ausschreibung zu ermöglichen, werden Regeln für deren Modellierung erstellt und die geometrischen Randbedingungen definiert. Die vorgeschlagenen Modellierungsschritte beinhalten die Unterteilung der Decke in kleinere Segmente, eine detaillierte Untersuchung der Auflagersituationen und den Umgang mit geometrischen Unregelmäßigkeiten wie Deckenschrägen und Aussparungen. Die Geschossdecke wird in einfache geometrische Formen wie Dreiecke, Quadrate, Rechtecke und Trapeze unterteilt. Dies geschieht in Abhängigkeit des gewählten offenen Baukastensystems und der am Markt verfügbaren Bauprodukte.

Die Modellierung erfolgt gemäß dem Open BIM-Prinzip unter Nutzung der IFC-Schnittstelle <sup>177</sup> . Hierfür werden im zweiten Teil des Kapitels die notwendigen Elementklassen ermittelt und gruppiert. Die Vorteile der Interoperabilität bedeuten jedoch auch eine Einschränkung in der Flexibilität der Modellgestaltung. Diese wird durch einen möglichst niedrigen Detaillierungsgrad ausgeglichen.

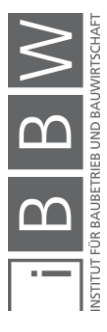

<sup>177</sup> Vgl. Forschungsfrage RC1 gemäß Kapitel 1. Die Methodenentwicklung dieser Forschungsarbeit erfolgt im Open BIM-**Prozess** 

### **4.2 Modellierung einer Geschossdecke**

#### **4.2.1 Modellierungsleitlinie**

Modellierungsleitlinien für die digitalen Gebäudedatenmodelle werden in unterschiedlichen Studien gefordert.<sup>178</sup> Der normative Anhang A von ÖNORM A 6241-2 <sup>179</sup> definiert Modellierungsregeln wie die Modellierung von zwei Geschossen bei Deckensprüngen grösser als 1.50m, die Zuordnung von Bauelementen an die entsprechenden Geschosse, die Bezeichnungen und die Gliederung der unterschiedlichen Bauelemente festlegen. Die Sicherstellung der Qualität erfordert dabei klare Regeln und eine vordefinierte Planungsabfolge. Für die Modellierung einer aus vorgefertigten Bauprodukten bestehenden Geschossdecke werden folgende Schritte vorgeschlagen:

- 1) Referenzebene,
- 2) Grundriss und Segmentierung,
- 3) Auflagersituation,
- 4) Deckentragrichtung,
- 5) Deckenquerschnitt.

Die Modellierung mit BIM-Werkzeugen ermöglicht die parametrische Definition der geometrischen Information und beschleunigt den Modellierungsprozess insbesondere bei nachträglichen Anpassungen.

#### **4.2.1 Referenzebene**

Die Oberkante der tragenden Schicht wird aufgrund der nachfolgenden Überlegungen als Referenzebene definiert. Den Nullpunkt des Geschosses bildet – wie von Eichler<sup>180</sup> vorgeschlagen und im Eurocode<sup>181</sup> normiert – die Oberkante der Rohdecke. Sie bietet während des Baufortschritts die stabilste Schicht und sollte für die Lage der Referenzebene übernommen werden. In der Baupraxis wird der Meterriss üblicherweise auf die Oberkante des Rohfußbodens referenziert. <sup>182</sup> Das tragende Deckenelement wird als Erstes installiert, dient als Auflager für den Bodenaufbau und die untergehängte Decke und weist die längste Lebensdauer auf. Bei einer Modellierung mit einem niedrigen Detaillierungsgrad und

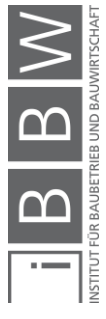

<sup>178</sup> Vgl. GOGER; PISKERNIK; URBAN: Studie: Potenziale der Digitalisierung im Bauwesen Empfehlungen für zukünftige Forschung und Innovationen, 2018, S. 132.

<sup>179</sup> Vgl. ÖNORM A 6241-2: Digitale Bauwerksdokumentation - Teil 2: Building Information Modeling (BIM) ― Level 3-iBIM, 2015, Abb. Anhang A.

<sup>180</sup> Vgl. EICHLER, C.: BIM Leitfaden - Struktur und Funktion, 2016.

<sup>181</sup> ÖNORM A 6241-2, "Digitale Bauwerksdokumentation – Teil 2: Building Information Modeling (BIM) ― Level 3-IBIM" Anhang A. Ebd. Anhang A.

<sup>182</sup> Der baupraktische Bezug ist bei der Erstellung des digitalen Gebäudemodelles von Bedeutung und das BIM-Modell als Zwilling sollte die Bauabläufe realistisch abbilden können.

zweidimensionaler Darstellung wird eine Decke als Flächenelement dargestellt. Um den Vorteil der durchgängigen Modellierungskette nutzen zu können, sollte die vertikale Lage der Referenzebene mit der Oberkante des tragenden Bauproduktes und der Referenzfläche ident sein. Diese Höhenlage wird bereits in einem frühen Modellierungsstadium definiert und nicht mehr modifiziert. Die vertikale Lage der Referenzebene wir auch bei einer produktoffenen Ausschreibung beibehalten.

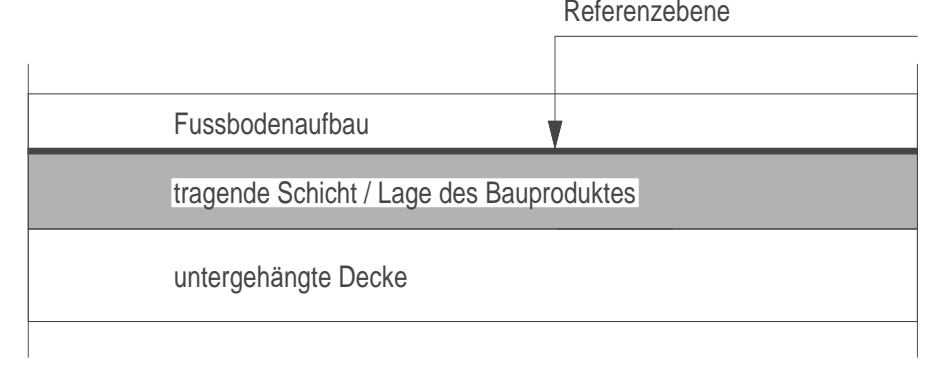

#### *Bild 4-1: Geschossdecke mit Referenzebene***<sup>183</sup>**

Die modelltechnische Trennung zwischen Fußbodenaufbau, tragender Schicht und untergehängter Decke (vgl. Bild 4-1) sollte – analog zum Bauablauf – getrennt modelliert werden. Auch bei einer Gliederung der Bauelemente gemäß ÖNORM A 6241-2 <sup>184</sup> wird zwischen ganzen und raumspezifisch angeordneten Bauteilen unterschieden. Der Bodenaufbau und die abgehängte Decke werden folglich von der tragenden Decke separat modelliert.

Der Fußbodenaufbau und die untergehängte Decke werden im Planungsprozess vom Architekten vorgegeben. Sie sind nicht tragend und daher für den Tragwerksplaner von geringer Relevanz. Der im Normalfall aus mehreren Schichten zusammengesetzte Fußbodenaufbau sollte für die produktoffene Ausschreibung in einem möglichst niedrigen Detaillierungsgrad modelliert werden. Somit wird eine geometrische Unterteilung des Bodenaufbaus oder untergehängten Decke in unterschiedliche Schichten in dieser Planungsphase nicht empfohlen.

### **4.2.1 Grundriss und Segmentierung**

Die Segmentierung einer aus vorfabrizierten Bauprodukten bestehenden Geschossdecke sollte die Abmessungen der am Markt verfügbaren Produkte berücksichtigen. Ohne den Anspruch der produktoffenen Ausschreibung übernimmt der Planer die Produktinformationen eines bestimmten Bauproduktherstellers und stimmt die Geometrie – soweit möglich –

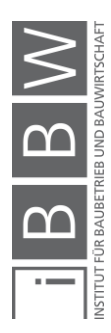

<sup>&</sup>lt;sup>183</sup> Figene Darstellung

<sup>184</sup> Vgl. ÖNORM A 6241-2: Digitale Bauwerksdokumentation - Teil 2: Building Information Modeling (BIM) ― Level 3-iBIM, 2015, Abb. A.5.

darauf ab. Um Verschnitte zu minimieren, kann sich ein auf das gewählte Bauprodukt abgestimmtes geometrisches Raster kostensenkend auswirken. Diese Rastervorgabe widerspricht aber dem Anspruch der Produktoffenheit und sollte daher vermieden werden. Die Segmentierung der Geschossdecke sollte die maximalen und minimalen Produktionsgrößen der verfügbaren Bauprodukte beinhalten. Die geometrischen Maße der Bauprodukte sind abhängig von Herstellungsprozess, Transport und Gewicht. Für die Segmentierung sollten daher folgende geometrische Begrenzungsparameter berücksichtigt werden:

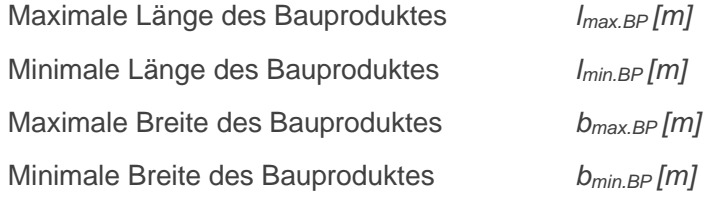

Der Einsatz von Standardmaßen führt zu einem reduzierten Bearbeitungsgrad und damit oftmals zur Kosteneinsparung, mindert aber die Flexibilität.

Die Modellierung einer Geschossdecke kann zwei- oder dreidimensional erfolgen. Bei der zweidimensionalen Betrachtung werden die Decken als Flächen, die Auflager als Linien (Wände oder Balken) oder Punkte (Stützen) dargestellt (vgl. Bild 4-2). Die Punktlagerung spielt bei vorgefertigten, in eine Richtung tragenden, als Deckenelemente eingesetzten Bauprodukten eine untergeordnete Rolle. Die Elemente werden primär auf Trägern (Linien) gelagert und die Last in einem zweiten Schritt an die Stützen (Punkte) weitergeleitet. Bei Flachdeckenkonstruktionen, die in der Vorfertigung aufgrund der Transportgrößen allerdings nur eine untergeordnete Rolle spielen, dominiert hingegen die Punktlagerung.

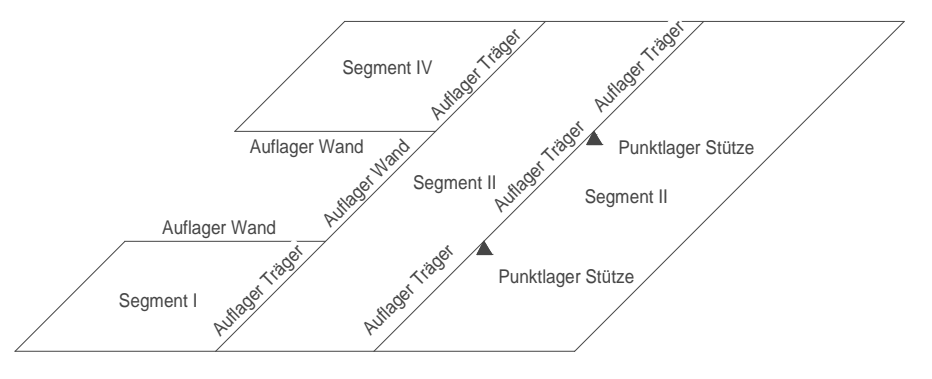

*Bild 4-2: Segmentierung der Geschossdecke***<sup>185</sup>**

Mit Erhöhung der Detaillierungstiefe wird die dritte Dimension hinzugefügt. Ein dreidimensionales Volumenmodell ermöglicht die Visualisierung von Auflagersituationen, Deckensprüngen und Ausklinkungen. Neue Details kommen dabei zum Vorschein, welche auch die Geometrie der Deckenelemente beeinflussen. In Abhängigkeit zur Lage der lastabtragenden

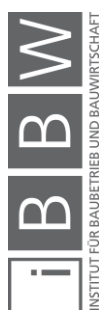

<sup>&</sup>lt;sup>185</sup> Eigene Darstellung

Wechselträger und der gewählten Lagerung ändert sich die Geometrie der vertikalen Projektion der Deckenelemente. Die Information über die Höhenlage der Wechselträger kann bei der zweidimensionalen Modellierung durch zusätzliche Kotenangabe angegeben werden. Für eine ausreichende geometrische Darstellung sind zwei Planausschnitte - ein Grundriss und ein Schnitt - oder eine dreidimensionale Modellierung erforderlich.

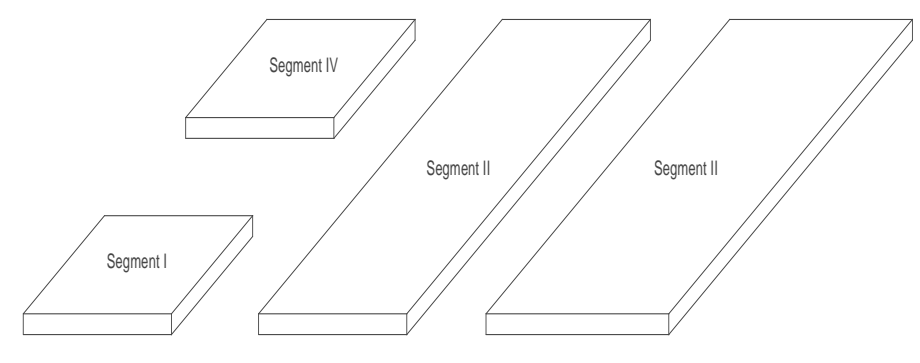

*Bild 4-3: Dreidimensionale Explosionszeichnung der vier Segmente***<sup>186</sup>**

### **4.2.1.1 Geometrische Maßänderung infolge der dritten Dimension**

In den folgenden Abbildungen werden die Informationsverluste beim Übergang von einer zwei- zu einer dreidimensionalen Modellierung dargestellt. Im ersten Bild 4-4 wird die Längenänderung des Volumenelementes anhand der unterschiedlichen Lage der Träger aufgezeigt. Analog gelten die Modifikationen auch für die Breite. Im Falle eines Randträgers ändert sich die Deckenlänge und -breite in allen angeführten Fällen.

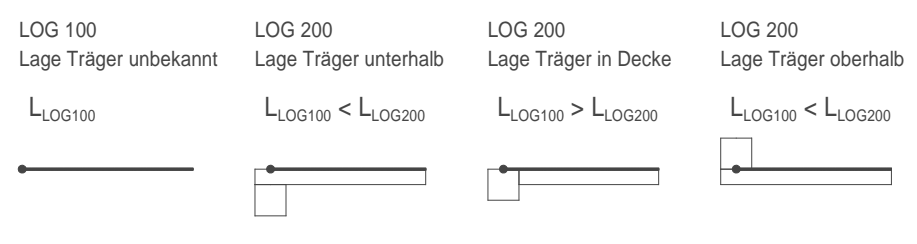

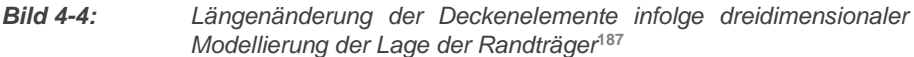

Im Falle eines Mittelauflagers ändert sich die Deckenlänge und -breite in einem von drei Fällen, und zwar dann, wenn das Hüllvolumen des Wechselträgers die Deckenelemente schneidet.

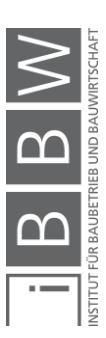

<sup>186</sup> Eigene Darstellung

<sup>&</sup>lt;sup>187</sup> Eigene Darstellung

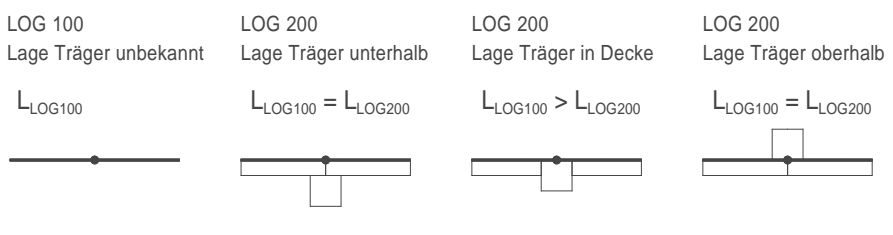

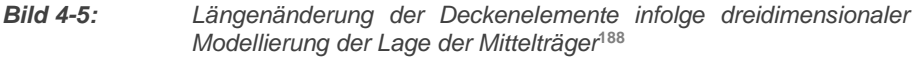

Die in Bild 4-4 und 4-5 dargestellten geometrischen Situationen können ebenso auf die Verbindung Wand-Decke übertragen werden. Bei einer Lagerung der Deckenelemente auf einer Wand ändert sich deren Länge und Breite bei der dreidimensionalen Modellierung in einem von zwei Fällen.

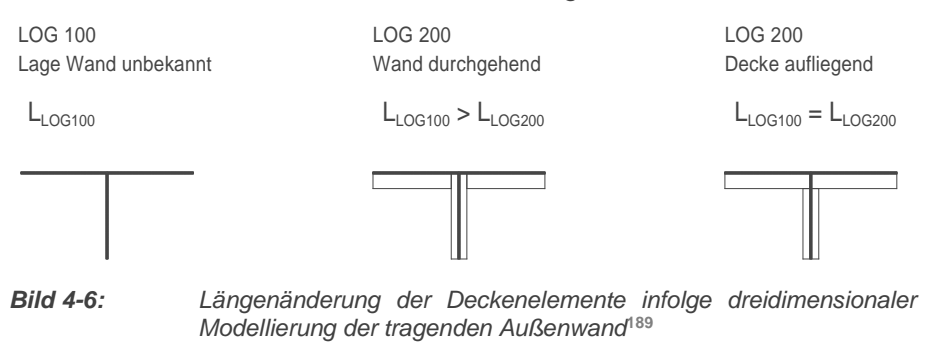

Im Falle einer mittig angeordneten Wand ändern sich die Länge und Breite der Deckenelemente bei der dreidimensionalen Modellierung.

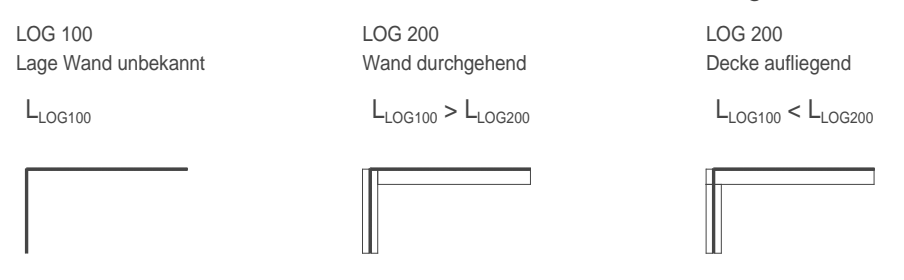

*Bild 4-7: Längenänderung der Deckenelemente infolge dreidimensionaler Modellierung der tragenden Innenwand***<sup>190</sup>**

Die Bilder 4-4 bis 4-7 zeigen, dass sich die zweidimensionale Modellierung in den aufgezeigten Fällen nicht multiskalar verhält. Die Rückkoppelung unterschiedlicher Detaillierungsgrade ist nicht möglich. Um die Längenund Breiteninformation der in der Grundrissebene liegenden Deckenelemente und die Lage der Wechselträger ohne Informationsverlust weitergeben zu können, wird die dreidimensionale Modellierung empfohlen. Hierfür eignen sich BIM-Planungswerkzeuge. Für die produktoffene Ausschreibung werden dreidimensionale Modelelemente empfohlen. Dies entspricht auch den von Eastman gestellten Minimalanforderung an BIM-

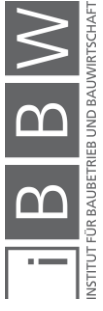

<sup>&</sup>lt;sup>188</sup> Eigene Darstellung

<sup>189</sup> Eigene Darstellung

<sup>&</sup>lt;sup>190</sup> Eigene Darstellung

Modellierungswerkzeuge. <sup>191</sup> Anhand der untersuchten Verbindungen der Deckenelemente zu den Trägern und Wänden wird ersichtlich, dass die Auflagersituationen eine vertiefte Untersuchung erfordern. Diese erfolgt in Kapitel 4.2.2. Bezüglich Segmentierung müssen geometrische Unregelmäßigkeiten wie Deckenaussparungen, Abschrägungen und Auskragungen gesondert betrachtet werden.

## **4.2.1.2 Aussparungen in der Decke**

In einer Geschossdecke können Aussparungen ab einer bestimmten Größe nicht mehr vom Bauprodukt allein aufgenommen werden. Wird die kritische Größe überschritten, werden Verstärkungen durch Wechselträger notwendig. Es wird zwischen drei unterschiedlichen Aussparungssituationen unterschieden:

- 1) Aussparungen ohne Einfluss auf die Konstruktion,
- 2) Aussparungen, welche zwei Wechselträger erfordern und die nebenliegenden Bauprodukte zusätzlich belasten,

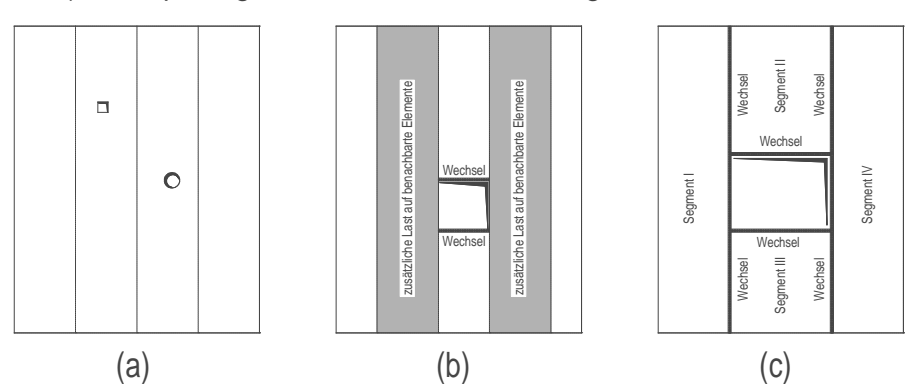

3) Aussparungen, welche vier Wechselträger erfordern.

*Bild 4-8: Aussparungen in der Geschossdecke*<sup>192</sup>

Situation (a) umfasst Löcher oder Aussparungen, welche die Bauprodukte nicht beeinflussen. Die Größen werden durch den Hersteller definiert und vorgegeben. Situation (b) beinhaltet Wechselträger, die im Hüllvolumen der Deckenelemente integriert werden. Die Kraftfläche muss von den seitlich anliegenden Bauprodukten (grau hinterlegt) übernommen werden. In Situation (c) müssen die Wechselträger in die Skelettkonstruktion des Bausatzes integriert werden. Die Gesamtfläche wird in vier Teilflächen segmentiert. Diese Unterteilung muss vom Planer vorgenommen werden. Die Entscheidung, ob Situation (b) oder (c) vorliegt, hat in der Planungsphase vor der Ausschreibung zu erfolgen. Die Segmentierung der Deckenelemente hat die Lage der Wechselträger zu berücksichtigen. Sind

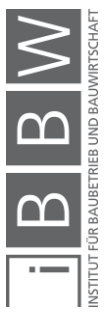

<sup>191</sup> Vgl. EASTMAN u. a.: BIM Handbook - A Guide to Building Information Modeling, 2011, S. 19.

<sup>192</sup> Eigene Darstellung

die Wechselträger Teil der Skelettstruktur beziehungsweise des offenen Baukastensystems, so hat deren Modellierung bereits bei der Systemfindung vor der Ausschreibung der Bauprodukte durch den Planer zu erfolgen.

#### **4.2.1.3 Schräge Segmentabschnitte**

Abschrägungen in der Geschossdecke können an der Stirn- oder Seitenfläche auftreten.

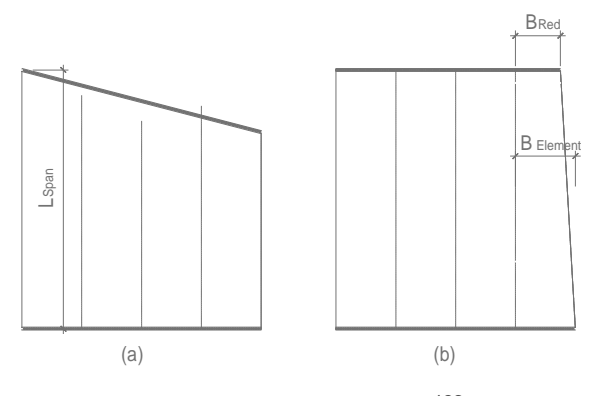

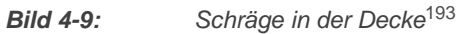

In Bild 4-9 links dargestellt wird die Abschrägung mittels parallel zur Schräge liegendem Auflagerträger gelöst. Die Länge der Deckenelemente variiert und für die Bemessung des Einzelfeldes kann die maximale Spannweite L<sub>Span</sub> [m] der Decke verwendet werden. Die kürzeren Deckenelemente sind überdimensioniert, dies kann durch eine Segmentunterteilung reduziert werden. Diese Optimierung kann der Bieter anhand des umfassenden Hüllenvolumens durchführen. Über eine grobe Abstufung hat der Planer zu entscheiden, indem er das Schräge Segment unterteilt. In Bild 4-9 rechts wird ein Seitenelement schräg abgeschnitten. Auf das am Rand liegende Deckenelement wirkt eine zusätzliche dreiecksförmige Last. Der maximal mögliche Abschrägungswinkel eines Deckenelementes mit der Länge L im Verhältnis zur Elementbreite wird durch die Leistung des Bauproduktes definiert (b). Ist eine Abschrägung nicht möglich, so muss für den Randbereich ein Sonderelement verwendet werden.

### **4.2.1.4 Auskragungen**

Ein weiterer Sonderfall ergibt sich bei Plattenvorsprüngen oder Auskragungen, welche für die Ausführung von Balkonen, Loggien oder Vordächern erforderlich sind. Sie sind eine konstruktive Herausforderung, da bezüglich Statik, Brand- und Wärmeschutz besondere Lösungen vonnöten sind. Durchgehende Deckenelemente sind wirtschaftlich, der Wärme-

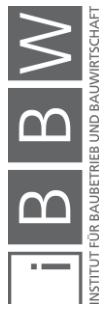

<sup>193</sup> Eigene Darstellung

und Feuchtetransport sollte unterbrochen werden. Dies kann beispielsweise durch Dämmung und Abdichtung sichergestellt werden.

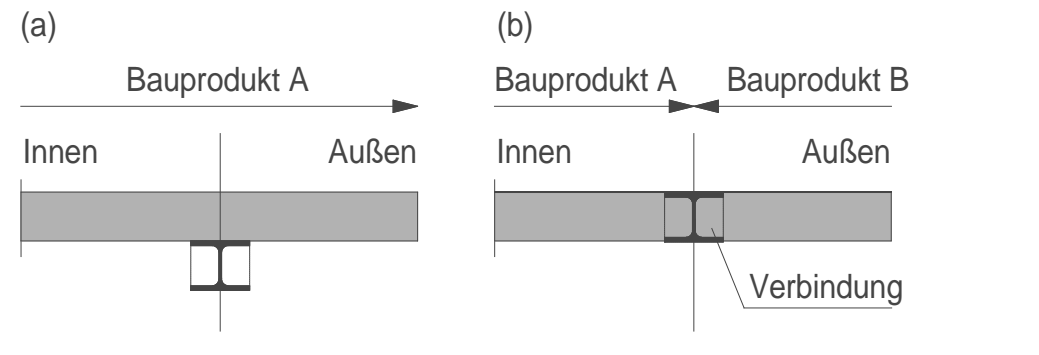

**Bild 4-10:** *Kragarmausbildung – Links: durchgehendes Element, rechts: zwei getrennte unterschiedliche Bauprodukte***<sup>194</sup>**

In Teilbild (a) geht das Deckenelement durch. Der Wechselträger muss hierfür als Unter- oder Überzug ausgebildet werden. In Teilbild (b) werden zwei unterschiedliche Bauprodukte verwendet, eines für den innenliegenden Deckenteil und eines für den Kragarm. Der Zusammenschluss erfolgt über einen Kragplattenanschluss bauseits. Die statische Funktionalität wird durch Momentaufnahmekapazität im Auflagerbereich sichergestellt. Definiert der Planer das Deckenelement als durchgehend, so schließt er einzelne Bauprodukte von Vornherein aus.

# **4.2.2 Auflagersituation**

# **4.2.2.1 Linienlagerung**

Vorfabrizierte Deckenelemente können auf Trägern, Wänden oder Stützen aufgelagert werden. Im Normalfall erfolgt der Lastabtrag von den vorfabrizierten Deckenelementen zu den als Auflager dienenden Trägern zu den Stützen. Die direkte Stützenlagerung von Flachdecken stellt bei vorfabrizierten Deckenelementen die Ausnahme dar. So werden in einem ersten Schritt die möglichen Auflagersituationen zwischen einem Deckenelement und der als Auflager dienenden Wand untersucht.

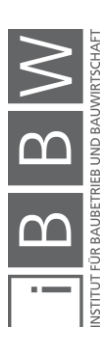

<sup>194</sup> Eigene Darstellung

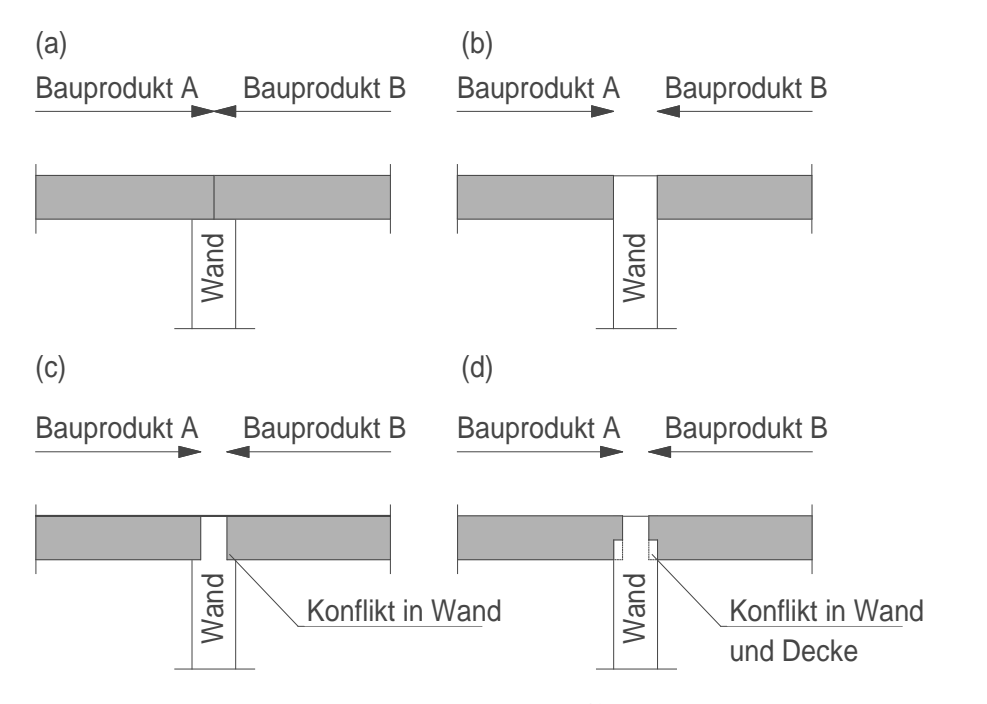

*Bild 4-11: Auflagersituationen Decke – Wand*<sup>195</sup>

Die oberen zwei Situationen (a) und (b) werden ohne Ausklinkung der Decken- oder Wandelemente gelöst. Alle Bauprodukte, welche im dargestellten Hüllvolumen Platz finden, können eingesetzt werden. Dies führt zu einer maximalen Anzahl der möglichen Bauprodukte. In Situation (a) könnte auch ein Bauprodukt als Durchlaufträger ausgebildet werden. In diesem Fall fällt die Trennlinie im Teilbild (a) weg. Im Teilbild (c) wird die tragende Schicht der Wand ausgeklinkt, die Hüllenvolumina der Bauprodukte werden nicht beeinflusst. Analog zur Situation (a) führt dieser Anschluss bei den Deckenelementen zu keinen Einschränkungen in der Anzahl der möglichen Bauprodukte, solange die Breite des Auflagers ausreichend groß gewählt wird. Im Teilbild (d) werden Wand und Decke ausgeklinkt. Bei vorgefertigten Bauprodukten sind Ausklinkungen nicht der Regelfall und führen – falls sie überhaupt zugelassen sind – zu Querschnittsschwächungen. Die Situation (d) ist, um die Zahl der möglichen Bauprodukte zu maximieren, zu vermeiden.

Ist eine Ausklinkung unumgänglich, so ist zumindest die Höhe dieser zu minimieren. Bei einem Deckenelement aus einem liegenden Brettschichtholzträger darf sie nur die Hälfte der Gesamthöhe betragen. <sup>196</sup> So können beispielsweise bei Bauprodukten ohne zugelassene Möglichkeit der Ausklinkung dünnere Elemente im vorgesehenen Hüllelement eingesetzt werden.

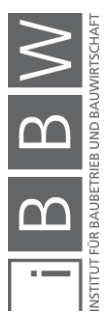

<sup>195</sup> Eigene Darstellung

<sup>196</sup> Vgl. EN 1995-1-1: Bemessung und Konstruktion von Holzbauten Teil 1-1, 2015 Formel XXX.

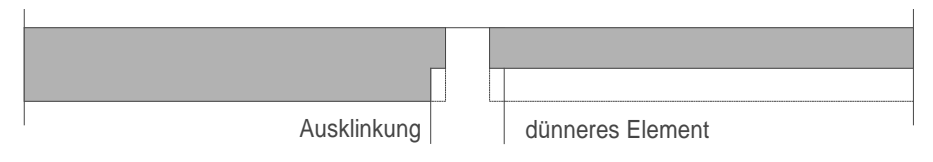

*Bild 4-12: Die Ausklinkung wird durch ein dünneres Element umgangen***<sup>197</sup>**

Zusammenfassend werden die Auswirkungen auf die Anzahl der möglichen Bauprodukte beim Anschluss Wand-Decke in der folgenden Tabelle dargestellt.

*Tabelle 4-1: Auswirkungen des Anschlusses Wand-Decke auf die Anzahl der möglichen einzusetzenden Bauprodukte.*

| Wandbauteil | Deckenelement                         | Anzahl<br>Elemente | Einfluss auf die Wahl der Baupro-<br>dukte                              |
|-------------|---------------------------------------|--------------------|-------------------------------------------------------------------------|
| unten       | unterbrochen<br>oder durchge-<br>hend | 1 oder 2           | keine Einschränkung, sofern Min-<br>destauflagerbreite eingehalten wird |
| durchgehend | unterbrochen                          | 2                  | keine Einschränkung, sofern Min-<br>destauflagerbreite eingehalten wird |
| ausgeklinkt | unterbrochen                          | 2                  | keine Einschränkung, sofern Min-<br>destauflagerbreite eingehalten wird |
| ausgeklinkt | unterbrochen<br>und ausgeklinkt       | $\mathcal{P}$      | Einschränkung in der Bauprodukt-<br>wahl                                |

Die zweite mögliche Auflagersituation besteht zwischen einer Decke und einem Träger. In Bild 4-13 werden vier unterschiedliche Auflagersituationen dargestellt.

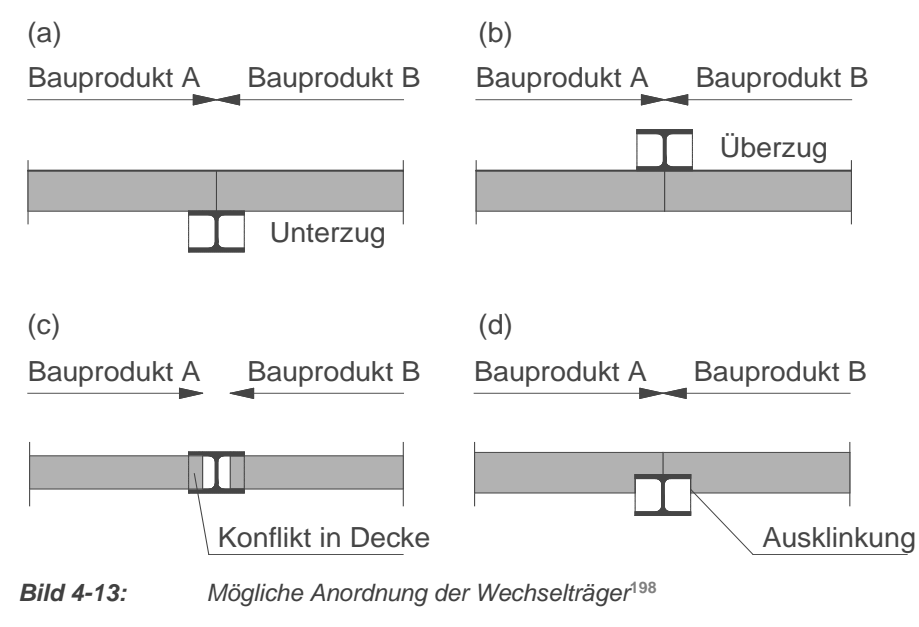

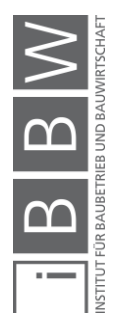

<sup>197</sup> Eigene Darstellung

<sup>198</sup> Eigene Darstellung

Auch in diesem Fall werden die oberen zwei Teilbilder (a) und (b) ohne Ausklinkung der Hüllvolumen der Decken gelöst. Die Hüllenvolumen der Träger und Decken können einfach modelliert werden. Darüber hinaus ist der Einsatz eines durchlaufenden Deckenelementes möglich. In diesem Fall fällt die Trennlinie zwischen den Bauprodukten A und B weg. Im Teilbild (c) überschneiden sich die Hüllvolumen der Deckenelemente mit dem Hüllvolumen des Trägers. Diese Konfliktsituation der Überschneidung lässt sich durch eine Erhöhung des geometrischen Detaillierungsgrades des Trägers lösen. Die Darstellung als quaderförmiges Hüllenelement reicht in dem Falle nicht mehr aus. Die linearen Bauteile sollten daher in einem Detaillierungsgrad modelliert werden, der das Profil aufzeigt. Daher sollte die Modellierung in einem geometrischen Detaillierungsgrad von LOG 300 erfolgen<sup>199</sup>. Daraus folgt, dass die Skelettkonstruktion nur bedingt produktoffen ausgeschrieben werden kann. Auf die system- und materialunabhängige Bestimmung der Unterkonstruktion wird in dieser Arbeit nicht weiter eingegangen.

Alternativ kann das Deckenelement auch mit einem Hinweisparameter hinterlegt werden, welcher auf Kollision hinweist. Der Bieter wird durch den Parameter auf die Auflagersituation aufmerksam gemacht und kann den Mehraufwand in das Angebot einpreisen. In Teilbild (d) muss das Deckenelement ausgeklinkt werden können. Analog zur Situation (d) in Bild 4-13 ist eine Ausklinkung des Deckenelements oder eine geringere Dicke erforderlich. Ausklinkungen können die Anzahl der möglichen Deckenelemente einschränken und sind – betrachtet man die Produktoffenheit als determinierendes Kriterium – möglichst zu vermeiden.

| Träger      | Deckenelement                         | Anzahl<br>Elemente | Einfluss auf die Wahl der Baupro-<br>dukte                                    |
|-------------|---------------------------------------|--------------------|-------------------------------------------------------------------------------|
| Unterzug    | unterbrochen oder<br>durchgehend      | 1 oder 2           | keine Einschränkung, sofern Min-<br>destauflagerbreite<br>eingehalten<br>wird |
| Uberzug     | unterbrochen oder<br>durchgehend      | 1 oder 2           | keine Einschränkung, sofern Min-<br>destauflagerbreite<br>eingehalten<br>wird |
| ausgeklinkt | unterbrochen und/<br>oder ausgeklinkt | $\mathcal{P}$      | Einschränkung in der<br>Baupro-<br>duktwahl                                   |
| ausgeklinkt | unterbrochen und<br>ausgeklinkt       | $\mathcal{P}$      | Einschränkung in der<br>Baupro-<br>duktwahl                                   |

*Tabelle 4-2: Auswirkungen des Anschlusses Träger-Decke auf die Anzahl der möglichen einzusetzenden Bauprodukte*

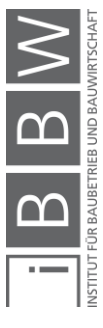

<sup>199</sup> Vgl. Kapitel 2 Bild 2-12.

## **4.2.2.2 Punktlagerung**

Anstelle von innenliegenden Trägern (vgl. Situation c in Bild 4-9) können die Träger auch gänzlich wegfallen. Dies ist der Fall bei einer orthogonal tragenden Flachdecke. Um den seriellen Produktionsgedanken aufrecht zu erhalten, sind die Montageverbindungen für die Herstellung der orthogonalen Tragrichtung so zu gestalten, dass sie einfach und schnell herstellbar sind. Die Flachdeckenkonstruktion ist im Ortbetonbau eine übliche Konstruktionsart, sie findet nun auch in der Vorfertigung (zurzeit noch als Nischenprodukt) zunehmend Anwendung. Die Ausführung als zweiseitig tragende Flachdecke führt zu Vereinfachungen im Modellierungsprozess und zu einer Reduktion der Kollisionspotentiale. Die Montage – vor allem die Verbindung zur Herstellung der Stöße für die Aktivierung der orthogonalen Tragrichtung – hat unbedingt einfach und industriell zu erfolgen. Die Platten werden auf den Stützen gelagert. Das Durchstanzen von Stützen wird im Ortbetonbau beispielsweise mit Pilzen und Durchstanzbewehrung, bei Brettsperrholzdecken<sup>200</sup> durch Verstärkungen ermöglicht. Um die industrialisierte Bauweise auch bei Flachdecken voranzutreiben, wird in Kapitel Sechs ein einfach aufzubauender Montagestoß für Flachdecken aus Brettsperrholz entwickelt und anhand getätigter Vorversuche verifiziert. Bei vorfabrizierten und seriellen Deckenelementen aus Stahlbeton hat sich die orthogonal tragende Platte nicht durchgesetzt. 201

## **4.2.1 Deckentragrichtung**

Um eine Platte im statischen Sinne handelt es sich, wenn die Dicke eines tragenden Elementes viel kleiner ausfällt als die Seitenlängen. Zudem wirken die Lasten senkrecht zur horizontalen Ebene. Im Normalfall wirken vorgefertigte Deckenelemente als einachsig gespannte Platten. Bei einem rechteckigen Grundriss lagern die Bauprodukte auf zwei rechtwinklig zur Tragrichtung liegenden Linienlagern auf. In Abhängigkeit von der Rotationseinspannung im Auflagerbereich können drei unterschiedliche Randbedingungen vorliegen.

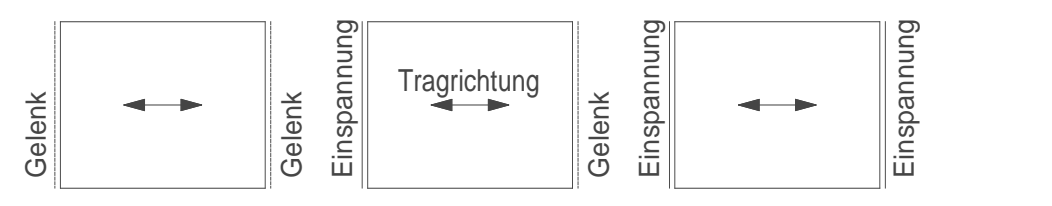

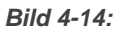

*Bild 4-14: Randbedingungen von einachsig gespannten Platten***<sup>202</sup>**

<sup>&</sup>lt;sup>200</sup> Vgl. MESTEK, P.: Punktgestützte Flächentragwerke aus Brettsperrholz (BSP) – Schubbemessung unter Berücksichtigung von Schubverstärkungen, in, 2011, S. 236.

<sup>201</sup> Vgl. Kapitel 3.2.3

<sup>&</sup>lt;sup>202</sup> Eigene Darstellung

Im Fall einer Auskragung muss zur Vermeidung von Instabilität eine Seite eingespannt werden.

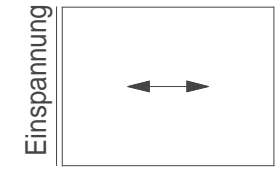

*Bild 4-15: Einspannung der Deckenkante***<sup>203</sup>**

Wird die Platte an drei oder vier Kanten gelagert, so kann die zweite Tragrichtung aktiviert werden, sofern die eine Richtung das Doppelte der anderen Seite nicht übertrifft.

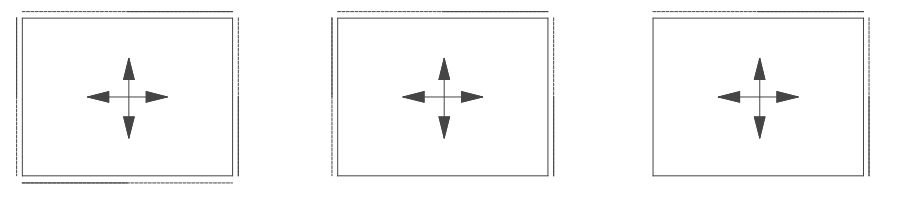

*Bild 4-16: Randbedingungen von zweiachsig gespannten Platten***<sup>204</sup>** vierseitige Lagerung dreiseitige Lagerung zweiseitige Lagerung

Bei drei- und vierseitiger Lagerung kann auch ein einachsig gespanntes Deckenelement verwendet werden, der Lastabtrag und damit verbunden die Unterkonstruktion wird dadurch beeinflusst. Liegt eine zweiseitige Lagerung von angrenzenden Kanten vor, so ist der Einsatz einer zweiachsig gespannten Platte oder eine eingespannte Kante und eine einachsig tragende Platte notwendig, um die Stabilität sicherzustellen. Die Modellierung der Geschossdecke erfolgt sowohl bei der konventionellen als auch bei der produktoffenen Planung durch den Planer. Anhand der vorgegebenen Auflagersituation können die Deckentragrichtung und die Art der Tragwirkung vorgegeben werden. Der größtmögliche Markt an Bauprodukten wird angesprochen, wenn einachsig gespannte Deckenelemente verwendet werden können. Dies ist bei einer gegenüberliegenden Lagerung der Fall. Die Verwendung von einachsig gespannten Bauprodukten verringert zudem die Komplexität der Konstruktion.

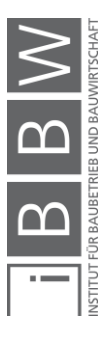

<sup>203</sup> Eigene Darstellung

<sup>204</sup> Eigene Darstellung

## **4.2.2 Deckenquerschnitt**

#### **4.2.2.1 Geschosshöhe**

Die Geschosshöhe bezeichnet gemäß ÖNORM A 6240-2<sup>205</sup> die Distanz zwischen der Oberkante der Fußbodenfläche des unteren Geschosses bis hin zu zur Oberkante der Fußbodenfläche der betrachteten Deckenebene. Die lichte Raumhöhe ist die Distanz zwischen der Oberkante des unteren Geschosses und der fertigen Deckenuntersicht der betrachteten Deckenebene. Das Raumvolumen wird wie folgt berechnet:

$$
V_{Raum} = R_L \cdot R_B \cdot R_H \tag{4-1}
$$

mit

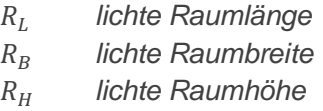

Für die Berechnung des Lüftungsbedarf spielt das Raumvolumen eine wichtige Rolle. Unter der Annahme, dass die horizontale Dimension des Raumes beibehalten wird, kann eine Änderung der Raumhöhe die Lüftungsberechnung beeinflussen. Diese sollte daher – falls möglich – beibehalten werden. Dünnere Geschossdeckenaufbauten ermöglichen es, die Gebäudehöhe und demzufolge die Errichtungskosten der Fassade zu reduzieren.

Für die produktoffene Ausschreibung wird die lichte Raumhöhe und die Gesamtstärke der Geschossdecke als vorgegebener und nicht modifizierbarer Parameter vorgeben. Reserven sind bei der Höhe des Unterzuges und der untergehängten Decke einzuplanen.

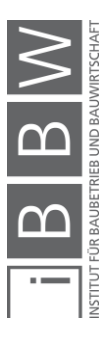

<sup>205</sup> Vgl. ÖNORM A 6240-2: Technische Zeichnungen für das Bauwesen Teil 2: Kennzeichnung, Bemassung und Darstellung, 2018, Abb. 2.

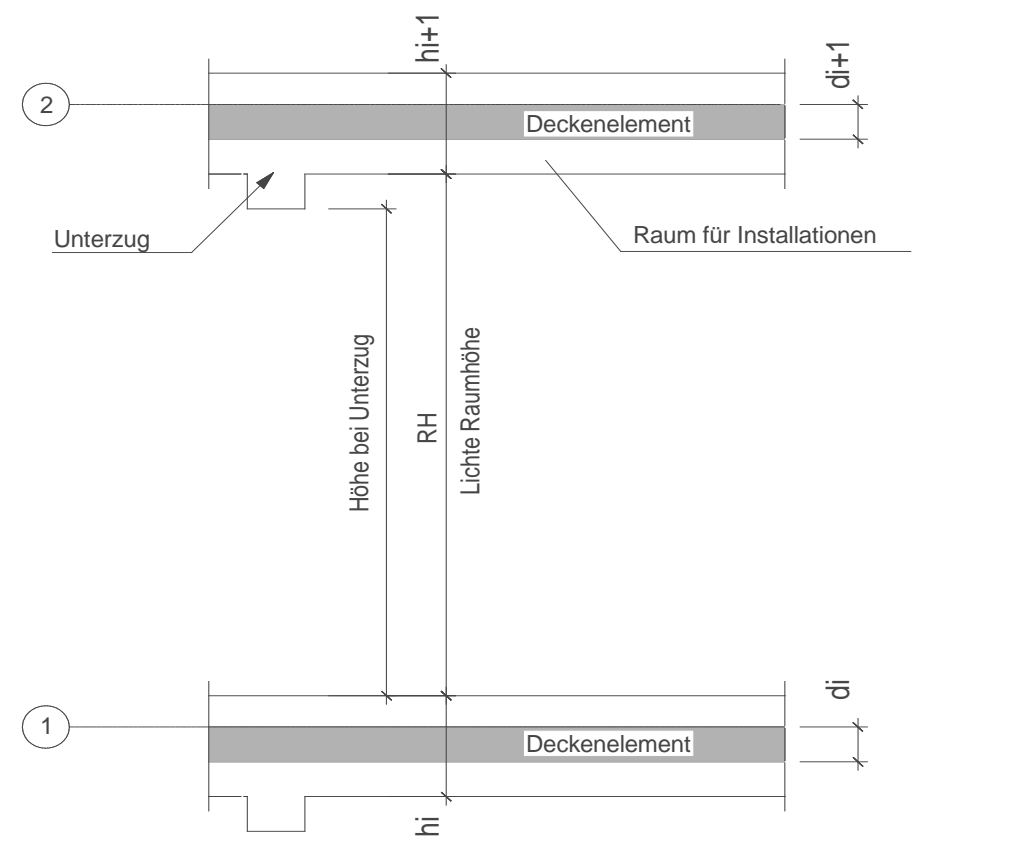

*Bild 4-17: Lichtraumprofil und minimale Höhe im Bereich der Unterzüge***<sup>206</sup>**

Eine stellenweise Unterschreitung der Mindestraumhöhe bei Unterzügen ist gemäß OIB-Richtlinie 3 zulässig. 207

Bei der Bezeichnung von Decken gemäß ÖNORM A 6240-2 <sup>208</sup> wird die Deckenstärke mit d bezeichnet und die Masse in der Reihenfolge b / l / d angegeben. Die Tragrichtung oder Haupttragrichtung bei orthogonal tragenden Elementen verläuft parallel zu l. Diese Bezeichnung wird auch in dieser Arbeit verwendet.

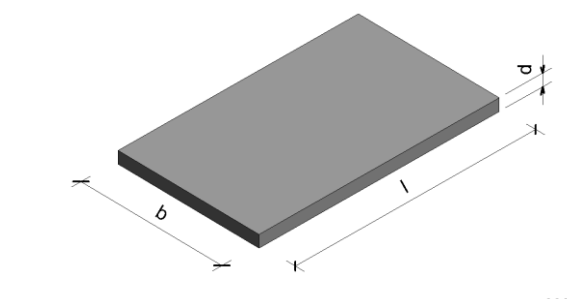

*Bild 4-18. Bezeichnung des tragenden Deckenelementes***<sup>209</sup>**

<sup>&</sup>lt;sup>206</sup> Eigene Darstellung

<sup>207</sup> Vgl. OIB RICHTLINIE 3: Hygiene, Gesundheit und Umweltschutz, 2019, Kap. 11.

<sup>&</sup>lt;sup>208</sup> Vgl. ÖNORM A 6240-2: Technische Zeichnungen für das Bauwesen Teil 2: Kennzeichnung, Bemassung und Darstellung, 2018, Abb. 16.

<sup>209</sup> Eigene Darstellung

## **4.2.2.2 Geschossdeckenaufbau**

Eine Geschossdecke setzt sich aus unterschiedlichen Schichten zusammen. Die für den Tragwerksplaner und die Lage des einzusetzenden Bauproduktes relevante Mittelschicht wird nach oben hin durch den Fußbodenaufbau, nach unten durch eine abgehängte Decke abgegrenzt. Die Nutzungsdauern des Fußbodenaufbaus, der tragenden Mittelschicht und der abgehängten Decke unterscheiden sich in Abhängigkeit von den gewählten Materialien.<sup>210</sup> Der Bodenaufbau und die untergehängte Decke sind raumspezifisch angeordnet. Die Länge des Bauproduktes kann von den Raumdimensionen abweichen. Nicht als Auflager dienende und nicht tragende Wände trennen unterschiedliche Nutzungseinheiten. Die Deckenelemente können in diesem Bereich weder gestoßen noch aufgelagert werden und müssen durchlaufen. Zudem werden die Schichten (vollständig vormontierte Decken ausgenommen) zeitlich getrennt installiert.

In Abhängigkeit von der Raumanordnung im Bereich des eingesetzten Deckenelementes können mehrere Geschossdeckenaufbauten bei einem einzelnen Element vorliegen. Der Planer muss die Geschossdeckenaufbauten auch bei der produktoffenen Planung angeben, um einen Informationsverlust zu vermeiden.

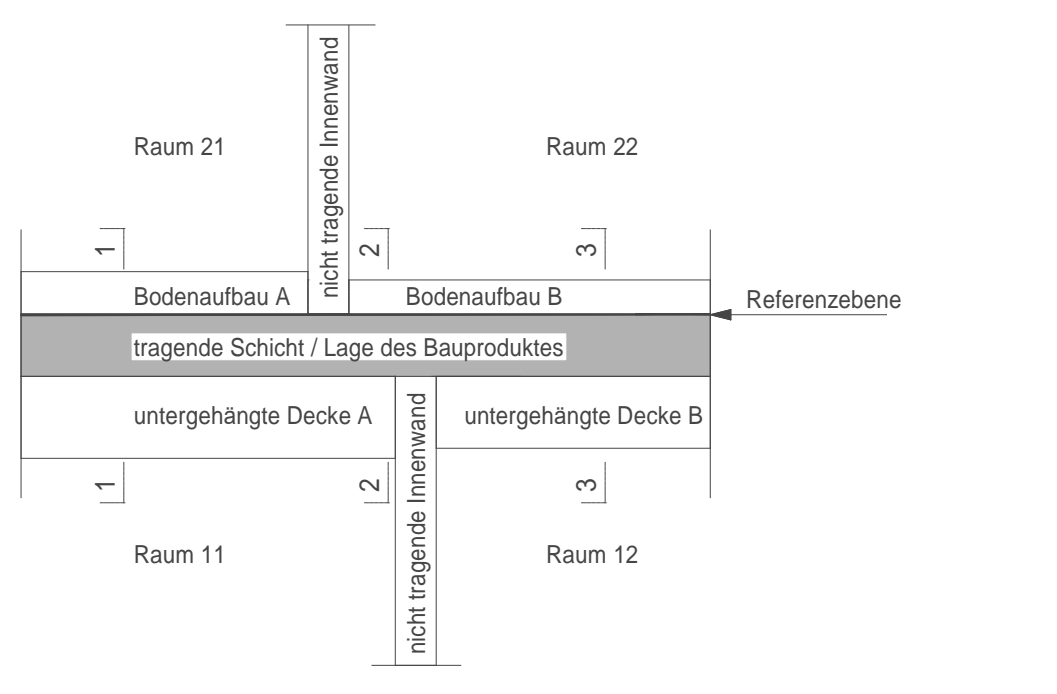

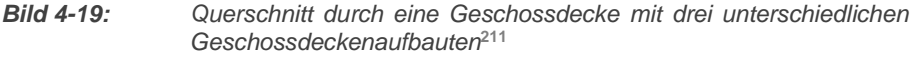

Das in Bild 4-20 dargestellte Beispiel zeigt drei mögliche unterschiedliche Deckenaufbauten (1-1, 2-2 und 3-3) bei einem einzigen Bauprodukt. Ohne

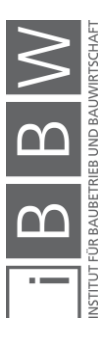

<sup>210</sup> Vgl. ZELGER, T.; MÖTZL, H.; SCHARNHORS, A. u. a.: Erweiterung des OI3-Index um die Nutzungsdauer von Baustoffen und Bauteilen, 2009 Anhang Baustoffkennwerte.

<sup>&</sup>lt;sup>211</sup> Eigene Darstellung

dreidimensionale Werkzeuge werden diese Deckenaufbauten als Typenquerschnitte dargestellt.

Die Querverteilung der Installationen aus Heizung, Lüftung, Klima, Elektrik und Beleuchtung muss im Geschossdeckenquerschnitt untergebracht werden. Die unterschiedliche Lebensdauer der Installationen und der tragenden Deckenelemente erfordern es, die Systeme zugänglich zu halten. Wird das tragende Bauprodukt als Ort der Leitungsführung gewählt, so kann der Vorfertigungsgrad erhöht werden. Für die Sanierung oder den Austausch der Leitungen müssen Wartungsöffnungen vorgesehen werden. Neue Technologien und verbesserte Systeme sowie eine vorgesehene Nutzungsflexibilität werden die Art der Installationen im Laufe der Lebensdauer des Bauproduktes beeinflussen.

Für nachträgliche Modifikationen muss die Zugänglichkeit gewährleistet werden. Integrierte Lösungen können die Höhe des Vorfertigungsgrades erhöhen und die Gesamtdicke des Geschossdeckenquerschnittes verringern. Die Wartung kann aber bei wenigen Öffnungen erschwert werden. Dieses Problem kann bei der Elektroleitungsführung mit Leerverrohrung gelöst werden. Dies ist jedoch bei der Lüftung nur schwer möglich. Bei Hohldielen aus Stahlbeton bleiben die Hohlräume größtenteils unbenutzt.

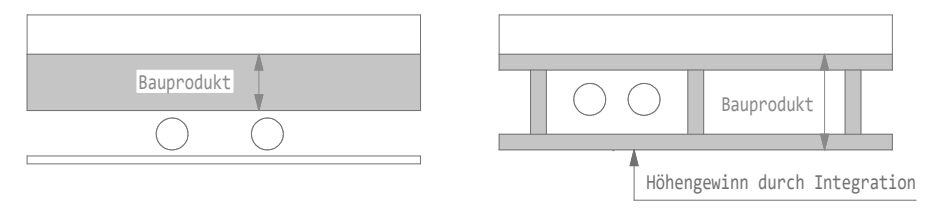

*Bild 4-20: Raumgewinn durch integrierte Lösung – Die Zugänglichkeit wird erschwert***<sup>212</sup>**

Damit der in Bild 4-20 dargestellte Höhengewinn Vorteile bringt, muss auch die Zugänglichkeit der Installationen gewährleistet sein. Im Holzbau kann die für die Verbesserung der Akustik erforderliche Masse mit dem Einbringen von beschwerenden Elementen in die Hohlräume teilweise kompensiert werden. Bei Hohlkastenelementen erfolgt dies beispielsweise mit Sand, Splitt oder Ziegelsteinen. Die Prüfung, ob ein Teil der Installationen in die vorgefertigten Bauprodukte integriert werden kann, obliegt dem Hersteller. Dem Planer wird empfohlen, sich bei der Wahl der Dicke an das Prinzip der Trennung von tragendem System und Installationen zu halten.

Das Problem der variierenden Höhe wird mit dem folgenden Ansatz gelöst. Die Gesamtdickenhöhe sollte als konstanter Parameter angenommen werden.

$$
h_i = d_{Bauprodukt} + h_{i.oben} + h_{i.unten}
$$
 [4-1]

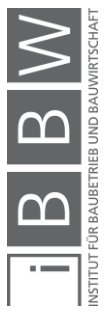

<sup>212</sup> Eigene Darstellung

Wird die Dicke des Bauproduktes infolge der geforderten Produktoffenheit maximiert, so sollten, damit die Raumvolumen konstant bleiben, Reserven in den Aufbauten berücksichtigt werden. Diese Reserven entstehen, falls ein dünneres Bauprodukt eingesetzt wird.

$$
h_i = d_{Bauprodukt.min} + h_{i.oben} + h_{i.unten} + h_{Reserve.max} \quad [4-2]
$$

$$
h_i = d_{Bauprodukt.max} + h_{i.oben} + h_{i.unten} + (h_{Reserve} = 0)
$$
 [4-3]

Bei der maximal möglichen Bauproduktdicke entfällt dies Reserve, der Initialwert des zugehörigen Parameters erhält den Wert null. Der Bieter sollte den Reservewert in seiner Konstruktion kompensieren können. Dies ist durch Vergrößerung des Abstandes der untergehängten Decke zur Rohdeckenunterkante oder Aufdopplung des Fußbodenaufbaus möglich. Der Vorteil eines Reserveparameters besteht darin, dass die Auswirkungen auf die Raumhöhe und Fassadenfläche direkt ausgewertet werden könnten. Der Bieter muss allerdings, damit die Randbedingungen der anderen Fachplaner eingehalten werden, die Kompensation des Reserveparameters in sein Anbot einpreisen.

## **4.2.1 Modellierungsbeispiel eines Deckenelementes**

Für die produktoffene Ausschreibung werden die einzelnen Deckensegmente – analog zu einem Leistungsverzeichnis – elementweise ausgeschrieben. Ein Deckensegment einer Geschossdecke einschließlich aller notwendigen geometrischen Informationen wird modelliert. Ausgehend von einer zweidimensionalen Fläche wird ein Volumenelement generiert.

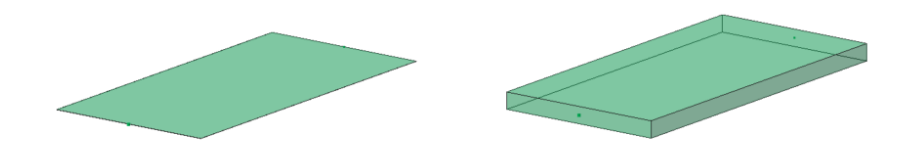

*Bild 4-21: Links: Referenzebene, rechts: dreidimensionales Umhüllungsvolumen***<sup>213</sup>**

In Bild 4-22 wird durch die dreidimensionale Modellierung der Dickenparameter d der Decke sichtbar. Im zweiten Schritt werden die Auflagerbedingungen modelliert.

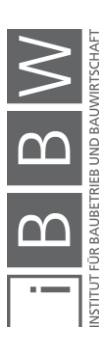

<sup>&</sup>lt;sup>213</sup> Eigene Darstellung

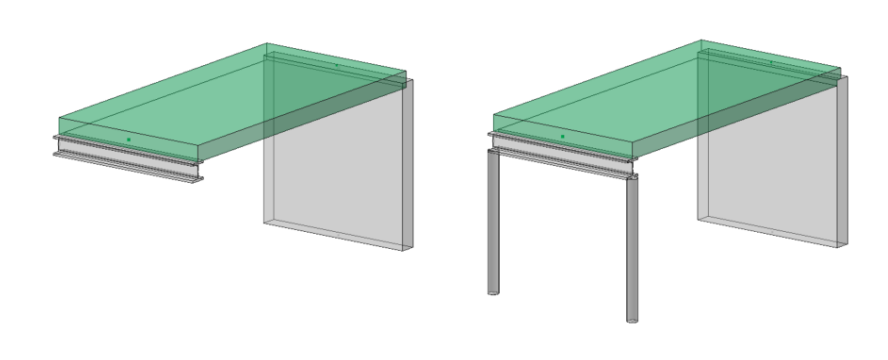

*Bild 4-22: Die Modellierung der Auflager mit Ausklinkungen der Decke und Art der Lagerung***<sup>214</sup>**

Der Planer definiert durch die weitergegebenen Lagerbedingungen die Haupttragrichtung der Platte und die Information, ob sie in eine oder zwei Richtungen tragen soll. Soll die Platte als Durchlaufträger wirken, müssen die Nachbarplatten angegeben werden. Der Verbund wird auf der Baustelle hergestellt, da ansonsten eine durchgehende Platte als vorgefertigtes Element modelliert werden müsste.

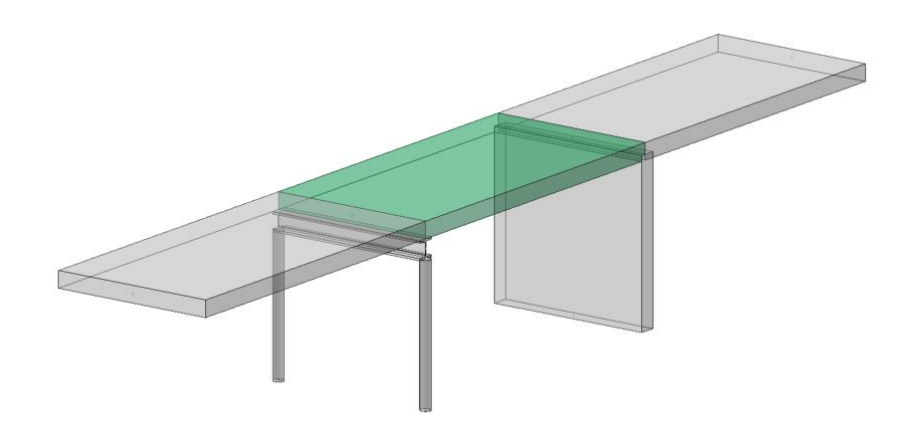

*Bild 4-23: Modellierung der Nachbarelemente***<sup>215</sup>**

Ist das Stützmoment der betrachteten Platte nicht Null und kein Nachbarelement modelliert, so ist diese bei der tragenden Wand eingespannt. Bei einer als einfachem Balken wirkenden Platte sollte auf die Weitergabe der Nachbarelemente verzichtet werden. Durch die eindeutige Modellierung können Parameter, welche die Randkonditionen beschreiben, weggelassen werden. Sie werden durch das dreidimensionale Modell definiert. Als letzte Elemente müssen die Bodenaufbauten modelliert werden. Hierfür sind Raumabgrenzungen notwendig. Die nicht tragenden Wände

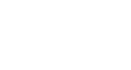

<sup>214</sup> Eigene Darstellung

<sup>215</sup> Eigene Darstellung

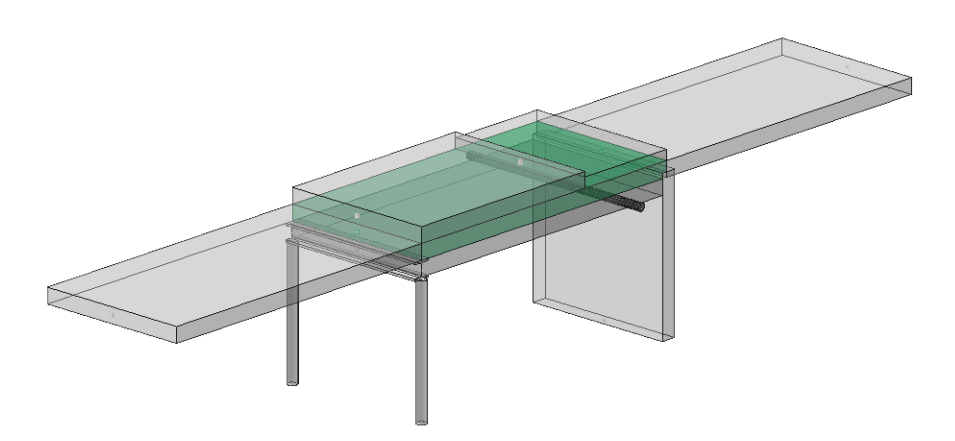

müssen als nicht tragend definiert werden, ansonsten besteht die Gefahr der Interpretation als Auflager.

*Bild 4-24: Modellierung des Fußbodenaufbaus, der untergehängten Decke und der Installationen***<sup>216</sup>**

Mit der Modellierung der Leitungen, der Fußbodenaufbauten und der untergehängten Decke sind alle geometrischen Informationen, welche der Hersteller für den Einsatz eines geeigneten Bauproduktes benötigt, einfach abgebildet. Die Lage des Bauproduktes, die Schnittstellen zu den anderen Gewerken und die Anzahl unterschiedlicher Typenquerschnitte können aus diesem dreidimensionalen Volumen ausgelesen werden. Verbindet man die Teilmodelle zu einem Gesamtmodell, so entstehen bei überlappenden Elementen Trennfugen, die in Wirklichkeit nicht existieren. Gelöst wird diese Problematik, indem die durchgehenden Elemente wie Träger, Fußbodenaufbau und HLK als Ganzes vom digitalen Gesamtgebäudemodell übernommen werden. Die Darstellung des vorfabrizierten Deckenelementes sieht in der finalen Darstellung wie folgt aus:

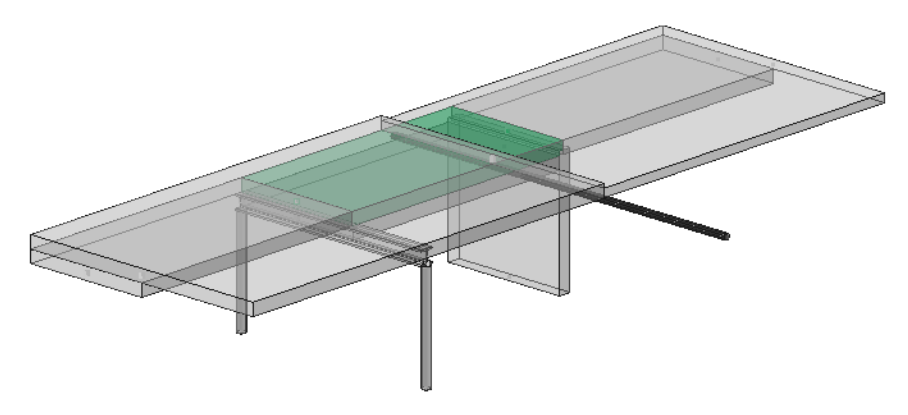

#### *Bild 4-25 Finales Modell für die Elementausschreibung***<sup>217</sup>**

Mit den dargestellten Elementen sind folgende Informationen definiert:

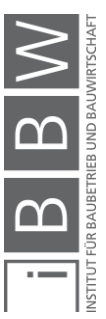

<sup>216</sup> Eigene Darstellung

<sup>&</sup>lt;sup>217</sup> Eigene Darstellung

- Länge, Breite und Höhe des Deckenelements,
- Ausklinkungen und Kollisionspunkte,
- statisches System und Randbedingungen,
- Geschossdeckenaufbauten,
- Position und Dimension der Installationen,

Im folgenden Abschnitt wird ein Datenaustauschformat evaluiert, welches es zulässt, die in Bild 4-25 dargestellten Modellelemente als Datei abzuspeichern und den Transfer während des Ausschreibungsprozesses zu ermöglichen.

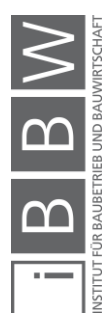
#### **4.3 Modellelemente im Open BIM**

#### **4.3.1 Einleitung**

Die Umgebung einer produktoffenen Ausschreibung hat möglichst in open Die Umgebung einer produktoffenen Ausschreibung hat möglichst im Open BIM zu sein. Deswegen werden in diesem Abschnitt ein geeignetes Datenformat gesucht und analysiert sowie, in Anlehnung an den vorherigen Abschnitt, die für die geometrische Modellierung der Geschossdecke notwendigen Klassen gesucht. Nicht alle erforderlichen Informationen für die produktoffene Ausschreibung können geometrisch weitergegeben werden. Es muss die Möglichkeit gegeben sein, über das im Open BIM-Konzept verwendete Datenformat auch Parameter zu definieren, zuzuordnen und weiterzugeben.

#### **4.3.2 Datenübertragung und Datenformat**

Die Weitergabe von geometrischen und semantischen Informationen aus digitalen Gebäudemodellen kann über verschiedene Datenformate erfolgen. Romberg<sup>218</sup> teilt die unterschiedlichen sie in zwei Gruppen ein: Die erste Gruppe beinhaltet unter anderem die Formate .sat und .iges, welche sich für die Übertragung von komplexen Geometrien eignen. Die Übertragung von semantischen Informationen ist jedoch lediglich eingeschränkt möglich. Mit den Datenformaten der zweiten Gruppe, zu der auch die IFC-Schnittstelle gehört, kann der semantische und geometrische Datenaustausch durchgeführt werden. Das IFC-Datenformat ist bei der Übertragung von komplexen geometrischen Informationen weniger geeignet. Für die Produktdatenmodellierung von vorfabrizierten Deckenelementen – diese Bauprodukte werden produktionsbedingt durch einfache geometrische Formen umhüllt – wird die geometrische Leistungsfähigkeit der IFC-Daten jedoch als ausreichend angesehen. Das von STEP herausgelöste IFC-Format wird für dieses Forschungsprojekt verwendet. Somit wird der in der ersten Forschungsfrage<sup>219</sup> geforderten Anwendung des Open BIM-Prinzips entsprochen.

Im vorhergehenden Abschnitt wurden die geometrischen Randbedingungen analysiert. In der weiteren Folge werden die für die Geschossdeckenmodellierung relevanten Klassen im IFC-Datenformat evaluiert und ausgewählt. Das IFC-Datenformat bietet hierbei unterschiedliche Möglichkeiten der Umsetzung, sodass ein für die produktoffene Ausschreibung realisierbarer Weg festgelegt wird. Um die Datenmenge zu reduzieren sowie

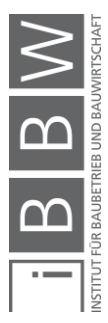

<sup>&</sup>lt;sup>18</sup> Vgl. ROMBERG, R.: Gebäudemodell-basierte Strukturanalyse im Bauwesen, Dissertation Technische Universität München, München 2005, S. 35.

<sup>&</sup>lt;sup>219</sup> Val. Kapitel 1, Seite 4.

Transparenz und Nachvollziehbarkeit zu erhöhen, werden in diesem Forschungsprojekt möglichst wenige unterschiedliche Klassen verwendet.

#### **4.3.3 Ermittlung der für die Modellierung relevanten IFC-Klassen**

*IfcRoot* ist die abstrakte Basisklasse des IFC-Datenschemas. Sie ist definiert über das Attribut *IfcGloballyUniqueID,* eine weltweit eindeutige Identifikation (abgekürzt als GUID). Aufgrund von Kompatibilitätsanforderungen wurde die ursprünglich als 128bit-Folge (32 Zeichen) generierte GUID auf 64bit reduziert. Für die *IfcGloballyUniqueID* gilt folgende Basis:

0123456789ABCDEFGHIJKLMNOPQRSTUVWXYZabcdefghijklmnopqrstuvwxyz\_\$

Im IFC-Datenschema wird die Zeichenkette (*String*) auf 22 Zeichen beschränkt. Die Vergabe einer doppelten *IfcGloballyUniqueID* ist global gesehen unwahrscheinlich und kann lokal bei einem Bauwerk mit höchster Wahrscheinlichkeit ausgeschlossen werden.

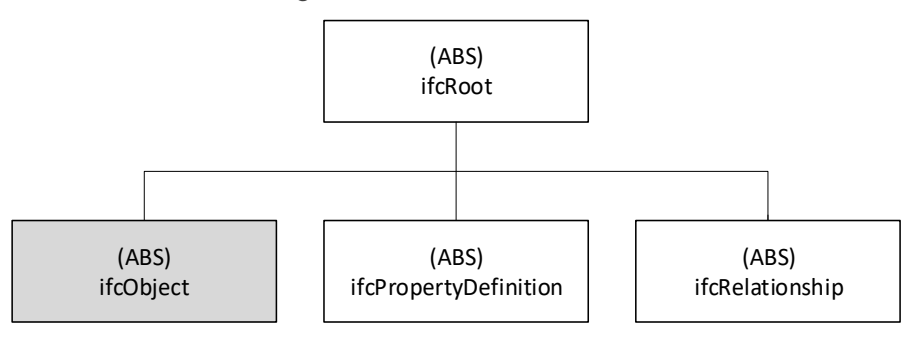

*Bild 4-26: Subklassen von IfcRoot (Objekte, Charakteristika und Beziehungen)*

Für die produktoffene Ausschreibung mittels IFC-Datenformat werden die geometrischen Informationen der Elemente (*IfcObject*) benötigt; hinzu kommen zusätzliche, als Parameter vergebene Eigenschaften (*IfcPropertyDefinition*) und Abhängigkeiten von unterschiedlichen Elementen zueinander oder die Zuordnung von Parametern (*IfcRelationship*).

In diesem Kapitel werden die erforderlichen Objektklassen (Subklassen von *ifcObject*) ermittelt. Für die Übergabe der geometrischen Daten kommen für den Tragwerksplaner die Koordinationsansicht oder die statische Ansicht in Frage. In der Koordinationsansicht werden die Volumen geometrisch dargestellt. Die statische Ansicht hat den Vorteil, dass Lasten, die abstrakte statische Modellierung und Berechnungsergebnisse mittels IFC-Datei übertragen werden können. Die Entscheidung, für die produktoffene Ausschreibung die Koordinations- oder die statische Ansicht zu verwenden, beruht auf der im Folgenden aufgeführten Vergleichsuntersuchung.

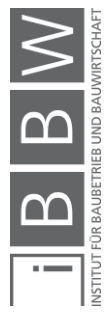

## **4.3.1 Koordinations- und statische Ansicht im Vergleich**

Für die Modellierung des Hüllvolumens für das tragende und vorgefertigte Bauprodukt bietet sich die in der Koordinationsansicht enthaltene *ifcSlab*-Klasse an. Einfache Geometrien können damit repräsentiert und transferiert werden. In Bezug auf die Übertragung von Berechnungsdaten stellt sich die Frage, ob die Klassen der *Structural Analyse Domain*, *ifcStructuralSurfaceMember* (2D-Element gemäß Bild 4-25) für die Platten und *ifcStructuralCourveMember* (1D-Element gemäß Bild 4-25) für die Balken, besser geeignet sind. Eine dreidimensionale Erweiterung des statischen Elements *ifcStructuralSolidMember*<sup>220</sup> *(3D-Element* gemäß Bild 4-27*)* ist in der IFC-Version 4.1 nicht enthalten, würde aber den geometrischen Anspruch der Dreidimensionalität erfüllen.

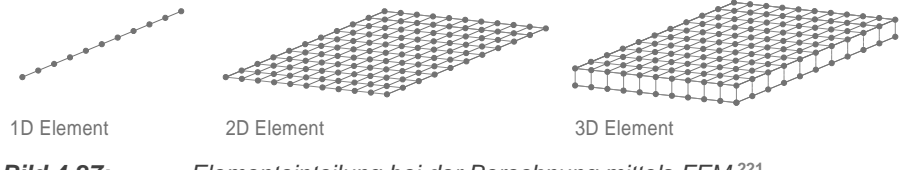

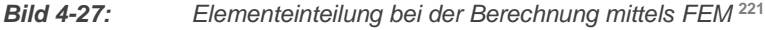

Ein Vergleich der erforderlichen Rechenleistung zwischen zweidimensionalen Flächenelementen und dreidimensionalen Volumenelementen wurde getätigt, um den Ressourcenaufwand abschätzen zu können. Für dieses Testmodell wird ein Bauprodukt mit einer Länge von 6 m und einer Breite von 1 m untersucht. Die Anzahl der FE-Elemente steigt bei der Erhöhung der Berechnungsdimensionen an.

| Bezeichnung            | <b>Balken</b> | Fläche   | Volumen  |
|------------------------|---------------|----------|----------|
| Anzahl Finite Elemente | 64 (1D)       | 600 (2D) | 1200(3D) |
| Anzahl Knoten          | 65            | 671      | 2013     |
| Anzahl Gleichungen     | 390           | 4026     | 12078    |

*Tabelle 4-1: Anzahl der FE-Elemente für die ein-, zwei- und dreidimensionale Modellierung*

In Tabelle 4-1 ist die Zunahme der Komplexität der Berechnung dargestellt. Jede Erhöhung der Dimension erhöht gleichzeitig die Zahl der erforderlichen Daten. Jede Verfeinerung der Finite-Element-Größe führt zu einer weiteren, verhältnismäßigen zusätzlichen Steigerung der Anzahl der Elemente, Knoten und Gleichungen. Für die statische Modellierung von Deckenflächen und Wechselträgern können im IFC-Datenformat die Klassen *ifcStructruralCourveElement* und *IfcStructuralSurfaceElement* verwendet werden. Dabei handelt es sich um lineare respektive planare Elemente.

<sup>220</sup> Die Klasse *ifcStructrualSolidMember* ist eine nicht existierende Klasse die in diesem Zusammenhang als mögliche Erweiterung des IFC-Datenschemas genannt wird.

Ein Datenaustausch ohne Verlust an geometrischen Informationen ist ausschließlich im geometrischen Detaillierungsgrad von LOG 100 möglich. Dieses Problem des Informationsverlustes zwischen geometrischem und statischem Modell könnte in Zukunft mit statischen Volumenelementen für Balken und Platten gelöst werden, die hohen Anforderungen an die Rechnerleistung spricht dem aber entgegen. Der Vorteil der Klassen für die analytische Berechnung gegenüber geometrischen Volumenklassen liegt in der Übertragung von Lasten, Berechnungsergebnissen und statischen Achsen. Mit dem Ansatz, die Berechnungszeiten zu reduzieren und die Vorteile der dreidimensionalen Modellierung zu erhalten, müssen die Ergebnisse der statischen Berechnung auf möglichst wenige Parameter reduziert werden. Um die Vorteile dreidimensionaler Modellierung in vollem Umfang nutzen zu können, werden in der Koordinationsansicht sichtbare Klassen verwendet.

#### **4.3.1 Geometrische Repräsentation**

Dreidimensionale Körper können im IFC-Datenschema auf unterschiedlich Weise dargestellt werden. Die IFC-Klasse *IfcSolidModel* beinhaltet die Kindklassen *IfcCsqSolid*, *IfcManifoldSolidBreep*, *IfcSectionedSolid*, *IfcSweptAreaSolid* und *IfcSweptDiskSolid.* Für die produktoffene Modellierung von Decken ist die geometrische Leistungsfähigkeit unbedeutend und eine ressourcenschonende Modellierungsart wie beispielsweise die Klasse *IfcExtrudedAreaSolid –* ein Volumen wird ausgehend von einer Fläche mit der Dickeninformation erweitert – findet Anwendung.

Die geometrische Modellierung von Elementen im Raum basiert meist auf der Verwendung eines lokalen Koordinatensystems<sup>222</sup>. Um die Lage von geometrischen Objekten im Projektkoordinatensystem zu definieren werden bis zu vier Transformationen (drei Rotationen, eine Translation) notwendig. Bei einem in der Horizontalen Ebene liegenden Element sind für die Lagebestimmung maximal zwei Transformation notwendig (eine Rotation, eine Translation). Die Transformationsvektoren beziehen sich jeweils am lokalen Koordinatensystem der Elternklasse.

Damit die Information der Hauptdeckentragrichtung geometrisch definiert werden kann, sollte sich die geometrische x-Richtung mit der Tragrichtung decken.

#### **4.3.2 Erforderliche Klassen für die Modellierung**

Für die im Abschnitt 4.2 beschriebene Modellierung sind unterschiedliche Klassen des IFC-Datenschemas erforderlich. Um die Datenmenge geringer zu halten, wird die Anzahl der Klassen auf das Wesentliche reduziert.

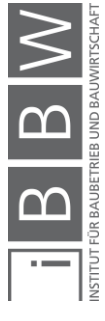

<sup>222</sup> BORMANN u. a.: Building Information Modeling, 2015.

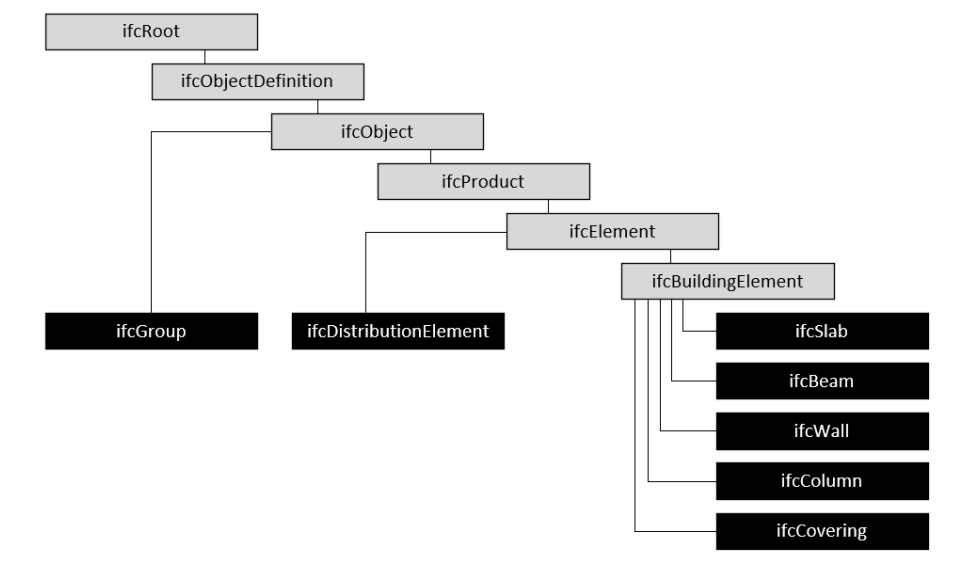

Für die produktoffene Ausschreibung von Deckenelementen werden in dieser Forschungsarbeit die folgenden Klassen verwendet:

*Bild 4-28 Klassendiagramm<sup>223</sup>*

Bauprodukt *IfcSlab (primäres Element)*

Das primäre *IfcSlab*-Element wird in der IFC-Teildatei farblich von den Nebenelementen unterschieden.

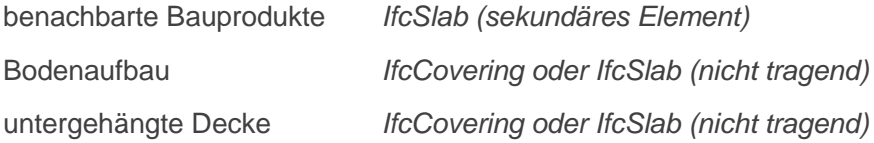

Für den Bodenaufbau und die untergehängte Decke könnten auch nicht tragende *IfcSlab* verwendet werden. Ziel sollte sein, dass die nicht tragenden Elemente von der vom Architekten erstellten Koordinationsansicht übernommen werden können. In dieser Arbeit wird für die Aufbauten die ifcCovering Klasse verwendet.<sup>224</sup>

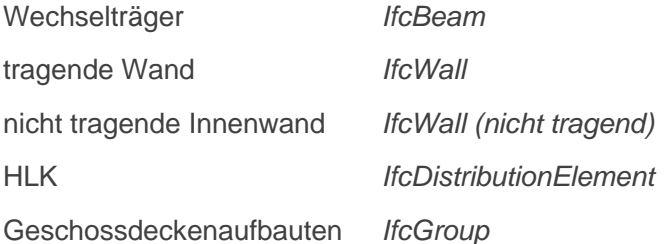

Der Typenschnitt durch ein Deckensegment mit den aufgelisteten Klassen wird in der nachfolgenden Abbildung dargestellt:

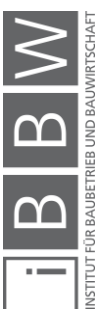

<sup>223</sup> Eigene Darstellung

<sup>224</sup> Vgl. Kapitel 7

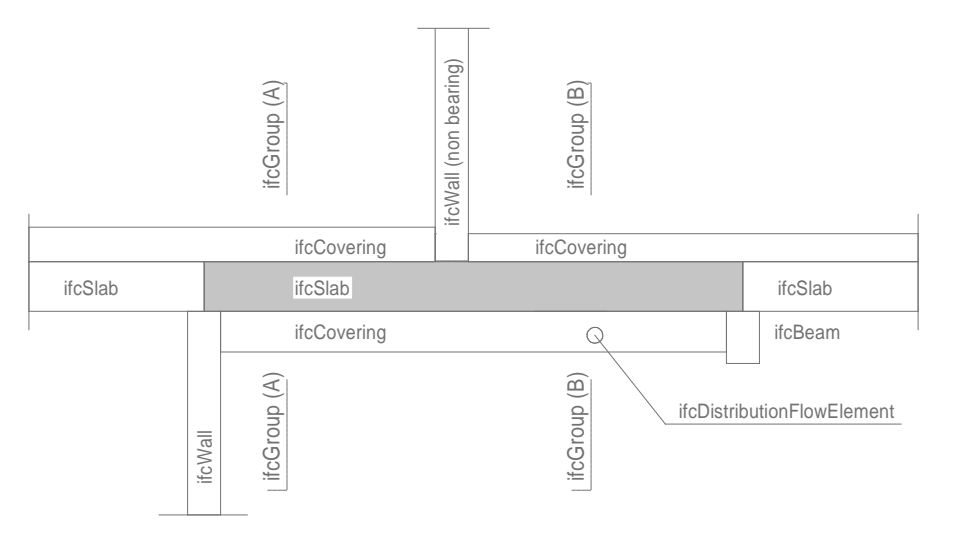

*Bild 4-29: Elementklassen für die produktoffene Ausschreibung***<sup>225</sup>**

Die in Bild 4-29 dargestellten Elemente bilden eine Möglichkeit, die geometrischen Informationen für die produktoffene Ausschreibung weiterzugeben. Das IFC-Datenformat lässt zwar alternative Wege zu, in dieser Forschungsarbeit werden jedoch nur die gelisteten Klassen verwendet. Somit finden die bestehenden Klassen Anwendung und die Weiterentwicklung der Methodik erfolgt in der Vergleichsanalyse.

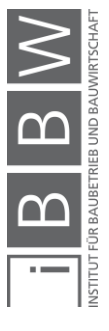

<sup>225</sup> Eigene Darstellung

98

### **4.4 Zusammenfassung**

Als zweiter Teil der Methodenentwicklung wurde die geometrische Situation einer Geschossdecke im digitalen Gebäudemodell untersucht. Ausgehend von einem Gesamtmodell wird ein Segment der Geschossdecke isoliert betrachtet. Für die Darstellung eines Deckensegmentes werden bestehende IFC-Klassen verwendet.

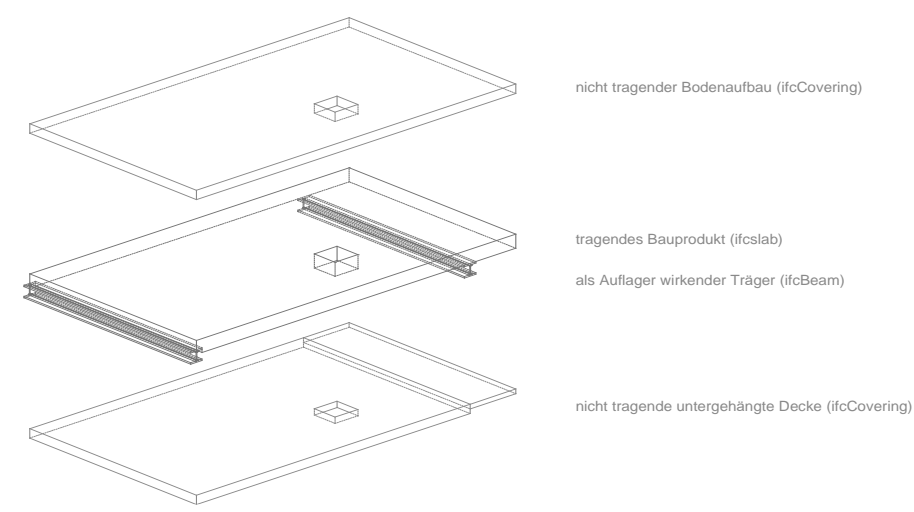

**Bild 4-30:** Aufbau eines Deckensegmentes<sup>226</sup>

Die Klasse *ifcSlab* wird für das tragende Bauprodukt, *ifcBeam* und/oder *ifcWall* für die Auflager und *ifcCovering* für den Bodenaufbau beziehungsweise die untergehängte Decke verwendet. Die unterschiedlichen Typenquerschnitte der Geschossdecken werden mittels *ifcGroup* definiert.

Bei der statischen Modellierung sind zurzeit nur zweidimensionale Flächenelemente als IFC-Klassen verfügbar. Aufgrund der fehlenden Klassen wird die geometrische Ansicht der statisch-analytischen Ansicht vorgezogen. Die serielle Bauweise ermöglicht es, statische Systeme so weit zu vereinfachen, dass einfache Handrechnungsmodelle verwendet werden können. Die Übertragung von Daten von der zweiten zur dritten Dimension führt zu Unterbrechungen in der durchgängigen Modellierung sowie Modifikationen in der Geometrie. Die statisch tragende Schicht – im Ortbetonbau als Rohdecke bezeichnet – definiert die Geometrie, in der ein vorfabriziertes Bauprodukt Platz haben muss.

Die Modellierungsqualität hängt stark von der Ausführung des offenen Baukastensystems ab. So haben die Auflager der Deckenelemente einen entscheidenden Einfluss auf die Geometrie der Hüllvolumen und müssen schon in einem frühen Stadium mit einem hohen Detaillierungsgrad modelliert werden. Vor allem bei einer Überschneidung und Ausklinkung von Balken-, Wand- und Deckenvolumen muss der geometrische Detaillierungsgrad der Auflager erhöht werden.

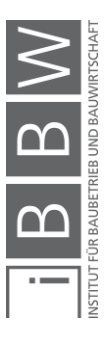

<sup>226</sup> Eigene Darstellung

# **5 Methode Teil 3: Parametrisches Anforderungsprofil**

## **5.1 Einleitung**

Der Datenaustausch zwischen Planer und Produzenten beinhaltet die Lage des zu erstellenden Bauwerkes, eine detaillierte Beschreibung der Materialien und Systeme sowie die Eigenschaften, welche ein bestimmtes Bauprodukt aufweisen sollte. Der Planer erstellt eine Auflistung von Anforderungen an das auszuschreibende Bauprodukt und der Bieter bestätigt die Anfrage mit dem entsprechenden Leistungsprofil.

Als PBD (*Performance Based Design*) <sup>227</sup> wird das Konzept beschrieben, ein Bauwerk oder Bauteil mittels Anforderungen zu definieren. Dieses Kapitel befasst sich mit der Ermittlung der parametrischen Eigenschaften inklusive deren funktionaler Äquivalenz bei unterschiedlichen Materialien und Systemen. Das Anforderungsprofil wird nach den in Anhang I der Bauprodukteverordnung<sup>228</sup> gelisteten sieben Grundanforderungen erstellt:

- 1) Mechanische Festigkeit und Standsicherheit
	- Tragsicherheit,
	- Gebrauchstauglichkeit;
- 2) Brandschutz
	- Brandwiderstand,
	- Brennbarkeit;
- 3) Hygiene, Gesundheit und Umweltschutz
	- Ausdünstungen;
- 4) Sicherheit und Barrierefreiheit in der Nutzung
	- Raumhöhen,
	- Durchgangshöhen;
- 5) Schallschutz
	- Luftschall.
	- Trittschall;
- 6) Energieeinsparung und Wärmeschutz
	- U-Wert;
- 7) Nachhaltige Nutzung der natürlichen Ressourcen
	- Nachhaltigkeitsbewertung.

Die Methode beschränkt sich auf vorgefertigte Deckenelemente. Die räumliche Nutzung eines Turm- oder Autokrans wird vorausgesetzt<sup>229</sup>.

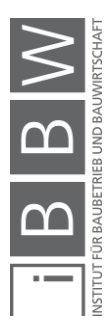

<sup>&</sup>lt;sup>227</sup> Vgl. SPEKKINK; JASUJA: Performance Based Design of Buildings, 2005.

<sup>228</sup> Vgl. EUROPÄISCHE KOMMISSION: Verordnung (EU) Nr. 305/2011 des Europäischen Parlaments und des Rates vom 9. März 2011 zur Festlegung harmonisierter Bedingungen für die Vermarktung von Bauprodukten -- Bauprodukteverordnung, 2011, Kap. Anhang I.

<sup>229</sup> Vgl. GIRMSCHEID: Industrielles Bauen, 2007, S. 30.

#### **5.2 Methode**

Die Übergabe von Eigenschaften oder Informationen erfolgt über die Erstellung und Zuordnung von Parametern an Volumenelemente im IFC-Datenaustauschformat. Die Attribute sollten gemäß dem BVerG-Artikel<sup>230</sup> eindeutig und iterationsbefreit sein. Im Zuge des Ausschreibeprozesses sind Rückfragen des Bieters an den Planer unbedingt zu vermeiden.

Die Nutzerbedürfnisse werden formuliert und Anforderungsparameter definiert. Die Ermittlung dieser Parameter obliegt dem Planer. Auf Herstellerseite wird für ein bestimmtes Bauprodukt ein entsprechendes Leistungsprofil erstellt. Die Parameter von Seiten des Planers müssen mit denjenigen auf Herstellerseite kompatibel sein, um einen Abgleich des Anforderungsprofiles mit dem Leistungsprofil zu ermöglichen.

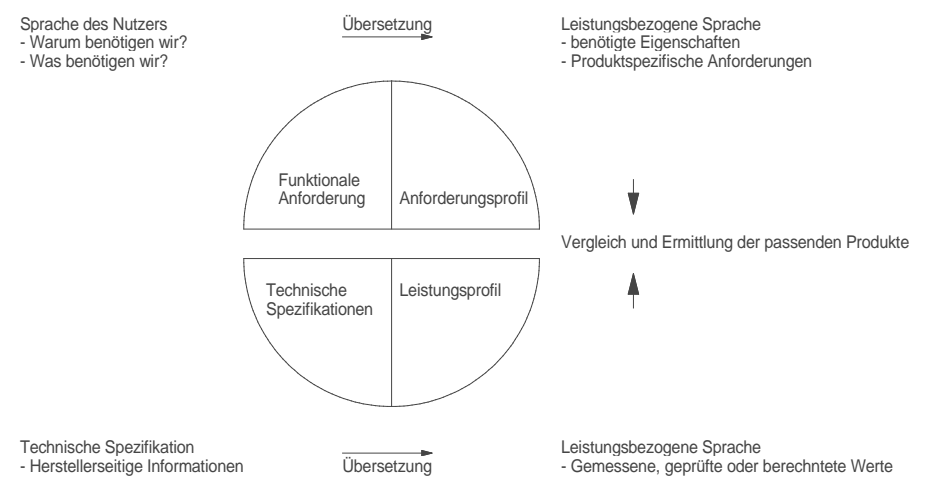

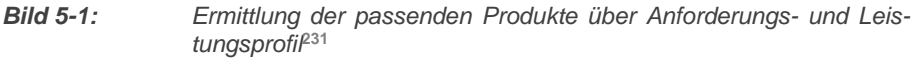

Die Parameterbestimmung geschieht nach der folgenden Systematik: Im ersten Schritt werden die Anforderungen definiert. Hierfür werden ein bestimmtes Bauprodukt und ein statisches System ausgewählt und die entsprechenden Berechnungsformeln ermittelt.

Damit die Produktoffenheit gewährt werden kann, müssen im zweiten Schritt die Berechnungsformeln von möglichen Alternativlösungen analysiert und abgeglichen werden. Dadurch können die gemeinsamen Parameter ermittelt und dem Anforderungsprofil zugeordnet werden. Für Parameter, welche Rückiterationen erfordern, sind Begleitparameter zu erstellen und mittels Parameterstudie zu untersuchen. Anhand der Studie kann abschließend eine detaillierte Auflistung erstellt und die Parameter den entsprechenden IFC-Objektklassen zugeordnet werden.

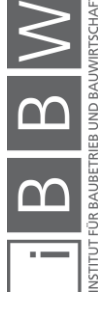

<sup>230</sup> BVergG: Bundesgesetz über die Vergabe von Aufträgen, 2018.

<sup>&</sup>lt;sup>231</sup> (Eigene Darstellung) nach in Anlehung an SPEKKINK; JASUJA: Performance Based Design of Buildings, 2005, Abb. 3.

# **5.2.1 Ermittlung der funktionalen Äquivalenz**

Die produktoffene Ausschreibung erfordert vom Planer, Vorabklärungen bezüglich des Materials und des Systems zu treffen und Vergleichsparameter zu erstellen. Die Parameter des Anforderungs- und Leistungsprofils sollten so definiert sein, dass Vergleiche auf Basis ihrer funktionalen Äquivalenz durchgeführt werden können.<sup>232</sup>

Die Interdisziplinarität der BIM-Umgebung resultiert in einer Vielzahl unterschiedlicher Themenfelder, die einen hohen Komplexitätsgrad aufweisen und eigene Forschungsfelder darstellen. Zudem unterscheiden sich Normen und Berechnungsmethoden verschiedener Materialien. Gerade bei neu entwickelten, aus unterschiedlichen Materialien zusammengesetzten Deckensystemen sind Berechnungen teilweise mit einem nicht zu unterschätzenden Aufwand verbunden.

Der Fokus dieser Arbeit liegt auf der Methodenentwicklung und Vergleichsmöglichkeit unterschiedlicher Systeme und Materialien. Jede der exemplarisch dargestellten Grundanforderungen kann isoliert vertieft untersucht werden, wobei Faktoren wie Standardisierung, neue Berechnungsmethoden und leistungsfähigere Werkstoffe die Nachweisführung stetig beeinflussen. Deshalb wird in dieser Forschungsarbeit die Parameterfindung anhand von vereinfachten Berechnungsmodellen durchgeführt. Die Grundanforderungen für die in Geschossdecken eingesetzten Bauprodukte werden anhand der folgenden Kriterien nach Priorität unterschieden:

- Gefährdung von Personen mit Berücksichtigung der Wahrscheinlichkeit des Auftretens des Ereignisses,
- Nachhaltigkeit und Komfort,
- Nutzung und für Decken wenig relevante Grundanforderungen wie beispielsweise Wärmeschutz.

|    | Grundanforderungen                             | Gewichtung |
|----|------------------------------------------------|------------|
| 1) | Mechanische Festigkeit und Standsicherheit     | sehr hoch  |
| 2) | <b>Brandschutz</b>                             | hoch       |
| 3) | Hygiene, Gesundheit und Umweltschutz           | mittel     |
| 4) | Sicherheit und Barrierefreiheit in der Nutzung | mittel     |
| 5) | Schallschutz                                   | mittel     |
| 6) | Energieeinsparung und Wärmeschutz              | niedrig    |
| 7) | nachhaltige Nutzung der natürlichen Ressourcen | mittel     |

*Tabelle 6- 1: Gewichtung der Faktoren für den Tragwerksplaner (eigene Tabelle)*

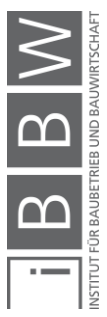

<sup>&</sup>lt;sup>232</sup> Vgl. EN 15978: Nachhaltigkeit von Bauwerken, 2012, Kap. 7.2.

Die Normenreihe EN 1990 – 1999 berücksichtigen die Tragwerksbemessung inklusive geotechnischer Aspekte, die Tragwerksbemessung im Brandfall, die Erdbebenbemessung, die Ausführung von Montagestatiken und die Bemessung temporärer Strukturen. <sup>233</sup> Deshalb betreffen die Grundanforderungen eins (mechanische Festigkeit und Standsicherheit) und zwei (Tragsicherheit im Brandfall) den Tragwerksplaner direkt und werden daher in dieser Arbeit vorrangig behandelt. Die Grundanforderungen drei bis sieben betreffen den Tragwerksplaner indirekt und werden ergänzend betrachtet. Das Ziel der Betrachtung der Grundanforderungen drei bis sieben ist das Abschätzen der Anzahl der Parameter für die produktoffene Ausschreibung.

#### **5.2.2 Parametereinteilung und Zuordnung**

Die Bestimmung der Parameter, Ermittlung der funktionalen Äquivalenz und Einteilung in unterschiedliche Gruppen erfolgt nach dem in Bild 5-2 dargestellten Schema.

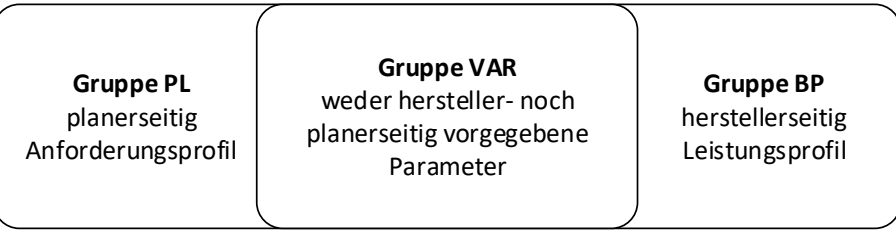

**Bild 5-2:** *Parametereinteilung***<sup>234</sup>**

Die zu ermittelnden Parameter werden in unterschiedliche Gruppen eingeteilt. Die Gruppe PL<sup>235</sup> beschreibt jene Parameter, die durch den Planer gesetzten sind, die Gruppe BP diejenigen, die durch den Hersteller vorgegeben werden. Letztere beinhalten die Eigenschaften des Bauproduktes und können berechnet oder gemessen werden. Parameter, welche nicht eindeutig einer der beiden Gruppen zugeordnet werden können, werden in die Gruppe VAR eingeteilt. Für die Ermittlung der in letzterer Gruppe enthaltenen Parameter sind zusätzliche Iterationsschritte, Parameterstudien oder Abgrenzungen erforderlich, damit im Ausschreibungsprozess Rückiterationen vermieden werden können.

Am Beispiel des Eigengewichtes eines Bauproduktes inklusive Aufbauten wird die Einteilung in die entsprechenden Gruppen aufgezeigt. Falls das Eigengewicht eines Bauproduktes höher ist als vom Planer vorgegeben, kann dies Auswirkungen auf die geplante Unterkonstruktion haben. Die Wechselwirkung führt dazu, dass der Planer bei der Vorgabe des

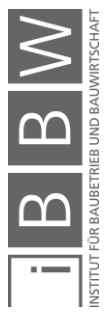

<sup>&</sup>lt;sup>233</sup> Vgl. EUROPEAN COMISSION: Eurocodes: Building the future - The European Commission website on the Eurocodes, <http://eurocodes.jrc.ec.europa.eu/>, Stand: 14.04.2020.

<sup>234</sup> Eigene Darstellung

<sup>&</sup>lt;sup>235</sup> Die Bezeichnungen PL und BP werden in dieser Arbeit als Zuordnung zu Planer und Bauprodukt verwendet.

geforderten Eigengewichtes (*gk.PL*) sämtliche schwereren Bauprodukte (*gk.BP*) im Vorhinein ausschließt. Damit die Bauprodukte bei der Ausschreibung nicht ausgeschlossen werden sollte folgende Bedingung erfüllt sein

$$
g_{k,BP} \leq g_{k.PL} \tag{5-1}
$$

mit

## . *Eigengewicht des Bauprodukts inklusive Aufbau* . *vom Planer vorgegebenes Eigengewicht*

Um die Wettbewerbssituation nicht von Vornherein zu verschlechtern, kann der Parameter des Eigengewichtes weder der Gruppe PL *(gk.PL)*  noch der Gruppe BP *(gk.BP)* zugeordnet werden. Stattdessen erfolgt die Zuordnung des Eigengewichtes *(gk)* in die mittlere, als variabel bezeichnete Gruppe *(gk.VAR).* Um den Einsatz einer größtmöglichen Anzahl an Bauprodukten zu ermöglichen, bedarf es einer vorgeschalteten Definition eines minimalen und maximalen Wertes. Die Definition der Intervalle erfordert zuvor eine Parameterstudie an der tragenden Struktur. Diese wird in Kapitel Sechs exemplarisch aufgezeigt.

$$
Parameter_{max,PL} \geq Parameter_{BP} \geq Parameter_{min,PL}
$$
 [5-2]

Die unterschiedlichen Schichten einer Geschossdecke erfordern es, die Parameter des tragenden Bauproduktes (mittlere Schicht) dem Fußbodenaufbau, der untergehängten Decke oder dem Geschossdeckenaufbau als Ganzem zuzuordnen. Unter der Annahme, dass sich die Lebensdauer des Bodenaufbaus und der untergehängten Decken nur unwesentlich unterscheiden, können die Parameter dem Bauprodukt oder dem Geschossdeckenaufbau zugeordnet werden. Die Zuordnung erfolgt entweder an die *IfcSlab-* oder *IfcGroup-*Klasse. Der Fußbodenaufbau und die untergehängte Decke werden vom Architekten definiert und daher sollte eine Zuordnung an die Aufbauten nur in Ausnamefällen erfolgen.

 $Parameter_{ifcslab}$  [5-3]

$$
Parameter_{ifccroup} \qquad [5-4]
$$

Die *IfcSlab*- und *IfcGroup*-Klassen werden bei der Vorbereitung für die produktoffene Ausschreibung neu erstellt und die Parameter dazu definiert. Die neuen *IfcSlab*-Elemente entstehen durch die Segmentierung der tragenden Ebene der Geschossdecke, die *IfcGroup*-Elemente werden für die unterschiedlichen Aufbauten erstellt. Die Klasse der Aufbauten (*IfcCovering*-Elemente oder nicht tragende *IfcSlab*-Elemente) hingegen werden aus dem Koordinationsmodell übernommen und nur falls erforderlich mit zusätzlichen Parametern ergänzt. In dieser Arbeit werden für die Aufbauten die *IfcCovering*-Elemente verwendet. Dies hat den Grund, dass eine klare Unterscheidung zwischen den Aufbauten und der tragenden Schicht ermöglicht wird.

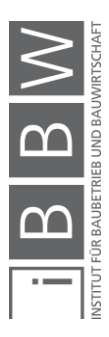

#### **5.2.3 Parameterzuteilung im Open BIM-Konzept**

Die Zuordnung im Open BIM erfolgt über die Klassen *IfcPropertyDefinition*  und *IfcRelationship*. Informationen werden den im vorhergehenden Kapitel behandelten Objektklassen *IfcObject* zugeordnet.

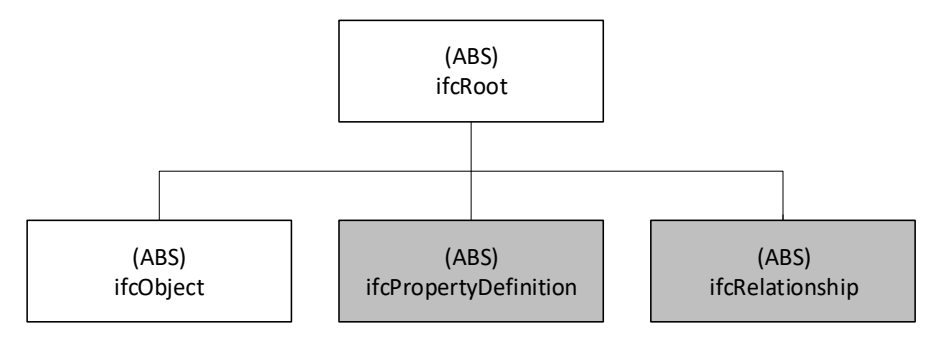

**Bild 5-3:** *IfcPropertyDefinition und IfcRelationship***<sup>236</sup>**

Die Klasse *IfcPropertyDefinition* definiert Werte, die von mehreren Objekt-Instanzen referenziert werden können. Mit den I*fcPropertySets* – eine Subklasse der *IfcPropertyDefinition* lassen sich Informationen zu Instanzen von *IfcObject* assoziieren.

Die Klasse ifcRelationsship ist die abstrakte Basisklasse aller Relationen zwischen Objekten. Unterschieden wird zwischen zwei Arten: 1 zu 1 Relation und 1 zu viele Relation<sup>237</sup>.

Die in diesem Kapitel ermittelten Parameter werden mit einem eindeutigen Namen bezeichnet und in die entsprechenden IFC-Dateien inkludiert. Die Zuordnung, Bezeichnung und Einteilung erfolgen nach dem in Titel 5.2.2 beschriebenen System.

#### **5.2.4 Automatisierte Kontrolle**

Die Datenübertragung über das IFC-Datenformat bietet den Vorteil, dass die Anforderungen und das Leistungsprofil des Bauproduktes in derselben Datei abgespeichert werden. Die an den Bieter übergebenen IFC-Dateien beinhalten die deklarierten mit null Werten initiierte Variablen. Der Bieter muss die Lücken nur noch ausfüllen. Dies kann über ein einfaches Programm, mit Methoden für Einlesen, Schreiben und Vergleichen erfolgen. Auch die Plausibilitätsprüfung der vom Bieter ausgefüllten Ausschreibung kann dadurch automatisiert erfolgen.

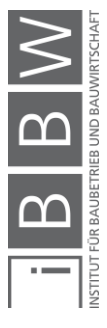

<sup>236</sup> Eigene Darstellung

<sup>237</sup> Vgl. ROMBERG: Gebäudemodell-basierte Strukturanalyse im Bauwesen, 2005, S. 45.

## **5.3 Mechanische Festigkeit und Standsicherheit**

Die erste und für den Tragwerksplaner wichtigste Grundanforderung ist die mechanische Festigkeit und Standsicherheit des Bauwerkes. In der europäischen Normung wird zwischen Grenzzuständen der Tragfähigkeit und Gebrauchstauglichkeit unterschieden.<sup>238</sup> Der Nachweis der mechanischen Festigkeit und Standsicherheit unterschiedlicher Bauprodukte erfolgt anhand nationaler Normung und Standards. Um eine produktoffene Ausschreibung zu gewährleisten, müssen die Normen für die Materialisierung der möglichen Bauprodukte vor der Ausschreibung durch den Planer verglichen werden. Der Vergleich kann für jedes Bauprojekt, wie in dieser Arbeit aufgezeigt, einzeln oder allgemein erfolgen. Für Decken aus Stahlbeton, Stahl, Stahlbetonverbund und Holz gelten im europäischen Raum die Normen EN 1992<sup>239</sup>, EN 1993<sup>240</sup>, EN 1994<sup>241</sup> und EN 1995<sup>242</sup>. Für die Lokalisierung in den entsprechenden Ländern können vorgegebene Parameter den örtlichen Gegebenheiten angepasst werden.

## **5.3.1 Räumliche Stabilität**

Die räumliche Stabilität beziehungsweise Aussteifung des Gebäudes ist nicht Gegenstand dieser Forschungsarbeit. Die horizontale Lagesicherung der Geschossdecke erfolgt über aussteifende Wände oder Diagonalen und wird vorausgesetzt. Stepan<sup>243</sup> hat in seiner Dissertation Vergleichsrechnungen für unterschiedliche Stahlbetondecken aus Ortbeton durchgeführt und auch diese Annahme getroffen. Die räumliche Stabilisation beeinflusst die Geometrie der eingesetzten Bauprodukte nicht. Im Gegensatz dazu muss die horizontale Aussteifung in der Geschossdeckenebene berücksichtigt werden.

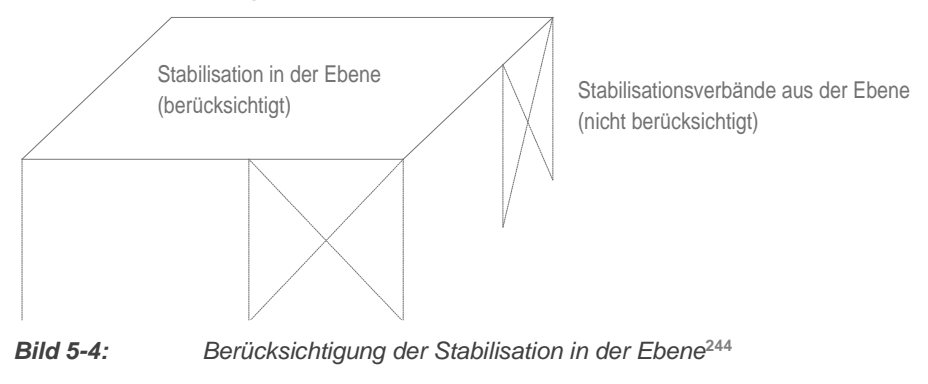

<sup>238</sup> Vgl. EN 1990, "Eurocode – Grundlagen der Tragwerksplanung" (2013) Seite 23.

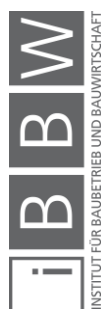

<sup>239</sup> EN 1992-1-1, "Eurocode 2: Bemessung und Konstruktion von Stahlbeton- und Spannbetontragwerken Teil 1-1" (2015).

<sup>240</sup> EN 1993-1-1, "Eurocode 3: Bemessung und Konstruktion von Stahlbauten Teil 1-1" (2014).

<sup>241</sup> EN 1994-1-1, "Eurocode 4: Bemessung und Konstruktion von Verbundtragwerken aus Stahl und Beton" (2009).

<sup>&</sup>lt;sup>242</sup> EN 1995-1-1: Bemessung und Konstruktion von Holzbauten Teil 1-1, 2015.

<sup>&</sup>lt;sup>243</sup> STEPAN: Verlgleichende Untersuchungen von Deckensystemen des Stahlbeton Skelettbaus, 2004.

<sup>244</sup> Eigene Darstellung

#### **5.3.2 Horizontale Aussteifung der Geschossdecke**

Die horizontale Stabilität in der Ebene (Scheibenwirkung) einer Geschossdecke muss entweder über eine schubsteife Verbindung der Elemente untereinander oder durch eine zusätzliche, stabilisierende Schicht gewährleistet werden. Das Bauprodukt muss als Verbund der zwei Schichten wirken, da es bei einer Auflösung in die einzelnen Teilelemente seine Funktion als aussteifende Scheibe nicht mehr übernehmen kann. Die totale Dicke des statisch tragenden Elementes setzt sich aus der Summe der Dicke des eingesetzten Bauproduktes und der Dicke der stabilisierenden Schicht zusammen.

$$
d_{ifcSlab} = d_{STAB} + d_{BP}
$$
 [5-5]

mit

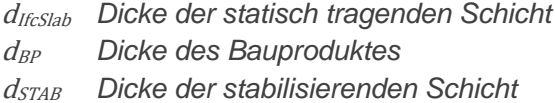

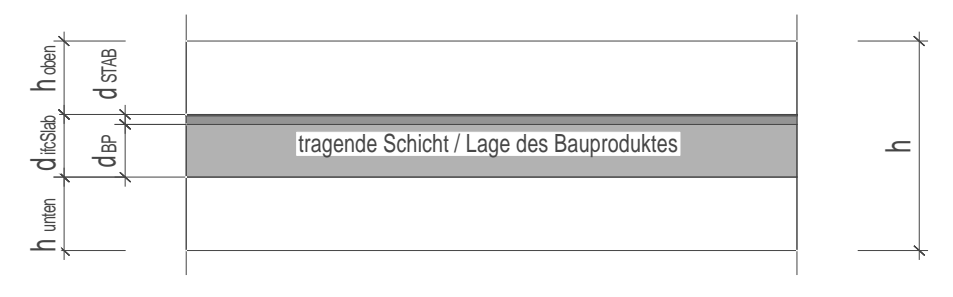

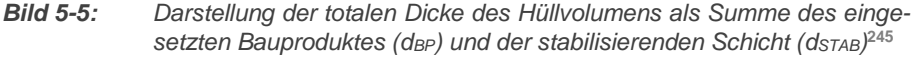

Die Information, ob ein Bauprodukt zusätzlich zur tragenden auch die stabilisierende Funktion (Deckenscheibe) übernehmen muss, sollte vom Planer vorgegeben werden. Wird eine Scheibenwirkung gefordert, so ist diese zusätzlich erforderliche Dicke bei der Definition der Dicke des Deckensegmentes *(*difcSlab*)* zu berücksichtigen. Liegt keine Scheibenwirkung vor, so kann die horizontale Stabilisation auch durch die Skelettkonstruktion (beispielsweise durch die Ausbildung von Andreaskreuzen mit Zugstangen) gewährleistet werden. In diesem Fall wird die stabilisierende Schicht redundant. Für diese Informationsweitergabe kann in unserer Methode ein boolescher Parameter verwendet werden. In dieser Forschungsarbeit wird die Dicke des Bauproduktes mit dem Kleinbuchstaben d, die Gesamthöhe der Geschossdecke mit h und die Aufbauten mit h<sub>oben</sub> respektive hunten bezeichnet.

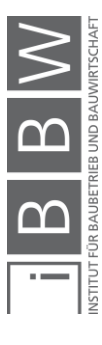

<sup>245</sup> Eigene Darstellung

### **5.3.3 Tragsicherheit – ULS**

Grenzzustände der Tragfähigkeit sind Situationen, welche die Sicherheit von Personen und / oder die Sicherheit des Tragwerks betreffen. Unabhängig von der Material- oder Systemwahl erfolgt die Ermittlung der Lasten und Lastkombinationen im europäischen Raum gemäß den Normen EN 1990<sup>246</sup> und EN 1991-1-1<sup>247</sup>. Beim Nachweis für Grenzzustände der Tragfähigkeit eines Bauteils ist zu zeigen: 248

$$
E_d \le R_d \tag{5-6}
$$

mit

## <sup>E</sup><sup>d</sup> *Bemessungswert der Auswirkung der Einwirkungen* <sup>R</sup><sup>d</sup> *Bemessungswert der zugehörigen Tragfähigkeit*

Wobei die Kombination der Auswirkungen aus dem Eigengewicht, dem Bemessungswert der dominierenden veränderlichen Einwirkung und der begleitenden veränderlichen Einwirkungen wie folgt ermittelt wird: 249

$$
E_d = \sum_{j \ge 1} \gamma_{G,j} \cdot G_{k,j} + \gamma_{Q,1} \cdot Q_{k,1} + \sum_{i \ge 1} \gamma_{Q,i} \cdot \psi_{0,i} \cdot Q_{k,i} \quad [5\text{-}7]
$$

mit

- . *Teilsicherheitsbeiwert einer unabhängigen ständigen Einwirkung*
- . *Teilsicherheitsbeiwert für veränderliche Einwirkungen*
- . *charakteristischer Wert einer unabhängigen ständigen Einwirkung*
- . *charakteristischer Wert der veränderlichen Einwirkungen*
- $\psi_{0,i}$  Kombinationsbeiwert der begleitenden veränderli*chen Einwirkungen*

Auf eine Geschossdecke wirkt im Normalfall das Eigengewicht, die Auflast und eine dominierende veränderliche Einwirkung. Begleitende veränderliche Einwirkungen treten lediglich in Ausnahmefällen auf, da für einen Raum eine Nutzungskategorie angenommen wird und zu kombinierende Einwirkungen wie Schnee, Wind oder Temperatur bei innenliegenden Geschossdecken nicht auftreten. Überschneiden sich die Raumgrenzen mit den Deckenelementen, so sind unterschiedliche Nutzungskategorien möglich. Für diesen Fall wird vorgeschlagen, die höhere Last mit den größeren Kombinationsbeiwerten weiterzugeben. Des Weiteren ist auch eine

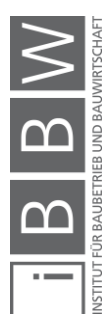

<sup>246</sup> EN 1990: Grundlagen der Tragwerksplanung, 2013.

<sup>&</sup>lt;sup>247</sup> EN 1991-1-1: Einwirkungen auf Tragwerke Teil 1-1, 2011.

<sup>248</sup> Vgl. EN 1990, Eurocode – Grundlagen der Tragwerksplanung Formel 6.4.

 $249$  Vgl. ebd. Formel 6.10.

Unterteilung des entsprechenden Segmentes möglich. Die Entscheidung für diesen Fall liegt im Verantwortungsbereich des Tragwerksplaners.

Der mit einer dominierenden veränderlichen Einwirkung und ohne Begleiteinwirkung definierte Bemessungswert der Last des einzusetzenden Bauproduktes kann wie folgt vereinfacht werden:

$$
q_{ULS.Ed} = 1.35 \cdot g_k + 1.5 \cdot q_k \tag{5-8}
$$

mit

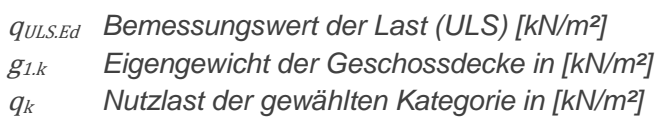

Bei einer Decke kann die Einflussbreite vereinfacht mit einem Meter angenommen werden. Die Vereinfachung wird wie folgt dargestellt:

$$
q'_{ULS.Ed} = q_{ULS.Ed} \cdot b \tag{5-9}
$$

mit

<sup>q</sup>'ULS.Ed *Bemessungswert der Last (ULS) [kN/m]* b *Einheitsbreite des Deckenelementes mit b = 1 [m]*

Im Falle eines als Auflager dienenden Innenträgers in der Geschossdecke beträgt die Lasteinflussbreite die halbe Summe der Spannweite der beidseitig aufliegenden vorfabrizierten Deckenelemente.

#### **5.3.3.1 Eigengewichtsreduktion des Bauproduktes**

Der Planer definiert das maximale Eigengewicht des Bauproduktes, einen vorgegebenen Bodenaufbau und die Nutzlast. Die Nutzlast ist ein konstanter, vom Planer definierter Parameter, der während des Ausschreibungsprozesses nicht variiert. Das Eigengewicht und die Auflast respektive die Summe der beiden sind bei einer produktoffenen Ausschreibung variable Parameter, welche sich in Abhängigkeit des vom Bieter offerierten Bauproduktes und des Geschossdeckenaufbaus ändern.

Um die Anzahl der möglichen Bauprodukte zu maximieren, definiert der Planer das maximal mögliche Eigengewicht des Bauproduktes und einen zugehörigen Geschossdeckenaufbau. Die maximale Anzahl möglicher Produkte ergibt sich, indem die Unterkonstruktion und/oder der gesamte offene Bausatz auf die maximal mögliche Last ausgerichtet wird, wodurch sich jedoch die Kosten erhöhen. Um die Mehrkosten abschätzen zu können, erfordert die Abstimmung der Unterkonstruktion eine vom Planer durchgeführte, parametrische statische Untersuchung. Eine solche wird in Kapitel Sechs durchgeführt.

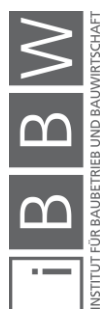

Mit computergestützten Berechnungsmethoden lässt sich in der heutigen Zeit dieser Arbeitsschritt beschleunigen. Damit der Bieter den Vorteil eines leichteren Bauproduktes nutzen kann, muss ein Parameter geschaffen werden, welcher diese Reduktion ohne Rückiteration ermöglicht und den Bemessungswert der Einwirkung reduziert. Setzt der Bieter ein leichteres Element ein, so reduziert sich der Bemessungswert der Einwirkung aus Formel 5-8:

$$
Reduktionsfaktor \cdot E_{d.PL} \le R_{d.PB} \tag{5-10}
$$

Die Einwirkung liegt im Definitionsbereich des Planers. Daher muss der Faktor auf die Bieterseite verschoben werden.

$$
E_{d.PL} \le \frac{R_{d.PB}}{Reduktionsfaktor} \tag{5-11}
$$

Ohne Reduktion des Eigengewichtes wird der Faktor initial mit dem Wert 1 definiert. Damit der Bieter die Eigengewichtsreduktion berücksichtigen kann, muss er die anteiligen Einwirkungen aus Eigengewicht und Nutzlast kennen. Hierfür muss der Planer die Einwirkung aufteilen und zusätzliche Parameter zur Verfügung stellen:

$$
E_{Ed} = E_{Ed.G} + E_{Ed.Q}
$$
\n
$$
[5-12]
$$

Aufgrund der Linearität der Last bei der Berechnung der Tragsicherheit kann die Problemstellung des variablen Eigengewichtes mittels zusätzlicher Parameter direkt gelöst werden. Der konservative Ansatz mit Angabe einer maximalen Einwirkung ohne Berücksichtigung eines Reduktionsfaktors mindert die Wettbewerbsfähigkeit leichterer Bauprodukte. Es liegt im Interesse des Bieters, diesen Vorteil mit einem zusätzlichen Nachweis zu bestätigen.

### **5.3.3.2 Biegung und Schub**

Die weitere Erarbeitung der Berechnungsformeln erfolgt an einem vereinfachten statischen System. Ein in eine Richtung tragendes, vorfabriziertes Deckenelement kann vereinfacht als eindimensionales System berechnet werden. Bei Annahme einer konstanten Breite verhält sich ein Deckenelement wie ein Balken. Bei vorfabrizierten Bauprodukten stellt die Gruppe der orthogonal tragenden Elemente die Ausnahme dar. Für diesen Spezialfall gelten die folgenden Formeln auch für die zweite Tragrichtung. Der Index x wir hierfür mit y ersetzt.

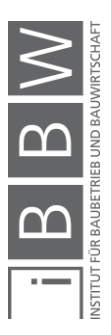

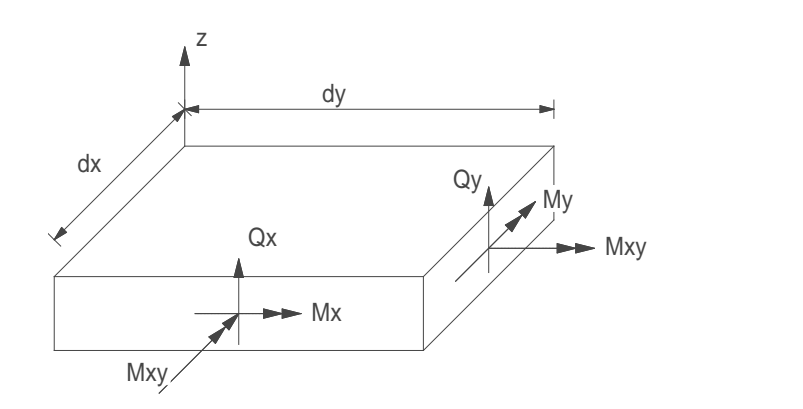

**Bild 5-6:** *Bezeichnung der Schnittkräfte bei einem Plattenelement* **250**

Die bei der Bemessung von Platten übliche Bezeichnung mittels Kleinbuchstaben wird in dieser Forschungsarbeit, da Plattenbreiten von einem Meter analysiert werden, durch Großbuchstaben ersetzt.

$$
M_{F.x,Ed} \triangleq m'_{F.x,Ed} \tag{5-13}
$$

Bei einer Einflussbreite von einem Meter vereinfacht sich die Formel für das Feldmoment wie folgt:

$$
M_{F.x,Ed} = \frac{q_{ULSEd}^{t} \cdot l_x^2}{faktor} \tag{5-14}
$$

mit

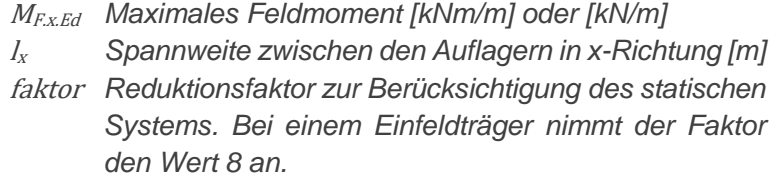

Handelt es sich beim statischen System nicht um einen Einfeld-, sondern um einen Durchlaufträger einschließlich auskragender Platte, so tritt ein Stützmoment im Auflagerbereich auf. Das Vorzeichen des Stützmoments ändert sich im Vergleich zum Feldmoment aus Formel 5-14:

$$
M_{S.x.Ed} = \frac{q_{ULS.Ed}^t \cdot l_x^2 \cdot b}{faktor} \tag{5-15}
$$

mit

- $M_{S.x, Ed}$  Negatives Stützmoment im Auflagerbereich [kNm/m] *oder [kN/m]*
- faktor *Reduktionsfaktor zur Berücksichtigung des statischen Systems. Bei einem voll eingespannten Balkenträger nimmt der Faktor den Wert 12 an.*

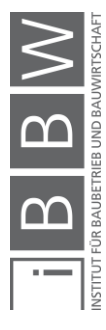

<sup>250</sup> Eigene Darstellung in Anlehnung an COOK, R.; MALKUS, D.; PLESHA, M. u. a.: Concepts and Applications of Finite Element Analysis, Madision 2002, S. 552.

Stützenmomente können bei beiden Auflagern auftreten. Durch Maximierung des Absolutwertes kann das Stützenmoment auf einen Parameter reduziert werden. Die bemessungsrelevante Schubkraft tritt beim Auflager oder einer Einzellast auf. Für den Ein- und Mehrfeldträger gilt:

$$
Q_{S.x.Ed} = \frac{q'_{ULSEd} \cdot l_x \cdot b}{faktor} \tag{5-16}
$$

mit

- $Q_{SxEd}$  Maximale Querkraft im Stützenbereich [kN/m] oder *[kN]*
- faktor *Reduktionsfaktor zur Berücksichtigung des statischen Systems. Bei einem Einfeldträger gilt faktor = 2 [-].*

Das Bauprodukt hat bezüglich der Momenten- und der Querkraftkapazität folgende Bedingungen zu erfüllen:

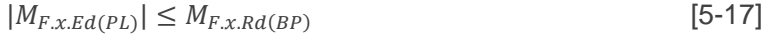

$$
|M_{S.x.Ed(PL)}| \le M_{S.x.Rd(BP)} \tag{5-18}
$$

$$
\left|Q_{S.x.Ed(PL)}\right| \le V_{S.x. Rd(BP)}\tag{5-19}
$$

Wird die statische Berechnung mittels computergestützter Methoden durchgeführt, so resultieren das maximale Feldmoment und das minimale Stützmoment aus der Maximierung respektive Minimierung der Ergebnisse. Diese Vereinfachung ist notwendig, um die Parameteranzahl in der Koordinationsansicht zu reduzieren. 251

In Abhängigkeit des gewählten Tragsystems können Parameter reduziert werden. In der folgenden Abbildung wird dieser Einfluss aufgezeigt

### **5.3.3.3 Auflager und Ausklinkungen**

Die Auflagerbreite darf einen minimalen Wert nicht unterschreiten, da sonst die lokale Druckverteilung nicht mehr gewährleistet ist oder die Elemente bei zu schmaler Auflagerwahl gar herunterfallen können. Nicht für alle Deckenelemente sind Ausklinkungen zugelassen. Bei Holdielendecken hat eine biegeweiche Lagerung Einfluss auf die Schubfestigkeit. Auf einen genauen Nachweis kann verzichtet werden, wenn die Ausnutzung der Querkraft bei maximal 50 % liegt. <sup>252</sup> Die Auflagerbreite, Höhe der Ausklinkung und biegeweiche Lagerung kann aus dem Geometriemodell entnommen werden (vgl. Kapitel 4).

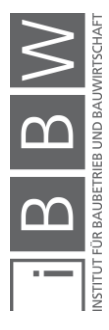

<sup>251</sup> Vgl. Kapitel Koordinationsansicht vs. Statische Ansicht.

<sup>252</sup> Vgl. INDUSTRIERICHTLINIE: Spannbeton-Bertigdecken, Berlin, Deutschland 2018, Kap. 4.2.3.

#### **5.3.3.4 Ermittlung der materialabhängigen Widerstandswerte**

Gemäß EN 1990 $^{253}$  darf der Bemessungswert  $X_d$  einer Baustoff- oder Produkteigenschaft wie folgt beschrieben werden:

$$
X_d \le \eta \frac{X_k}{\gamma_m} \tag{5-20}
$$

mit

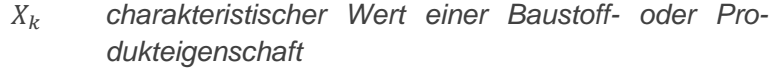

- *Umrechnungsfaktor zur Berücksichtigung von Volumeneffekten, Feuchtigkeits- und Temperatureinflüssen und anderen maßgeblichen Einflüssen*
- *Teilsicherheitsbeiwert für die Baustoff- und Produkteigenschaften*

η kann in einigen Fällen im charakteristischen Wert  $X_d$  selbst oder in  $γ_M$  (M als Großbuchstabe) *statt* γ<sup>m</sup> berücksichtigt werden*.* Vereinfacht kann der Bemessungswert der Tragfähigkeit wie folgt bestimmt werden: 254

$$
R_d \le \frac{R_k}{\gamma_M} \tag{5-21}
$$

Für einen vorgezogenen Materialvergleich müssen daher die Bemessungswerte der unterschiedlichen Baustoffe untereinander abgeglichen werden. In der aktuellen Eurocode-Normung ist die Harmonisierung auf Materialseite nur teilweise thematisiert worden. Zum jetzigen Zeitpunkt unterscheidet sich der Bemessungswert einer Festigkeitseigenschaft zwischen den Normen EN 1992-1-1<sup>255</sup> für Beton, EN 1993-1-1<sup>256</sup> für Stahl und EN 1995-1-1<sup>257</sup> für Holz. Dadurch wird die produktoffene Ausschreibung erschwert und die materialbedingten Unterschiede müssen durch die Definition von zusätzlichen Parametern kompensiert werden.

#### **Beton**

Den Bemessungswert *R<sup>d</sup>* des Widerstandes beziehungsweise der Tragfähigkeit wird für Stahlbeton erhalten aus:

$$
R_d = R\left(\frac{\alpha_{cc}f_{ck}}{\gamma_c}; \frac{f_{yk}}{\gamma_s}\right) \tag{5-22}
$$

mit

, *Teilsicherheitsbeiwert für die Beton- und die Betonstahlfestigkeit*

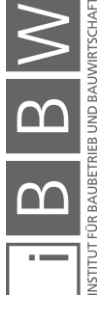

<sup>253</sup> Vgl. EN 1990, Eurocode – Grundlagen der Tragwerksplanung Formel 6.3.

<sup>254</sup> Vgl. ebd. Formel 6.6c.

<sup>255</sup> EN 1992-1-1: Bemessung und Konstruktion von Stahlbeton- und Spannbetontragwerken Teil 1-1, 2015.

<sup>256</sup> EN 1993-1-1: Bemessung und Konstruktion von Stahlbauten Teil 1-1, 2014.

<sup>257</sup> EN 1995-1-1: Bemessung und Konstruktion von Holzbauten Teil 1-1, 2015.

# , *charakteristischer Wert der Beton- und der Betonstahlfestigkeit*

## *Reduktionsfaktor für Druckkraft*

Der Reduktionsfaktor für Druckkraft und Teilsicherheitsfaktoren ist konstant und wird vom Bauprodukt vorgegeben und im Wert  $R_d$  berücksichtigt. Daher werden für die Teilsicherheitsbeiwerte und den Reduktionsfaktor  $\alpha_{cc}$  kein zusätzlicher Parameter für die produktoffene Ausschreibung benötigt.

### **Stahl**

Der Bemessungswert R<sub>d</sub> des Widerstandes beziehungsweise der Tragfähigkeit gilt für Stahl wie folgt:

$$
R_d = \frac{R_k}{\gamma_M} \tag{5-23}
$$

mit

$$
\gamma_M
$$
 Teilsicherheitsbeiwert Stahlfestigkeit

## **Stahlbetonverbund**

Bei Stahlbetonverbunddecken sind die Teilsicherheitsbeiwerte den entsprechenden Normen für Beton und Stahl zu entnehmen.<sup>258</sup>

### **Holz**

Bei Baustoffen aus Holz wird der Bemessungswert der Festigkeitseigenschaft wie folgt berechnet:<sup>259</sup>

$$
X_d = k_{sys} \cdot k_{mod} \cdot \frac{R_k}{\gamma_M} \tag{5-24}
$$

mit

 *Modifikationsbeiwert einer Festigkeitseigenschaft Beiwert für Systemfestigkeit*

Der Modifikationsbeiwert für Lasteinwirkungsdauer und Feuchtegehalt ist abhängig von der vom Planer vorgegebenen Last und den klimatischen Bedingungen. Der Wert k<sub>mod</sub> muss vom Planer vorgegeben werden, damit der Hersteller den Bemessungswert der Baustoffeigenschaft seines Produktes angeben kann.

Wird im Holzbau ein kontinuierliches Lastverteilsystem ermöglicht und Kräfte können auf benachbarte Bauteile ausweichen, so können die Festigkeitswerte um 10% ( $k_{sys} = 1.1$ ) erhöht werden<sup>260</sup>. Diese Erhöhung kann eindeutig dem Bauprodukt zugeordnet werden und ist in Xd berücksichtigt.

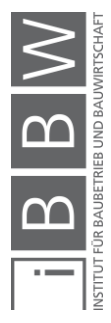

<sup>&</sup>lt;sup>258</sup> Vgl. EN 1994-1-1: Bemessung und Konstruktion von Verbundtragwerken aus Stahl und Beton, 2009 Seite 25.

<sup>&</sup>lt;sup>259</sup> Vgl. EN 1995-1-1: Bemessung und Konstruktion von Holzbauten Teil 1-1, 2015 Formel 2.14.

<sup>260</sup> Vgl. ebd., Kap. 6.6.

Ausgehend von den vereinfachten Bemessungsformeln wurden hinsichtlich der Nachweise der Tragsicherheit für die Baustoffe Beton, Holz und Stahl sowie für Verbundsysteme Beton-Stahl und Beton-Holz folgende Parameter für die produktoffene Ausschreibung ermittelt:

| Bezeichnung                    | Parameter            | Initialisierung         | Zuordnung      |
|--------------------------------|----------------------|-------------------------|----------------|
| Horizontale Stabilisation      | Stab                 | PL                      | <b>IfcSlab</b> |
| Eigengewicht des Bauproduktes  | $g_{1.k}$            | PL (VAR $^{261}$ ), BP  | <b>IfcSlab</b> |
| Eigengewicht der Geschossdecke | $q_k$                | PL (VAR), BP            | <b>IfcSlab</b> |
| Nutzlast inkl. Kategorie       | <b>QB.k</b>          | PL                      | <b>IfcSlab</b> |
| Einwirkung                     | qd                   | PL (VAR), BP            | <b>IfcSlab</b> |
| Maximales Feldmoment (x)       | $M_{F.x, Ed}$        | PL                      | <b>IfcSlab</b> |
|                                | $M_{F \times Rd}$    | BP                      | <b>IfcSlab</b> |
| Maximales Stützmoment (x)      | $M_{S.x, Ed}$        | PL                      | <b>IfcSlab</b> |
|                                | $Ms \times RA$       | <b>BP</b>               | <b>IfcSlab</b> |
| Maximales Feldmoment (y)       | $M_{F.y.Ed}$         | PL                      | <b>IfcSlab</b> |
|                                | $M_{F.y.Rd}$         | BP                      | <b>IfcSlab</b> |
| Maximales Stützmoment (y)      | M <sub>S.y.Ed</sub>  | PL                      | <b>IfcSlab</b> |
|                                | M <sub>S.yx.Rd</sub> | <b>BP</b>               | <b>IfcSlab</b> |
| Maximale Querkraft (x)         | $Q_{x \text{ Fd}}$   | PL                      | <b>IfcSlab</b> |
|                                | $Q_{xRd}$            | <b>BP</b>               | <b>IfcSlab</b> |
| Maximale Querkraft (y)         | $Q_{V.Ed}$           | PL                      | <b>IfcSlab</b> |
|                                | $Q_{V.Rd}$           | <b>BP</b>               | <b>IfcSlab</b> |
| Geometrie: Auflagerbreite      | <b>a</b> Auflager    | PL (optiona $f^{262}$ ) | <b>IfcSlab</b> |
| Geometrie Ausklinkung          | <b>a</b> Ausklinkung | PL (optional)           | <b>IfcSlab</b> |
| Holzbau - Modifikationsfaktor  | <b>K</b> mod         | PL                      | <b>IfcSlab</b> |

*Tabelle 5-1: Produktoffene Ausschreibung (Tragsicherheit)*

Die produktoffene Ausschreibung wird in der gewählten Methode durch 21 normale und 2 optionale Geometrieparameter durchgeführt. Bei einem einfachen Balken fallen 8 Parameter weg und es verbleiben deren 13. Sämtliche Materialinformationen können für die produktoffene Ausschreibung weggelassen werden. Die Erstellung des Anforderungsprofiles an die Bauprodukte respektive die gesamten Geschossdeckenaufbauten ermöglichen es, dass sämtliche Materialinformationen auf der Herstellerseite verbleiben und im digitalen Gebäudemodell für die Ausschreibung

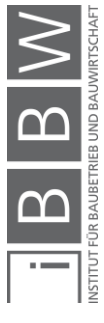

<sup>&</sup>lt;sup>261</sup> Die Parameter werden in die Kategorien PL (Planer), PB (Bauprodukt respektive Bieter) und VAR (Parameter der eine<br>Rückiteration erfordert und mittels Intervall definiert werden sollte (vgl- Kaptitel 5.2.5)

<sup>&</sup>lt;sup>262</sup> Die kursiv dargestellten Information können auch aus dem geometrischen Modell entnommen werden.

nicht berücksichtigt werden müssen. Die Materialunabhängigkeit wird dadurch gewährt. In Tabelle 5-1 ist zudem zu erkennen, dass alle Parameter, die für die Bemessung des tragenden Bauproduktes (*IfcSlab*) erforderlich sind auch diesem zugeordnet werden. Die Zuordnung an die Geschossdeckenaufbauten (*IfcGroup*) würde zu Mehrfachdefinitionen führen und ist nach Möglichkeit zu vermeiden. Für den Fall, dass der Fußbodenaufbau im Verbund mit dem tragenden Element wirkt, sollte dieser mit dem ifcSlab Element vereint werden und nicht als *IfcCovering* definiert werden.

### **5.3.4 Gebrauchstauglichkeit – SLS**

## **5.3.4.1 Verformung**

Gemäß EN1990<sup>263</sup> betreffen die Grenzzustände der Gebrauchstauglichkeit die Funktion des Tragwerks unter normalen Gebrauchsbedingungen sowie das Wohlbefinden der Nutzer oder das Erscheinungsbild des Bauwerkes.

$$
E_d \le C_d \tag{5-25}
$$

mit

- $C_d$  Bemessungswert der Grenze für das maßgebende *Gebrauchstauglichkeitskriterium*
- <sup>E</sup><sup>d</sup> *Bemessungswert der Auswirkungen*

Unterschieden wird zwischen charakteristischer, häufiger und quasi-ständiger Kombination. Für die seltene Bemessungssituation gilt:

$$
E_{d, rare} = \sum_{j \ge 1} G_{k,j} + Q_{k,1} + \sum_{i \ge 1} \psi_{0,i} \cdot Q_{k,i}
$$
 [5-26]

Für die häufige Bemessungssituation gilt:

$$
E_{d, frequ} = \sum_{j \ge 1} G_{k,j} + \sum_{i \ge 1} \psi_{1,i} \cdot Q_{k,i}
$$
 [5-27]

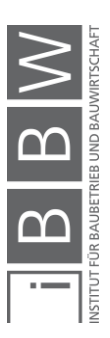

<sup>&</sup>lt;sup>263</sup> EN 1990, Eurocode – Grundlagen der Tragwerksplanung.

Für die quasi-ständige Bemessungssituation gilt:

$$
E_{d,perm} = \sum_{j\geq 1} G_{k,j} + \sum_{i\geq 1} \psi_{2,i} \cdot Q_{k,i}
$$
 [5-28]

mit

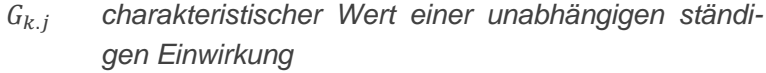

- . *charakteristischer Wert der veränderlichen Einwirkungen*
- $\psi_{0,i}$  Kombinationsbeiwert der begleitenden veränderli*chen Einwirkungen (selten)*
- $\psi_{1,i}$  Kombinationsbeiwert der begleitenden veränderli*chen Einwirkungen (häufig)*
- $\psi_{2i}$  Kombinationsbeiwert der begleitenden veränderli*chen Einwirkungen (quasi ständig)*

Für Gebrauchstauglichkeitsnachweise sind die Teilsicherheitsbeiwerte  $\gamma_m$ für die Baustoff-, Bauprodukt- und Bauteileigenschaften mit 1,0 anzunehmen. Anders als bei der Tragsicherheit kann dadurch die Reduktion des Eigengewichtes durch eine Subtraktion der Differenz erfasst werden. Die Gleichungen 5-26 bis 5-28 können durch die Differenz des Eigengewichtes ergänzt werden.

$$
E_{d, rare} = \sum_{j \ge 1} G_{k,j} - \Delta G + Q_{k,1} + \sum_{i \ge 1} \psi_{0,i} \cdot Q_{k,i}
$$
 [5-29]

$$
E_{d, frequ} = \sum_{j \ge 1} G_{k,j} - \Delta G + \sum_{i \ge 1} \psi_{1,i} \cdot Q_{k,i}
$$
 [5-30]

$$
E_{d,perm} = \sum_{j\geq 1} G_{k,j} - \Delta G + \sum_{i\geq 1} \psi_{2,i} \cdot Q_{k,i}
$$
 [5-31]

mit

## ∆ *Differenz des Eigengewichtes des Bauproduktes im Verhältnis zum schwereren Bauprodukt*

Die Lastdauer spielt aufgrund der Kriech- und Schwindeigenschaften des Betons und des Kriechverhaltens des Holzes eine wichtige Rolle in der Ermittlung der Verformungen. In der Schweizer Norm SIA 260<sup>264</sup> werden die zugelassenen Verformungen materialunabhängig definiert. Im Eurocode werden in den Materialnormen eigene Verformungsbegrenzungswerte festgelegt. Der Hersteller benötigt die Lasten für die seltene, häufige und die ständige Lastfallkombination, damit seine Bauprodukte auf die Anforderungen abgestimmt werden können.

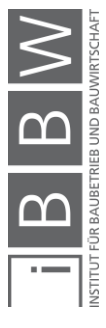

<sup>264</sup> Vgl. SIA 260: Grundlagen der Projektierung von Tragwerken, 2013, Sp. 4.

Für die seltene Bemessungssituation gilt:

$$
E_{d. rare} \rightarrow u_{max. rare}
$$
 [5-32]

mit

$$
u_{max, freq}
$$
 Maximale Verforming für die seltene Bemes-s  
sungssituation

Für die häufige Bemessungssituation gilt:

$$
E_{d, freq} \rightarrow u_{max, freq} \tag{5-33}
$$

mit

. *Maximale Verformung für die häufige Bemessungssituation*

Für die quasi-ständige Bemessungssituation gilt:

$$
E_{d,perm} \to u_{max,perm} \tag{5-34}
$$

mit

. *Maximale Verformung für die quasi-ständige Bemessungssituation*

Bei der Vorfertigung besteht die Möglichkeit, die Elemente schon bei der Produktion zu überhöhen. Für die Bemessung und die unten anliegenden Bauteile ist der Durchhang relevant.

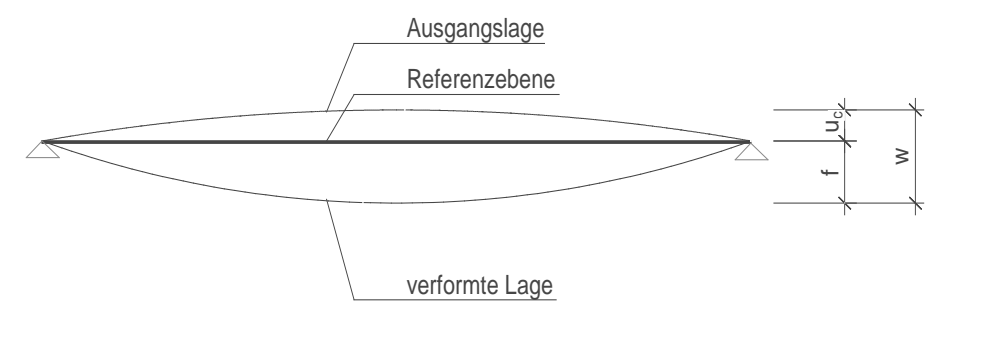

mit

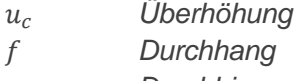

*Durchbiegung*

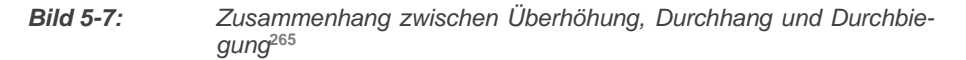

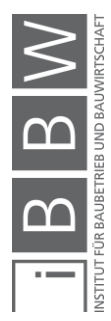

<sup>&</sup>lt;sup>265</sup> Eigene darstellung in Anlehnung an STROBUSCH, J.: Beitrag zur Verformungsberechnung im Stahlbetonbau mit kritischer<br>Bewertung bestehender Regelungen, Dissertation Universität Siegen, Siegen 2010, Abb. 2.4.

Die produktdefinierende Anforderung ist der Durchhang, in dieser Arbeit statt *f* mit *u* bezeichnet. Damit Konflikte mit dem Bodenaufbau ausgeschlossen werden können ist eine allfälligen Überhöhung vom Bieter anzugeben.

#### **5.3.4.2 Direkte Berechnung**

In der Arbeit wurde zudem der Ansatz verfolgt, die Bauprodukte durch vorgegebene Steifigkeitswerte zu definieren. Dies würde es ermöglichen, die Weitergabe der Lasten zu vermeiden. Die Gesamtverformung setzt sich aus einem Biege- und einem Schubanteil zusammen.

$$
u = u_{Big\{a_1, a_2, \ldots, a_k, a_k, \ldots, a_k, a_k, \ldots, a_k, a_k, \ldots, a_k, a_k, \ldots, a_k, a_k, \ldots, a_k, a_k, \ldots, a_k, a_k, \ldots, a_k, a_k, \ldots, a_k, a_k, \ldots, a_k, a_k, \ldots, a_k, a_k, \ldots, a_k, a_k, \ldots, a_k, a_k, \ldots, a_k, a_k, \ldots, a_k, a_k, \ldots, a_k, a_k, \ldots, a_k, \ldots, a_k, \ldots
$$

mi

 *Biegeanteil der Verformung* ℎ *Schubanteil der Verformung*

Betrachtet man nur den Anteil der Biegeverformung und vernachlässigt die Schubverformung, so beträgt die Verformung eines Plattenbalkens infolge kurzfristiger Belastung:

$$
u_{max, rare} = \frac{q_{d, rare}'^{15} \cdot 100}{384 \cdot EI_{y, rare}} \tag{5-36}
$$

mit

# *Produkt aus dem E-Modul und dem Trägheitsmodul für die seltene Lastkombination*

Durch Einflüsse wie Kriechen und Schwinden nimmt das Produkt von E-Modul und Trägheitsmodul ab:

$$
u_{max,perm} = \frac{q_{d,perm}^{\prime} \cdot l_x^5}{384 \cdot El_{y_{perm}}}
$$
 [5-37]

mit

# *Produkt aus dem E-Modul und dem Trägheitsmodul für die quasi-ständige Lastfallkombination*

Für den Stahl- oder Holzbau könnte der Parameter  $EI<sub>v</sub>$  als Anforderung definiert werden. Der Hersteller sollte in diesem Fall garantieren, dass das eingesetzte Produkt eine höhere Steifigkeit aufweist. Im Betonbau ist diese Vorgehensweise nicht zielführend, da das Verformungsverhalten von Beton nicht linear ist und eine iterative Vorgehensweise notwendig würde. Um jegliche Iteration zu vermeiden, sollten nichtlineare Berechnungen linear vereinfacht werden. Dies kann durch die entsprechenden Biege- und Schubsteifigkeiten erreicht werden. Sind die Lasten aus den

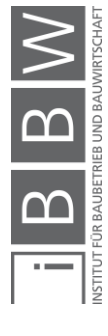

Formeln 5-33 bis 5-35 dem Hersteller bekannt, so kann er sein Bauprodukt darauf abstimmen und die Verformungsanforderungen erfüllen.

| Art des Parameters                      | Parameter       | Initialisierung | Zuordnung      |
|-----------------------------------------|-----------------|-----------------|----------------|
| Last für seltene Lastkombination        | <b>C</b> d.rare | PL(VAR), BP     | <b>IfcSlab</b> |
| Zulässige Verformung (selten)           | Urare           | PL, BP          | <b>IfcSlab</b> |
| Last für häufige Lastkombination        | <b>Qd.freg</b>  | PL(VAR), BP     | <b>IfcSlab</b> |
| Zulässige Verformung (häufig)           | Ufrea           | PL, BP          | <b>IfcSlab</b> |
| Last für quasi-ständige Lastkombination | <b>Qd.perm</b>  | PL(VAR), BP     | <b>IfcSlab</b> |
| Zulässige Verformung (quasi ständig)    | Uperm           | PL, BP          | <b>IfcSlab</b> |
| Uberhöhung                              | U <sub>c</sub>  | ΒP              | <b>IfcSlab</b> |

*Tabelle 5-2: Produktoffene Ausschreibung (Verformung)*

Hinsichtlich der Verformungsanforderungen wird die produktoffene Ausschreibung im Rahmen dieser Arbeit durch 13 Parameter gewährleistet.

### **5.3.4.3 Schwingungen**

Als Teil Gebrauchstauglichkeitsnachweise müssen bei Geschossdecken auch die Schwingungen analysiert werden. Weit gespannte Decken mit einem geringen Eigengewicht können unter normalen Nutzungsbedingungen leicht zu Schwingungen angeregt werden. Dadurch reduziert sich der Komfort.<sup>266</sup> In EN 1990<sup>267</sup> sind Schwingungen zu vermeiden, die bei Personen körperliches Unbehagen hervorrufen oder die Funktionsfähigkeit des Tragwerks einschränken.

In EN 1992-1-1<sup>268</sup>, EN 1993-1-1<sup>269</sup> und EN 1994-1-1<sup>270</sup> werden keine Schwingungsnachweise vorgegeben. Einzig in EN 1995-1-1<sup>271</sup> wird für Eigenfrequenzen von kleiner 8 [Hz] bei Wohnungsdecken eine besondere Untersuchung empfohlen. Bei Schwingungen von grösser 8 [Hz] sollten zumindest die folgenden Anforderungen erfüllt sein:

$$
\frac{w}{F} \le a \left[ mm/kN \right] \tag{5-38}
$$

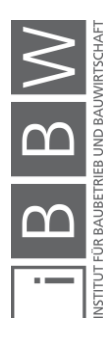

<sup>266</sup> RWTH AACHEN: Schwingungsbemessung von Decken - Leitfaden, Aachen 2008.

<sup>267</sup> Vgl. EN 1990: Grundlagen der Tragwerksplanung, 2013, S. 25.

<sup>268</sup> Vgl. EN 1992-1-1: Bemessung und Konstruktion von Stahlbeton- und Spannbetontragwerken Teil 1-1, 2015, Kap. Kapitel 7.1.

<sup>&</sup>lt;sup>269</sup> EN 1993-1-1: Bemessung und Konstruktion von Stahlbauten Teil 1-1, 2014.

<sup>270</sup> EN 1994-1-1: Bemessung und Konstruktion von Verbundtragwerken aus Stahl und Beton, 2009.

<sup>271</sup> Vgl. Formeln aus EN 1995-1-1: Bemessung und Konstruktion von Holzbauten Teil 1-1, 2015, Kap. 7.3.3.

und

$$
v \le b^{(f_1 \zeta - 1)} [m/Ns^2]
$$
 [5-39]

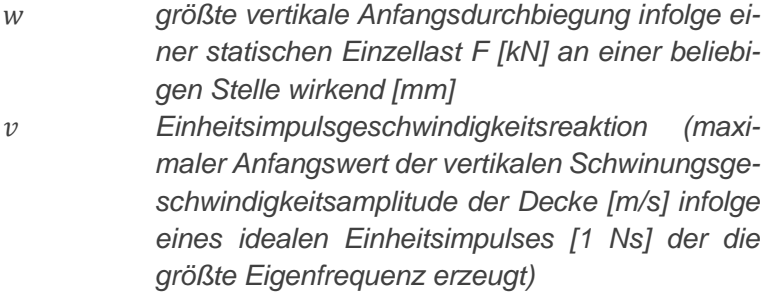

Das Schwingungsverhalten wird anhand der in EN 1995-1-1<sup>272</sup> dargestellten Zusammenhängen und Grenzwerten von a und b ermittelt. Für rechteckige, an allen Rändern gelenkige Decken mit den Gesamtmassen *l x b* ohne Querverteilung gilt.

*modaler Dämpfungsgrad*

$$
f_1 = \frac{\pi}{2 \cdot l^2 x} \cdot \sqrt{\frac{(EI)_l}{m}} \tag{5-40}
$$

mit

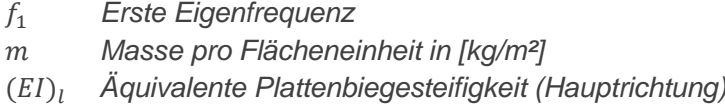

Die Einheitsimpulsgeschwindigkeitsreaktion v in [m/Ns<sup>2</sup>] berechnet sich wie folgt.

$$
v = \frac{4 \cdot (0.4 + 0.6 \cdot n_{40})}{m \cdot b \cdot l + 200} \tag{5-41}
$$

mit

$$
n_{40} = \left\{ \left( \left( \frac{40}{f_1} \right)^2 - 1 \right) \left( \frac{b}{l} \right)^4 \cdot \frac{(EI)_l}{(EI)_b} \right\}^{0.25}
$$
 [5-42]

mit

#### () *Äquivalente Plattenbiegesteifigkeit (Nebenrichtung)*

Liegt die erste Eigenfrequenz unter 8 [Hz] hat eine vertiefte Untersuchung zu erfolgen. Vor allem im Holzbau ist dies aufgrund der geringen Masse, oftmals erforderlich.

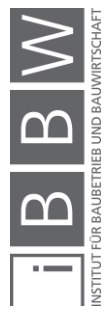

<sup>272</sup> Vgl. ebd., Abb. 7.2.

Im Forschungsbericht über das Schwingungsverhalten unterteilt Kreuzinger <sup>273</sup> die personeninduzierten Anregungen durch Beschreibung des Schwingungsverhalten in drei Kategorien:

- Anregung durch wiederholte Aktivitäten Resonanz,
- Impulse mit längerer Einwirkungsdauer z.B. Fußauftritt,
- Impulse mit kürzerer Einwirkungsdauer z.B. Fersenauftritt.

Daraus resultieren drei unterschiedliche Schwingungskriterien:<sup>274</sup>

- Schwingungsbeschleunigung,
- Steifigkeitskriterium,
- Schwingungsgeschwindigkeit.

In ÖNORM B 1991-1-1 <sup>275</sup> wird ein angepasstes Nachweisverfahren empfohlen das die Nachweise der Formeln von 5-41 bis 5-43 ersetzt. Es wird zwischen drei unterschiedlichen Deckenklassen unterschieden. Deckenklasse I beinhaltet Decken unterschiedlicher Nutzungseinheiten, Wohnungstrenndecken, Decken in Büros und Flure mit geringer Spannweite. Deckenklasse II gilt für Decken, die innerhalb einer Nutzungseinheit und in Einfamilienhäusern zugeordnet werden. An die Deckenklasse III wird keine Anforderung gestellt. Statt der Deckenklasse kann die Schwingungsanforderung auch als hoch, mittel und gering eingestuft werden. Die Einstufung hat durch den Planer zu erfolgen und ist gegebenfalls mit dem Auftraggeber zu vereinbaren.

### **Nachweisführung**

Zur Überprüfung des Frequenzkriteriums ist im Allgemeinen die erste Eigenfrequenz f<sub>1</sub> des betrachteten Bauteils beizuziehen. Bei Decken ohne Querverteilung gilt Formel 5-40, für eine Decke mit Querverteilung gilt:

$$
f_1 = k_{e.1} \cdot \frac{\pi}{2 \cdot l^2 x} \cdot \sqrt{\frac{(EI)_l}{m}} \cdot \sqrt{1 + \left(\frac{l_x}{b}\right)^4 \cdot \frac{(EI)_l}{(EI)_b}}
$$
 [5-43]

mit

 *Deckenbreite in [m]* () *Biegesteifigkeit der Decke rechtwinklig zur Deckentragrichtung wobei gilt*  $(EI)_h < (EI)_l$ 

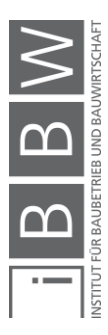

<sup>273</sup> Vgl. KREUZINGER, H.; MOHR, B.: Gebrauchstauglichkeit von Wohnungsdecken aus Holz, Fraunhofer IRB Verlag, Stuttgart 1999, Kap. 4.2.1, 4.2.2 und 4.2.3.

<sup>274</sup> Vgl. HAMM, P.; RICHTER, A.: Bemessungs- und Konstruktionsregeln zum Schwingungsnachweis von Holzdecken, in: Fachtagung Holzbau, 2009, Sp. Tabelle 1.

<sup>275</sup> Vgl. ÖNORM EN B 1995-1-1: Eurocode 5: Bemessung und Konstrutkion von Holzbauten - Teil 1-1: Allgemeines - Allgemeine Regeln und Regeln für den Hochbau - Nationaler Anhang AT, 2019, Kap. 7.3.3.

## ,1 *Beiwert zur Berücksichtigung unterschiedliche Lagerungsarten 1.0 für gelenkig-gelenkig, 2.26 für eingespannt – eingespannt.*

Das Steifigkeitskriterium wird anhand der Durchbiegung infolge einer Einheitslast von F=1 [kN] überprüft.

$$
w_{stat} \le \frac{F \cdot l_x}{48 \cdot (EI)_l \cdot b_F} \tag{5-44}
$$

mit

$$
w_{stat}
$$
 Vertikale Verformung infolge F = 1 [kN]  
F Statische Einzellast von 1 [kN] an ungünstigster Stelle

$$
b_F \le \min\left\{\frac{l_x}{1.1} \cdot \sqrt{\frac{(EI)_l}{(EI)_b}}; Deckenbreite \ b\right\} \tag{5-45}
$$

Liegt  $f_1$  zwischen  $f_{min}$  und  $f_{max}$ , so muss zudem die Schwingungsbeschleunigung nachgewiesen werden.

$$
a_{rms} = \frac{0.4 \cdot e^{-0.4 \cdot f_1} \cdot F_0}{2 \cdot \zeta \cdot M^*}
$$
 [5-46]

mit

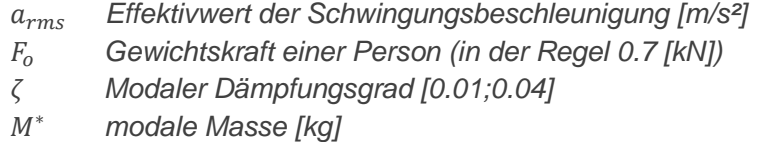

Bei einer Decke ohne Quertragrichtung darf die modele Masse wie folgt bestimmt werden.

$$
M^* = m \cdot \frac{l_x}{2} \cdot b_F \tag{5-47}
$$

mit

### *mitwirkende Breite (ly)*

Die Kriterien der Schwingungsberechnung werden in der nachfolgenden Tabelle zusammengefasst. Für die Deckenklasse III sind keine Anforderungen notwendig.

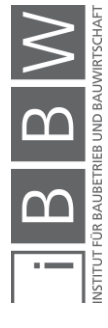

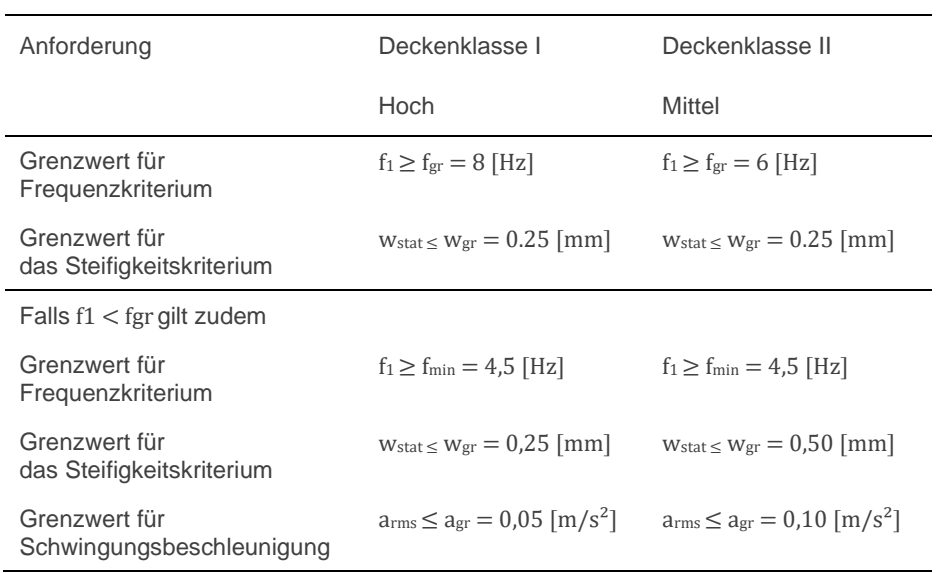

#### *Tabelle 5-3: Grenzwerte für Freqzenz-, Steifigkeits- und Schwingungsbeschleunigung***<sup>276</sup>**

Das Anforderungsprofil wird in der nachfolgenden Tabelle zusammengefasst. Die Schwingungsanforderung wird für den gesamten Geschossdeckenaufbau, die anderen Parameter dem tragenden Element zugeordnet.

*Tabelle 5-4: Produktoffene Ausschreibung (Schwingung)*

| Art des Parameters              | Parameter      | Initialisierung | Zuordnung       |
|---------------------------------|----------------|-----------------|-----------------|
| Schwingungsanforderung          | Vibration      | PL.             | <b>IfcGroup</b> |
| Masse pro Flächeneinheit        | $m$ (VAR)      | PL, BP          | <b>IfcSlab</b>  |
| Grenzwert für Frequenzkriterium | f <sub>1</sub> | PL, BP          | <b>IfcSlab</b>  |
| Steifigkeitskriterium           | Wstat          | PL, BP          | <b>IfcSlab</b>  |
| Schwingungsbeschleunigung       | arms           | PL, BP          | <b>IfcSlab</b>  |

#### **5.3.1 Zusammenfassung**

Analysiert man die Tabellen 5-1, 5-2 und 5-4, so lassen sich einige variable Parameter erkennen, die sich die bei einem Wechsel des Bauproduktes ändern können. Für die Grundanforderung eins ist das Eigengewicht die Eigenschaft, die die freie Produktwahl einschränken kann. Damit die Abgrenzung gemacht werden kann, sollte dieser Parameter detailliert untersucht werden (vgl. Kapitel 6).

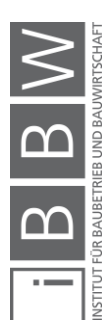

<sup>&</sup>lt;sup>276</sup> Eigene Tabelle Zusammengefasst aus ÖNORM EN B 1995-1-1: Eurocode 5: Bemessung und Konstrutkion von<br>Holzbauten - Teil 1-1: Allgemeines - Allgemeine Regeln und Regeln für den Hochbau - Nationaler Anhang AT, 2019<br>Tabell

#### **5.4 Brandschutz**

Tragende Decken müssen neben der Brandschutzanforderung des Raumabschlusses zusätzlich die Tragfähigkeit unter Brandeinwirkung sicherstellen.

In der EN13501-2<sup>277</sup> werden die Bauprodukte und Bauarten zu ihrem Brandverhalten klassifiziert. Das Grundlagendokument 2 verlangt die Feststellung der charakteristischen Eigenschaften zur Tragfähigkeit, Raumabschluss und/oder Wärmedämmung.

IN EN13501<sup>278</sup> werden die Charakteristischen Eigenschaften zum Feuerwiderstandsverhalten wie folgt definiert:

### **R – Tragfähigkeit**

Die Tragfähigkeit R ist die Eigenschaft unter festgelegter mechanischer Brandwirkung ohne Verlust der Standsicherheit für eine bestimmte Dauer zu widerstehen. Die Dauer wird in Minuten nach dem Buchstaben R angegeben (R30)

Die Bemessung der Tragfähigkeit erfolgt analog zu einem Tragsicherheitsnachweise mit Annahme einer Brandlast und der Ermittlung des Brandwiderstandes. Der Hersteller hat sicherzustellen, dass das Bauprodukt einer bestimmten Branddauer widersteht. Dies kann er mittels Versuchen oder Brandbemessung nachweisen. Die vom Planer anzugebene Anforderung reduziert sich somit auf die Branddauer.

### **E – Raumabschluss**

Der Raumabschluss E *(franz. Étanchéité)* ist die Fähigkeit eines Bauteils mit raumtrennender Funktion, der Beanspruchung auf der von einer Seite angreifenden Feuers so zu widerstehen, dass das Durchdringen von Flammen oder heißer Gasen verhindert wird. Die Dauer des Widerstandes wird in Minuten nach dem Buchstaben E angegeben (E30).

#### **I – Wärmedämmung**

Die Wärmedämmung I *(franz. Isolation)* ist die Fähigkeit eines Bauteils bei einer Brandbeanspruchung von einer Seite den Wärmetransfer auf die andere Seite zu verhindern. Die Dauer der erforderlichen Isolationswirkung wird in Minuten nach dem Buchstaben I angegeben (I30).

Die Zeiten müssen für jedes der drei oben genannten Merkmale in Minuten angegeben werden. Es ist eine der folgenden Klassifizierungszeiten zu verwenden:

10,15,20,30,45,60,90,120,180,240 oder 360

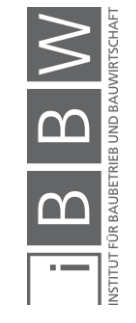

<sup>277</sup> EN 13501-2: Klassifizierung von Bauprodukten und Bauarten zu ihrem Brandverhalten - Teil 2: Klassifizierung mit den Ergebnissen aus den Feuerwiderstandsprüfungen, mit Ausnahme von Lüftungsanlagen, 2003, 2003.

<sup>278</sup> Vgl. ebd., Kap. 5.

Für tragende Bauteile sind die folgenden Bezeichnungen anzuwenden: REI tt (Zeit in Minuten), RE tt oder R tt

Für nicht tragende Bauteile sind die folgenden Bezeichnungen anzuwenden: EI tt (Zeit in Minuten) oder E tt

Unterschieden wir in tragende Decken ohne und mit raumabschließender Funktion, Unterdecken mit eigenständiger Feuerwiderstandsfähigkeit und Deckenverkleidungen.<sup>279</sup>

Ein Versagen einer Tragenden Decke mit oder ohne raumabschließende Funktion wird angenommen, wenn eine der folgenden Durchbiegungskriterien im Brandfall unterschritten werden<sup>280</sup>:

$$
D = \frac{l_{li}^{2}}{400 \cdot d} \tag{5-48}
$$

$$
\frac{dD}{dt} = \frac{l_{li}^2}{9000 \cdot d} \tag{5-49}
$$

mit

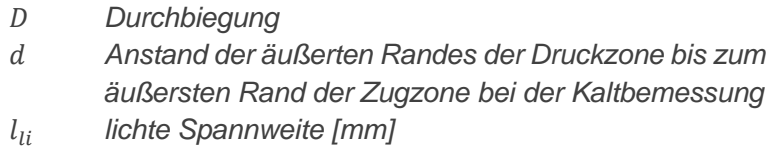

Für Decken mit Raumabschließender Funktion werden die Klassen RE 20,30,60,90,12,180 und 240 und REI 15,20,30,45,60,90,120,180,240 festgelegt. Für die Decken ohne raumabschließende Funktion die Klassen R15, R20, R30, R45, R60, R120, R180, R240 und R360.

Europaweit werden einheitliche Anforderungen für den Brandschutz in EN 13501-1 festgelegt, die in Baustoffklassen (Euroklassen) A bis F gegliedert sind:

- A: kein Beitrag zum Brand (A1, A2)
- B: sehr begrenzter Beitrag zum Brand
- C: begrenzter Beitrag zum Brand
- D: hinnehmbarer Beitrag zum Brand
- E: hinnehmbares Brandverhalten
- F: keine Leistung festgestellt

Zudem werden die Brandnebenerscheinungen wie die Rauchentwicklung (s = smoke) sowie das brennende Abtropfen/Abfallen (d = droplets) von Baustoffen vorgegeben.

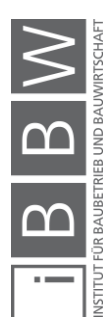

<sup>279</sup> Vgl. ebd., Kap. 7.2.3,7.3.3,7.5.4,7.6.

<sup>280</sup> Vgl. ebd., Kap. 7.3.3.3.1.

#### Rauchentwicklung

- s1: geringe Rauchentwicklung
- s2: mittlere Rauchentwicklung
- s3: hohe Rauchentwicklung bzw. Rauchentwicklung nicht geprüft

#### Abtropfen

- d0: kein brennendes Abtropfen/Abfallen innerhalb von 600 Sekunden
- d1: kein brennendes Abtropfen/Abfallen mit einer Nachbrennzeit länger als 10 Sekunden innerhalb von 600 Sekunden
- d2: keine Leistung festgestellt
- *Tabelle 5-5: Produktoffene Ausschreibung (Brand )*

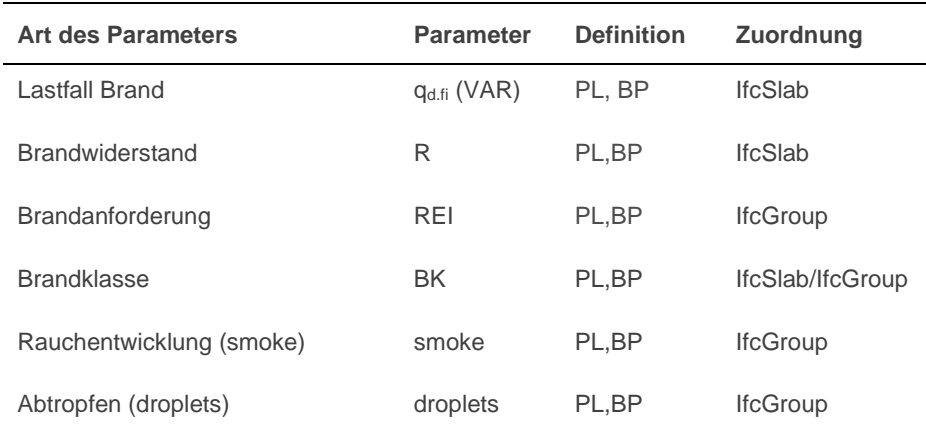

Am Beispiel des Brandes werden die Parameter vom Planer vorgegeben. Der Parameter auf der Seite des Hersteller wird nur für die Kontrolle und Auswertung benötigt.

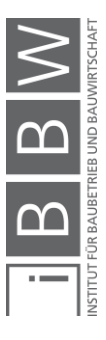
# **5.5 Bauphysikalische Anforderungen**

Die bauphysikalischen Eigenschaften von Geschossdecken werden durch den konstruktiven Aufbau (*IfcGroup*) und das Material der Rohdecke (*IfcSlab*) beeinflusst. Der Schallschutz und die Möglichkeit der Wärmespeicherung sind stark abhängig von der Wahl der tragenden Schicht; der Wärme- oder Feuchteschutz hingegen ist vor allem vom Schichtaufbau der untergehängten Decke bzw. vom Fußbodenaufbau abhängig. Zudem müssen die bauphysikalischen Eigenschaften im interdisziplinären Planungsumfeld von den entsprechenden Fachplanern bearbeitet werden. Die zu einer Geschossdecke angegeben Eigenschaften sind nur ergänzende Informationen eine akustische Analyse oder eine Energieberechnung durchgeführt werden können.

# **5.5.1 Schallschutz**

Geräusche sind allgegenwärtig, aber keinesfalls immer erwünscht. Werden Geräusche als störend empfunden, so werden sie als Lärm bezeichnet. Zu hohe Schallemissionen können innerhalb des Gehörs zu einer Hörminderung führen (aurale Wirkung), aber auch außerhalb des Gehörs körperliche Beeinträchtigungen zur Folge haben (extra-aurale Wirkung). Zu den extra-auralen Wirkungen zählen:<sup>281</sup>

- Einflüsse auf den Kreislauf,
- Beeinträchtigung des Schlafes und der Entspannung,
- Beeinträchtigung der Kommunikation.
- Leistungsstörungen
- und Auswirkungen auf das Wohn- und Sozialverhalten haben.

Innerhalb von Gebäuden werden Anforderungen an den Trittschall und den Luftschall gestellt. <sup>282</sup> Die Mindestanforderung wird anhand eines Mindestwerts der Standard-Schallpegeldifferenz  $D_{nT,w}$  oder des Bau-Schalldämm-Maßes R'<sup>w</sup> angegeben. Die Decken sind so zu bemessen, dass bedingt durch die Schallübertragung die Standard-Schallpegeldifferenz D<sub>nT.w</sub> nicht unterschritten wird. Bei Decken zwischen Aufenthaltsräumen anderer Nutzungseinheiten ohne Verbindung mit Türen gilt gemäß OIB Richtlinie 5<sup>283</sup>:

$$
D_{nT.W} \ge 55 \, [dB] \tag{5-50}
$$

mit

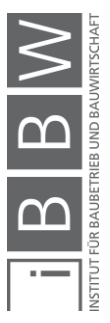

<sup>281</sup> Vgl. FISCHER, H. M.; SCHNEIDER, M.: Handbuch zu DIN 4109 - Schallschutz im Hochbau, Berlin 2019, Kap. 1.

<sup>282</sup> Vgl. OIB RICHTLINIE 5: Schallschutz, 2019, Kap. 2.3.

 $283$  Val. ebd.

# . *Standard-Schallpegeldifferenz*

Die zweite Anforderung beinhaltet die Trittschallübertragung. Gemäß OIB Richtlinie 5<sup>284</sup> darf der bewertete Standard-Trittschallpegel L'<sub>nT.w</sub> bei Aufenthaltsräumen anderer Nutzungseinheiten folgenden Wert nicht überschreiten.

$$
L'_{nT.W} \le 48 \, [dB]
$$
 [5-51]

mit

′. *Standard-Trittschallpegel*

Hier wird nur je ein Beispielwert aufgezeigt. Für komplette Wertetabellen wird h auf die Tabelle in der OIB-Richtlinie 5<sup>285</sup> verwiesen.

#### **5.5.1.1 Zusammenfassende Darstellung**

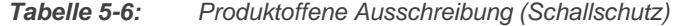

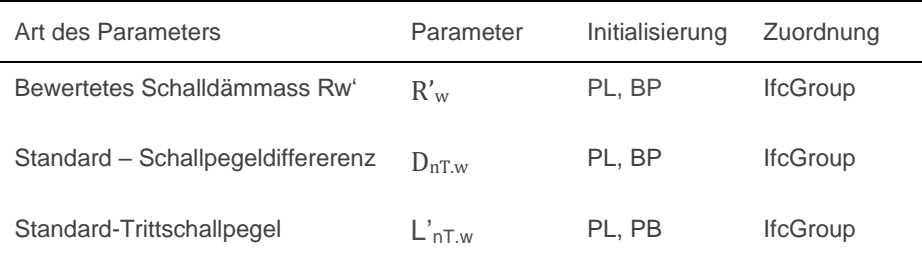

#### **5.5.2 Energieeinsparung und Wärmeschutz**

Im Falle einer Geschossdecke können die Energieeinsparung und der Wärmeschutz als untergeordnete Anforderungen klassifiziert werden. Mit Ausnahme der Decke über dem ungedämmten oder leicht gedämmten Keller werden niedrige bis keine Anforderungen an die Wärmedämmung gestellt.

Wärmeenergie wird durch Festkörper, ruhende Flüssigkeiten und ruhende Gase von der höheren zur tieferen Temperatur geleitet. Werden bei einem mehrschichtigen Bauteil die Wärmeübergangswiderstände der Bauteiloberflächen mit *Rsi* und *Rse* berücksichtigt, definiert sich der spezifische Wärmedurchgangswert für den Konstruktionsaufbau wie folgt:

$$
U = R_{si} + \sum_{j=1}^{n} R_j + R_{se}
$$
 [5-52]

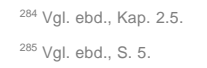

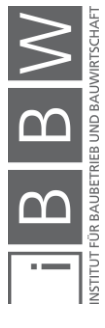

- <sup>U</sup> *resultierender Wärmedurchgangswert [W/m²K]*
- *Wärmeübergangswiderstand innen*
- *Wärmeübergangswiderstand außen*
- *Wärmeleitwiderstand per Schicht*

Unter der vereinfachenden Annahme eines stationären Wärmedurchganges kann die Summe der U-Werte der Einzelschichten gebildet werden. Der spezifische Wärmedurchgangswert kann somit direkt den einzelnen Schichten zugeordnet und der totale Wärmewiderstand durch Aufsummieren der Teilwerte ermittelt werden. Vereinfachungshalber ist allerdings in diesem Zusammenhang die Lösung, den U-Wert der Gruppe zuzuordnen vorzuziehen.

In Zukunft wird auch die Bauteilaktivierung in die Planung von Decken Einhalt gebieten. Hocheffiziente Gebäude können gemäß Friembichler<sup>286</sup> allein mit thermischer Bauteilaktivierung (TBA) beheizt und gekühlt werden. Bei einer Geschossdecke bestehend aus untergehängter Decke, tragender Mittelschicht und Fußboden-Aufbau erfolgt die Zuordnung wir folgt:

# **5.5.2.1 Zusammenfassende Darstellung**

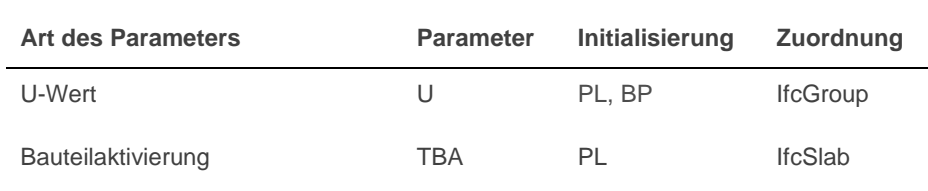

*Tabelle 5-7: Produktoffene Ausschreibung (Schallschutz)*

Die Bauteilaktivierung kann auch in den Aufbauten vorgegeben sein. In diesem Fall darf der Aufbau diesbezüglich nicht modifiziert werden.

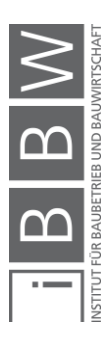

mit

<sup>286</sup> Vgl. FREIMBICHLER, F.; BEDNAR, T.; HANDLER, S. u. a.: Friembichler et al - 2014 - Thermische Bauteilaktivierung. Entwicklung eines Rechenkerns.pdf, Wien 2014, Kap. 3.

#### **5.6 Nachhaltigkeit**

Globale Erwärmung und hochgesteckte Klimaziele führen zu einem Umdenken in der Bewertung von Bauprodukten. Angesichts des Klimawandels gewinnt das Thema der nachhaltigen Entwicklung an Bedeutung. Auch, wenn die Anwendung des europäischen Regelwerks für nachhaltiges Bauen noch nicht verpflichtend ist, werden die Bauproduktehersteller künftig das Umweltverhalten offenlegen und das Ziel der Emissionsreduktion verfolgen. Es wird zwischen Typ I - Typ II und Typ III Umweltkennzeichen unterschieden. Umweltproduktdeklarationen wie EPD (engl. *environmental product declarations)* werden den Umweltkategorien Typ III zugeordnet und sind wissenschaftlich ermittelte Werte der Ökobilanz eines Produktes das nach einem einheitlichen Schema zusammengefasst und dokumentiert wird.<sup>287</sup> Sie ermöglichen eine standardisierte Bewertung von Bauteilen und Aufbauten.

Die Baustoffherstellung, der Transport, der Einbau, der Betrieb und die Entsorgung erfordern einen hohen Energieaufwand. Der dominierende Faktor in Deutschland ist mit 80-85 % der Heizungsverbrauch (inkl. Warmwasser) stellt, trägt die Baustoffentsorgung ungefähr die Hälfte des gesamten Abfallaufkommens dar.<sup>288</sup> Auch wenn die Ökologische Bewertung auf Bauproduktebene nicht unbedingt zielführend sein muss, es wird empfohlen das Gebäude als Ganzes zu betrachten<sup>289</sup>, so bietet sie die Möglichkeit die Leistungsfähigkeit der eingesetzten Bauprodukte untereinander zu vergleichen.

Betrachtet man den Geschossdeckenaufbau isoliert, so sollte das Ziel der produktoffenen Ausschreibung sein, möglichst ressourcenschonend zu produzieren und das Bauprojekt als Zwischenlager für Bauprodukte zu verwenden. Das hier verwendete offene Baukastensystem mit seriell gefertigten Bauprodukten, entspricht diesen Zielvorgaben.

Damit Bauprodukte bewertet werden können, wird in EN 15804<sup>290</sup> die ökologische Qualität von Baumaterialien anhand von unterschiedlicher Umweltindikatoren bewertet. Für die LCA Analyse gemäß EN15978<sup>291</sup> wird ein Teil dieser Faktoren für die ökologische Bewertung berücksichtigt. Unterschieden wird zwischen Indikatoren für die Umweltauswirkung, Ressourcenverwendung, Abfallkategorien und Abgabeströme.

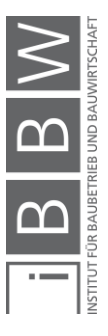

<sup>287</sup> Vgl. IBU: Institut für Bauen und Umwelt: EPD Programm, 2020, <https://ibu-epd.com/epd-programm/>, Stand: 27.03.2020.

<sup>&</sup>lt;sup>288</sup> Vgl. DREßEN: Deckensysteme für flexible Nutzung als Beitrag zur Nachhaltigkeit von Gebäudestrukturen, 2011, S. 33.

<sup>289</sup> Vgl. WALL, J.: Lebenszyklusorientierte Modellierung von Planungs-, Ausschreibungs- und Vergabeprozessen, Dissertation TU Graz, Graz 2018, S. 40.

<sup>290</sup> Vgl. EN 15804: Nachhaltigkeit von Bauwerken - Umweltproduktdeklarationen, 2020.

<sup>&</sup>lt;sup>291</sup> Vgl. EN 15978: Nachhaltigkeit von Bauwerken, 2012.

| Kürzel            | <b>Einheit</b>                  | Bezeichnung                                                                          |
|-------------------|---------------------------------|--------------------------------------------------------------------------------------|
| <b>GWP Gesamt</b> | $[KqCO2 - \ddot{A}q.]$          | Treibhauspotential                                                                   |
| ODP               | [kg CO <sub>2</sub> - Äq.]      | Potential des Abbaus der stratosphärischen<br>Ozonschicht Ozonabbau                  |
| AP                | [kgSO2- Aq.]                    | Versauerungspotential                                                                |
| FP                | [kg $PO_4$ - $\overline{A}$ g.] | Eutrophierungspotential                                                              |
| POCP              | [kg $C_2H_4$ -Äqu]              | Troposphärisches Ozonbildungspotential                                               |
| ADP               | [kg Sb- Äqu]                    | Potential für die Verknappung von abioti-<br>schen Ressourcen für Elemente           |
| ADP               | [MJ]                            | Potential für die Verknappung von abioti-<br>scher Ressourcen für fossile Ressourcen |

*Tabelle 5-8: Indikatoren, die die Umweltauswirkungen beschreiben***<sup>292</sup>**

*Tabelle 5-9: Indikatoren die die Verwendung von Ressourcen beschreiben***<sup>293</sup>**

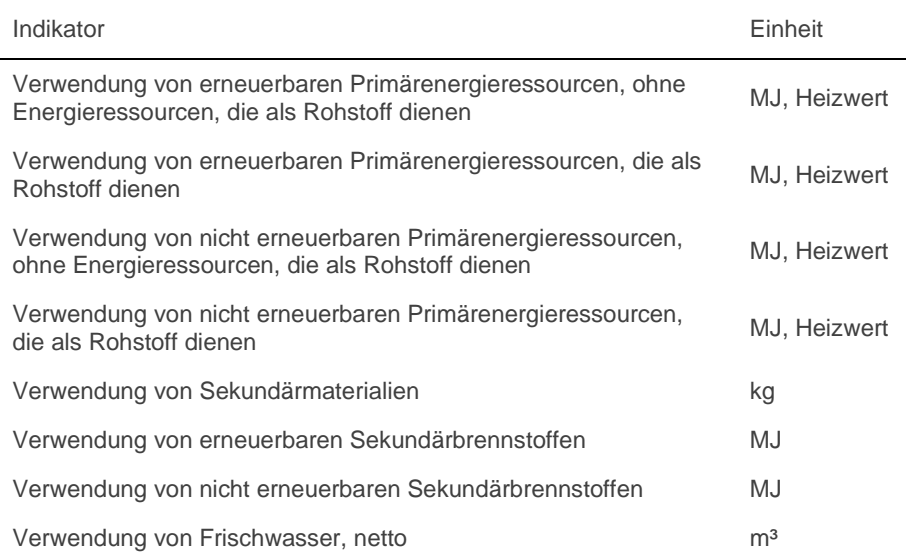

Hinzu kommen noch die Indikatoren, die die Abfallkategorien und die aus dem System austretenden Abgabeströme beschreiben. Die Tabellen können in EN15978 eingesehen werden und werden hier nicht aufgeführt.**<sup>294</sup>**

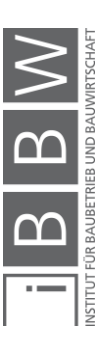

<sup>292</sup> Eigene Tabelle in Anlehnung ebd. Tabelle 1.

<sup>293</sup> Tabelle entnommen aus ebd. Tabelle 2.

<sup>294</sup> Vgl. ebd. Tabelle 3 und 4.

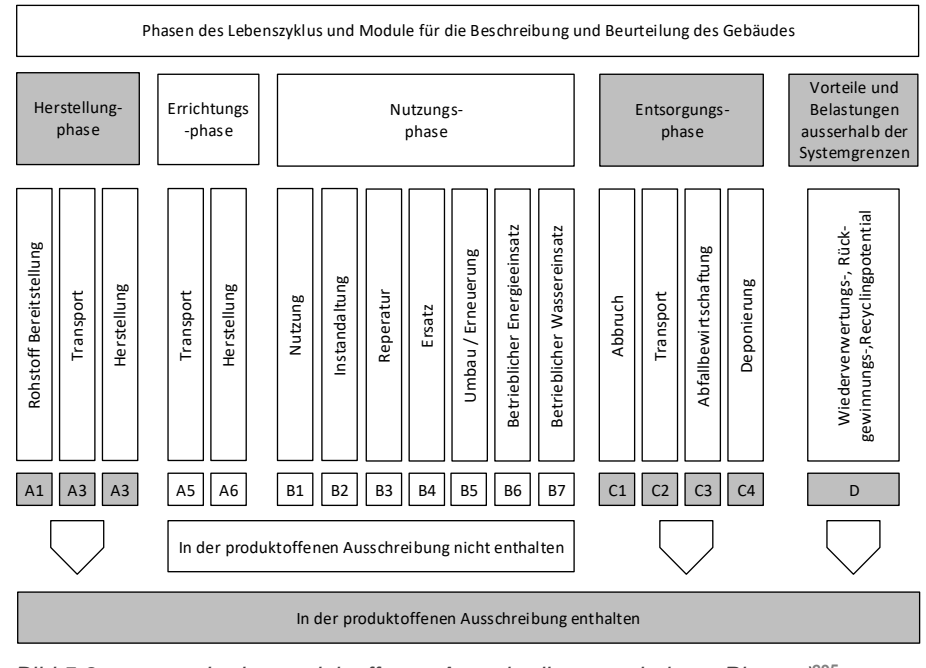

*Bild 5-8: In der produktoffenen Ausschreibung enthaltene Phasen)* **295**

Gemäß EN15978:2011<sup>296</sup> sind für die Herstellungsphase (A1, A2 und A3), die Bau-/Errichtungsphase (A4 und A5) und die Entsorgungsphase (C1- C4) die Berechnungswerte unabhängig vom Nutzungszeitraum des Bauwerkes. Für die Bewertung der Bauprodukte können daher die Werte aus den EPD's direkt übernommen werden.

In der aktuellen Ausgabe von EN15804 wird auch die Berücksichtigung des gebunden biogenen Kohlenstoffes aus den Phasen A1 bis A3 auszuschließen und durch einen separaten Faktor zu beziffern. Der biogene Kohlenstoffgehalt von Holzprodukten kann beispielsweise nach EN 16449<sup>297</sup> bestimmt werden:

$$
P_{CO_2} = \frac{44}{12} \cdot cf \cdot \frac{\rho_{\omega} \cdot V_{\omega}}{1 + \frac{\omega}{100}}
$$
 [5-53]

mit

- $P_{CO_2}$ *der als Kohlenstoffdioxidemission aus dem Produktsytem in die Atmosphäre oxidierte biogene Kohlenstoff [kg]*
- *der Kohlenstoffanteil der Holzbiomasse (darrtrockene Masse), 0,5 als Standardwert*
- *Feuchtegehalt des Produktes*

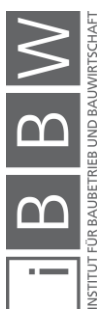

<sup>295</sup> ÖNORM 15804.

<sup>296</sup> Vgl. EN 15978: Nachhaltigkeit von Bauwerken, 2012.

<sup>&</sup>lt;sup>297</sup> Vgl. EN 16449: Holz und Holzprodukte - Berechnung des biogenen Kohlenstoffgehaltes im Holz und Umrechnung in Kohlenstoffdioxid, 2014, Kap. 5.

- *die Rohdichte der Holzbiomasse des Produktes bei diesem Feuchtegehalt [m³]*
- *das Volumen des Vollholzproduktes bei diesem Feuchtegehalt [m³]*

Der biogene Kohlenstoffgehalt wird den Aufbauten (*IfcGroup*) zugeordnet. Für die ökologische Bewertung müssen alle Schichten berücksichtigt werden. Für jede Phase der Nachhaltigkeit ist ein Wert vorgegeben. Somit müsste man für jeden Indikator bis zu 9 Werte übergeben. Die Anzahl der Parameter würde in diesem Fall sich stark erhöhen. Daher wird vorgeschlagen die Information der berücksichtigten Phasen vorzugeben und dadurch die Phasen aufzusummieren. Dies kann durch einen Parameter des Types String erfolgen ("A1-A3, C1-C4, D"). Die LCA Berechnungsmethode sollte auf Projektebene definiert werden, hier wird EN15978<sup>298</sup> als Beispiel aufgeführt.

*Tabelle 5-10 Produktoffene Ausschreibung (Schallschutz)*

| <b>Art des Parameters</b>   | <b>Parameter</b> | <b>Definition</b> | <b>Zuordnung</b>  |
|-----------------------------|------------------|-------------------|-------------------|
| LCA Berechnungsmethode      | LCA              | PL                | <b>IfcProject</b> |
| Zu berücksichtigende Phasen | <b>PHASEN</b>    | PL                | <b>IfcGroup</b>   |
| Biogener Kohlenstoffgehalt  | PCO <sub>2</sub> | ΒP                | <b>IfcGroup</b>   |
| Umweltauswirkungen          | 7 Parameter      | <b>BP</b>         | <b>IfcGroup</b>   |
| Verwendung von Ressourcen   | 8 Parameter      | ВP                | <b>IfcGroup</b>   |
| Abfallkategorien            | 3 Parameter      | ВP                | <b>IfcGroup</b>   |
| Abgabeströme                | 4 Parameter      | ВP                | <b>IfcGroup</b>   |

An der Anzahl der möglichen Parameter lässt sich erkennen, dass die Nachhaltigkeit die Komplexität der Methode signifikant erhöht. Auch hier sollten für die produktoffene Ausschreibung Vereinfachungen getätigt werden. Dies kann durch Zusammenfassung von Parametern, Reduktion der Indikatoren oder eigenen Bewertungsmethoden erfolgen. Als möglicher Ansatz wird die Berechnung des OI3<sup>299</sup> Wertes angegeben. Die vorgeschlagene Parameterreduktion ist nicht Thema der Forschung und daher wird darauf nicht weiter eingegangen.

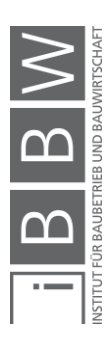

<sup>298</sup> EN 15978: Nachhaltigkeit von Bauwerken, 2012.

<sup>299</sup> Vgl. IBO: Österreichisches Institut für Bauen und Ökologie: Leitfaden zur Berechnung des Oekoindex OI3 für Bauteile und Gebäude v4.0, 2018.

#### **5.7 Zwischenfazit**

Die produktoffene Ausschreibung erfordert die Definition der Vergabeart, die Vorgabe eines Bausystems und geometrische Randbedingungen, welche der Bieter einhalten muss. Der Planer definiert ein Anforderungsprofil, welches er an das ausgeschriebene Element stellt, und fordert die entsprechende Leistung vom Bieter ein. Um eine größtmögliche Anzahl an Herstellern anzusprechen, muss ein Teil der Anforderungen offen formuliert werden. "Offen formuliert" im Zusammenhang mit dieser Forschungsarbeit bedeutet, es werden Grenzwerte angegeben, die ein Bauprodukt einhalten muss. Diese Grenzwerte können als Maximal- oder Minimalwert oder als Intervall angegeben werden. Die Parameter werden anhand der Grundanforderungen, die an ein Bauprodukt gestellt werden, ermittelt.

Mit der europäischen Normung hat eine Harmonisierung über Ländergrenzen hinweg stattgefunden. Werden die Nachweisformeln und -methoden analysiert, so können deutliche Unterschiede festgestellt werden, die einen materialunabhängigen Systemvergleich erschweren. Nichtlineare Berechnungen aufgrund von nichtlinearem Materialverhalten erfordern Rückiterationen, welche in einem Ausschreibungsprozess vermieden werden sollten.

Die Erarbeitung der Parameter in dieser Arbeit erfolgte über vereinfachte Nachweisformeln, damit der Fokus auf die Methodenentwicklung im Allgemeinen statt auf eine detaillierte Nachweisführung gelegt werden konnte. Die für die produktoffene Ausschreibung benötigten Parameter und deren Zuordnung zum tragenden Bauprodukt, zum Geschossdeckenaufbau oder zu den Aufbauten wurden ermittelt. Die Erarbeitung der Methode basierte auf den drei Grundpfeilern Bauprozess, Geometrie und Anforderungen. Mit den gewonnenen Erkenntnissen ist es nun möglich, die planungsseitige Definition der *ifcSlab*-Elemente durchzuführen.

Abgesehen von den Parameter, die sich auf das Bauproduktengesetz beziehen, werden zusätzliche Parameter das Leistungsprofil des Bauproduktes komplettieren. Dazu gehören der Preis des Bauproduktes, die Montagezeit und den Aufwand für den Witterungsschutz. Diese generellen Parameter werden in Kapitel Sieben behandelt.

Im nachfolgenden Kapitel werden die variablen Parameter und deren Einfluss auf die Unterkonstruktion untersucht.

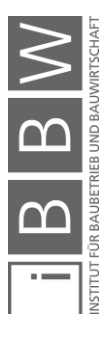

# **6 Validierung – Vergleichsberechnungen**

### **6.1 Einleitung**

Die material- und systemunabhängige Bestimmung der als Deckenelemente eingesetzten Bauprodukte erfolgt in dieser Forschungsarbeit anhand von vorgegebenen geometrischen Randbedingungen, der Definition eines offenen Baukastensystems und eines dem tragenden Deckenelement oder dem Geschossdeckenaufbau zugewiesenen parametrischen Anforderungsprofils. Der Tragwerksplaner als Teil des interdisziplinären Planungsteams in der BIM-Umgebung befasst sich hauptsächlich mit der ersten Grundanforderung gemäß Bauproduktenverordnung, <sup>300</sup> der mechanischen Festigkeit und Standsicherheit. Dieser Teil der Verifizierung beinhaltet die Nachweise der Tragsicherheit und der Gebrauchstauglichkeit.

In diesem Kapitel werden Vergleichsberechnungen von unterschiedlichen vorfabrizierten Deckensystemen getätigt. Die Berechnungen erfolgen anhand von Handrechnungsmodellen und vereinfachten computergestützten Berechnungsmethoden. Die tragende Schicht wird isoliert (ohne Aufbauten) betrachtet und Vergleichsuntersuchungen von unterschiedlichen vorfabrizierten Deckensystemen vorgenommen. Im ersten Teil wird der Einfluss von Materialbeschaffenheit auf die Auswahlmöglichkeit der Deckenelemente an einem eindimensionalen Balkenmodell untersucht.

Im zweiten Teil wird die Untersuchung auf die einen zweidimensionalen Querschnitt durch einen viergeschossigen Bürobau ausgeweitet. Zusammen mit den Deckenelementen umfassen die Berechnungen, abgesehen von den horizontalen Stabilisationselementen, einen kompletten, vorfabrizierten Geschossbau.

Im BIM-Planungsprozess reduzieren einfache Geometrien den Koordinations- und Modellierungsaufwand. Integriert man die Träger in die tragende Schicht, entsteht ein neues System – die orthogonal tragende Flachdecke. In der seriellen Bauweise hat sich dieses System noch nicht durchgesetzt. Die Komplexität bei der Montage und ein reduzierter Skaleneffekt bremsen ihren Einsatz. Im dritten Teil des Kapitels wird eine mechanische, einfach zu montierende Verbindung von orthogonal tragenden Holzwerkstoffen entwickelt und mit Vorversuchen verifiziert. Ziel der Untersuchungen ist es, eine leicht zu montierende Geschossdeckenvariante für die serielle Bauweise zu entwickeln.

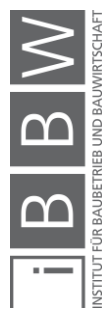

<sup>&</sup>lt;sup>300</sup> Vgl. EUROPÄISCHE KOMMISSION: Verordnung (EU) Nr. 305/2011 des Europäischen Parlaments und des Rates vom 9.<br>- März – 2011 – zur – Festlegung – harmonisierter – Bedingungen – für – die – Vermarktung – von – Bauprodukte

#### **6.2 Modellserie A: Bauprodukte**

#### **6.2.1 Einleitung**

In der Modellserie A werden, die im vorhergehenden Kapitel für die produktoffene Ausschreibung von Bauprodukten ermittelten Parameter, Eigengewicht und Deckenstärke der tragenden Schicht untersucht. Hierfür werden die Maße von vier verschiedenen, aus unterschiedlichen Materialien bestehenden Elementdecken mittels einfacher Handrechnung oder Vorbemessungstools ermittelt. Die drei ersten Systeme bestehen aus Stahlbeton, Brettsperrholz und einem Verbund aus Brettschichtholz und Stahlbeton. Als viertes System wird ein auf dem Markt verfügbares Bauprodukt, eine Hohldielendecke berechnet. Die Vergleichsuntersuchung hat den Zweck das Eigengewicht und die Deckenstärke der tragenden Schicht so abzugrenzen, dass bei der Ausschreibung ein möglichst breites Feld von Angeboten erzielt und die Unterkonstruktion – das offene Baukastensystem – darauf abgestimmt werden kann. Die erläuterte Berechnung reduziert sich auf je eine vordefinierte Auf- und Nutzlast. Ziel der Vergleiche ist es, den Einfluss von Eigengewicht und Deckenstärke der unterschiedlichen Prototypen zu vergleichen und Rückschlüsse auf die Ermittlung der Dimension der Unterkonstruktion zu ziehen.<sup>301</sup>

### **6.2.2 Material und Methodik**

Vorfabrizierte Deckenelemente werden hauptsächlich in Form von Bauteilen mit einer Richtung zur Lastabtragung eingesetzt. Somit werden für die Vergleiche Berechnungsmodelle basierend auf 1D-Balkentheorien verwendet. Der in der folgenden Abbildung dargestellte Balken mit einer Spannweite von  $I_x$  ist statisch bestimmt, besitzt eine Einheitsbreite von einem Meter und wird mit einer gleichmäßig verteilten Last q'a belastet.

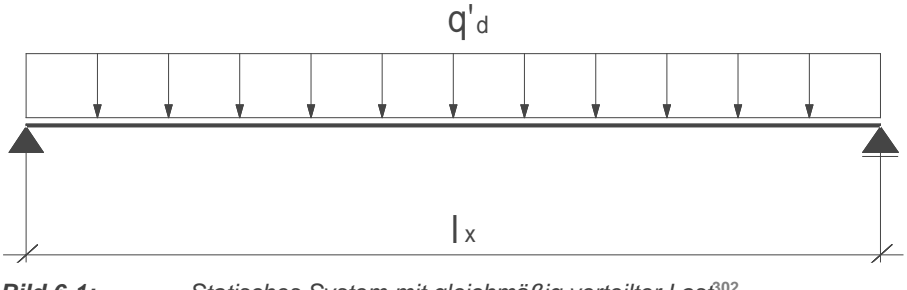

*Bild 6-1: Statisches System mit gleichmäßig verteilter Last***<sup>302</sup>**

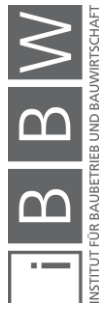

<sup>301</sup> Vgl. Kapitel 6.3

<sup>302</sup> Eigene Darstellung

# **6.2.2.1 Querschnitte**

Der Bauproduktvergleich wird an vier unterschiedlichen Bauprodukten durchgeführt. Die unterschiedlichen Deckenelemente werden in dieser Berechnung als Modelle A1, A2, A3 und A4 bezeichnet.

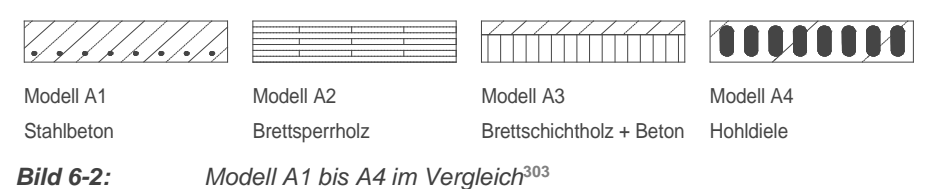

Die für die Berechnung verwendeten Materialien werden in der nachfolgenden Tabelle dargestellt.

| Bezeichnung           | Material A            | <b>Material B</b> | Berechnungsnorm           |
|-----------------------|-----------------------|-------------------|---------------------------|
| Modell A1             | C30/37 <sup>305</sup> | <b>B500</b>       | EN 1992-1-1               |
| Modell A <sub>2</sub> | C <sub>24</sub>       |                   | EN 1995-1-1               |
| Modell A3             | GL <sub>24</sub> h    | C30/37            | EN 1992-1-1 / EN 1995-1-1 |
| Modell A4             | $C45/55^{306}$        | Spannlitzen       | EN 1992-1-1               |

*Tabelle 6-1: Materialbeschaffenheit der unterschiedlichen Modelle***<sup>304</sup>**

# **6.2.2.2 Lasten**

Damit der Vergleich auf Bauproduktebene durchgeführt werden kann, werden für die Berechnungen idente Auf- und Nutzlasten angenommen.

| <b>Dicke</b>      | <b>Baustoff</b>                                | Last [kN/m <sup>2</sup> ] |
|-------------------|------------------------------------------------|---------------------------|
| 60 <sub>mm</sub>  | <b>Zementestrich</b>                           | 1,20                      |
|                   | Trennfolie                                     |                           |
| 30 <sub>mm</sub>  | Trittschalldämmung MW-T inkl. Elektroleitungen | 0.05                      |
| 60 <sub>mm</sub>  | Ausgleichsschüttung                            | 0,90                      |
|                   | Rieselschutz                                   |                           |
|                   | Abgehängte Decke inkl. Installationen          | 0.35                      |
| 180 <sub>mm</sub> | Auflast $g_{2,k}$ (Total)                      | 2,50                      |

*Tabelle 6-2: Auflast g2k für den Bauproduktvergleich***<sup>307</sup>**

<sup>303</sup> Eigene Darstellung

<sup>305</sup> Vgl. EN 1992-1-1: Bemessung und Konstruktion von Stahlbeton- und Spannbetontragwerken Teil 1-1, 2015, Sp. 3.1.

<sup>306</sup> Vgl ebd.

<sup>307</sup> Eigene Tabelle

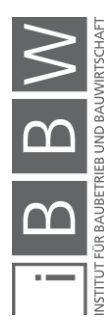

<sup>304</sup> Eigene Tabelle

Die angenommene Auflast g2.k beträgt 2.5 [kN/m²]. Als Nutzlast wird die Nutzlastkategorie B gemäß EN 1991-1-1<sup>308</sup> für Bürogebäude angenommen; diese beträgt 3.0 [kN/m²]. Ein Trennwandzuschlag wird für die Vergleichsberechnung nicht berücksichtigt. Es werden normale Schwingungsanforderungen und eine maximale finale Durchbiegung von  $u_{fin}$  =  $l_x/300$  festgelegt.

*Tabelle 6-3: Geometrie und Lasten*

| Bezeichnung |     |     |     |     | $\mathsf{l}_{\mathsf{x}.{\mathsf{min}}}$ [m] $\mathsf{l}_{\mathsf{xmax}}$ [m] $\Delta \mathsf{l}$ [m] $\mathsf{b}_{\mathsf{y}}$ [m] $\mathsf{g}_{\mathsf{2k}}$ [kN/m <sup>2</sup> ] | $q_{Bk}$ [kN/m <sup>2</sup> ] |
|-------------|-----|-----|-----|-----|----------------------------------------------------------------------------------------------------|-------------------------------|
| Modell A1   | 6,0 | 9,0 | 0.5 | 1.0 | 2.5                                                                                                    | 3,0                           |
| Modell A2   | 6.0 | 9,0 | 0.5 | 1.0 | 2.5                                                                                                    | 3,0                           |
| Modell A3   | 6.0 | 9,0 | 0.5 | 1.0 | 2.5                                                                                                    | 3,0                           |
| Modell A4   | 6.0 | 9,0 | 0.5 | 1.0 | 2.5                                                                                                    | 3,0                           |

Das Eigengewicht der Deckenelemente wird bei der Ermittlung der Lastfallkombinationen berücksichtigt. Aufgrund der unterschiedlichen Materialbeschaffenheit der Modelle könnten auch die Aufbauten unterschiedlich ausgeführt werden, ohne an Leistungsfähigkeit einzubüßen. Dieser Effekt wird bei der Lastannahme nicht berücksichtigt und die Auflast folglich als ident für alle Modelle angenommen.

#### **6.2.2.3 Berechnung**

#### **Model A1**

Bei Modell A1 handelt es sich um eine einseitig gespannte Vollplatte. Die Berechnung erfolgt nach dem folgenden Schema:

- Bewehrung nur im Zugbereich (Anzahl Stäbe = 10)
- Betonüberdeckung bis zur Unterkante der Längsbewehrung 3cm

Die Ausführung erfolgt ohne Druckbewehrung und die Deckendicke erfolgt direkt über das in Formel 6-1 angegebene Schlankheitskriterium. Die Berechnung der Tragfähigkeit wird mittels iterativer "Von - Hand" Bemessung durchgeführt. Die Verformung von gering bewehrten Bauteilen, dies ist bei Platten der Fall, kann mit folgender Formel abgeschätzt werden.

$$
\frac{l}{a} = K \cdot \left[ 11 + 1.5 \cdot \sqrt{f}_{ck} \cdot \left( \frac{\rho_0}{\rho} - 1 \right)^{1.5} \right] \le \left( \frac{l}{a} \right)_{max} \tag{6-1}^{309}
$$

mit

#### l/d *Grenzwert der Biegeschlankheit*

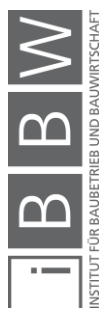

<sup>308</sup> Vgl. EN 1991-1-1: Einwirkungen auf Tragwerke Teil 1-1, 2011, S. Tabelle 6.2.

<sup>309</sup> Vgl. EN 1992-1-1: Bemessung und Konstruktion von Stahlbeton- und Spannbetontragwerken Teil 1-1, 2015 Formel  $(7.16a)$ 

- *Beiwert zur Berücksichtigung des statischen Systems Einfeldträger K=1*
- $\rho_0$  Referenzbewehrungsgrad  $\sqrt{f_{ck}} \cdot 10^{-3}$
- *Bewehrungsgrad Annahme*

 $(l/d)_{max}$  *Interpolation für* L/300 *zwischen*  $\left[35\left(\frac{L}{250}\right);\frac{150}{l}\right]$  $\frac{50}{l}$  ( $\frac{L}{50}$  $\frac{L}{500}$ )

Nachdem die Schlankheit mittels Formel 6-1 bestimmt wird. Wird mit der erhaltenen Plattendicke die Dehnungsverteilung iteriert und die Bewehrung ermittelt.<sup>310</sup>

# **Model A2**

Brettsperrholz ist ein Holzwerkstoff, der zu den Massivholzbauweisen zählt. Geläufig sind auch die Bezeichnungen Dickholz oder Kreuzlagenholz.<sup>311</sup> In Modell A2 wurde ein Brettsperrholzträger der Materialfestigkeit C24 berechnet. Die maximale Schichtdicke der Elemente wird mit 40mm angenommen und die Anzahl der Schichten beträgt 7 oder 9. Aufgrund der großen Unterschiede in den Elastizitätsmodulen der einzelnen Lagen können bei der Ermittlung der Querschnittswerte die Querlagen vernachlässigt werden.

$$
I_{eff.x} = \sum \frac{b \cdot d_{x,i}^3}{12} + \sum b \cdot d_{x,i} \cdot z_{s,i}^2
$$
 [6-2]

mit

- b *Plattenbreite (1m)*
- *Dicke der jeweiligen Schicht*
- *Steiner-Anteil*

Für die Verformungsberechnung muss der Anteil der Schubverformung aufgrund der kreuzweisen Anordnung der Brettlagen berücksichtigt werden. 312

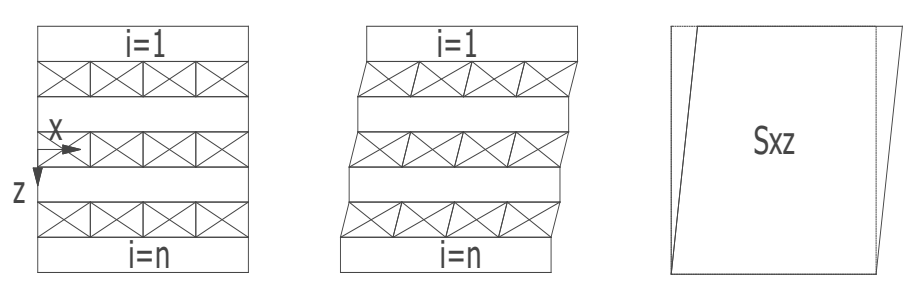

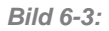

*Bild 6-3: Ermittlung der Ersatzschubfestigkeit***<sup>313</sup>**

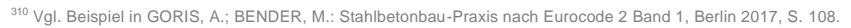

<sup>311</sup> Vgl. MESTEK, P.: Berechnung und Bemessung von Brettsperrholz – ein Überblick, in: 4. Europäischer Kongress für energieeffizientes Bauen mit Holz, 2011, Kap.

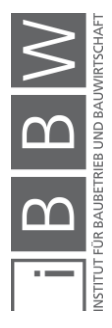

<sup>312</sup> Vgl. MESTEK: Punktgestützte Flächentragwerke aus Brettsperrholz (BSP) – Schubbemessung unter Berücksichtigung von Schubverstärkungen, 2011, Kap. 3.

<sup>313</sup> Eigene Darstellung angelehnt an ebd., Abb. 3–1.

Die Ersatzsteifigkeit  $S_{xy}$  wird wie folgt ermittelt:

$$
\frac{1}{S_{xz}} = \frac{1}{a^2} \left\{ \frac{d_1}{2 \cdot G_{xz,1}} + \sum_{i=2}^{n-1} \cdot \frac{d_i}{G_{xz,i}} + \frac{d_n}{2 \cdot G_{xz,n}} \right\}
$$
 [6-3]

Daraus kann die Verformung inklusive Schub berechnet werden:

$$
u = \frac{5 \cdot q_k \cdot l^4}{384 \cdot E_{x,mean}} + \frac{q_k \cdot l^2}{8 \cdot S_{xz}} \tag{6-4}
$$

#### **Model A3**

Für Modell A3 wird ein Verbundquerschnitt bestehend aus einem liegenden Brettschichtholzträger GL24h und einer oberen Schicht aus Beton C30/37 berechnet. Der nachgiebige Verbund zwischen den unterschiedlichen Materialien wird mittels Stabdübelverbindung hergestellt und für die Verbundberechnung das γ Verfahren gemäß Eurocode 1995-1-1<sup>314</sup> angewendet. Der Einfluss der Fuge auf die Verformung zwischen der obenliegenden Betonplatte und dem untenliegenden Brettschichtholzträger wird mit der Variabel γ modelliert. Der Wert beträgt zwischen 0 und 1 wobei 0 eine komplette Trennung und 1 ein starrer Verbund darstellt.

#### **Model A4**

Model A4 wird anhand eines Vorbemessungstools von Spannbetonelementen berechnet<sup>315</sup>. Das Schlankheitskriterium der vorgespannten Hohldielendecken beträgt bei einer normalen Durchbiegungsanforderung von L/250 ein vierzigstel der Elementdicke. Um die für die Vergleichsrechnungen erforderlichen L/300 zu erhalten wurde das Schlankheitskriterium auf d/37 reduziert. Für die Vergleichsberechnung wurden die Decken mit der Herstellerkennzeichnung VMM-VSD gemäß Zulassung Z-15.10-246 verwendet. Die Querkraftausnutzung wurde aufgrund der weichen Lagerung auf 50% begrenzt.

Gemäß EHE-808<sup>316</sup> kann die Dicke von Hohldielen bei einer Spannweite kleiner als 12m und einer Nutzlast von kleiner als 4 [kN/m²] wie folgt berechnet werden.

$$
h_{min} = \sqrt{\frac{q}{7}} \cdot \left(\frac{L}{6}\right)^{\frac{1}{4}} \cdot \frac{L}{c}
$$
 [6-5]

mit

ℎ *Minimale Dicke der Hohldiele (dIfcSlab) Totale Last unter Berücksichtigung einer Nutzlast von kleiner als 4 [kN/m²] Spannweite (lx)*

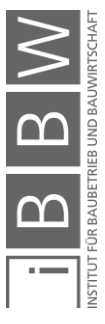

<sup>314</sup> Vgl. EN 1995-1-1: Bemessung und Konstruktion von Holzbauten Teil 1-1, 2015 Anhang B (informativ).

<sup>315</sup> https://www.fg-vmm.de/bemessung/vmm-decken-bemessung.htm

<sup>316</sup> Vgl. EHE-08 - Code on Structural Concrete, Spanien 2010, Kap. 50.2.

# *Faktor C = 36*

Formel 5-25 dient als Plausibilitätskontrolle für das Vorbemessungstool und wurde in der Dissertation von Costa<sup>317</sup> verwendet.

### **6.2.1 Ergebnisse**

*Tabelle 6-4: Deckenstärken in der Modelle A1-A4*

| $\mathsf{I}_x$  | $6.0$ [m]  | $6.5$ [m] |         | 7,0 [m] 7,5 [m] | 8,0 [m]                                                          | $8.5$ [m] | $9.0 \,[\mathrm{m}]$ |
|-----------------|------------|-----------|---------|-----------------|------------------------------------------------------------------|-----------|----------------------|
| A1 <sup>1</sup> | 230(10d12) |           |         |                 | $250(10d12)$ $270(10d12)$ $290(10d14)$ $320(10d14)$ $340(10d14)$ |           | 360(10d14)           |
| A2              | 220        | 240       | 260     | 280             | 300                                                              | 320       | 360                  |
| A3 <sup>2</sup> | 140/100    | 160/100   | 170/110 | 180/120         | 190/130                                                          | 200/140   | 220/140              |
| A4              | 180        | 180       | 200     | 220             | 240                                                              | 240       | 270                  |

<sup>1</sup> Die Bewehrung tiefgestellt hinter der Dicke dargestellt

<sup>3</sup> 140 (GL24h) / 100 (C30/37) Verbunden mit Stabdübeln

| Deckenstärke Modell A4 – Vergleich Vorbemessung mit Formel 5-<br>Tabelle 6-5:<br>25 |                                         |     |                        |           |           |                      |           |  |  |
|-------------------------------------------------------------------------------------|-----------------------------------------|-----|------------------------|-----------|-----------|----------------------|-----------|--|--|
| $\mathsf{I}_{\mathsf{X}}$                                                           | $6.0$ [m]                               |     | $7.0$ [m]<br>$6.5$ [m] | $7.5$ [m] | $8.0$ [m] | $8.5 \,[\mathrm{m}]$ | $9.0$ [m] |  |  |
| A4                                                                                  | 180                                     | 180 | 200                    | 220       | 240       | 240                  | 270       |  |  |
| AA <sup>1</sup>                                                                     | 184                                     | 203 | 228                    | 253       | 279       | 301                  | 332       |  |  |
|                                                                                     | <sup>1</sup> Berechnet gemäß Formel 6-5 |     |                        |           |           |                      |           |  |  |

*Tabelle 6-6: Eigengewicht der eingesetzten Elemente in [kN/m²]*

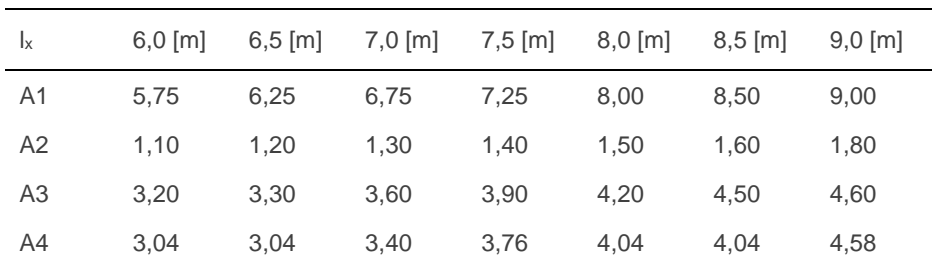

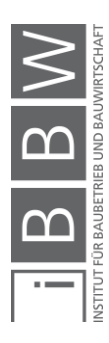

<sup>317</sup> Vgl. COSTA: Integration of building product data with BIM modelling: a semantic-based product catalogue and rule checking system, 2017, S. 135.

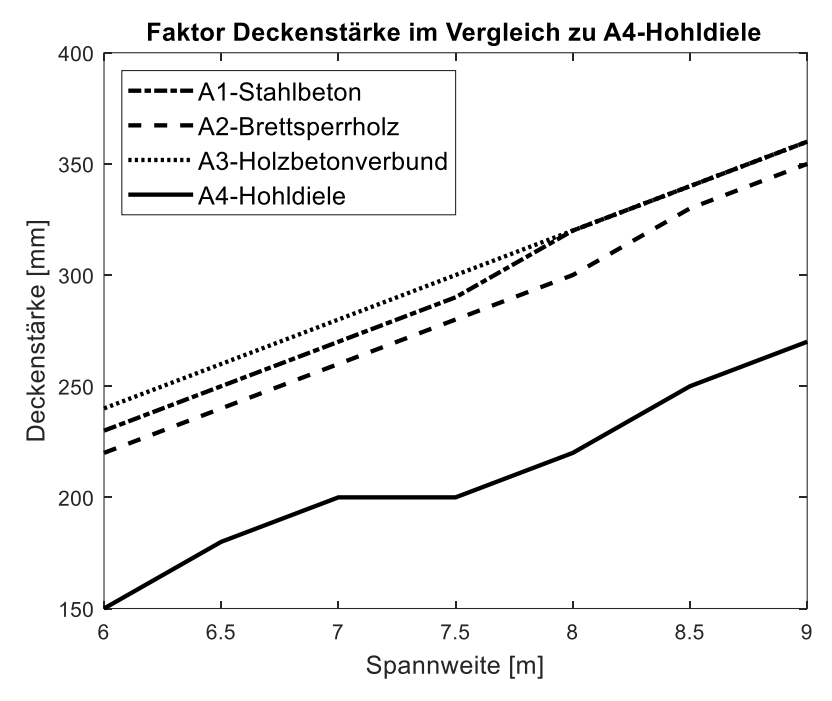

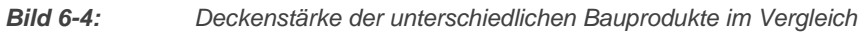

Das dünnste Element (die Hohldielendecke) wird als Referenzdecke definiert und mit den anderen Deckenstärken verglichen.

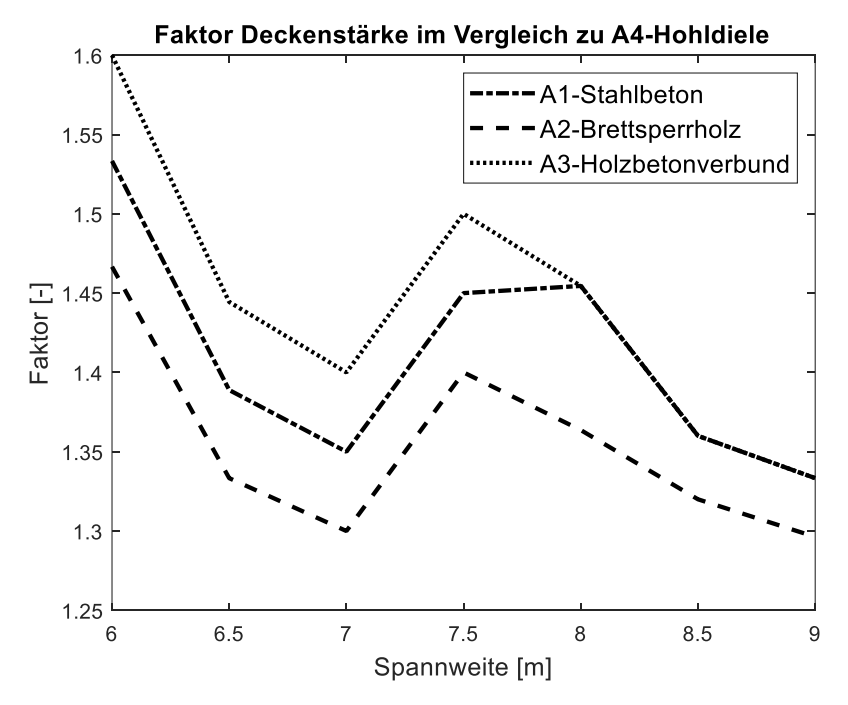

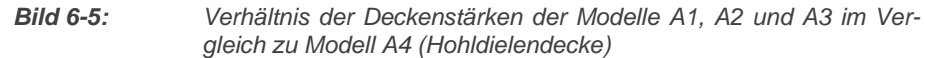

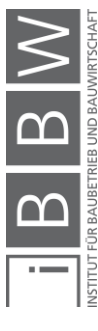

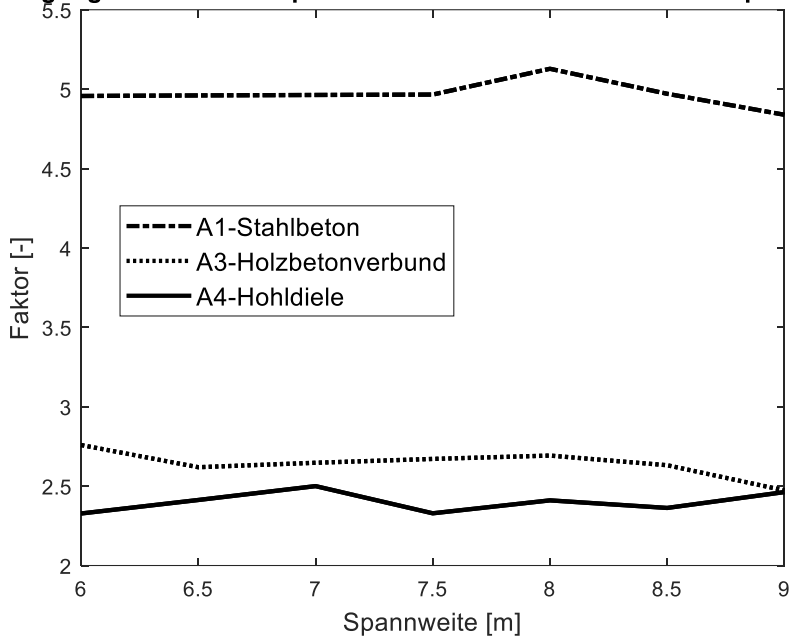

Eigengewicht des Bauproduktes im Verhältnis zu A2-Brettsperrholz

*Bild 6-6: Masse der unterschiedlichen Bauprodukte im Vergleich*

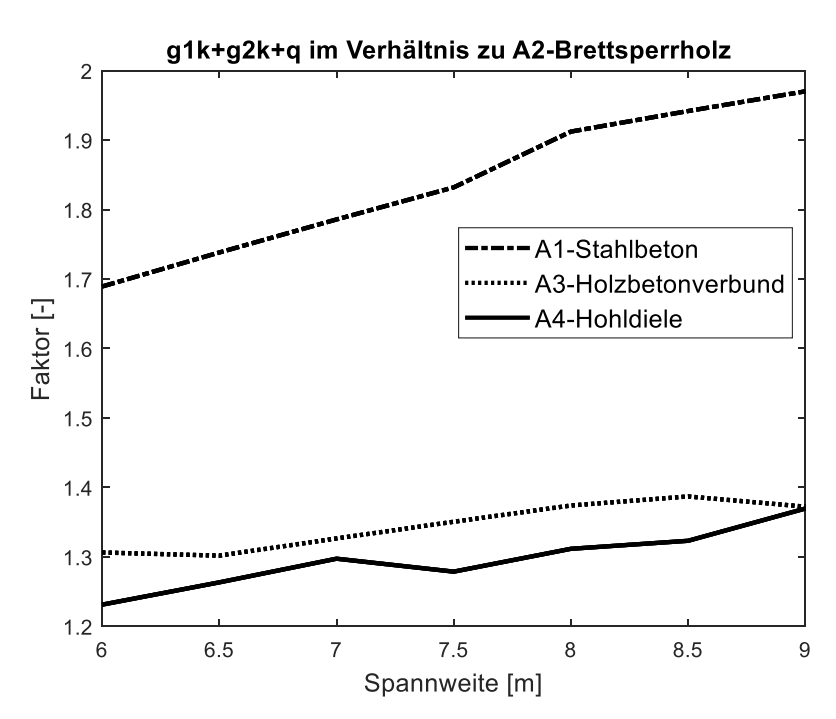

*Bild 6-7: Verhältnis der Gewichte der Bauprodukte inklusive Auf- und Nutzlast*

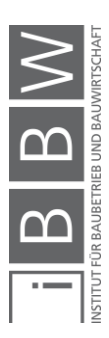

### **6.2.2 Diskussion**

Der Vergleich von vier unterschiedlichen Bauprodukten zeigt den Einfluss des Eigengewichtes auf die Deckenstärke bei variierender Spannweite und konstanter Auf- und Nutzlast. Die Dicke des statisch leistungsfähigsten Elementes – der Hohldielendecke – ist um den Faktor 1,3 bis 1,6 geringer als bei den anderen Deckentypen. Mit steigender Spannweite kann ein eher sinkender Faktor festgestellt werden.

Möchte man bei der Ausschreibung eine möglichst breite Bauproduktpalette ansprechen, wird empfohlen, beim Grundlagenmodell die Dicke des tragenden Deckenelementes (*IfcSlab*) um 50 % zu erhöhen. Wird ein dünneres Element angeboten, so sollte der Höhengewinn im Fußbodenaufbau oder in der abgehängten Decke als Reserve eingeplant werden.<sup>318</sup>

Das holzwerkstoffbasierte Bauprodukt hat aufgrund der geringen Dichte ein niedrigeres Eigengewicht als die anderen Modelle. Die Elementdecke aus Stahlbeton ist um den Faktor 5 schwerer. Fügt man die Auf- und Nutzlast hinzu beträgt dieser noch 3 für die Stahlbetondecke und 1,4 für die Holzbetonverbund- und Hohldielendecke. Werden statt der BSP Platten Kastenelemente aus Holzwerkstoffen verwendet, könnte des Eigengewicht nochmals reduziert werden.

#### **6.2.1 Zusammenfassung**

Erhöht man die Dicke des *Ifc-Slab* Elementes ausgehend vom leistungsfähigsten Element – der Hohldielendecke um den Faktor 1,6, so wird es ermöglicht, bei einer Spannweite von 6-9m und einer konstanten Last, alle vier unterschiedlichen Prototypen einzusetzen. Schon während der Modellierung sollte diese Reserve vorgesehen werden damit die produktoffene Ausschreibung möglich wird. Die Variation des Eigengewichtes wird im nächsten Abschnitt untersucht.

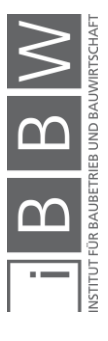

<sup>318</sup> Vgl. Kapitel 4.2.2.2

### **6.3 Modellserie B: Skelettkonstruktion**

### **6.3.1 Einleitung**

Die Beschaffenheit unterschiedlicher Materialien und Systeme beeinflusst die Querschnittsdimensionen der Unterkonstruktion. Die variablen Parameter bei einer produktoffenen Ausschreibung beeinflussen neben der Anzahl der einzusetzenden Bauprodukte auch die Dimensionierung des offenen Baukastensystems. Um den Einfluss des variablen Eigengewichtes der eingesetzten Bauprodukte abschätzen und bewerten zu können, wird bei der Modellserie B ein Querschnitt durch ein Geschossbau mit den Lasten aus dem vorhergehenden Abschnitt modelliert. Die in zwei Dimensionen durchgeführte Modellierung ermöglicht es, automatisierte Bemessungsmodule für unterschiedliche Materialien einzusetzen und so den Berechnungsaufwand gering zu halten. Dank der vereinfachten Modellierung kann der Einfluss der unterschiedlichen eingesetzten Bauprodukte auf die Unterkonstruktion ohne großen Zeitaufwand ermittelt werden. Der Querschnitt ist parametrisch aufgebaut.

# **6.3.2 Material und Methodik**

Für die Untersuchung der Unterkonstruktion wurde ein Schnitt durch ein viergeschossiges Gebäude gelegt.

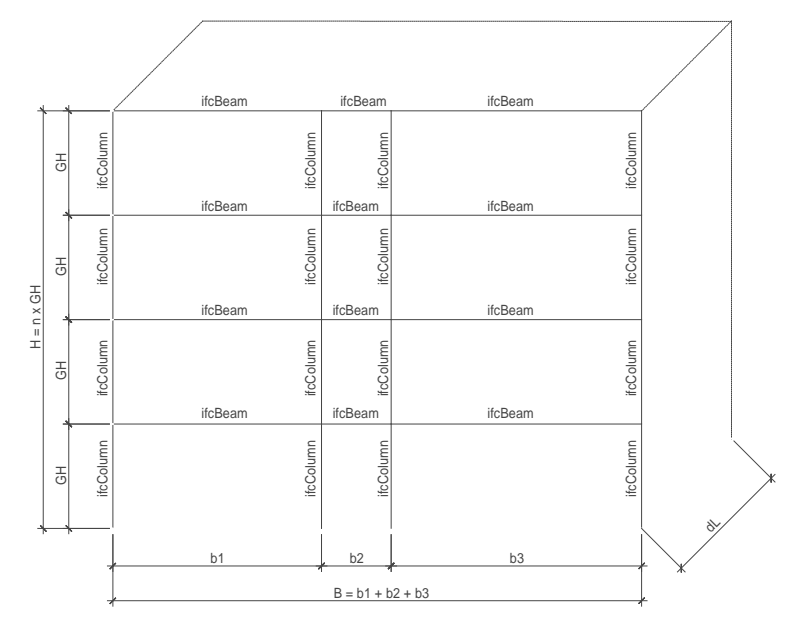

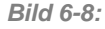

*Bild 6-8: Querschnitt durch einen Geschossbau***<sup>319</sup>**

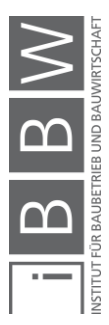

319 Eigene Darstellung

Die Unterkonstruktion wird mit dem kommerziellen Stabstatikprogramm RSTAB v8.21<sup>320</sup> modelliert und die Querschnitte anhand der aktuellen Eurocode<sup>321</sup> Normung bemessen. Untersucht werden die horizontalen Balken (*IfcBeam*) und die vertikalen Stützen (*IfcColumn*). Der Achsenabstand, der sich repetierenden Gebäudequerschnitte wird durch den Parameter dL definiert.

### **6.3.2.1 Querschnitte**

Für die Vergleichsrechnungen werden vier unterschiedliche Konstruktionsarten (Modell B1-B4) untersucht. Model B1 besteht aus Stahl, Model B2 aus Stahlbeton, Model B3 aus Brettschichtholz (GL) und Model B4 aus Furnierschichtholz (LVL).

*Tabelle 6-7: Materialbeschaffenheit der Träger und Stützen*

| Bezeichnung           | Material A             | Material B     |
|-----------------------|------------------------|----------------|
| Modell B1             | Stahl S355             | -              |
| Modell B <sub>2</sub> | <b>Beton C30/37</b>    | Baustahl B500B |
| Modell B <sub>3</sub> | Brettschichtholz GL24h | ٠              |
| Modell B4             | Furnierschichtholz Q   | -              |

Brettschichtholz weist mit einem Schubwiderstand von  $f_{vk} = 2.5$  [MPa] einen geringen Tragwiederstand auf, der sich beim Durchlaufträger aufgrund seiner großen erforderlichen Dimension negativ auf die Wirtschaftlichkeit auswirkt. Daher besteht Modell B4 aus Furnierschichtholz, einem Material mit fast doppelt so hoher Schubfestigkeit. Ziel der Untersuchung ist es den Einfluss des Eigengewichtes auf die Geometrie der Unterzüge zu untersuchen und die unterschiedlichen Konstruktionsarten zu vergleichen.

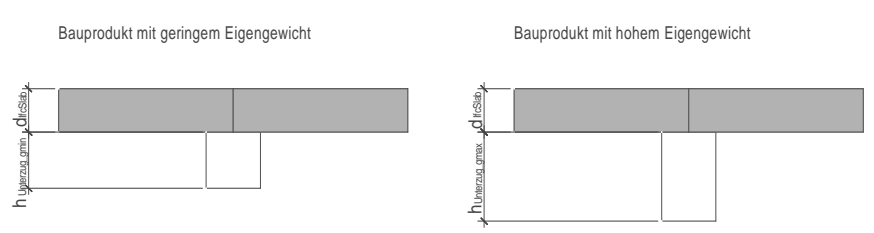

*Bild 6-9: Geometrische Anpassung der Unterzüge infolge Laststeigerung.*

Die nachfolgenden Querschnitte werden untersucht und aufgrund der drei Kriterien Tragsicherheit, Gebrauchstauglichkeit und Schwingungen bemessen.

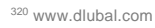

<sup>321</sup> Eurocode 1992-1-1, Eurocode 1993-1-1 und Eurocode 1995-1-1

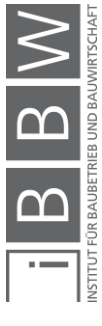

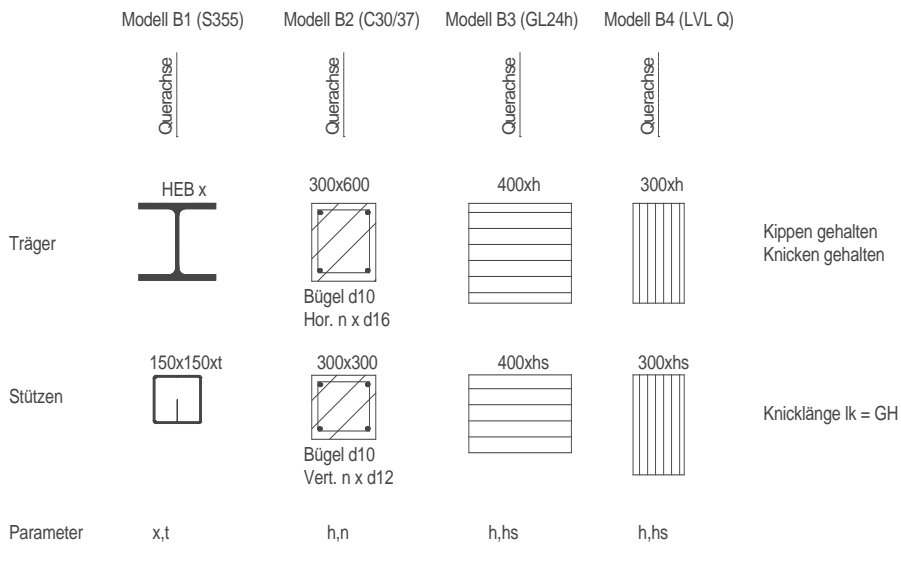

*Bild 6-10 Querschnitte der Modelle B1 bis B4***<sup>322</sup>**

Die Parameter x und t bei Modell B1, h und n bei Modell B2, h und  $h_s$  bei Modell B3 und h und h<sub>s</sub> bei Modell B4 werden optimiert. Die senkrecht zum Gesamtquerschnitt liegenden geometrischen Maße (Breite des Trägers und der Stütze) werden als konstant angenommen und ein Typ Träger und ein Typ Stütze pro Berechnungsgang bemessen.

# **6.3.2.2 Geometrie und Lasten**

Der Schnitt durch ein viergeschossiges Gebäude mit den geometrischen Parametern GH, b<sub>1</sub>, b<sub>2</sub> und b<sub>3</sub> werden in der nachfolgenden Abbildung dargestellt. Die geometrischen Parameter werden für die Berechnung als konstant angenommen. Die Träger der Konstruktion werden als Durchlaufträger und die Stützen als Pendelstützen berechnet. In jedem Geschoss angeordnete seitliche Halterungen stabilisieren das Modell entlang der x-Achse.

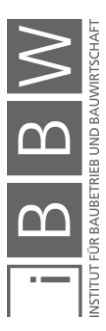

<sup>322</sup> Eigene Darstellung

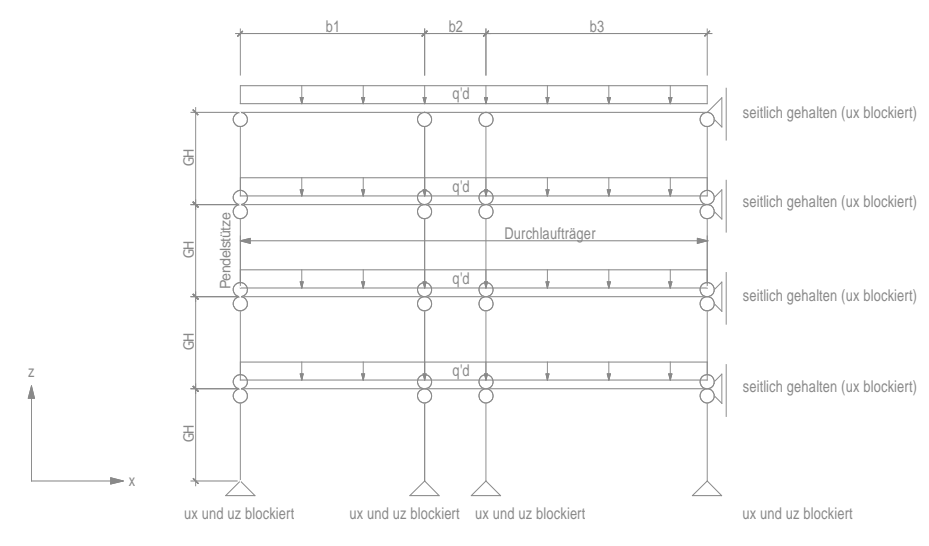

*Bild 6-11: Statisches System (eigene Darstellung)*

Die möglichen Lastenunterschiede aus der Modellserie A werden für die Berechnung berücksichtigt. Die vertikalen Lasten werden gleichmäßig verteilt. Horizontale Lasten aus Wind, Erdbeben oder Schrägstellung des Gebäudes werden vernachlässigt.

*Tabelle 6-8: Geometrie und Lasten*

| Bezeichnung b1 [m] b2 [m] b3 [m] dL [m] $g_k$ [kN/m <sup>2</sup> ] |     |      |     |     |      | $q_k$ [kN/m <sup>2</sup> ] |
|--------------------------------------------------------------------|-----|------|-----|-----|------|----------------------------|
|                                                                    |     |      |     |     |      |                            |
| $B_{.}.11$                                                         | 6,0 | 2,4  | 7.2 | 6.0 | 4.00 | 3,0                        |
|                                                                    |     |      |     |     |      |                            |
| B .12                                                              | 6,0 | -2.4 | 7.2 | 6,0 | 5,70 | 3,0                        |
| B.13                                                               | 6,0 | 2.4  | 7.2 | 6.0 | 8,25 | 3,0                        |
|                                                                    |     |      |     |     |      |                            |

Die in Tabelle 6-8 aufgelisteten Spaltenwerte für g<sub>k</sub> setzen sich bei Modell B.11 aus dem Eigengewicht des Modelles A2 + *2.5 [kN/m²]*, bei Modell B.12 aus dem Eigengewicht des Modelles A3 + *2.5 [kN/m²]* und bei Modell B.13 aus dem Eigengewicht des Modelles A1 + *2.5 [kN/m²]* zusammen.<sup>323</sup>

# **6.3.2.3 Berechnung**

Für die Nachweise der Tragsicherheit wird die Lastfallkombination wie folgt definiert:

$$
q'_{ULS.d} = dl \cdot (1.35 \cdot g_k + 1.5 \cdot q_k) \tag{6-1}
$$

mit

′. *Linienlast Tragsicherheit [kN/m]*

- *Achsabstand aus der Ebene*
- *Eigengewicht und Auflast der Deckenelement inkl. Eigengewicht der Skelettkonstruktion [kN/m²]*

<sup>323</sup> Vgl. Tabelle 6-5 Spannweite 7,5m

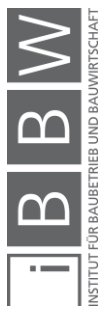

# *Nutzlast Kategorie B 3 [kN/m²]*

Die Durchbiegung wird bei der seltenen Lastfallkombination auf L/300 begrenzt.

$$
q'_{SLS.d} = dl \cdot (1.0 \cdot g_k + 1.0 \cdot q_k) \tag{6-2}
$$

mit

# ′. *Linienlast seltene Lastfallkombination [kN/m]*

Die Schwingungen werden infolge Eigengewicht und Auflast auf 6 [Hz] begrenzt.

$$
q'_{DYN,d} = dl \cdot g_k \tag{6-3}
$$

mit

# ′. *Linienlast infolge Eigengewicht [kN/m]*

Nachgewiesen werden das maximale Moment, die maximale Querkraft und die Verformung. Die Nachweise erfolgen gemäß den Eurocodenorden 1992-1-1, 1993-1-1 und 1995-1-1.

#### **6.3.2.1 Kosten für Rohmaterial**

Um den Einfluss auf die Unterkonstruktion monetär bewerten zu können, werden die Einkaufspreise der Rohmaterialien im April 2020 bei unterschiedlichen Herstellern angefragt. Untersucht wird das Differenzgewicht der verschiedenen Varianten. Der Mehraufwand für Transport- und Montagekosten aufgrund des höheren Gewichtes wird vernachlässigt.

*Tabelle 6-9: Preise für Rohmaterial ab Werk*

| Bezeichnung             | <b>HEBS355J2</b>             | Preis<br>$F\in K$ g] | Preis<br>$E/m^3$ | n             | Quelle            |
|-------------------------|------------------------------|----------------------|------------------|---------------|-------------------|
| Baustahl                | <b>HEBS355J2</b>             | 0,67                 |                  | 1             | Anbot Hersteller  |
| Bewehrungsstahl         | <b>B500B</b>                 | 1,30                 |                  | 2             | Angabe Hersteller |
| <b>Brettschichtholz</b> | GL <sub>24h</sub><br>200x600 |                      | 400              | $\mathcal{P}$ | Anbot Hersteller  |
| Furnierschichtholz Q    | LVL Q<br>Fichte 69x200       |                      | 750              | 1             | Anbot Hersteller  |

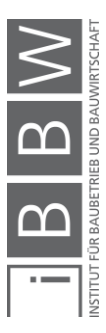

# **6.3.3 Ergebnisse**

Die Ergebnisse werden in den nachfolgenden Tabellen zusammengefasst. Für die Variante aus Stahl und Stahlbeton werden die Massen in [kg], für die Varianten aus Holzwerkstoffen in Volumen ausgegeben [m<sup>3</sup>].

*Tabelle 6-10: Modell B1 – Stahlkonstruktion – A = 374.4 [m²]*

| Bez.              | Träger        | Masse | Stütze     | Masse | Total | M/A                                         | $\triangle$ zu B1    |
|-------------------|---------------|-------|------------|-------|-------|---------------------------------------------|----------------------|
|                   | Typ           | [kg]  | <b>Typ</b> | [kg]  | [kg]  | $\left[\frac{\text{kg}}{\text{m}^2}\right]$ | [kq/m <sup>2</sup> ] |
| B <sub>1.11</sub> | <b>HEB300</b> | 7304  | 160x8      | 1803  | 9107  | 24.3                                        | 0                    |
| B <sub>1.12</sub> | <b>HEB320</b> | 7901  | 160x10     | 2589  | 10497 | 28.0                                        | $+3.7$               |
| B <sub>1.13</sub> | <b>HEB360</b> | 8846  | 160x12     | 2717  | 11563 | 30.9                                        | $+6.6$               |
|                   |               |       |            |       |       |                                             |                      |

*Tabelle 6-11: Modell B2 – Bewehrung – A = 374,4 [m²]*

| Bez,              | Träger             | Masse | Stütze      | Masse | Total | M/A                                      | $\Delta$ zu B1       |
|-------------------|--------------------|-------|-------------|-------|-------|------------------------------------------|----------------------|
|                   | 300x360            | [kg]  | 300x300     | [kg]  | [kg]  | $\lceil \mathrm{kg}/\mathrm{m}^2 \rceil$ | [kq/m <sup>2</sup> ] |
| B <sub>1.11</sub> | 12 d16             | 1420  | 4d 14       | 448.1 | 1868  | 4.99                                     | $\cup$               |
| B <sub>1.12</sub> | 20 d <sub>16</sub> | 2091  | $4 - 8$ d14 | 469.9 | 2561  | 6.84                                     | $+2.85$              |
| B <sub>1.13</sub> | $25$ d16           | 2922  | 4-20 d14    | 604.3 | 3526  | 9.42                                     | $+4.43$              |

*Tabelle 6-12: Modell B3 – Brettschichtholz – A = 374,4 [m²]*

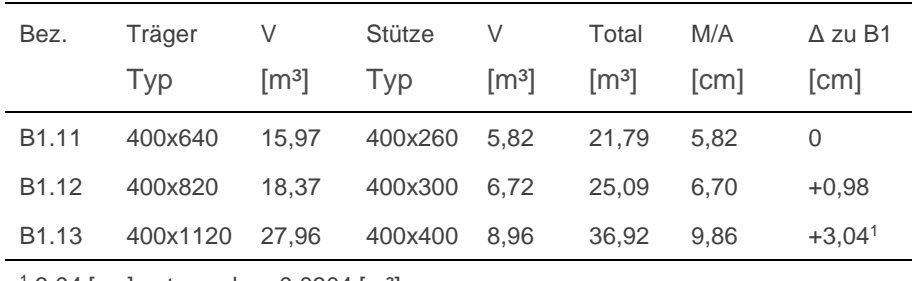

 $13,04$  [cm] entsprechen 0,0304 [m<sup>3</sup>]

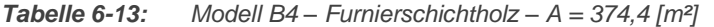

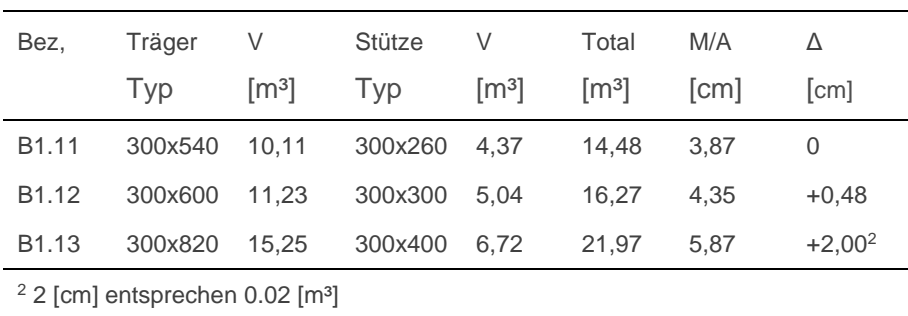

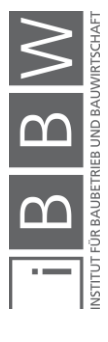

# **6.3.4 Diskussion der Ergebnisse**

Bei der Beispielberechnung des Querschnittes wird der Einfluss des Eigengewichtes auf die Unterkonstruktion aufgezeigt. Eine Erhöhung der Eigenlast der Deckenelemente von 1,1 [kN/m²] (Modell A2: Brettsperrholzplatte) auf 6 [kN/m²] (Modell A1: Betonelemente) führt zu 6,6 [kg/m²] Mehrmenge Stahl bei Modell B1, 4,43 [kg/m²] Mehrmenge Bewehrungsstahl bei Modell B2, 0,034 [m<sup>3</sup>/m<sup>2</sup>] bei Modell B3 und 0.02 [m<sup>3</sup>/m<sup>2</sup>] bei Modell B4.

Vernachlässigt man die Mehrkosten für Montage und Transport durch das Mehrgewicht und bedient sich allein den rohen Materialkosten, so macht der Mehrpreis bei einem Stahlpreis von 0,67 [€/kg], 4,42 [€/m²], bei einem Betonstahlpreis von 1,3 [€/kg], 5,76 [€/m²] aus. Beim Holzbau macht das bei einem Brettschichtholzpreis von 400 [€/m<sup>3</sup>], 13,6 [€/m<sup>2</sup>] und bei einem Furnierschichtholzpreis von 700 [€/m²], 14,0 [€/m²] aus.

Die Preisermittlung erfolgte exemplarisch anhand von einzelnen Angeboten. Aufgezeigt wird in diesem Zusammenhang, dass auch eine Überdimensionierung der Unterkonstruktion nur eine geringe Mehrmenge an Material erfordert. Aufgrund der hohen Steifigkeit und des aktuell niedrigen Preises ist die Auswirkung auf den Totalpreis, vor allem bei Stahl, gering.

Die Überdimensionierung der Unterkonstruktion bringt zudem den Vorteil, dass bei einer allfälligen Nutzungsänderung oder Sanierung der Bauherr flexibler agieren kann.

Lässt man die massiven Deckenelemente aus Beton aufgrund ihres hohen Gewichtes unberücksichtigt, so reduzieren sich diese Mehrkosten um die Hälfte.

# **6.3.1 Zusammenfassung**

Die Überprüfung eines Skelettbaus hat ergeben, dass eine Erhöhung des Eigengewichtes nur einen geringen Einfluss auf die Dimensionen der Unterkonstruktion hat. Daher sollte das Eigengewicht der Bauprodukte bei der Planung möglichst hoch angesetzt werden. Automatisierte Bemessungen ermöglichen es zeitnah, die Auswirkungen abzuschätzen. Dies kann über stark vereinfachte Berechnungsmodelle erfolgen. Eine Erhöhung des Materialbedarfes des offenen Baukastensystems durch Überdimensionierung ermöglicht eine produktoffene Ausschreibung durchzuführen und erhöht zudem die spätere Nutzungsflexibilität des Bauwerkes. Die hier getätigten Aussagen gelten für einen Skelettbau ähnlicher Geometrie. Die Auswirkung des Eigengewichtes im Hochhaus- oder Plattenbau wurde im Rahmen dieser Arbeit nicht untersucht.

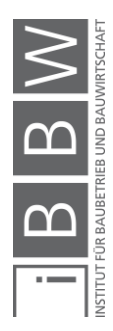

#### **6.4 Modellserie C: Flachdecke**

#### **6.4.1 Einleitung**

Verschiebt man die Unterzüge in die Lage des tragenden Bauteils, vereinfacht sich die Modellierung der Geschossdecke. Bei diesem System handelt es sich um eine Flachdeckenkonstruktion. Die Nutzungsflexibilität der Räume wird durch das Wegfallen der Unterzüge verbessert. Analog zu einer Ortsbetondecke kann die orthotrope Wirkung der Platte auch in der seriellen Bauweise aktiviert werden – eine einfache und montagefreundliche Stoßausbildung ist aber erforderlich. In diesem Zusammenhang wird ein Geschossdeckenausschnitt aus Brettsperrholz modelliert und vier unterschiedliche Systeme berechnet. Ziel der Untersuchung ist es, den geometrischen Parameter der Dicke der *IfcSlab-*Elemente zu untersuchen und eine mögliche Stoßausbildung bei seriell gefertigten orthogonal tragenden Deckenelementen genauer zu untersuchen.

#### **6.4.2 Material und Methodik**

Für die Berechnung wird ein Geschossdeckenausschnitt modelliert. Die Auflagerbedingungen werden so definiert, dass es sich beim modellierten Deckensegment um einen sich wiederholenden Ausschnitt handelt. Somit kann das Tragverhalten einer gesamten Gesschossdecke an einem reduzierten Modell simuliert werden.

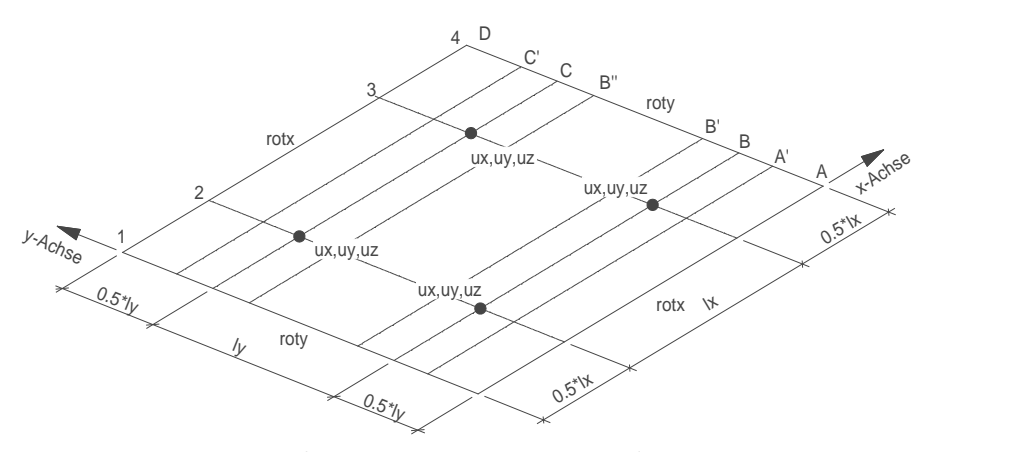

*Bild 6-12: Ausschnitt einer Geschossdecke (Eigene Darstellung)* roty roty in the control of the control of the control of the control of the control of the control of the con

Das Deckensegment wird an den Achsschnittpunkten B2, B3, C2 und C4 bis Beckerbegment mit dir den Achseemilipamien DB, Be, 62 dita 6 ft Rotation um die Achse 1 und 4 um die Y-Achse (roty) und die Rotation um die Achse A und D um die X-Achse (rotx) blockiert. Modelliert werden vier unterschiedliche Modelle, bei Modell C1 wird die Flachdeckenkonstruktion nicht durch eine orthogonale Tragwirkung der Platten, sondern durch einen in der Deckenebene liegenden Stahlträger ausgeführt. Die

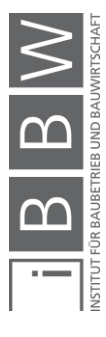

Brettsperrholzplatten spannen als Einfeldträger in x-Richtung und werden gelenkig an die Wechselträger angeschlossen. Bei Modell C2 wird statt dem Stahlträger ein Brettschichtholzträger verwendet. Dieser verschwindet nicht komplett in der Deckenebene, die Unterzugshöhe ist allerdings stark reduziert. Bei Modell C3 wird eine orthogonal tragende Brettsperrholzdecke als eine Fläche ohne Stöße modelliert. Dieses Modell ist aufgrund der Limitation der Fabrikations- und Transportgrößen nicht zu produzieren und stellt ein rein theoretisches Vergleichsmodell dar. Im vierten Modell C4 wird die Brettsperrholzplatte in produzier- und transportierbare Plattenstreifen unterteilt und Querstöße bei den Achsen A', B', B'' und C' 0.2L<sub>y</sub><sup>324</sup> angeordnet. Das Verbindungssystem wird eigens für diese Anwendung entwickelt und mittels Vorversuchen verifiziert. Die Berechnung wird mit dem kommerziellen FE-Programm RFEM<sup>325</sup> durchgeführt.

### **6.4.2.1 Querschnitte**

Bei Modell C1 und C2 wird die in der Modellserie A berechnete Brettsperrholzplatte mit einer Dicke von 220mm und einem Aufbau 40x20x40x20x40x20x40 verwendet. Die Platten werden bei den Wechselträgern gestossen und wirken als Einfeldträger. Als Wechselträger werden bei Modell C1 ein HEB Stahlträger und bei Modell C2 ein Träger aus Brettschichtholz mit einer Breite von 300mm verwendet.

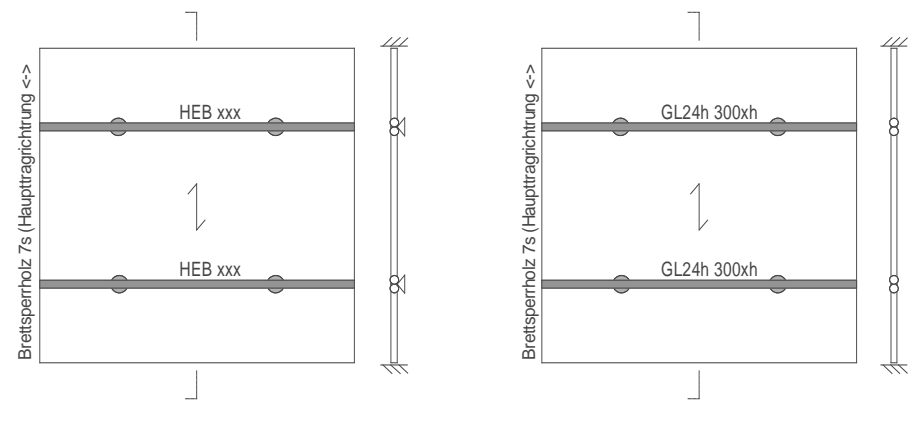

*Bild 6-13: Modell C1 und C2: Modellierung mit Wechselträger und einseitig tragende Deckenelemente*

Die Modellierung als Fläche führt dazu, dass im Auflagerbereich ein Teil der Schubkräfte über die Platten und nicht durch den Träger übernommen werden. Deshalb wurden die Wechselträger zu einem eindimensionalen Modell mit b als Lasteinflussbreite vereinfacht.

Bei den Modellen C3 und C4 fallen die Wechselträger weg und es werden Brettschichtplatten mit einem sieben- respektive neunschichtigen Aufbau

<sup>325</sup> www.dlubal.com

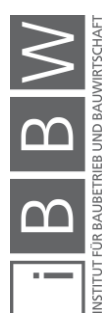

<sup>324</sup> Vgl. STABER, M: Berechnung und Bemessung von punktgestützen Platten aus Brettsperrholz.pdf, Masterthesis TU Graz, Graz 2017.

von 40x40x40x40x40x40x40 und einer Dicke von 280mm (Modell C3) ohne Querschnittsschwächung respektive einem neunschichtigem Aufbau von 40x40x40x40x40x40x40x40x40 und einer Dicke von 360mm (Modell C4) mit nachgiebigen Querstößen modelliert.

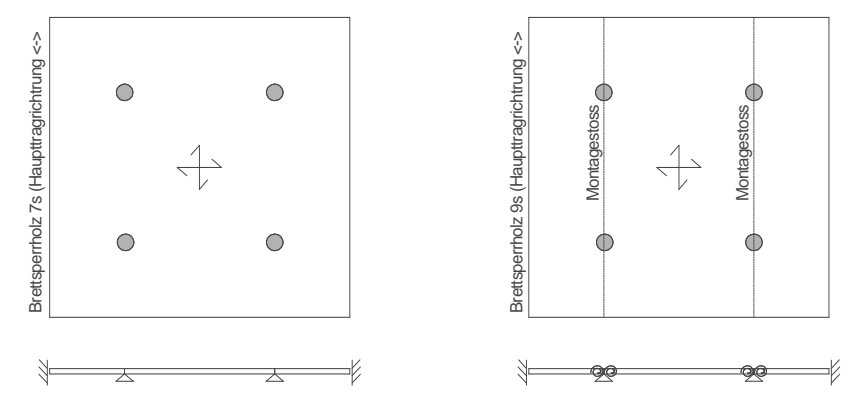

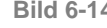

**Bild 6-14** *Modell C3 und C4: Modellierung einer orthogonal tragenden Brettsperrholzplatte mit und ohne Querstöße.*

Die Ausbildung der Querstöße erfolgt über zwei mit mehreren Stabdübeln verbundene Stahlplatten.

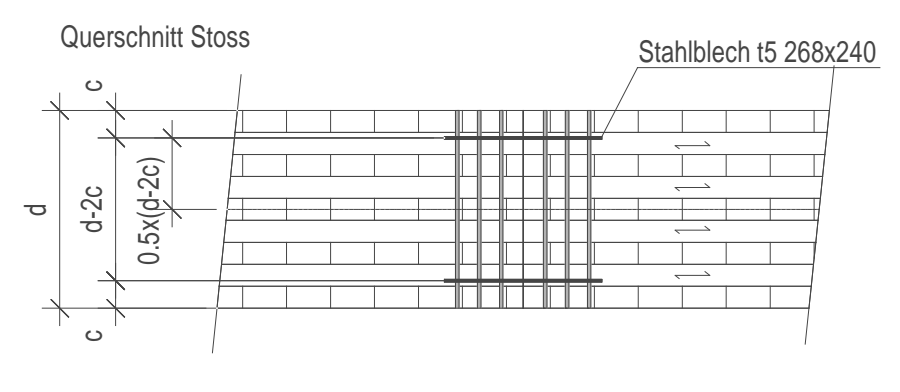

Statisches Modell

Kser.rot Kser.rot @@

*Bild 6-15: Modell C4 – Schnitt Querstoß und statische Modellierung***<sup>326</sup>**

Die Rotationsfedersteifigkeit des Querstoßes wird gemäß Eurocode wie folgt berechnet:

$$
K_{ser.rot} = 2 \cdot \left(\frac{(d-2 \cdot c)}{2}\right)^2 \cdot f_{Stahl} \cdot n_{SD} \cdot n_{Sch} \cdot \frac{\rho_m^{1.5} \cdot d_{SD}}{23} \tag{6-3}^{327}
$$

mit

*Dicke Brettsperrholzplatte*

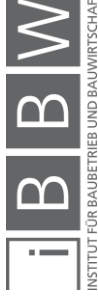

<sup>326</sup> Eigene Darstellung

<sup>327</sup> Vgl. EN 1995-1-1: Bemessung und Konstruktion von Holzbauten Teil 1-1, 2015, Sp. 7.1.

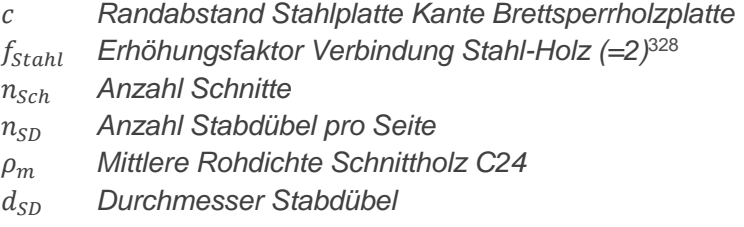

Bei einer 360mm dicken Platte, 27Stabdübeln mit einem Durchmesser von 6.3m und einer mittleren Rohdichte von  $\rho_m = 420$  [kN/m<sup>3</sup>] ergibt dies eine Rotationsfedersteifigkeit von K<sub>ser.rot</sub> = 6375 [kNm/Rad]. Der Gemäß EN 1995-1-1 für Bolzen mit oder ohne Lochspiel zu berücksichtigende Schlupf wird durch das Eigengewicht der Platte überdrückt und daher für die Berechnung der Federsteifigkeit nicht berücksichtigt.

Als Kontrolle wird die Federsteifigkeit auch gemäß der Schweizer Holzbaunorm SIA 265<sup>329</sup> berechnet.

$$
K_{ser.rot} = 2 \cdot \left(\frac{(d-c)}{2}\right)^2 \cdot n_{SD} \cdot n_{Sch} \cdot 6 \cdot \rho_k^{0.5} \cdot d_{SD}^{1.7}
$$
 [6-3]

mit

# *charakteristische Rohdichte Schnittholz C24*

Bei einer 360mm dicken Platte, 27 Stabdübeln mit einem Durchmesser von 6.3m und einer mittleren Rohdichte von  $\rho_k = 350$  [kN/m<sup>3</sup>] ergibt dies eine Rotationsfedersteifigkeit von K<sub>ser.rot</sub> = 3468 [kNm/Rad].

Die angenommenen Federsteifigkeiten unterscheiden zwischen Eurocode und SIA um den Faktor 1,8.

Um die Differenz zu überprüfen wurden Vorversuche für die Bestimmung der Vorversuche getätigt. Gleichzeitig wurde ein leicht zu montierender Stoß entwickelt. Als Ergebnis der Vorversuche wurde bei Platten mit einer Dicke von 240mm eine Federsteifigkeit von 1372 [kNm/rad] gemessen. Umgerechnet auf eine Platte mit einer Dicke ergibt dies eine Federsteifigkeit von 4732 [kNm/Rad]. Dieser Wert liegt zwischen den Werten von Eurocode und SIA. Damit mit einer Plattendicke von 360mm eine minimale erste Eigenfrequenz von 6 [Hz] erhalten wird, ist eine Federsteifigkeit von 10'200 [kNm/Rad] erforderlich.

Der Stoß wird in einem Abstand von einem Meter angeordnet. Die geforderte Federsteifigkeit von 10'515 [kNm/Rad] wird erreicht indem das Stahlblech auf 420mm verbreitert und die Anzahl der Stabdübel auf 60 erhöht wird. Die folgende Abbildung zeigt den Montagestoß auf.

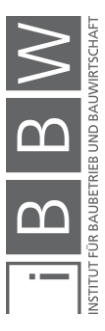

<sup>328</sup> Vgl. ebd., Kap. 7.1 Punkt (3).

<sup>329</sup> Vgl. SIA 265: Holzbau, 2012, Kap. 6.2.1.4.

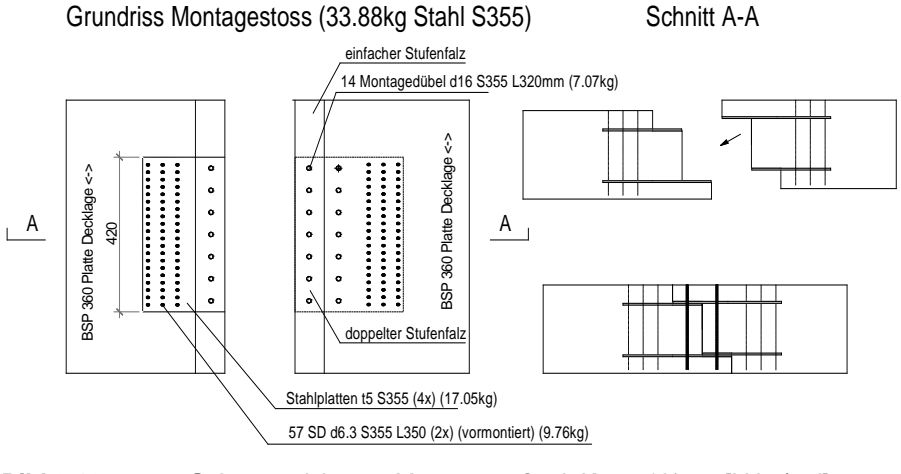

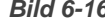

*Bild 6-16. Schemazeichnung Montagestoß mit Kser = 10'515 [kNm/rad]*

# **6.4.2.2 Geometrie und Lasten**

Ein Geschoßdeckenausschnitt mit der folgenden Geometrie und Belastung wird modelliert.

*Tabelle 6-14: Geometrie und Lasten*

| $\mathbf{I}$      | I٧  | Finite Elemente  | $q_{2,k}$ [kPa] | $q_{B,k}$ [kPa] |
|-------------------|-----|------------------|-----------------|-----------------|
| $\lceil m \rceil$ | [m] | Anzahl n [-]     |                 |                 |
| 6.0               | 6.0 | 6400 (150x150mm) | 2.5             | 3.0             |
| 6.0               | 6.0 | 6400 (150x150mm) | 2.5             | 3.0             |
| 6.0               | 6.0 | 6400 (150x150mm) | 2.5             | 3.0             |
| 6.0               | 6.0 | 6400 (150x150mm) | 2.5             | 3.0             |
|                   |     |                  |                 |                 |

# **6.4.2.3 Berechnung**

Für die Nachweise der Tragsicherheit wird die Lastfallkombination wie folgt definiert:

$$
q_{ULS.d} = 1.35 \cdot g_k + 1.5 \cdot q_k \tag{6-4}
$$

Die Durchbiegung wird bei der seltenen Lastfallkombination auf L/300 begrenzt.

$$
q_{SLS.d} = 1.0 \cdot g_k + 1.0 \cdot q_k \tag{6-5}
$$

Die Schwingungen werden infolge Eigengewicht und Auflast auf 6 [Hz] begrenzt.

$$
q'_{DYN.d} = 1.0 \cdot g_k \tag{6-6}
$$

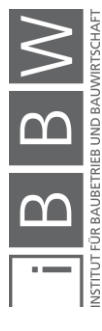

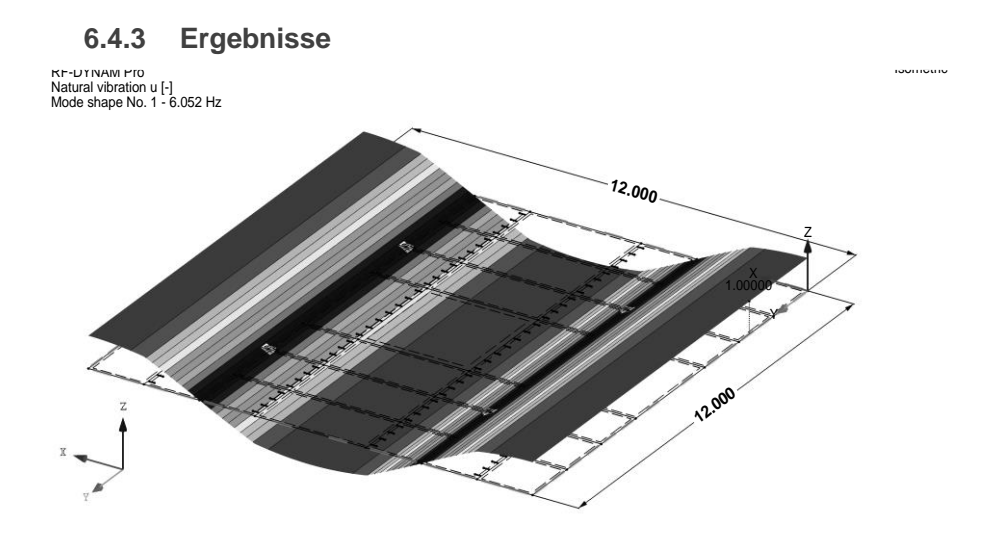

Max u: 1.00000, Min u: 0.00000 [-]<br>Factor of deformations: 0.85

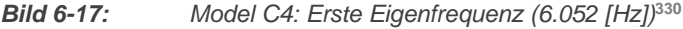

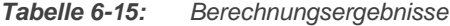

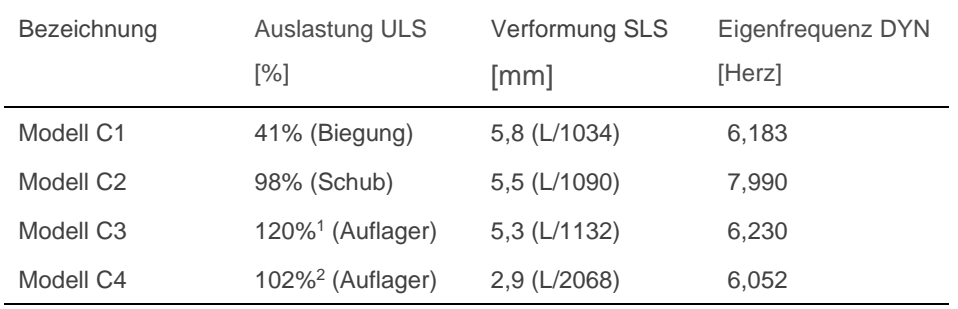

<sup>1</sup> Die Spannungsüberlastung von 120% befindet sich bei den Auflagern. Diese Überlastung kann beispielsweise mittels Schubverstärkung eliminiert werden.

<sup>2</sup> Spannungsüberschreitung lokal beim Auflager (vgl. Punkt 1)

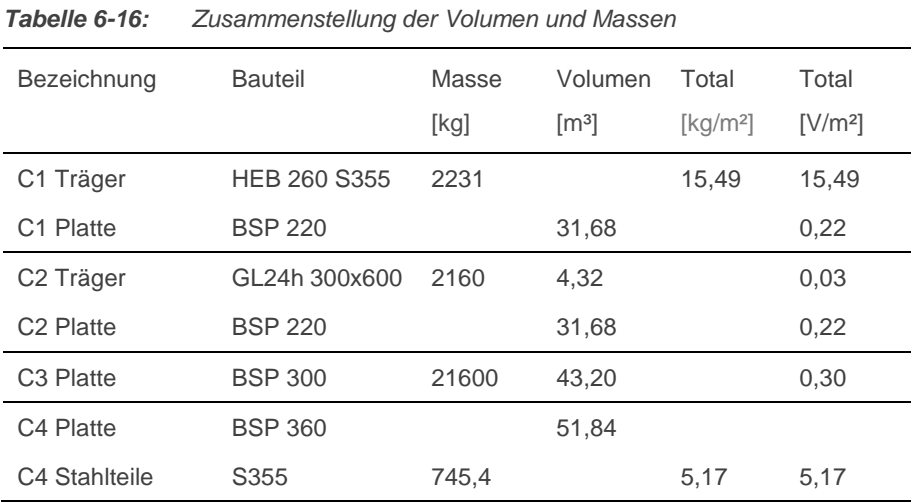

<sup>330</sup> Ergebnis aus dem FE-Rogramm RFEM v5.21.02 (www.dlubal.com)

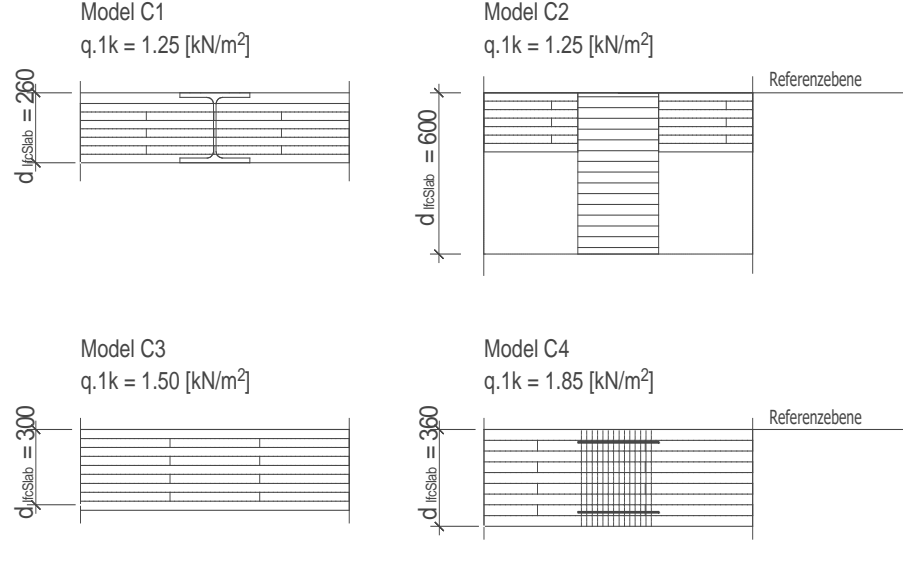

*Bild 6-18: Elementdicke und Eigengewicht im Vergleich***<sup>331</sup>**

# **6.4.4 Diskussion**

Bei Modellserie C werden vier unterschiedliche Modelle miteinander verglichen. Bei Modell C1 wird ein Stahlträger in die Tragschicht integriert. Die Integration eines Trägers aus Brettschichtholz ist nur mit einer Erhöhung der tragenden Schicht um mehr als das doppelte möglich. Hier müsste die Decke nicht als Flachdecke, sondern als einseitig tragende Decke konzipiert werden. Die Herstellung einer Flachdecke mittels eigens für diesen Vergleich entworfenen Stoß resultiert in einer Höhenzunahme mit einem Faktor von 1,4. Das Eigengewicht des Bauproduktes erhöht sich im untersuchten Fall um den Faktor 1,5.

#### **6.4.5 Zusammenfassung**

Bei der Modellserie C wurden die Deckendicken und Eigengewichte bei einer Flachdecke mit einem Stützenraster von 6 m untersucht. Analog zu der Versuchsserie A wurden hier Erhöhungsfaktoren für die Dicke und das Eigengewicht der ifcSlab-Elemente von 1,5 ermittelt. Im Falle einer in zwei Richtungen tragenden Brettsperrholzdecke wurden vier statisch und dynamisch gleichwertige Decken modelliert. Die dünnste und leichteste Konstruktion wurde erhalten indem man eine Skelettkonstruktion mit einseitig tragenden Elementen definierte. Für eine optimierte Ausführung einer punktgelagerten Flachdecke sollte man die Verbindung optimieren (bis 20% Leistungssteigerung) und die Ökologie als Vergleichsparameter hinzufügen. Die weitere Entwicklung und Optimierung der orthogonal tragenden Flachdecke ist nicht Thema der Arbeit.

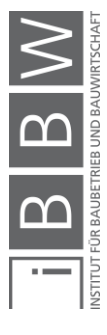

<sup>331</sup> Eigene Darstellung

# **6.5 Entwicklung eines Montagestoßes für BSP Flachdecken**

#### **6.5.1 Einleitung**

Aufgrund der Differenz zwischen den Federsteifigkeiten von EN 1995-1- 1<sup>332</sup> und SIA 265<sup>333</sup> wurde die vorgesehene Stoßausbildung anhand von Vorversuchen überprüft. Unter Berücksichtigung der Hypothese, dass die Querkräfte getrennt von den Momenten übernommen werden können, wurde im Zuge der Forschungsarbeit eine Möglichkeit gesucht, ein Verbindungssystem zu entwickeln, welches die notwendige Einspannung der Querelemente aufnimmt, um ein orthogonal tragendes Flächentragwerk zu erzeugen. Ein einfacher und mechanischer Stoß ermöglicht eine leimfreie und montagefreundliche Verbindung, die auf der Baustelle hergestellt werden kann. Das ist ein Ansatz, die von Staber beschriebene Problematik der komplexen Verbindungstechnologie zu lösen.<sup>334</sup> Im Rahmen der Forschungsarbeit wurde der Tragwiderstand und die Drehsteifigkeit mittels Vorversuchsreihe überprüft. Hierfür wurden vier Prüfkörper als Rohmaterial, und fünf Prüfkörper mit der entsprechenden Verbindung getestet. Ziel der Versuche ist es die Federsteifigkeit der Verbindung im elastischen Bereich zu ermitteln. Die hier ermittelten Werte können anschließend in der vorhergehenden Vergleichsberechnung berücksichtigt werden.

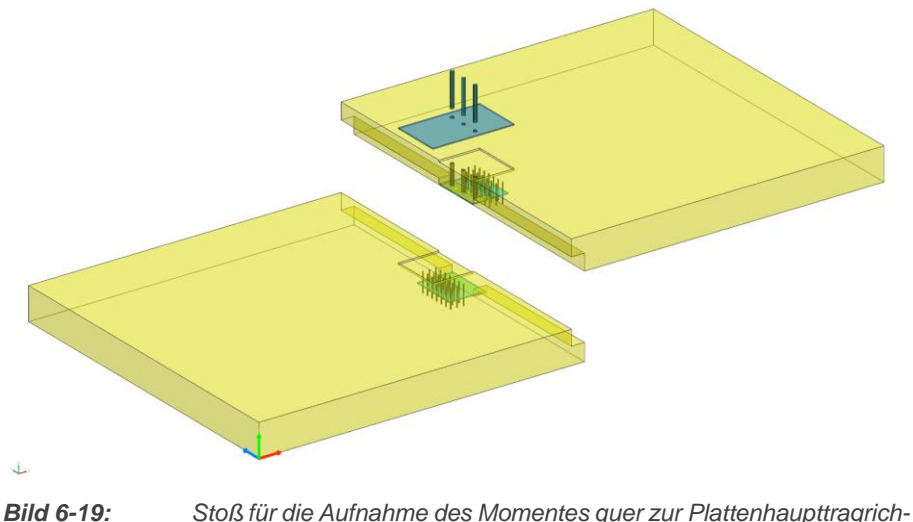

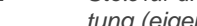

*tung (eigene Darstellung)*

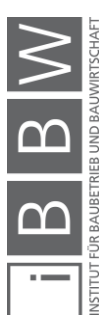

334 Vgl. STABER: Berechnung und Bemessung von punktgestützen Platten aus Brettsperrholz.pdf, 2017, Kap. 7-3.3.

<sup>332</sup> Vgl. EN 1995-1-1: Bemessung und Konstruktion von Holzbauten Teil 1-1, 2015.

<sup>333</sup> Vgl. SIA 265: Holzbau, 2012.

#### **6.5.2 Material und Methodik**

Damit die Federsteifigkeit der Verbindung evaluiert werden konnte, wurde die lokale Verformung im schubfreien Bereich- gemäß EN 408<sup>335</sup> bestimmt. Aufgrund des niedrigen Biege-E-Modules der Quertragrichtung und der damit verbundenen erwarteten höheren Verformung im Vergleich zur Längstragrichtung wurde die Spannweite des Trägers von der in der Norm vorgegebenen 18fache Höhe auf die 8.5fache reduziert. Zudem wurde die globale Verformung gemessen und der Prüfkörper in einem zweiten Schritt bis zum Bruch belastet.

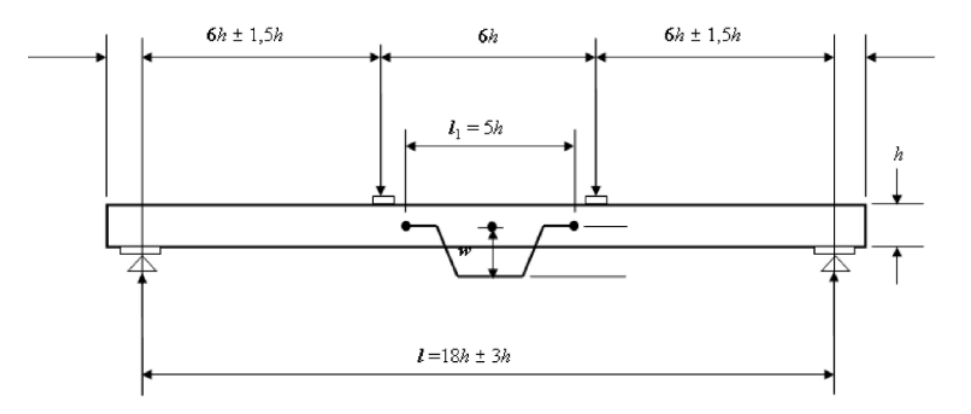

*Bild 6-20: Prüfanordnung zur Messung des lokalen Biege-Elastizitätsmoduls***<sup>336</sup>**

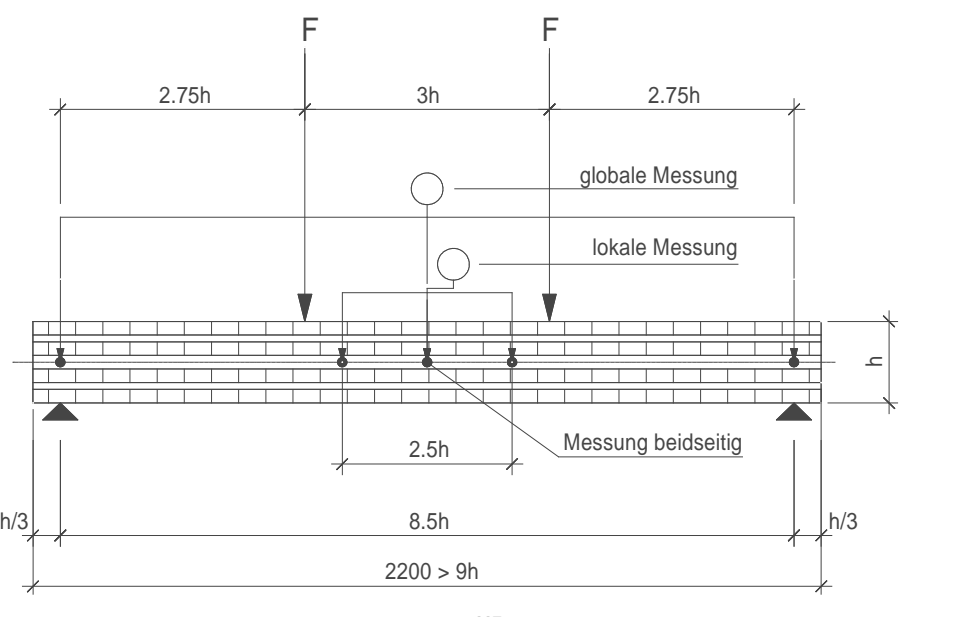

*Bild 6-21: Angepasste Prüfeinrichtung***<sup>337</sup>**

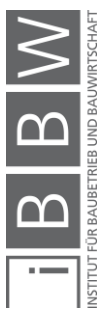

<sup>335</sup> Vgl. EN 408: Holzbauwerke - Bauholz für tragende Zwecke und Brettschichtholz - Bestimmung einiger physikalischer und mechanischer Eigenschaften, 2012, Kap. 9.

<sup>336</sup> Abbildung entnommen aus ebd., Abb. 1.

<sup>&</sup>lt;sup>337</sup> Eigene Darstellung

Die Verformung *w* wurde als Mittelwert der Messungen an beiden Seitenflächen des Trägers an der neutralen Faser ermittelt. Damit die Verformung aus der Nachgiebigkeit der Verbindung isoliert ermittelt werden konnte, wurden die Versuche an vier rohen Probekörpern ohne Stoßausbildung und fünf Probekörpern mit Montagestoß durchgeführt. Es handelte sich hierbei um Vorversuche, daher wurde die minimale Probeanzahl von 10 unterschritten.

Für die Versuche wurden siebenschichtige Brettsperrholzplatten mit einer Dicke von 240mm und einem mehrschichtigen Aufbau von 40 x 20 x 40 x 40 x 40 x 20 x 40 verwendet. Die Haupttragrichtung beziehungsweise die Lage der Deckrichtung verlief rechtwinklig zur Probenlängsrichtung. Die Prüfgeschwindigkeit betrug 0.095 [mm/s] für Prüfkörper P11-P14 und 0.15 [mm/s] für Prüfkörper P21-P25. Die Prüfung wurde nach Erreichen von 0.4Fmax unterbrochen damit die Messinstallation entfernt werden konnte.

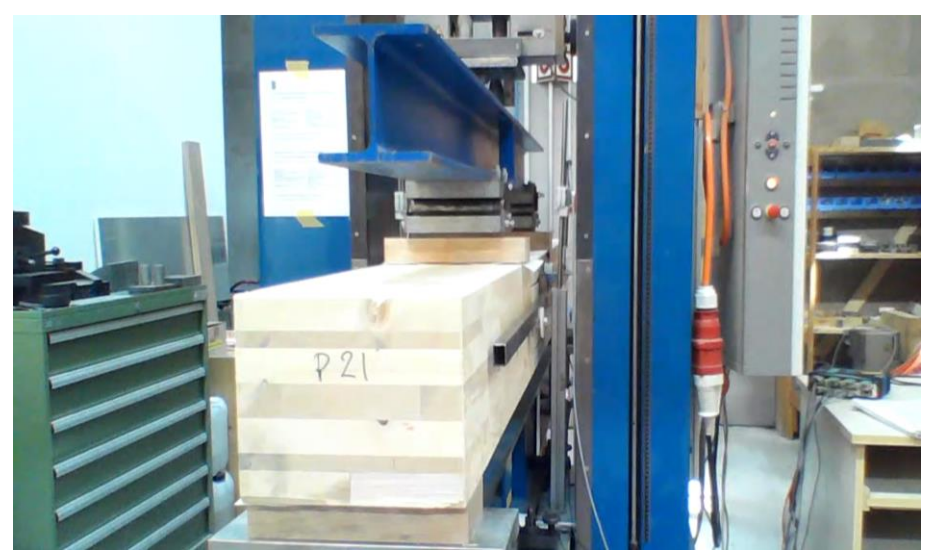

*Bild 6-22: Prüfeinrichtung r P21*

Die Holzfeuchte wurde an vier unterschiedlichen Stellen in der 2. Lage gemessen. Die Rohdichte der Prüfkörper wurde abschließend durch Darrtrocknung ermittelt. Die Rohdichte von Holz wird wie folgt ermittelt

$$
\rho_u = \frac{m_u}{v_u} \tag{6-7}
$$

mit

 *Rohdichte beim entsprechenden Feuchtegehalt u Masse Volumen*

Pro Prüfkörper wurden für die Ermittlung der Rohdichte und Feuchtigkeit nach Abschluss der Prüfungen je 5 Proben entnommen und bei einer Temperatur grösser 103° Celsius getrocknet.

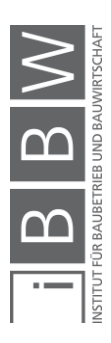

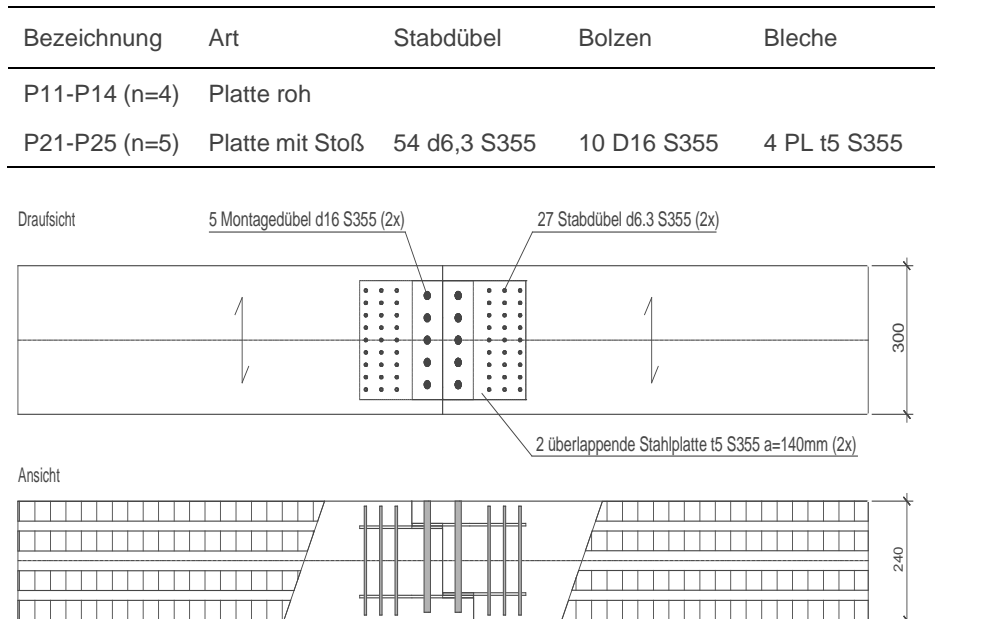

*Tabelle 6-17: Bezeichnung der Probekörper*

*Bild 6-23: Stoßausbildung bei Prüfkörper P21 bis P25***<sup>338</sup>**

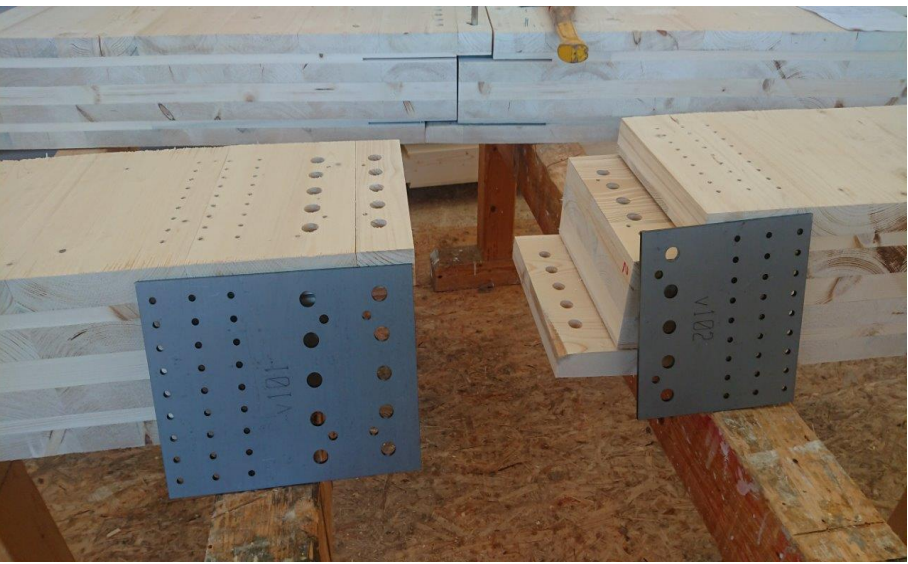

*Bild 6-24: Prüfkörper nach CNC Abbund*

Für die Bestimmung der reinen Verformung des Stoßes wurden die beidseitigen Messungen gemittelt und die Verformung der rohen Prüfkörper von den Probekörpern mit Montagestoß abgezogen. Die Messungen wurden im elastischen Bereich zwischen 0.1F<sub>max</sub> - 0.4F<sub>max</sub> ermittelt.

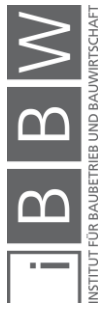

<sup>338</sup> Eigene Darstellung
$$
w_{Stoss} = w_{P2i} - w_{p1i} \tag{6-8}
$$

mit

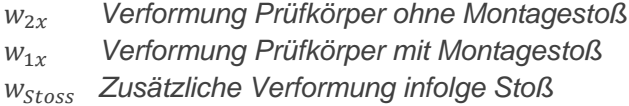

Aus den Ergebnissen wurde die Rotationssteifigkeit Kser.rot [kNm/rad] ermittelt.

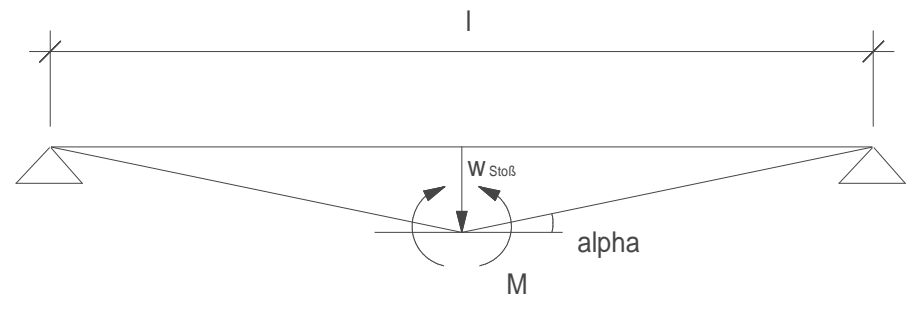

*Bild 6-25 Ermittlung der Federsteifigkeit***<sup>339</sup>**

$$
K_{ser.rot} = \frac{M}{\tan^{-1}(\frac{w_{Stoss}}{0.5 \cdot l})}
$$
 [6-9]

mit

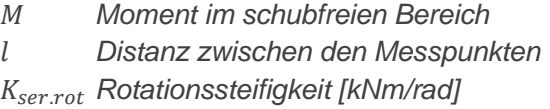

Die Bruchlast der Probekörper wurde im Anschluss an die Verformungsmessungen im elastischen Bereich ermittelt. Die Holzfeuchte wurde in der zweiten Lage an vier unterschiedlichen Messpunkten gemessen.

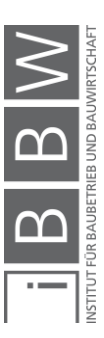

<sup>339</sup> Eigene Darstellung

# **6.5.1 Ergebnisse**

In den folgenden Tabellen werden die Ergebnisse der Versuche zusammengefasst.

*Tabelle 6-18: Verformungsberechnung Prüfkörper P11-P14.*

| Prüfkörper n=4        |            | Wlokal | Wglobal | $F_{\text{max}}$ | u    | Versagen              |
|-----------------------|------------|--------|---------|------------------|------|-----------------------|
|                       |            | [mm]   | [mm]    | [kN]             | [%]  |                       |
| P <sub>11</sub>       |            | 0,232  | 3,305   | 64,7             | 11,0 | <b>Schub Querlage</b> |
| P <sub>12</sub>       |            | 0.230  | 3.194   | 69,9             | 11,2 | Schub Leimfuge        |
| P <sub>13</sub>       |            | 0,208  | 2,972   | 44.4             | 11,6 | Schub Leimfuge        |
| P <sub>14</sub>       |            | 0.189  | 2.882   | 47.4             | 11,7 | Schub Leimfuge        |
| <b>Mittelwert</b>     | $\mu =$    | 0.215  | 3,088   | 56,6             |      |                       |
| Standardabweichung    | $\sigma =$ | 0.020  | 0.195   | 12,5             |      |                       |
| Variationskoeffizient | $v =$      | 9.5%   | 6.3%    | 22,3%            |      |                       |

*Tabelle 6-19: Verformungsberechnung Prüfkörper P21-P25.*

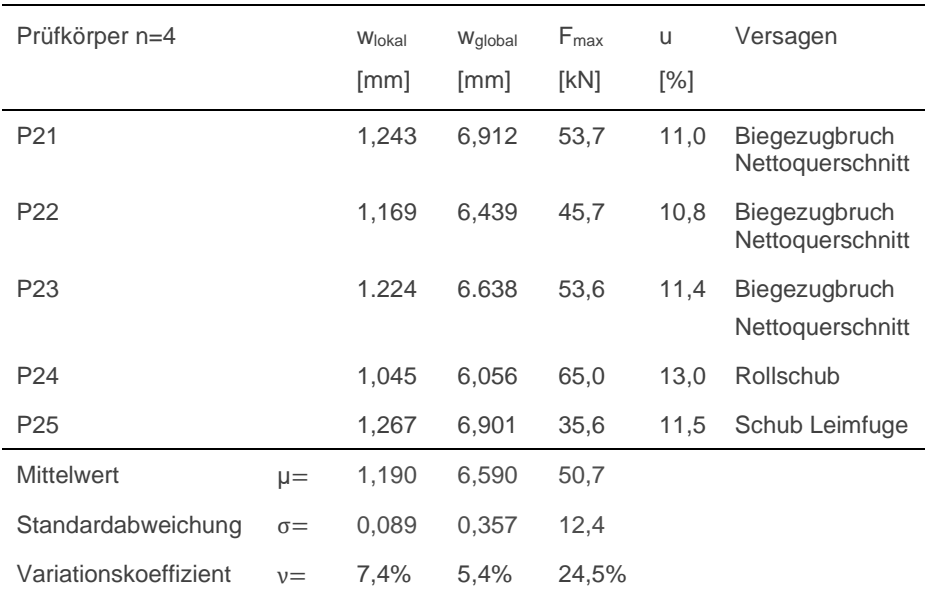

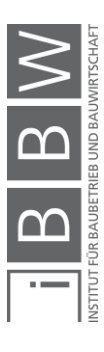

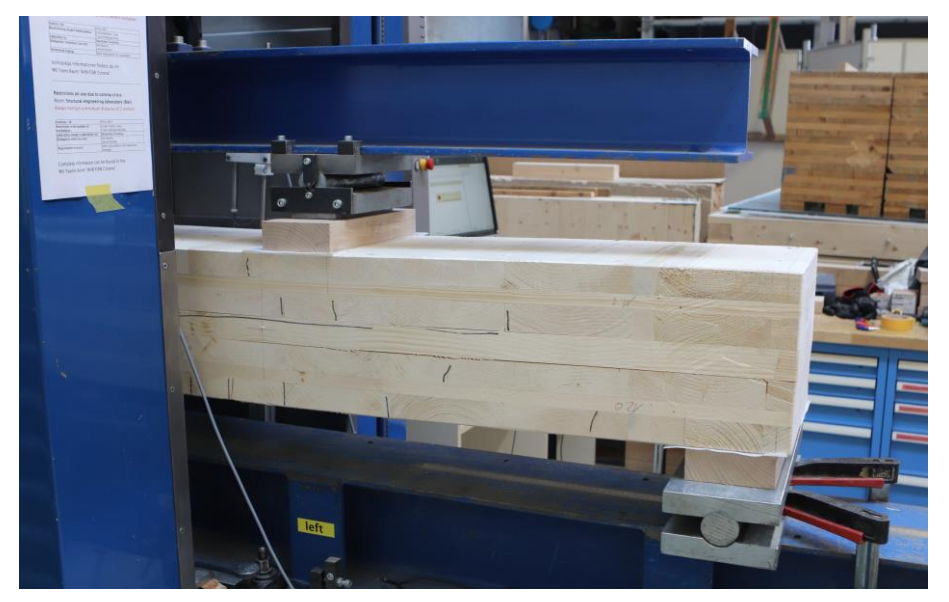

*Bild 6-26: Prüfkörper P14 (Schub Leimfuge)*

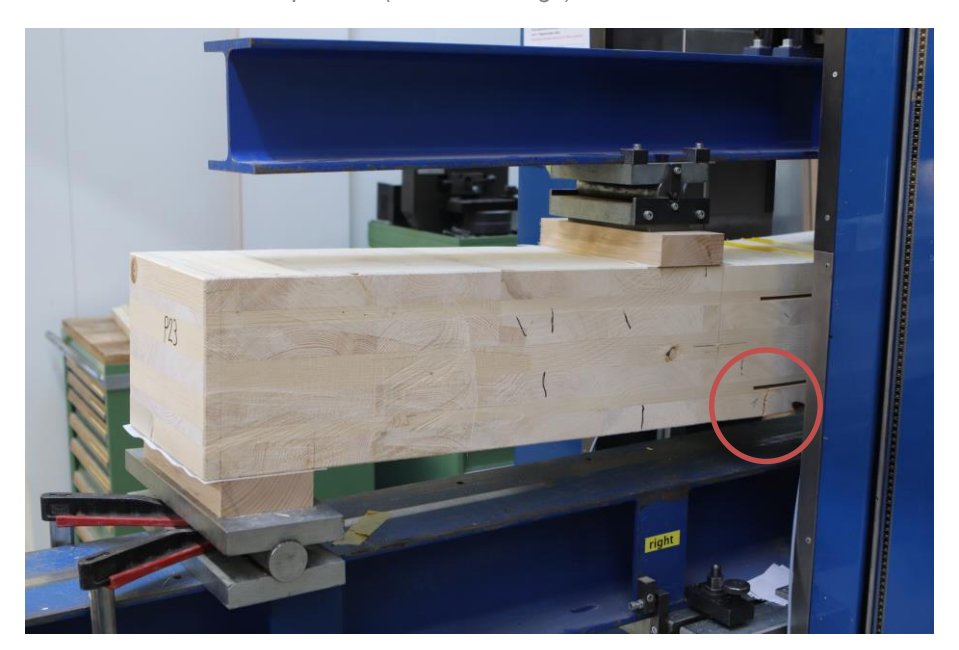

*Bild 6-27: Prüfkörper P23 (Bruch Nettoquerschnitt, Schwindrisse)*

Die Mittelwerte aus Tabelle 6-19 wurden in Formel 6-2 eingefügt und anschließend die Rotationsfedersteifigkeiten berechnet.

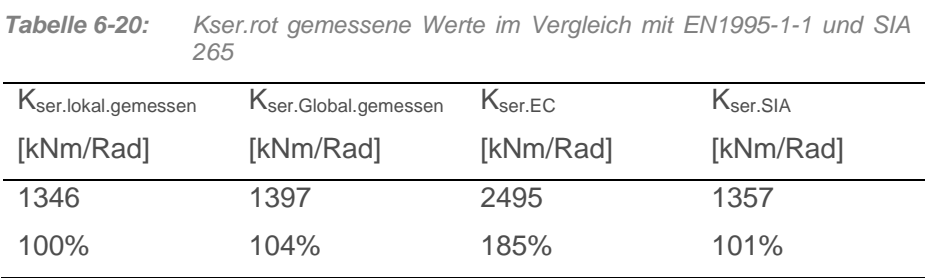

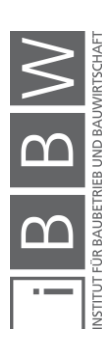

### **6.5.1.1 Diskussion**

Schon zu Beginn der Versuche, bei einer geringen Belastung, wurde der bei den Stabdübeln und Montagebolzen vorhandene Schlupf überdrückt. Die Federsteifigkeit der Verbindung wurde anschließend im schubfreien elastischen Bereich gemessen. Die erhaltenen Werte stimmen mit den berechneten Werten aus SIA überein. Im Vergleich mit EN1995-1-1 ist eine Abweichung festzustellen. Dies kann daher führen, dass bei der Berechnung gemäß EN1995-1-1<sup>340</sup> ein Schlupf von 0,5mm berücksichtigt werden sollte. Die Verformungsmessungen fanden im Messbereich zwischen 0.1Fmax und 0.4Fmax statt und der Schlupf ist schon davor eingetreten. Bei den Platten konnte festgestellt werden, dass die Leimfugen früh versagten. Die Annahme, dass durch die weicheren Platten die Versuchskonfiguration gemäß EN 408<sup>341</sup> angepasst werden kann ist nicht zu unterstützen. Durch eine größere Spannweite könnten Schubbrüche vermieden werden. Zudem wurden die Brettsperrholzplatten in schmale Balken unterteilt. Die Ausschläge nach unten können durch lokale Fehlstellen bedingt sein. Im Gesamtverbund in der Platte könnten diese Fehlstellen ausgeglichen werden.

#### **6.5.1.2 Zusammenfassung der Versuche**

Aufgrund der Unterschiede bei der Ermittlung der Federsteifigkeiten zwischen EN1995-1-1<sup>342</sup> und SIA265<sup>343</sup> wurden Vorversuche an vier rohen Prüfkörpern und 5 Prüfkörpern mit dem eigens entwickelten Querstoß durchgeführt. In der seriellen Bauweise müssen orthogonal tragende Deckenelemente mit einem minimalen Arbeitsaufwand verbunden werden können. Mit dem gewählten doppelten Stufenfalz werden zuerst die Platten über den Stützen montiert. Die Zwischenelemente können anschließend von oben herabgelassen werden. Die gewählte Stoßausbildung ermöglicht eine Montage ohne horizontales Einfädeln. Die Herstellung der Prüfkörper kann mit CNC Abbund getätigt werden. Um Material einzusparen, muss der Stoß noch weiterentwickelt werden. Die Homogenisierung der Platte durch dünnere Lagen, die Verleimung der Querlagen und dickere Stabdübel, ev. selbstbohrend, können das Verformungsverhalten verbessern. Die im Rahmen dieser Arbeit getätigten Vorversuche lieferten die Federsteifigkeit für die Vergleichsrechnung. Zudem wurde die Machbarkeit einer Verbindung seriell produzierter Bauprodukte überprüft. Weitere Verbindungsoptimierungen und weitere Versuche sind nicht Gegenstand dieser Arbeit.

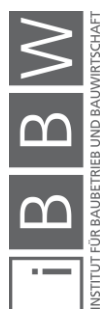

<sup>340</sup> Vgl. EN 1995-1-1: Bemessung und Konstruktion von Holzbauten Teil 1-1, 2015.

<sup>341</sup> Vgl. EN 408: Holzbauwerke - Bauholz für tragende Zwecke und Brettschichtholz - Bestimmung einiger physikalischer und mechanischer Eigenschaften, 2012.

<sup>342</sup> Vgl. EN 1995-1-1: Bemessung und Konstruktion von Holzbauten Teil 1-1, 2015.

<sup>343</sup> Vgl. SIA 265: Holzbau, 2012.

# **7 Umsetzung in Open BIM**

## **7.1 Einleitung**

Für die produktoffene Ausschreibung von Deckenelementen im Open BIM wird in dieser Forschungsarbeit das IFC-Datenformat für den Datentransfer verwendet. Die Bauprodukte werden mithilfe von Hüllvolumen und Eigenschaften, welche primär die Grundanforderungen gemäß Bauproduktenverordnung darstellen, definiert. Im Rahmen dieser Arbeit wurde versucht, die Anzahl der Parameter zu minimieren und trotzdem einen kompletten Informationsaustausch zu realisieren. Das IFC-Datenformat wird mit den entsprechenden *property sets* erweitert. In diesem Kapitel wird eine Geschossdecke inklusive der angrenzenden Elemente modelliert, in kleinere Teilsegmente unterteilt und die passenden Parameter zugeordnet. Die Manipulation der Daten erfolgt über das kommerzielle IFC-Bearbeitungsprogramm simplebim® v8.2 von Datacubist<sup>344</sup>. Das Programm eignet sich für Modifikationen der IFC-Datei. Anpassungen von Bezeichnungen, Umwandlung von Klassen, Erstellung von *property sets*, und Automatisierungen. Sämtliche in simplebim® getätigten Manipulationen könnten auch von Hand mit Hilfe von Texteditoren oder alternativen Applikation erfolgen.

# **7.2 Testmodell**

Für die Überprüfung der Methode wird ein Testmodell erstellt, das eine Geschossdecke aus einem mehrgeschossigen Bürobau inklusive der angrenzenden Elemente beinhaltet. Das Modell umfasst ein über die gesamte Ebene durchgehendes, mit konstanter Dicke modelliertes tragendes Deckenelement mit jeweils drei unterschiedlichen abgehängten Decken und vier verschiedenen Bodenaufbauten. Die horizontale Stabilisation des Gebäudes wird durch einen seitlich angeordneten Betonkern, der nicht Teil der Untersuchung ist, gewährleistet. Der vertikale Lastabtrag der Geschossdecke erfolgt über die Wände des Betonkerns und die vertikalen Stahlbetonstützen. Als Raumtrennungselemente sind doppelschalige, nicht tragende Innentrennwände angeordnet. Abgeschlossen wird das Gebäude von einer Aluminiumkonstruktion mit Glasverkleidung. Die Rastermaße wurden aus den Verifizierungsmodellen im vorhergehenden Kapitel übernommen und betragen 6 m in x- und 6; 2,4; und 7,2 m in y-Richtung.

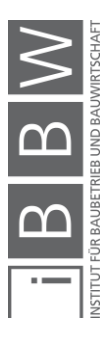

<sup>344</sup> SIMPLEBIM: Makes BIM Normal, <www.simplebim.com>, Stand: 23.04.2020.

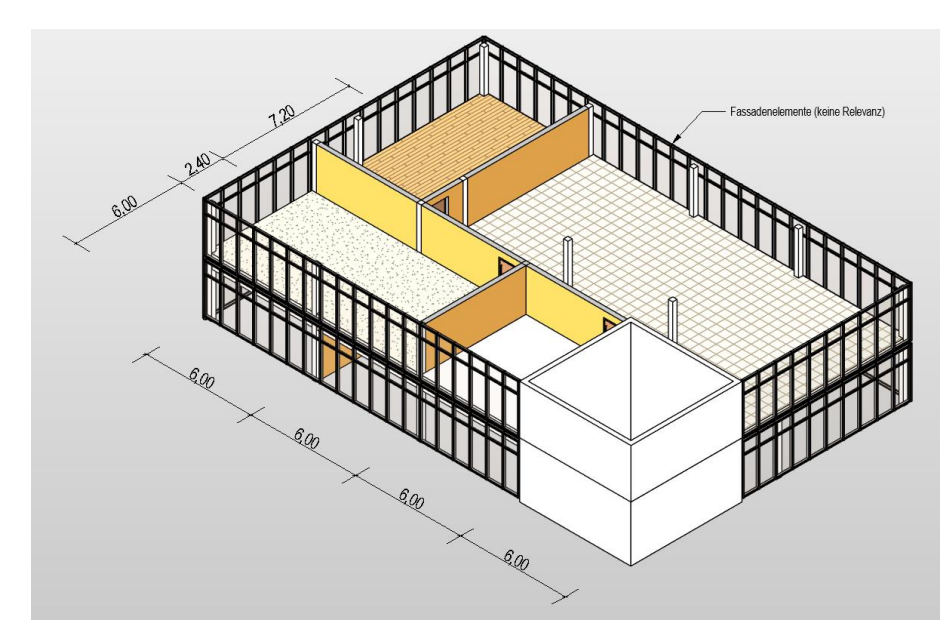

*Bild 7-1: Übersicht Testmodell inklusive Vermassung***<sup>345</sup>**

Der Tragwerksplaner sollte die IFC-Datei des Koordinationsmodelles für die produktoffene Ausschreibung vorbereiten. Hierfür werden die in Kapitel Vier erarbeiteten Modellierungsleitlinien angewendet. Der Tragwerksplaner hat die Verantwortung über die tragenden Elemente und muss die Stützen, Wände und Decken bemessen. Die Geschossdeckenaufbauten und die Schichtdicken sind in diesem Planungsstand längst schon vom Architekten und den anderen Fachplanern erarbeitet worden und die für die produktoffene Ausschreibung notwendige geometrische Reserve sollte bereits berücksichtigt worden sein. Die Deckenstärke wird analog zu den in Kapitel sechs getätigten Untersuchungen bezüglich Systemoffenheit optimiert. Für die Bestimmung der Referenzdicke wird ein wenig leistungsfähiges Element, die massive Betonelementdecke – Modell A1 aus Kapitel sechs – verwendet. Auch die Nutzlast wird übernommen. Für die Spannweiten 6 und 7,2 m ergeben sich demzufolge die folgenden Deckenstärken:

| Deckenspannweite  | Deckenstärke      | Eigengewicht $g_{1k}$ | Nutzlast $q_B$       |
|-------------------|-------------------|-----------------------|----------------------|
| $\lceil m \rceil$ | [mm]              | [kN/m <sup>2</sup> ]  | [kN/m <sup>2</sup> ] |
| 6,0m              | 240 <sub>mm</sub> | 6,0                   | 3,0                  |
| 7,2m              | 280mm             | 7,0                   | 3,0                  |

*Tabelle 7-1: Maximierte Deckenstärke des tragenden Bauproduktes***<sup>346</sup>**

Beim traditionellen und konventionellen Planungsprozess wurde zu diesem Zeitpunkt bereits ein bestimmtes Bauprodukt ausgewählt und die

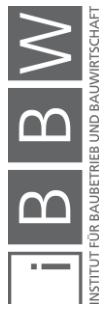

<sup>345</sup> Eigene Darstellung, erstellt mit Autodesk Revit v.2020

<sup>346</sup> Eigene Tabelle

Plangrundlagen auf Basis der Produktinformationen erarbeitet. Dies ist für die system- und produktoffene Ausschreibung nicht zulässig und wird mit dem neuen, in dieser Forschungsarbeit entwickelten Ansatz gelöst. Herstellerangaben von Bauprodukten sollten im BIM- erst nach Vollendung des Ausschreibungs- und Vergabeprozesses in die Modelle eingepflegt werden.

## **7.2.1 Segmentierung**

Die Deckenplatte wird in sechs unterschiedliche Teilbereiche unterteilt. Segmente 11-15 spannen über 6, Segment 16 über 7,2m. Bereits bei der Einteilung sollte sich der Tragwerksplaner Gedanken über die Lagerbedingungen der Deckenelemente machen. In Abhängigkeit von der erforderlichen Raumhöhe und Höhe der Durchgänge bei den Unterzügen sollte das offene Baukastensystem – hier ein Skelettbau – definiert werden. In unserem Beispiel werden die Träger in Systemachse A, B, C und D als Stahlträger ausgebildet. Im Gangbereich werden auf Achse 2, 3 und vier in der tragenden Schicht liegende Wechselträger definiert. Durch das Hochschieben der kurzen Balken wird eine unterzugfreie Gangzone geschaffen. Die Installationen können somit ungehindert vom Betonkern in die unterschiedlichen Raumzonen geleitet werden.

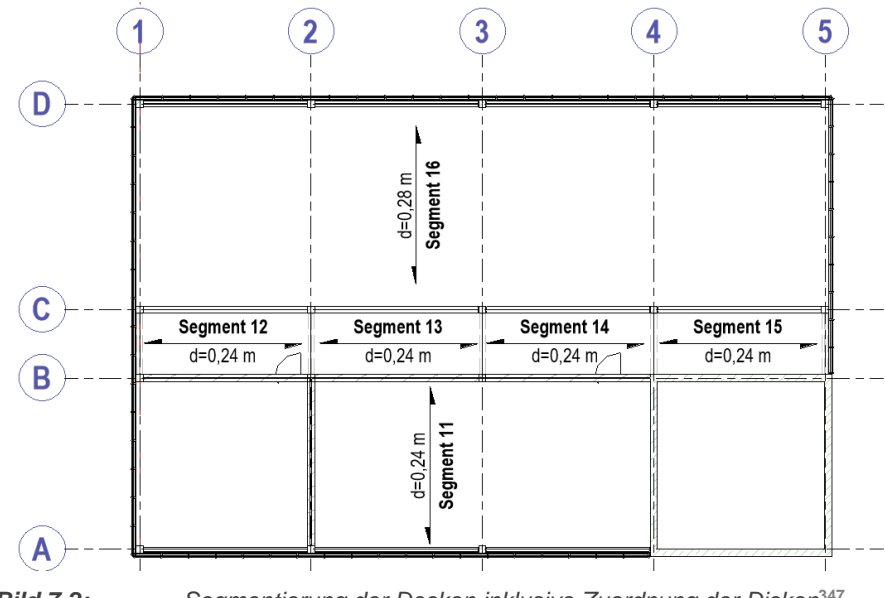

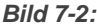

*Bild 7-2: Segmentierung der Decken inklusive Zuordnung der Dicken***<sup>347</sup>**

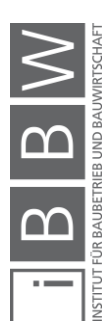

<sup>347</sup> Eigene Darstellung

## **7.2.1 Umwandlung der Klassen und Gruppierung**

Entsprechend der Nutzung und der architektonischen Planung liegen unterschiedliche Fußbodenaufbauten und untergehängte Decken vor. Jeder Typenschnitt wird in der IFC-Datei einer IFC-Gruppe zugeordnet.

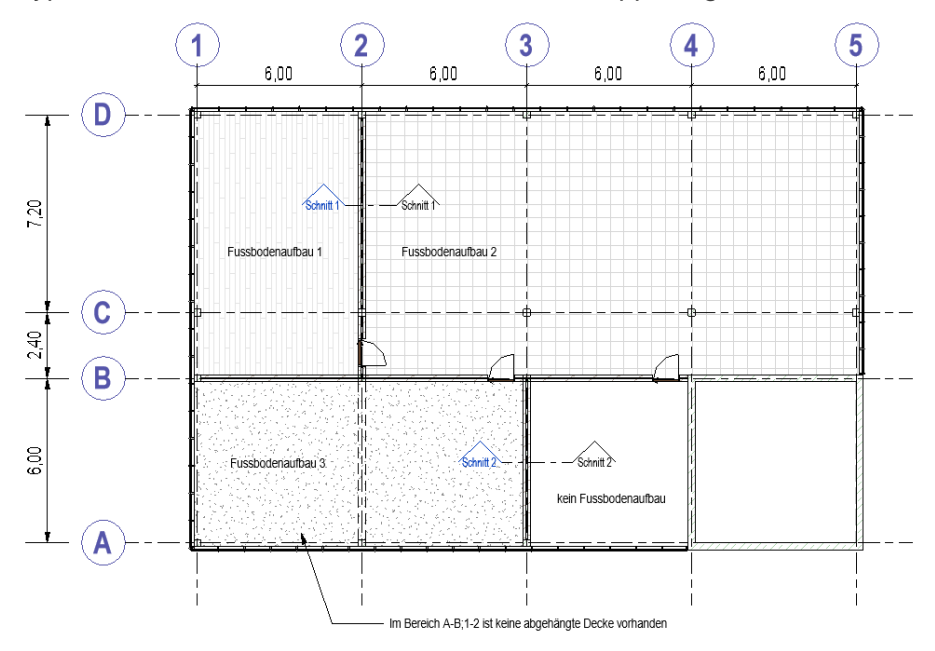

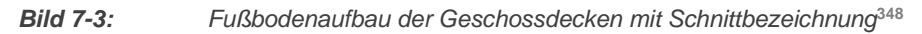

Die unterschiedlichen Geschossdeckenaufbauten werden an zwei unterschiedlichen Schnitten aufgezeigt. In Schnitt 1-1 werden ein Deckensegment und zwei unterschiedliche Bodenaufbauten dargestellt. In Schnitt 2- 2 entfällt der Bodenaufbau im Raum rechts.

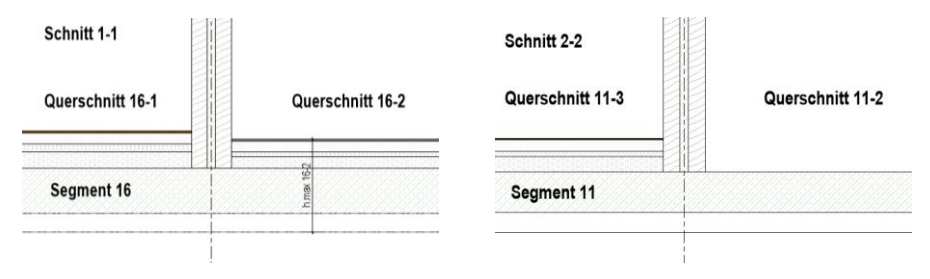

*Bild 7-4: Geschossdeckenquerschnitt 1-1 und 2-2* **349**

Damit alle unterschiedlichen Geschossdeckenaufbauten berücksichtigt werden, müssen mehrere Gruppierungen der Klasse *IfcGroup* definiert werden. Bei Teilstück 11 sind für die unterschiedlichen Typenquerschnitte drei, bei den Elementen 12-15 jeweils eine und bei Segment 16 zwei Gruppen notwendig. Für die Erfassung der gesamten Geschossdecke

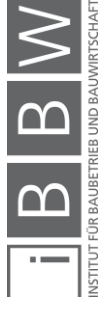

<sup>348</sup> Eigene Darstellung

<sup>349</sup> Eigene Darstellung

sind demzufolge sechs unterschiedliche Deckensegmente und neun Gruppierungen erforderlich.

Die in Kapitel fünf erarbeiteten Parameter werden den *IfcSlab*- und den *IfcGroup*-Elementen zugeordnet. Die Fußbodenaufbauten und abgehängten Decken werden als *IfcCovering*-Elemente definiert. Dies ist eine Definition, die im Rahmen dieser Arbeit getätigt werden, damit die ifcSlab-Klasse allein für die Bauprodukte reserviert bleibt.

Ein tragendes Deckensegment wird isoliert betrachtet und als Master bezeichnet. Die Geschoßdeckenaufbauten sind über die Gruppierung direkt mit dem Master-Element verbunden. Nur einer Gruppe, die ein Masterelement enthält und dem Deckenelement selbst können Eigenschaften zugeordnet werden.

Im Zuge des Ausschreibungsprozesses bereitet der Planer IFC-Teildateien vor. Eine Teildatei beinhaltet nur ein *Master*-Element, das sich aber über eine beliebige Fläche ausbreiten kann. Als Einschränkung gilt, dass bei einem Deckensegment lediglich ein Bauprodukttyp angeboten werden kann. Ist dies zum Beispiel infolge unterschiedlicher Lasten oder geometrischen Vorgaben nicht möglich, sollte das Segment vom Planer vor dem Ausschreibungsprozess unterteilt werden. Diese Dateien beinhalten zusätzlich zum Master-Element dessen abhängige Slave-Elemente. Das ermöglicht es dem Bieter, die geometrischen Randbedingungen des Bauproduktes zu erkennen. Den nicht einer Gruppe zugehörigen Slave-Elementen werden keine Eigenschaften zugeordnet. Zudem grenzen sie sich farblich vom tragenden Bauteil ab.

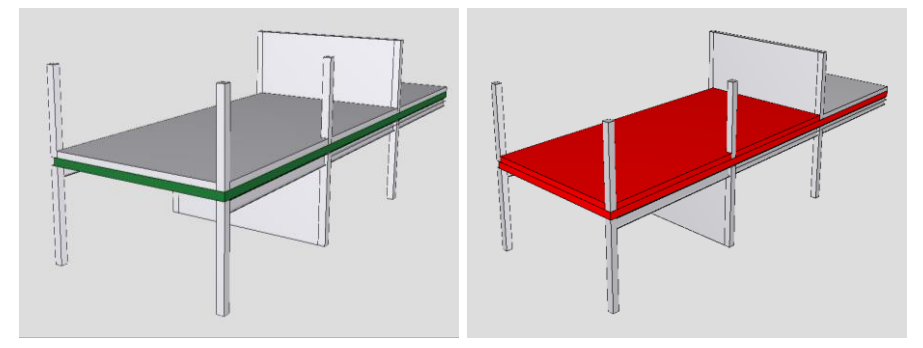

**Bild 7-5***: Segment 11 – Master-Element links, Gruppe Deckenaufbau 11-1*

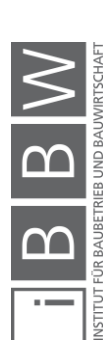

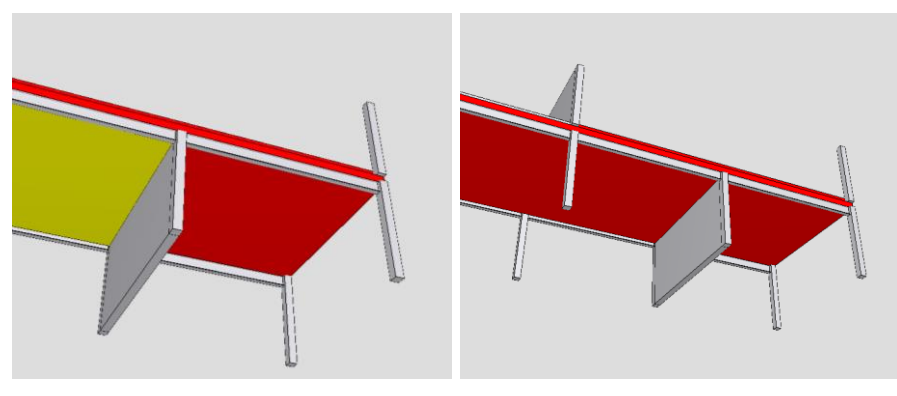

*Bild 7-6: Gruppe 11-3: Im Teilmodell lässt sich die untergehängte Decke (gelb) erkennen.* 

Bei Deckenaufbau 1-1 entfällt die abgehängte Decke. Der Bieter erkennt diesen Sachverhalt anhand der Geometrie des Teilmodelles und zusätzlich durch einen für diesen Fall vorgesehenen Parameter, der die Anzahl der Geschossdeckenaufbauten pro Deckensegment beziffert.

Falls kein Fußbodenaufbau und keine untergehängte Decke vorhanden sind, wird das Deckensegment trotzdem einer *IfcGroup* zugeteilt. Die Gruppe sollte während dem gesamten Lebenszyklus des Gebäudes nicht aufgelöst werden. Im Zuge einer Sanierung können Gruppenmitglieder entfernt, hinzugefügt oder modifiziert werden. Eine Löschung würde einer kompletten Entfernung des Deckensegmentteils gleichkommen. Das Anforderungsprofil muss aber bei jeder Anpassung der Gruppenzugehörigkeit oder -zusammensetzung neu überprüft werden.

Für die Gruppierung gelten folgende Regeln. Ein Masterelement ist immer Teil von mindestens einer Gruppe.

$$
Master_{i=1} \in Guppe_{n\geq 1} \tag{7-1}
$$

Die tragenden Deckensegmente inklusive der zugehörigen untergeordneten Elemente und die Gruppen werden in einer gemeinsamen IFC-Teildatei abgespeichert.

$$
Master_{i\geq 1}\ \cup Slaves_{k\geq 1}\ \cup Gruppen_{l\geq 1}\ \in If cDatei_{i\geq 1}\qquad [7\text{-}2]
$$

Die IFC-Gesamtdatei Gesamtes umfasst die Summe der IFC-Teildateien:

$$
\sum_{i}^{n} If cDate i_i = If cGesamt Date i
$$
 [7-3]

Die IFC-Teildatei ist eine Gruppe, die aus dem Deckenelement und allen an den Bieter übergebenen geometrischen Information, besteht. Aufgrund der geringen Datenmenge und der eindeutig definierten Positionierung im Bauwerk sollten geometrisch idente Deckensegmente nicht zusammengefasst werden.

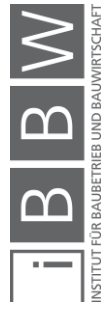

## **7.2.1.1 Zuordnung der Parameter (Anforderungsprofil)**

## **Geometrische Randbedingungen**

In Kapitel vier werden die geometrischen Randbedingungen definiert. Zusätzliche, geometrische Information, die im digitalen Gebäudemodell nicht abgebildet werden können, werden in einer eigenen *property set* abgespeichert. Dazu gehören der maximale Geschossdeckenaufbau und ein Parameter, der auf Kollisionen mit Leitungen oder anderen Elementen hinweist.

Für die Namensgebung von *IFcPropertySe*t und *IfcProperty* wird der von der *IfcRoot* Klasse vererbte Name als *IfcLabel* mit 255 Zeichen verwendet. Die verfügbare Länge wird für eine eindeutige Parameterbezeichnung verwendet. Die *IfcPropertySet* wird in dieser Arbeit wie folgt bezeichnet.

# **IfcPropertySet:**

# *PSet\_ProductOpenTendering\_Geometry*

Bei *IfcProperty* werden die Zeichen genutzt einen eindeutigen Namen mit den folgenden Informationen zu erstellen.

# **IfcProperty**

*hi\_hCeilingCrossSection\_m (IfcReal)*

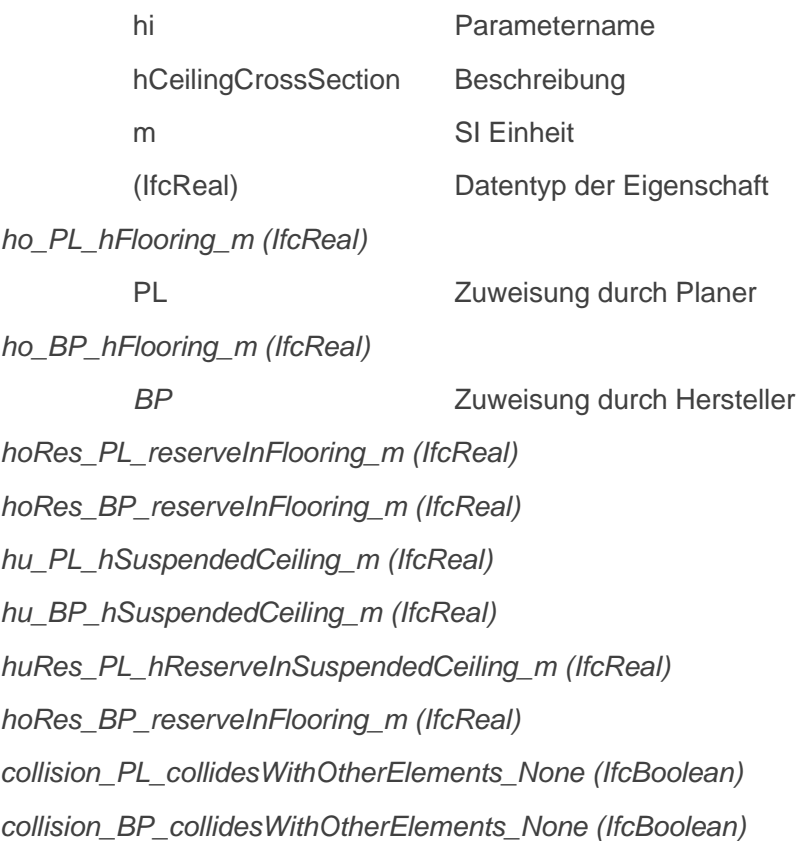

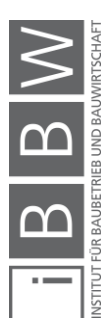

Die allgemeinen Randbedingungen werden von den anderen Planern aus dem interdisziplinären Planungsumfeld festgelegt. Sie sind als ergänzende Informationen, ohne direkten Bezug auf die Grundanforderungen an Bauprodukte zu sehen. Allgemeine Anforderungen, die sich nicht einer entsprechenden Kategorie zuteilen lassen, werden in einer zusätzlichen und separaten *property set* abgespeichert. Dazu gehören Sichtbarkeit, externe Materialien und architektonische Vorgaben.

### **IfcPropertySet:**

*PSet\_ProductOpenTendering\_General*

## **IfcProperty**

*nb\_numbersOfSections\_none (IfcReal) vu\_viewMaterialFromBelow\_none (IfcText) vo\_viewMaterialFromAbove\_none (IfcText) Price\_BP\_PrieceOfTheElementIncludingAllTransports (IfcReal)*

Die Parameter für die Grundanforderungen wurden in Kapitel fünf aufgelistet. Deshalb beschränkt sich die nachfolgende Auflistung auf die *property sets* mit einzelnen *properties.*

## **IfcPropertySet:**

*PSet\_ProductOpenTendering\_MechanicalSafety*

#### **IfcProperty**

*Stab\_horizontalStabilisation\_None (IfcBoolean) MxFEd\_PL\_maxFieldMomentInXDir\_kNm (IfcReal) MxFRd\_BP\_maxFieldMomentInXDir\_kNm (IfcReal)*

### **IfcPropertySet:**

*…..*

*PSet\_ProductOpenTendering\_FireSafety*

### **IfcProperty**

*REI\_PL\_Firerate\_None (IfcReal)*

*…..*

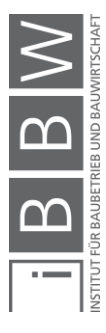

#### **IfcPropertySet:**

*PSet\_ProductOpenTendering\_NoiseProtection*

#### **IfcProperty**

*RwPrime\_PL\_AerialNoise\_dB (IfcReal)*

*……*

#### **IfcPropertySet:**

*PSet\_ProductOpenTendering\_Energy*

*UValue\_PL\_W-mK (IfcReal)*

*…..*

#### **IfcPropertySet:**

*PSet\_ProductOpenTendering\_Sustainibility*

*GWP\_BP\_GlobalWarmingPotential\_kgCO2Aequ (IfcReal)*

*……*

 $\ddotsc$ 

Die Namen wurden für diese Arbeit verwendet. Die Parameter im Open BIM Konzept können individuell erstellt werden. Die eindeutige Namensgebung, die Zuordnung und Einheit erleichtert die Suche in der IFC-Datei.Die Zuordnung erfolgt entweder an die Darstellung der Parameter sieht in der IFC-Datei wie folgt aus:

```
...<br>
/* Pset_ProductOpenTendering for Bearing structure*/<br>
#1001 = IFCPROPERTYSET('blumern1234PCuWDi4W2iV',#1,'Pset_ProductOpenTendering_MechanicalSafety',$,(#1003,#1004));<br>
#1002 = IFCRELDEFINESBYPROPERTIES('blumer123467C
 .,
...<br>
/* Pset_ProductOpenTendering for Group */<br>
#2001 = IFCPROPERTYSET('blumern5678PCuWDi4W2iV',#1,'Pset_ProductOpenTendering_FireSafety',$,(#2003,#2004));<br>
#2002 = IFCRELDEFINESBYPROPERTIES('blumer132467CuWDi4W2iV',#1,$,$
...<br>ENDSEC;<br>END-ISO-10303-21;
```
*Bild 7-7: Ausschnitt IFC-Datei*

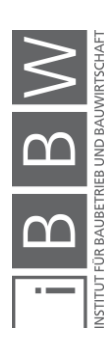

# **7.2.1 Erstellung des Leistungsprofiles und Kontrolle**

Jede mit PL markierte Variable muss vom Hersteller beantwortet werden. Dies erfolgt über seine entsprechende BP Variable. Der Bieter kann die IFC-Dateien einlesen und einzeln analysieren. Jede vom Planer vorgegebene Eigenschaft besitzt einen herstellerseitigen Zwillingsparameter. Durch die deutliche Namensgebung werden das Schreiben und Auslesen der IFC-Datei erleichtert. Ein Parameter wird pro IFC-Datei nur einmal definiert und kann entweder einem Masterelement oder einer Gruppe zugeordnet werden. Eine als Prototyp erstellte und mittels Excel VBA (**V**isual **B**asic for **A**pplications) programmierte Beispielapplikation zeigt im nächsten Teil des Kapitels das Ein- und Auslesen der Parameter und Kontrolle der Werte. Nachdem der Hersteller die Informationen ausgefüllt hat, werden die modifizierten IFC-Dateien an den Planer zurückgeschickt.

Im Anschluss an Bieter bearbeiteten IFC-Dateien übermittelt worden sind, werden diese vom Planer kontrolliert und ausgewertet. Die IfcSlab- und IfcGroup Elemente werden anschließend an das Koordinationsmodell übergeben. Im Idealfall ergänzt der Hersteller die Hüllenvolumen mit den zum Einsatz kommenden Bauprodukten. Dies sollte automatisiert erfolgen.

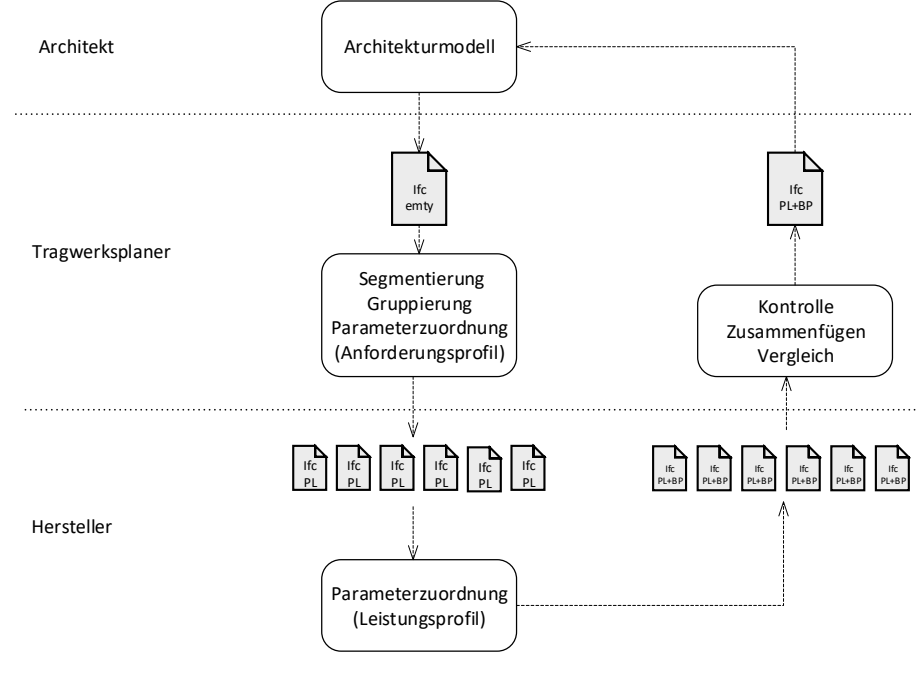

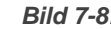

*Bild 7-8: Unterteilung der IFC-Dateien in IFC-Teildateien.***<sup>350</sup>**

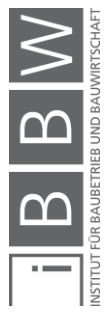

350 Eigene Darstellung

# **7.3 Applikation**

Für das Einlesen der jeweiligen IFC-Datei, der Modifikation der Werte und dem Testen anhand vordefinierter Regeln wurde eine Applikation in Excel mittels VBA erstellt. Der Programmprototyp liest die IFC Dateien ein und speichert die Parameter der produktoffenen Ausschreibung in einer Tabelle ab. Über jede Zeile wird direkt eine Regelprüfung durchgeführt. Folgenden Methoden wurden erstellt:

readIfc()

Hier wird eine einzelne IFC Datei eingelesen, die Werte ausgelesen und in das Tabellenblatt übernommen. Die vorgegeben Bezeichnungen werden in der textbasierten IFC-Datei gesucht und bei Übereinstimmung in die in Bild 7-8 dargestellte Tabelle übertragen.

saveToIfc()

Die Werte (BP) des eingesetzten Bauproduktes wird in die IFC-Datei abgespeichert werden. Die saveToIfc() Methode ist die Umkehrmethode der readIfc() Methode. Die Zeilen der ursprünglichen Ifc-Datei werden nicht ergänzt oder erweitert, sondern die Bauproduktwerte abgespeichert.

getBuildingProduct()

Mit der dritten Methode werden die Eigenschaften von einzelnen Bauprodukten ausgelesen und mit der Eingabe verglichen. Die Anzahl der möglichen Bauprodukte kann dabei direkt angezeigt werden. Die Bauproduktdatenbank muss, damit ein Vergleich stattfinden kann, mindestens eine Eigenschaft aufweisen. Anhand der Tabelle der vorhandenen Bauprodukte wird die Anzahl der möglichen Elemente gesucht und gezählt. Ein Wert von 1 (minimal) bis 10 (maximal) zeigt die Produktoffenheit an.

Check()

Die Regelprüfung wird direkt über die Zellenverknüpfung in der nachfolgenden Tabelle durchgeführt. Die Check() Methode erstellt eine Liste, welche Parameter nicht erfüllt werden.

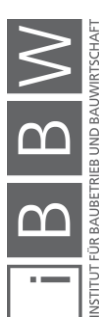

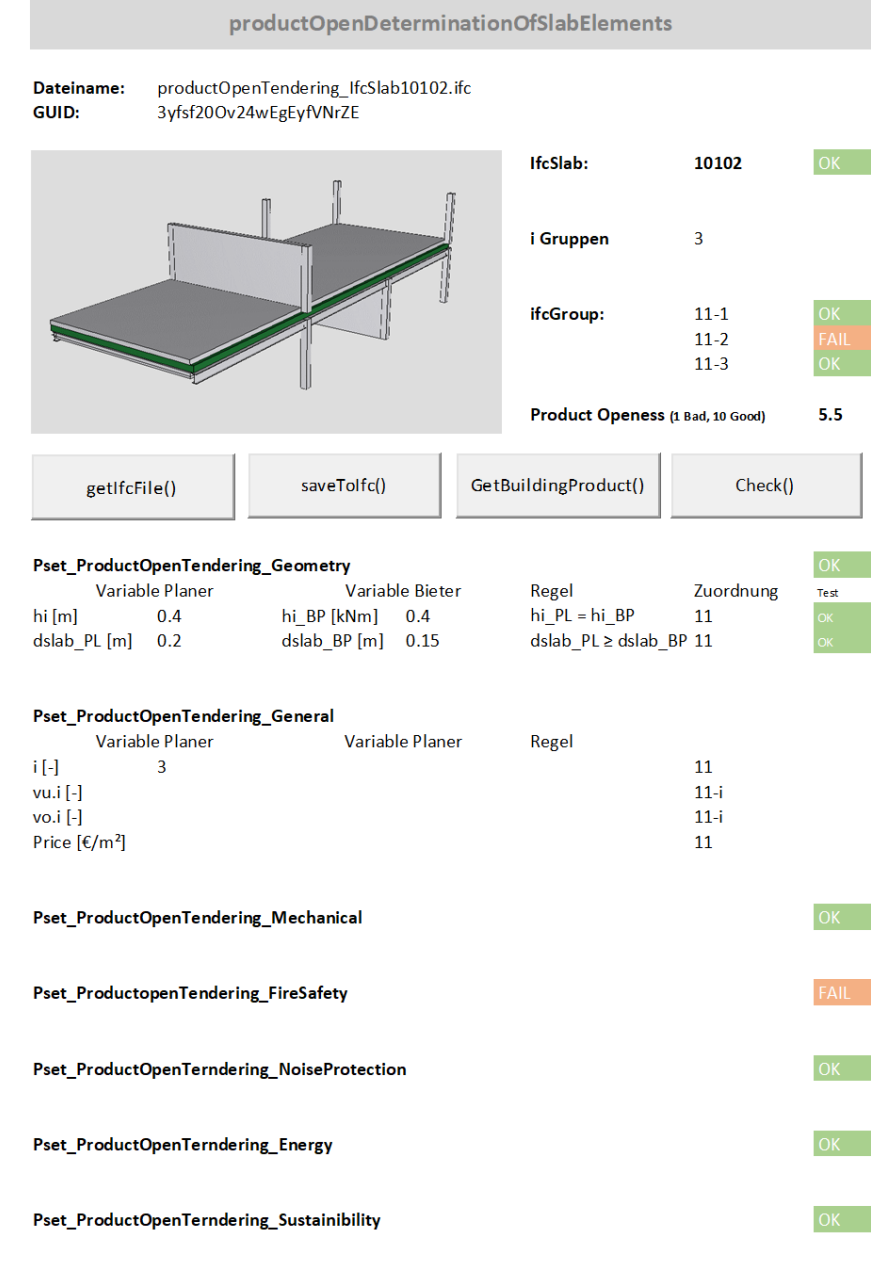

**IfcSlabBook** 

*Bild 7-9 Beispielapplikation Dateneingabe und Auswertung***<sup>351</sup>**

Die in Bild 7-8 dargestellte Graphik wurde für die Prototypenapplikation manuell erstellt.

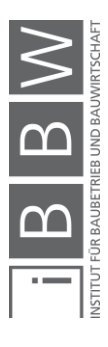

<sup>351</sup> Excel VBA Applikation mit einzelnen Parametern

# **7.4 Zusammenfassung**

Die Umsetzung der Methode wurde anhand eines einfachen Testmodells getestet. Der Tragwerksplaner liest die IFC-Datei ein, segmentiert die Geschossdecke und gruppiert die Elemente. Für jedes Deckensegment wird, wie in dieser Arbeit vorgeschlagen, eine eigene IFC-Teildatei erstellt. Die Dicken der IfcSlab-Elemente werden nach den in Kapitel sechs Dickenzuschlagsfaktoren definiert.

Die in Kapitel fünf erarbeiteten Parameter werden anschließend den Geschossdeckenaufbauten und Deckensegmenten zugeordnet. Das Eigengewicht der Decken und damit verbunden die Lasten werden um den in Kapitel sechs ermittelten Lastenzuschlagsfaktor erhöht.

Anhand des Testmodelles konnten die in Kapitel vier erarbeiteten Modellierungsregeln überprüft und getestet werden. In der Arbeit erfolgten die Gruppeneinteilungen und Zuordnungen noch manuell, in Zukunft können diese Vorgänge automatisiert werden.

Mithilfe einer Excel VBA Applikation wurden zudem die Funktion des Einlesens einer IFC-Datei, dem Abspeichern von modifizierten Parametern und die direkte Datenbankanbindung getestet. Die Bauproduktdaten wurden beim getesteten Prototyp in einer anderen Exceltabelle angelegt. Dies könnte in Zukunft über direkte Web-Anbindung und SQL-Datenbank erfolgen.

Auch bei der Datenmanipulation zeigen sich die Vorteile des in der gesamten Arbeit verfolgten Prinzips der Datenminimierung. Die eindeutige und in dieser Arbeit verwendete Namensgebung der Parameter erleichterte den Suchvorgang in der IFC-Datei.

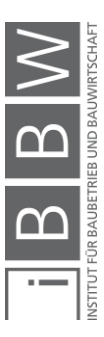

# **8 Zusammenfassung und Ausblick**

## **8.1 Zusammenfassung**

Die Digitalisierung im Baubereich und die Einführung des BIM-Konzepts ermöglichen es zunehmend, bestehende Planungsprozesse neu zu definieren und Planungsmethoden anzupassen. In der vorliegenden Arbeit wird eine Methode vorgestellt, welche es erlaubt, vorfabrizierte Deckenelemente im digitalen Gebäudemodell so zu definieren, dass der Ausschreibungsprozess vereinfacht und die Produktoffenheit ermöglicht wird.

Die interdisziplinäre Zusammenarbeit der unterschiedlichen Planer erfordert ein fächerübergreifendes Fachwissen aller Planer. In dieser Arbeit wurde der Ansatz verfolgt die Informationen so zu vereinfachen, dass ein interdisziplinäres Fachverständnis auch bei immer komplexer werdenden Bauprojekten erhalten bleibt. Die Methode basiert auf Vereinfachungen im Bauprozess, einem niedrigen Detaillierungsgrad in der Modellierung der dreidimensionalen Elemente und dem gegenseitigen Verständnis im interdisziplinären Planungsumfeld.

Diese Forschungsarbeit zeigt zudem, dass durch folgende wettbewerbsfördernde Maßnahmen Potentiale zur Produktivitätssteigerung im Baubereich genutzt werden können:

- Erhöhung der potenziell einsetzbaren Bauprodukte,
- Vereinfachung statischer Systeme mit dem Ziel der Minimierung von Fehlerquellen.

Aufbauend auf dem IFC-Datenschema wurde eine Modellierungsleitlinie für eine produktoffene Ausschreibung geschaffen. Aufgrund der Einzigartigkeit von Bauwerken ist eine komplette Parametrisierung bei einem Großteil der Bauwerke – mit Ausnahme einiger industrialisierter, repetitiver Container- oder Hallenkonstruktionen – in naher Zukunft nicht zu erreichen. Schon für die frühen Planungsphasen ist als Ziel eine durchgängige digitale Prozesskette anzustreben. Abstrakte Modelle, hier als Hüllvolumen bezeichnet, entsprechen der Anforderung, Modellierungsprozesse zu beschleunigen und Multiskalarität zu gewähren.

Die Ausschreibung und Vergabe wird als eine entscheidende Bruchstelle im Planungsprozess detektiert. In den der Ausschreibung vorhergehenden Planungsphasen sind die Weichen für eine wirtschaftliche Erstellung des Bauprojektes zu stellen. Das IFC-Format bietet eine solide Grundlage für Modellierungen und Anpassungen. Ein Anforderungsprofil an Deckensysteme wird von Seiten der Planer bereits erstellt, es wird aber schon ein bestimmtes Bauprodukt gewählt und es wird davon ausgegangen, dass das gewählte System auch für den Bieter das optimale darstellt. Die entwickelte Methodik lässt sich im konservativen Ansatz als Unterstützung

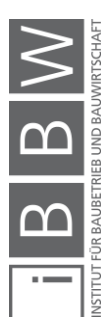

zur optimalen Wahl und als neuer Ansatz für die offene, teils funktionale Ausschreibung verwenden.

Abschließend wird festgehalten, dass der vorgestellte Ansatz einen Schritt zur Vereinfachung des Ausschreibungsprozesses darstellt. Dieser kann aber nur erreicht werden, falls der Tragwerksplaner sich nicht nur mit seiner Disziplin auseinandersetzt, sondern ein allgemeines Verständnis über die Leistungen aller Beteiligten im interdisziplinären Planungsteam entwickelt. Wettbewerbsmindernde Vorvergaben, Abhängigkeiten und Verwässerung des Prinzipes der Trennung von Planung und Ausschreibung sollten auch – nach Meinung des Autors - im integralen und digitalen Planungsprozess verhindert werden.

Die zunehmende Automatisierung und leistungsfähigere Computer ermöglichen es dem Tragwerksplaner in weiterer Folge, Berechnungen zu beschleunigen und die dreidimensionalen Modelle auch für die statischen Berechnungen zu verwenden. In dieser Arbeit wurde aber ein alternativer Ansatz, basierend auf Vereinfachungen verwendet. Die aus der Methode definierten Hüllvolumen und die geringe Anzahl der Parameter erleichtern es dem Hersteller die Produktoptimierung.

## **8.2 Beantwortung der Forschungsfragen**

## *Forschungsfrage 1 (RQ1)*

*Wie können vorfabrizierte Deckenelemente in einer Geschossdecke im digitalen Gebäudemodell definiert*<sup>352</sup> *werden, um eine materialund systemunabhängige Ausschreibung im Open BIM zu ermöglichen?*

Der Forderung nach einer Implementierung des Open BIM-Konzepts kann mit einer offenen Datenschnittstelle entsprochen werden. Zudem wird das Datenformat auf die wesentlichen Informationen reduziert. Vor-fabrizierte Deckenelemente können in der Planungsphase vor der Ausschreibung mit einem geometrisch einfachen Hüllvolumen umfasst und die Produktoffenheit durch Intervalle gewährt werden. Anpassungen in der Geometrie und Materialisierung beeinflussen die Unterstruktur nur bedingt. Bei typisierten Geschossbauten übersteigt der Nutzen der Erweiterung der Bauproduktpalette den aus der Überbemessung der Unterkonstruktion herführenden Mehraufwand. Die Potenziale der seriellen Fertigung lassen sich erst durch das Vorhalten von Reserven im offenen Baukastensystem realisieren und dadurch können Kosteneinsparungspotenziale detektiert und die Nutzungsflexibilität erhöht werden.

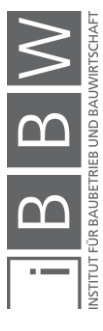

<sup>352 &</sup>quot;Definiert" im Sinne des Building Information Modeling Prozesses bedeutet die Beschreibung der Objektdaten in Bezug auf die geometrische Detaillierung und den nicht-geometrischen Informationsgehalt infolge der Zuordnung von Attributen.

# *Forschungsfrage 2 (RQ2)*

# *Wie können Herstellerinformationen und Bauproduktdaten in den Planungsprozess vor der Ausschreibung integriert werden, ohne die ausführenden Betriebe miteinzubeziehen?*

Die Ermittlung der erforderlichen Parameter für die produktoffene Ausschreibung zeigte Schwachstellen in der Harmonisierung der Normung bezüglich der Materialunabhängigkeit auf. Vor allem die Gebrauchstauglichkeit erschwerte die Vergleichsanalyse der mit unterschiedlichen Werkstoffen ausgeführten Bauprodukten. Die Herstellerinformationen können durch eine direkte Datenbankanbindung in den Planungsprozess integriert werden. Die einfache Parametrisierung ermöglicht es den Herstellern, die Bauproduktdatenbanken auf ein offenes Ausschreibungssystem abzustimmen. Das Ziel sollte sein, dass kein Bauprodukt vor dem Ausschreibungsprozess definiert wird. Dies wird durch einfache geometrischen Volumenkörper und der Zuordnung der Parameter.

## *Forschungsfrage 3 (RQ3)*

### *Welche Einflüsse üben die in der Planungsphase zugeordneten Parameter Deckendicke und Eigengewicht von statisch tragenden Deckenelementen auf die Unterkonstruktion und die Wettbewerbssituation bei Bauprodukten aus?*

Während der Planung vor der Ausschreibung wird das Volumen der tragenden Schicht definiert. Stimmt man die Dicke auf das leistungsfähigste am Markt verfügbare Bauprodukt ab, so wird nur dieses Produkt angeboten werden können. Es entsteht eine Monopolsituation, die vergaberechtlich zu vermeiden ist. Maximiert man die Dicke soweit, dass alle auf dem Markt verfügbaren Bauprodukte eingesetzt werden, so vergrößert sich der Wettbewerb. Anhand der Beispielberechnungen im Kapitel 6 wurde aufgezeigt, dass bei der Modellierung eine Vergrößerung der Dicke um den Faktor 1,5 die Anzahl der möglichen einzusetzenden Bauprodukte signifikant ansteigt.

Auch beim Eigengewicht erhält man denselben Effekt. Eine aus Stahl, Beton und Holz ausgeführte Skelettkonstruktion kann mit wenig zusätzlichen Kosten auf die höhere Last ausgelegt werden. Vor allem bei Stahl- und Stahlbetonskeletten reicht eine geringe Querschnittserhöhung schon aus, die Lastaufnahmekapazität deutlich zu erhöhen.

Durch die offene Modellierung wird die Möglichkeit geschaffen, Kollisionen in einem frühen Stadium zu erkennen. Die geometrische Modellierung für die Elementausschreibung hat möglichst einfach mit primitiven Geometrien zu erfolgen. Um die Einfachheit zu erzwingen, wurde in dieser Forschungsarbeit das IFC-Datenformat mit möglichst wenigen Klassen verwendet.

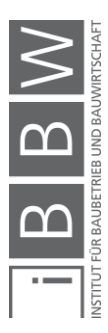

#### **8.3 Ausblick und weiterer Forschungsbedarf**

Aus den in dieser Arbeit gewonnenen Erkenntnissen lässt sich folgender Forschungsbedarf ableiten, welcher für die weitere Digitalisierung im Baubereich und die bauwirtschaftliche Forschung von Interesse ist:

- Die Ermittlung der funktionalen Äquivalenz kann detaillierter lokalisiert und nach unterschiedlichen Standards - dem aktuellen Stand der Technik entsprechend, - erfolgen. Systemunabhängigkeit erfordert eine weitere Harmonisierung der Normen - dies über die Materialgrenzen hinaus. So sollten vor allem Anforderungen an Schwingungen und Verformungen unter den verschiedenen Normen abgeglichen werden.
- Die erarbeitete Methode wurde prototypenhaft für vor- und industriell gefertigte Bauprodukte, welche als Deckenelemente eingesetzt werden, verwendet. Eine Ausweitung auf weitere Bauprodukttypen steht für weitere Forschung offen. Ziel sollte es sein, gesamte Bauwerke mit sämtlichen darin enthaltenen Elementen produktoffen auszuschreiben. Bei einzelnen Bauelementen z.B. Fenster ist dies bereits Stand der Technik.
- Damit die Interoperabilität zwischen unterschiedlichen Softwareprodukten verbessert wird, sind die den Klassen zugeordneten *property sets* bezüglich produktoffener Ausschreibung zu erweitern.
- Unter Berücksichtigung der Annahme, dass sich die Berechnungsgeschwindigkeit zukünftiger Computertechnologie weiterhin exponentiell steigert, können größere Datenbanken implementiert und die Auswirkungen auf die Marktsituation zeitnah analysiert werden. Web-basierte Produktdatenbanken, die aufgrund produktoffener Parameter erstellt werden, bieten hier eine Möglichkeit den Wettbewerb zu erhöhen.
- Die Modellierung von Bauprodukten in einem dreidimensionalen, statischen Modell erfordert den Einsatz von Volumenklassen im IFC-Datenformat. Mit der Übernahme von Volumenmodellen und zeitnaher Berechnung können Strukturoptimierungsprozesse in Zukunft beschleunigt werden. Der Transfer zwischen den unterschiedlichen Modellen sollte ohne Geometrieverlust erfolgen und multiskalar aufgebaut sein. In diesem Bereich ist die Koordinierung des Koordinationsmodelles mit der analytischen auf dreidimensionalen Volumenelementen aufgebauten Modellierung zu forcieren.

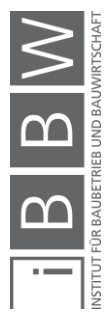

# **Literaturverzeichnis**

ABERGER, E.: Building Information Modeling als Methode des integralen Planungsprozesses im Holzbau, Masterarbeit TU Graz, Graz 2017.

AMERICAN INSTITUTE OF ARCHITECTS: AIA E202 - BIM Protocol Exhibit, 2008, S. 1–9.

ANALYSE UND KONZEPTE: Marktstudie 2017 - Serielles Bauen, Hamburg 2017.

ANDERL, R.; TRIPPNER, D.: STEP Standard for the Exchange of Product Model Data - Eine Einführung in die Entwicklung, Implementierung und industrielle Nutzung der Normenreihe ISO 10303, Stuttgart, Leipzig 2000.

AZHAR, S.; KHALFAN, M.; MAQSOOD, T.: Building information modeling (BIM): Now and beyond, in: Australian Journal of Construction Economics and Building 12 (4), 2012, S. 15–28.

BELSKY, M.; SACKS, R.; BRILAKIS, I.: Semantic Enrichment for Building Information Modeling, in: Computer-Aided Civil and Infrastructure Engineering 31 (4), 04.2016, S. 261–274.

BENZE, A.; GILL, J.; HEBERT, S.: Studie - Serieller Wohnungsbau - Standardisierung der Vielfalt, Berlin 2013.

BIMFORUM: Level of Development (LoD) Spedification Part I & Commentary, The American Institute of Architects, 2018.

BMJV - Bundesministerium der Justiz und für Verbraucherschutz: Honorarordnung für Architekten und Ingenieure (HOAI) vom 10. Juli 2013 (BGBl. I S. 2276), 2013, S. 1– 118. Online: <https://www.gesetze-im-internet.de/hoai\_2013/HOAI.pdf>.

BOLDT, A.; NÜNEMANN, C.: Building Information Modeling: "Es braucht keine neuen Regelungen, sondern ein Umdenken", 2016, <https://www.juve.de/nachrichten/namenundnachrichten/2016/07/buildinginformation-modeling-es-braucht-keine-neuen-regelungen-sondern-ein-umdenken>, Stand: 22.10.2017.

BORMANN, A.; KÖNIG, M.; KOCH, C. u. a.: Building Information Modeling, Wiesbaden 2015.

BORMANN, J.; LANG, W.; PETZOLD, F.: Digitales Planen und Bauen Schwerpunkt BIM, Vereinigung der Bayrischen Wirtschaft e. V., München 2018.

BOTH, P. VON; KOCH, V.; KINDSVATER, A.: BIM - Potentiale, Hemmnisse und Handlungsplan, Freunhofer IRB Verlag, Karlsruhe 2013.

BUIDLINGSMART: Version 4.1.0.0 ©, 2019, <https://standards.buildingsmart.org/IFC/RELEASE/IFC4\_1/FINAL/HTML/>, Stand: 24.11.2019.

BUILDINGSMART: BIM Methode, 2019, <https://www.buildingsmart.de/bimknowhow>, Stand: 04.06.2019.

BUILDINGSMART: Model View Definition Summary — Welcome to buildingSMART-Tech.org, etttp://www.buildingsmart-tech.org/specifications/ifc-view-definition>, Stand: 29.04.2019.

BUNDESKANZLERAMT ÖSTERREICH: Baukulturelle Leitlinien des Bundes, Wien 2017.

BVergG: Bundesgesetz über die Vergabe von Aufträgen, Wien 2018.

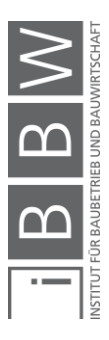

BVergG: Bundesgesetz über die Vergabe von Aufträgen, Wien 2006.

CIFE: Center for Integrated Facility Engineering, 2019, S. 1–2, <https://cife.stanford.edu/about/about-us>, Stand: 24.04.2020.

COOK, R.; MALKUS, D.; PLESHA, M. u. a.: Concepts and Applications of Finite Element Analysis, Madision 2002.

COSTA, G.: Integration of building product data with BIM modelling: a semantic-based product catalogue and rule checking system, Dissertation Ramon Lull Universitat, Barcelona 2017.

DAVIS, D.: Modelled on Software Engineering: Flexible Parametric Models in the Practice of Architecture, Dissertation RMIT Merlbourne, Melbourne 2013.

DREßEN, T: Deckensysteme für flexible Nutzung als Beitrag zur Nachhaltigkeit von Gebäudestrukturen, Dissertation Technische Hochschule Aachen, Aachen 2011.

E-BVergG: Erläuterungen zu BVergG 2018, Wien 2018.

EASTMAN, C.; LEE, J.; JEONG, Y u. a.: Automatic rule-based checking of building designs, in: Automation in Construction 18 (8), 2009, S. 1011–1033.

EASTMAN, C. M.: The Use of Computer Instead of Drawings In Building Design, in: AIA Journal March (January), 1975, S. 46–50.

EASTMAN, C.; TEICHOLZ, P.; SACKS, R. u. a.: BIM Handbook - A Guide to Building Information Modeling, New Jersey 2011.

EICHLER, C.: BIM Leitfaden - Struktur und Funktion, 2016.

ESCHENBRUCH, K.; LEUPERTZ, S.: BIM und Recht, Köln 2016.

EUROPÄISCHE KOMMISSION: Verordnung (EU) Nr. 305/2011 des Europäischen Parlaments und des Rates vom 9. März 2011 zur Festlegung harmonisierter Bedingungen für die Vermarktung von Bauprodukten -- Bauprodukteverordnung, in: Amtsblatt Nr. L 88 (9.3.2011), 2011.

EUROPÄISCHES PARLAMENT: Festlegung harmonisierter Bedingungen für die Vermarktung von Bauprodukten und zur Aufhebung der Richtlinie 89/106/EWG des Rates, EU 2011, S. 5–43.

EUROPEAN COMISSION: Eurocodes: Building the future - The European Commission website on the Eurocodes, <http://eurocodes.jrc.ec.europa.eu/>, Stand: 14.04.2020.

FASTABEND, M.; ALBERT, M.; STELLER, V.: Optimierungskonzepte für Deckensysteme – von Halbfertigteilen bis zur Fertigteilbauweise, in: Beton- und Stahlbetonbau 109, 2014, S. 689–698.

FISCHER, H. M.; SCHNEIDER, M.: Handbuch zu DIN 4109 - Schallschutz im Hochbau, Berlin 2019.

FREIMBICHLER, F.; BEDNAR, T.; HANDLER, S. u. a.: Friembichler et al - 2014 - Thermische Bauteilaktivierung. Entwicklung eines Rechenkerns.pdf, Wien 2014.

GIRMSCHEID, G.: Projektabwicklung in der Bauwirtschaft, 2007.

GIRMSCHEID, G.: Industrielles Bauen, Zürich 2007.

GOGER, G.; PISKERNIK, M.; URBAN, H.: Studie: Potenziale der Digitalisierung im Bauwesen Empfehlungen für zukünftige Forschung und Innovationen, WKO (Wirtschaftskammer Österreich), Bundesministerium für Verkehr, Innovation und Technologie, Wien 2018.

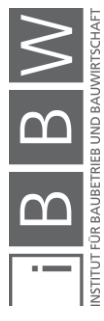

GORIS, A.; BENDER, M.: Stahlbetonbau-Praxis nach Eurocode 2 Band 1, Berlin 2017.

GREINER, P.; MAYER, R. E.; STARK, K.: Baubetriebslehre — Projektmanagement, Wiesbaden 2005.

HAMM, P.; RICHTER, A.: Bemessungs- und Konstruktionsregeln zum Schwingungsnachweis von Holzdecken, in: Fachtagung Holzbau, 2009, S. 15–29.

HAUSKNECHT, K.; LIEBICH, T.: BIM-Kompendium, Stuttgart 2016.

HECK, D.; KOPPELHUBER, J.: Mit Holzsystembau den Marktanteil erhöhen – eine baubetriebliche und bauwirtschaftliche Betrachtung Increasing the market share with timber systems –, in, 2015, S. 1–18.

HYUN, C.; JIN, C.; SHEN, Z. u. a.: Automated optimization of formwork design through spatial analysis in building information modeling, in: Automation in Construction 95, 11.2018, S. 193–205.

IBO: Österreichisches Institut für Bauen und Ökologie: Leitfaden zur Berechnung des Oekoindex OI3 für Bauteile und Gebäude v4.0, 2018.

IBU: Institut für Bauen und Umwelt: EPD Programm, 2020, <https://ibu-epd.com/epdprogramm/>, Stand: 27.03.2020.

INDUSTRIERICHTLINIE: Spannbeton-Bertigdecken, Berlin, Deutschland 2018.

KAUFMANN, H.; SCHUSTER, S.; STIEGLMEIER, M. u. a.: Holz&BIM - Building Information Modelling (BIM) als Planungsmethode im modernen Holzbau - eine Standortbestimmung zur Identifizierung von Anforderungen und Hemnissen, München 2019.

KLAHM, R.: Entwicklung eines Verfahrens zur Prozesssteuerung mittels Indikatoren für die Realisierung von Bauvorhaben im Hochbau, Dissertation Universität Kassel, Kassel 2018.

KOPPELHUBER, J.: Bauprozessmanagement im industriellen Holzbau Ableitung eines Bauprozessmodells zur Prozess- und Bauablaufoptimierung im Holzsystembau, Dissertation TU Graz, Graz 2018.

KOSKELA, L.: Application of the new production philosophy to construction, Center for Integrated Facility Engineering, Stanford 1992.

KOVACIC, I.; ACHAMMER, C.; MÜLLER, C. u. a.: Integrale planung, Wien 2012.

KREUZINGER, H.; MOHR, B.: Gebrauchstauglichkeit von Wohnungsdecken aus Holz, Fraunhofer IRB Verlag, Stuttgart 1999.

KUNZ, J.: CIFE Research Questions and Methods, Center for Integrated Facility Engineering, Stanford 2012.

KURBOS, R.: Baurecht, Wien 2018.

LECHNER, H.: Koordination und Integration im Projektverlauf, Graz 2019.

LECHNER, H.; HECK, D.: Leistungsmodell Tragwerksplanung [LM.TW], PMTools Software-Seminare Verlag 2014, Graz 2014.

LEITE, F.; AKCAMETE, A.; AKINCI, B. u. a.: Analysis of modeling effort and impact of different levels of detail in building information models, in: Automation in Construction 20 (5), Elsevier, 2011, S. 601–609.

LIEBICH, T.; SCHWEER, C. S.; WERNIK, S.: Die Auswirkungen von Building Information Modeling auf die Leistungsbilder und Vergütungsstrukturen für Architekten und Ingenieure sowie auf die Vertragsgestaltung, Berlin 2011.

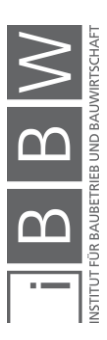

M., CLASSEN; J., GALLWOSZUS; M., PAPAKOSTA u. a.: Nachhaltigkeitsbewertung von Deckensystemen mit großen Spannweiten, in: Bauingenieur (March), 2014, S. 125–133.

MA, Z.; WEI, Z.; ZHANG, X.: Semi-automatic and specification-compliant cost estimation for tendering of building projects based on IFC data of design model, in: Automation in Construction 30, Elsevier, 01.03.2013, S. 126–135.

MESTEK, P.: Punktgestützte Flächentragwerke aus Brettsperrholz (BSP) – Schubbemessung unter Berücksichtigung von Schubverstärkungen, in, 2011, S. 236.

MESTEK, P.: Berechnung und Bemessung von Brettsperrholz – ein Überblick, in: 4. Europäischer Kongress für energieeffizientes Bauen mit Holz, 2011, S. 1–18.

MIKULITS, R.: CE-Kennzeichnung und Bauprodukte Wegweiser für die Vermarktung, Linz 2015.

MOTZKO, C.; KOCHENDÖRFER, B.; LOHR, M. u. a.: Gutachten Qualitative Entwicklung der Planungsprozesse im Zeitraum 1992 bis 2012, Berlin 2012.

MTHHOJGAARD: Gebäudekomponentenkatalog mit LOD-Fertigstellungsgraden, Soborg 2017.

NAGORA, A.: Demontage von Plattenbauten unter Berücksichtigung der Wiederverwendung ( Remontage ) ausgewählter Fertigteile aus baubetrieblicher und bauwirtschaftlicher Sicht , dargestellt am Beispiel der Plattenbauserie P 2, Dissertation BTU Cottbus, Cottbus 2002.

NASVYTIS, A.: Die Gesetzmäßigkeiten kombinatorischer Technik, Berlin Heidelberg 1953.

NEDERVEEN, G. A. VAN; TOLMANN, F. P.: Modelling multiple views on buildings, in: Automation in Construction 1 (3), 1992, S. 215–224.

NEITZEL, M.: Baukosten und Energieeffizienz Nachweis des Einflusses von Energie-Baukosten, Bochum 2017.

ÖNORM EN B 1995-1-1: Eurocode 5: Bemessung und Konstrutkion von Holzbauten - Teil 1-1: Allgemeines - Allgemeine Regeln und Regeln für den Hochbau - Nationaler Anhang AT, 2019.

PALZER, U.; JANORSCHKE, B.; KOTT, M. u. a.: Einfluss von typisierten und vorgefertigten Bauteilen oder Bauteilgruppen auf die Kosten von Neubauten und Bestandsmodernisierungen, Weimar 2015.

PECH, A.; KOLBITSCH, A.; ZACH, F.: Decken, Wien 2006.

RAMAJI, I.; MEMARI, A.: Interpretation of structural analytical models from the coordination view in building information models, in: Automation in Construction 90 (February), Elsevier, 2018, S. 117–133.

ROMBERG, R.: Gebäudemodell-basierte Strukturanalyse im Bauwesen, Dissertation Technische Universität München, München 2005.

RWTH AACHEN: Schwingungsbemessung von Decken - Leitfaden, Aachen 2008.

SALVADO, F.; SILVA, M.; COUTO, P. u. a.: Standardization of BIM Objects: Development of a Proposal for Portugal, in: Open Journal of Civil Engineering 6, 2016, S. 469–474.

SANTOS, R.; COSTA, A.; SILVESTRE, J. u. a.: Integration of LCA and LCC analysis within a BIM-based environment, in: Automation in Construction 103 (February), Elsevier, 2019, S. 127–149.

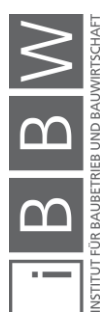

SCHWERDTNER, P.: Nutzung von BIM in der Angebotsbearbeitung: Eine Sollbruchstelle in der digitalen Prozesskette?, in: Bautechnik 95, 2018, S. 222–228.

SIMPLEBIM: Makes BIM Normal, <www.simplebim.com>, Stand: 23.04.2020.

SOMMER, H.: Projektmanagement im Hochbau, Berlin 2016.

SPEKKINK, D.; JASUJA, M.: Performance Based Design of Buildings, IEEE transactions on systems, man, and cybernetics. Part B, Cybernetics : a publication of the IEEE Systems, Man, and Cybernetics Society, Rotterdam 2005.

STABER, M: Berechnung und Bemessung von punktgestützen Platten aus Brettsperrholz.pdf, Masterthesis TU Graz, Graz 2017.

STAIB, G.; DÖRRHÖFER, A.; ROSENTHAL, M.: Elemente und Systeme - Modulares Bauen, Basel Boston Berlin 2008.

STATISTISCHES BUNDESAMT DEUTSCHLAND: Volkswirtschaftliche Gesamtrechnungen Fachserie 18 Reihe 1.5 - Ilandsproduktberechnung Lange Reihen ab 1970, Volkswirtschaftliche Gesamtrechnungen, Berlin 2019.

STEPAN, K: Verlgleichende Untersuchungen von Deckensystemen des Stahlbeton Skelettbaus, Dissertation TU München, München 2004.

STIEGLMEIER, M.; SCHUSTER, S.; BINDER, G.: Holzbaugerecht planen heißt vordenken statt nacharbeiten, in: Zuschnitt (70), 2018.

STOBBE, A.: Volkswirtschaftliches Rechnungswesen, Berlin Heidelberg 1989.

STROBUSCH, J.: Beitrag zur Verformungsberechnung im Stahlbetonbau mit kritischer Bewertung bestehender Regelungen, Dissertation Universität Siegen, Siegen 2010.

SUTTROP, W.; HEGGER, J.; BÜLTE, S. u. a.: Stahlgeschossbau - Deckensysteme, in: Bauen mit Stahl, 2005, S. 1–31.

THIEL, F.; GEHBAUER-SCHUMACHER, B.: Building Information Modeling (BIM), in: Vergabe 24, 2017. Online: <https://www.vergabe24.de/blog/wp-content/uploads/V24- 2017-1794-White-Paper-SCREEN.pdf>, Stand: 21.01.2018.

WALBERG, D.: Wohnungsbau in Deutschland, Standards und Bauweisen, in: DBZ Deutsche Bauzeitschrift 06, 2019, S. 56–60.

WALL, J.: Lebenszyklusorientierte Modellierung von Planungs-, Ausschreibungs- und Vergabeprozessen, Dissertation TU Graz, Graz 2018.

WARSZAWSKI, A.: Industrialized and Automated Building Systems: A Managerial Approach, Oxfordshire 1999.

WEISE, M.: Ein Ansatz zur Abbildung von Änderungen in der modell-basierten Objektplanung, Dissertation TU Dresden, Dresden 2006.

WINTER, S.; LECHNER, M.; BRECH, J. u. a.: Bauen mit Weitblick – Systembaukasten für den industrialisierten sozialen, München 2019.

WIRTSCHAFTSKAMMER ÖSTERREICH: Integrale Planung, WKO Bundesinnung Bau, Wien 2014.

WIRTSCHAFTSKAMMER ÖSTERREICH: Alternativ- und Abänderungsangebote im Vergabeverfahren, ettps://www.wko.at/service/wirtschaftsrechtgewerberecht/Alternativ-

\_oder\_Abaenderungsangebote\_im\_Vergabeverfahren.html>, Stand: 22.11.2019.

ZELGER, T.; MÖTZL, H.; SCHARNHORS, A. u. a.: Erweiterung des OI3-Index um die Nutzungsdauer von Baustoffen und Bauteilen, 2009.

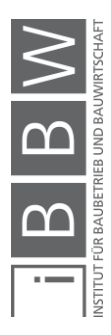

ZIVILTECHNIKERKAMMER: Ziviltechniker(innen), <https://wien.arching.at/ziviltechnikerinnen/wer\_sind\_ziviltechnikerinnen.html>, Stand: 21.10.2019.

ZWIELEHNER, T.; SPREITZER, P.: Warum BIM (noch) nicht die erwartete Produktivitätssteigerung bringt, in: Stahlbau 88 (5), 2019, S. 499–505.

# **Normen und Richtlinien**

DIN 276 - Kosten im Bauwesen, 2018.

EHE-08 - Code on Structural Concrete, Spanien 2010, S. 556.

EN 13501-2: Klassifizierung von Bauprodukten und Bauarten zu ihrem Brandverhalten - Teil 2: Klassifizierung mit den Ergebnissen aus den Feuerwiderstandsprüfungen, mit Ausnahme von Lüftungsanlagen, 2003, 2003.

ISO 19650-1: Organisation von Daten zu Bauwerken - Informationsmanagement mit BIM Teil1: Konzepte und Grundsätze, 2019, in, o. D.

ISO 10303-11: Industrial automation system and integration - Product data representation and exchange - Part 11: Description methods the EXPRESS language reference manual, 2004.

ISO 16739: Industry Foundation Classes (IFC) for data sharing in the construction and facility management industries, 2013.

ISO 16739-1: Preview Industry Foundation Classes (IFC) for data sharing in the construction and facility management industries -- Part 1: Data schema, 2018.

ÖNORM A 6241-2: Digitale Bauwerksdokumentation - Teil 2: Building Information Modeling (BIM) ― Level 3-iBIM, 2015.

OIB RICHTLINIE 1: Mechanische Festigkeit und Standsicherheit, 2019, Österreich.

OIB RICHTLINIE 2: Brandschutz, 2019, Österreich.

OIB RICHTLINIE 3: Hygiene, Gesundheit und Umweltschutz, 2019, Österreich.

OIB RICHTLINIE 4: Nutzungssicherheit und Barrierefreiheit, 2019, Österreich.

OIB RICHTLINIE 5: Schallschutz, 2019, Österreich.

OIB-RICHTLINIE 6: Energieeinsparung und Wärmeschutz, 2019, Österreich.

EN 1990: Grundlagen der Tragwerksplanung, 2013.

EN 1991-1-1: Einwirkungen auf Tragwerke Teil 1-1, 2011.

EN 1992-1-1: Bemessung und Konstruktion von Stahlbeton- und Spannbetontragwerken Teil 1-1, 2015.

EN 1993-1-1: Bemessung und Konstruktion von Stahlbauten Teil 1-1, 2014.

EN 1994-1-1: Bemessung und Konstruktion von Verbundtragwerken aus Stahl und Beton, 2009.

EN 1995-1-1: Bemessung und Konstruktion von Holzbauten Teil 1-1, 2015.

ÖNORM A 6240-2: Technische Zeichnungen für das Bauwesen Teil 2: Kennzeichnung, Bemassung und Darstellung, 2018.

EN 15978: Nachhaltigkeit von Bauwerken, 2012.

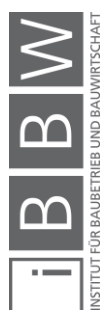

SIA 260: Grundlagen der Projektierung von Tragwerken, 2013.

EN 15804: Nachhaltigkeit von Bauwerken - Umweltproduktdeklarationen, 2020.

EN 16449: Holz und Holzprodukte - Berechnung des biogenen Kohlenstoffgehaltes im Holz und Umrechnung in Kohlenstoffdioxid, 2014.

SIA 265: Holzbau, 2012.

EN 408: Holzbauwerke - Bauholz für tragende Zwecke und Brettschichtholz - Bestimmung einiger physikalischer und mechanischer Eigenschaften, 2012.

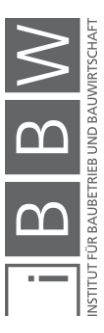